# **Inhalt**

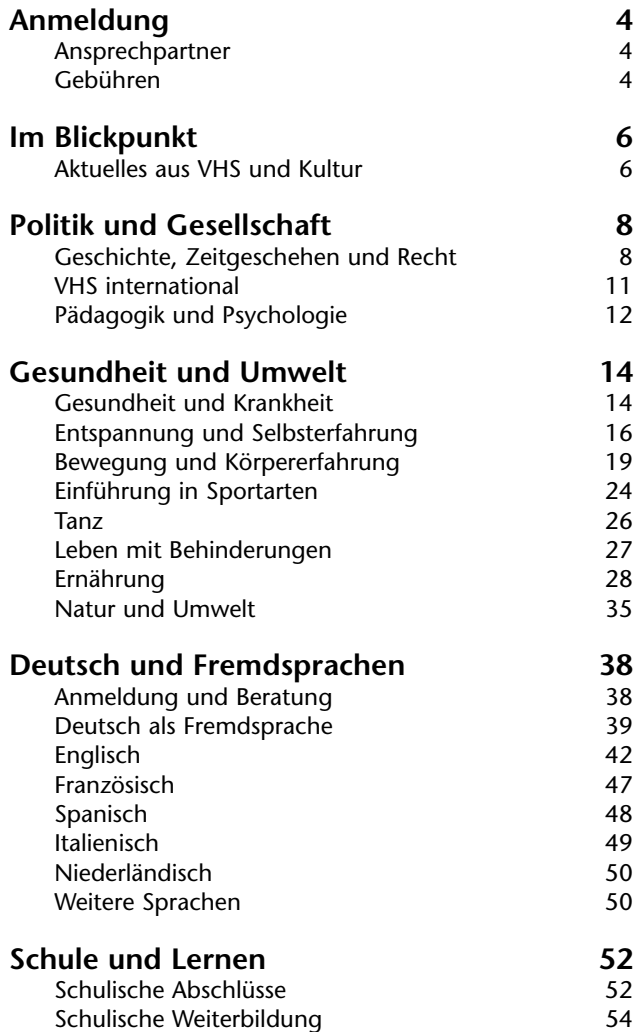

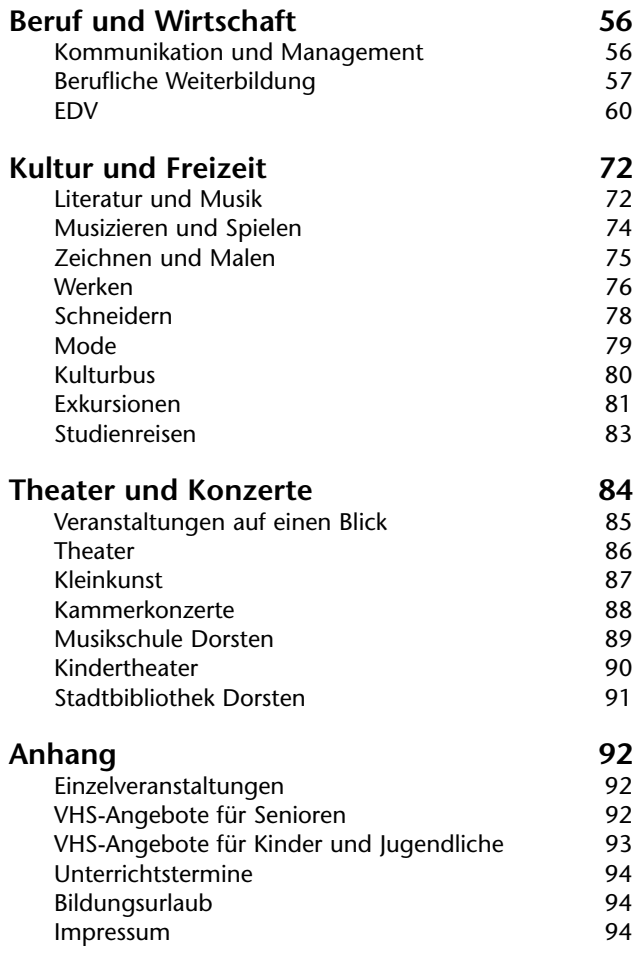

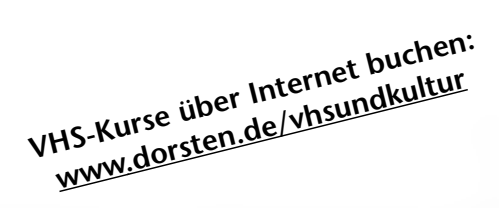

# Postadresse

vhs und kultur **Stadt Dorsten** Postfach 21 02 65 46269 Dorsten

# Hausanschrift

vhs und kultur **Stadt Dorsten** Bildungszentrum Maria Lindenhof Im Werth 6 16282 Dorsten

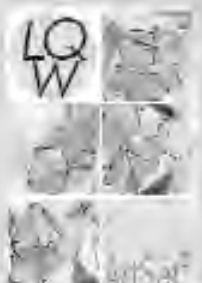

Die VHS Dorsten ist Mitglied im<br>Landesverband der Volkshochschulen<br>von Nordrhein-Westfalen. www.vhs-nrw.de

# **STORT** Qualitätstestiert am 17:04.2007

Telefon (0 23 62) 66 41 60 oder 66 41 61

# Telefax (0 23 62) 66 57 43

# Internet

E-Mail: vhs-und-kultur@dorsten.dc www.dorsten.de/vlasm0kultur

# **Anmeldung Gebühren**

# **Ansprechpartner**

#### **Leiter des Amtes für Kultur und Weiterbildung Klaus Schmidt**

Zimmer 223, Telefon (0 23 62) 66 41 50

#### **Sekretariat**

**Heike Bruns** Zimmer 222, Telefon (0 23 62) 66 41 62

# **Leiter der VHS**

**Bernd Sauerwein-Fox**  Stellv. Leiter des Amtes für Kultur und Weiterbildung Zimmer 211, Telefon (0 23 62) 66 41 82

#### **Hauptamtlich pädagogische Mitarbeiter**

**Brigitte Burbach-Braun**  Zimmer 210, Telefon (0 23 62) 66 41 81 **Petra Duda**  Zimmer 212, Telefon (0 23 62) 66 41 83 **Sabine Podlaha**  Zimmer 213, Telefon (0 23 62) 66 41 84

**Servicebüro VHS Hella Eidner, Tanja Kuhlmann, Claudia Temp** Zimmer 221, Telefon (0 23 62) 66 41 60 und 66 41 61

**Allgemeine Verwaltung Manfred Loick**  Zimmer 214, Telefon (0 23 62) 66 40 50 **Beate Bremer** Zimmer 215, Telefon (0 23 62) 66 38 81

#### **Kulturbüro**

**Andrea Kortemeyer** Zimmer 217, Telefon (0 23 62) 66 40 51 **Ingrid Sommer-Brinkamp** Zimmer 216, Telefon (0 23 62) 66 41 63

#### **Abonnements, Theaterkasse Mareike Bittner, Marlies Milos**  Zimmer 219, Telefon (0 23 62) 66 40 52

#### **Hausdienst**

**Jörg Hennigfeld, Holger Krampe** Telefon (0 23 62) 66 42 00

Die persönlichen E-Mail-Adressen Ihrer Ansprechpartner/innen lauten vorname.name@dorsten.de

## **Anmeldung**

Zu den Kursen und Veranstaltungen der VHS können Sie sich ab sofort anmelden.

**Persönlich während der Büroöffnungszeiten: Montag bis Donnerstag** 8.00 - 16.00 Uhr **Freitag** 8.00 - 13.00 Uhr

#### **Schriftlich**

Sie können die Anmeldekarten in der Mitte dieses Heftes ausfüllen und uns Ihre Anmeldung per Post oder Telefax schicken.

#### **Über das Internet**

Anmeldungen sind auch online möglich unter: www.dorsten.de/vhsundkultur oder www.vhs-kreis-re.de (alle Volkshochschulen des Kreises Recklinghausen)

#### **Telefonisch**

Anmeldungen werden im Servicebüro unter Telefon (0 23 62) 66 41 60 oder 66 41 61 entgegen genommen.

#### **Keine Anmeldebestätigungen**

Grundsätzlich erhalten Sie keine Anmeldebestätigung. Wenn Sie nach Ihrer Anmeldung nichts mehr von uns hören, erscheinen Sie einfach zum ersten Veranstaltungstermin. Bei Veränderungen informieren wir Sie rechtzeitig. Anmeldebestätigungen werden nur bei telefonischen Anmeldungen neuer Teilnehmer oder auf ausdrückliche Nachfrage ausgestellt.

#### **Frühzeitig anmelden**

Bitte melden Sie sich frühzeitig an. Sie sichern sich damit Ihren Platz in der gewünschten Veranstaltung bzw. verhindern, dass diese wegen zu geringer Teilnehmerzahl vorzeitig abgesagt wird. Bitte melden Sie sich aus diesem Grund auch für Einzel- und Vortragsveranstaltungen rechtzeitig an.

#### **Beratungen**

Jedem Beratungswunsch kommen wir gern nach. In einigen Fachbereichen (z. B. Fremdsprachenkurse und Schulabschlusskurse) sind Anmeldungen nur nach einer persönlichen Beratung möglich. Ansprechpartner und Termine sind dem jeweiligen Fachbereich vorangestellt.

#### **Theater und Konzerte**

Kartenverkauf siehe Seite 85

# **Gebühren**

#### **Fälligkeit**

Die Teilnahmegebühr wird mit der Anmeldung zu einem Kurs oder einer Veranstaltung fällig.

#### **Zahlungsweise Lastschrift**

Bitte erteilen Sie uns eine Einzugsermächtigung für die Gebühren. Diese werden grundsätzlich im Voraus, frühestens jedoch drei Wochen nach Beginn des Arbeitshalbjahres, per Lastschrift von Ihrem Konto abgebucht. Ihre Angaben unterliegen dem Datenschutz.

#### **Quittung**

Den Beleg über die Abbuchung können Sie als Quittung verwenden, z. B. gegenüber dem Finanzamt.

Beate Bremer Heike Bruns Hella Eidner Tanja Kuhlmann Manfred Loick Claudia Temp

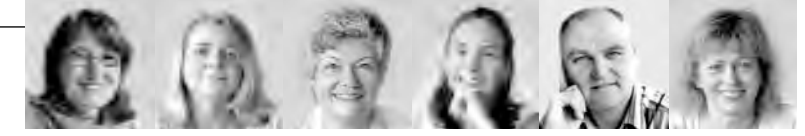

#### **Ermäßigung**

Eine Ermäßigung der Gebühren um 50 % (Aufrundung des Betrages auf volle €) erhalten Inhaber des Dorsten-Passes bei persönlicher Anmeldung. Bitte bringen Sie den Dorsten-Pass gleich zur Anmeldung mit, da eine Ermäßigung nachträglich nicht möglich ist.

Informationen zum Dorsten-Pass erhalten Sie im Bürgerbüro der Stadt Dorsten, Telefon (0 23 62) 66 38 11.

Bei Studienfahrten können wir leider keine Ermäßigungen gewähren.

#### **Abmeldung**

Ihre Abmeldung von einer Veranstaltung müssen Sie der VHS bis spätestens 14 Tage vor Beginn schriftlich mitteilen, bei Bildungsurlaubs-Veranstaltungen 4 Wochen vor Beginn. Bei rechtzeitiger Abmeldung buchen wir die Teilnahmegebühr nicht ab. Nur die Anmeldepauschale von 3,00 € wird abgebucht.

Bei einer Abmeldung bis 7 Tage vor Beginn der Veranstaltung (Bildungsurlaub: 14 Tage) erheben wir 50 % der Kursgebühr, mindestens 5 €. Bei einer späteren Abmeldung müssen wir die volle Kursgebühr erheben. Dies gilt auch bei Erkrankung und anderen Fällen von persönlich nicht zu vertretender Verhinderung.

Achtung: Bei Studienfahrten gelten besondere Bedingungen. Informationen erhalten Sie im Servicebüro.

#### **Geschäftsbedingungen**

Bei den o. g. Angaben handelt es sich lediglich um die wichtigsten Auszüge aus den Geschäftsbedingungen. Unsere vollständigen Geschäftsbedingungen können Sie im Internet unter www.dorsten.de/vhsundkultur oder in unserem Servicebüro einsehen.

## **Wichtiges in Kürze**

#### **Leitbild**

Das Leitbild der VHS Dorsten können Sie im Internet unter www.dorsten.de/vhsundkultur oder in unserem Servicebüro einsehen.

#### **Teilnahmeberechtigung**

An unseren Veranstaltungen kann jeder teilnehmen, der das 16. Lebensjahr vollendet hat. Ausnahmen sowie besondere Teilnahmevoraussetzungen sind bei den Beschreibungen einzelner Veranstaltungen vermerkt.

#### **Teilnehmerzahl**

Die jeweiligen Mindest- bzw. Höchstteilnehmerzahlen sind vermerkt. Die Kurse und Veranstaltungen finden statt, wenn die Mindestteilnehmerzahl erreicht wird. Falls zu wenige Anmeldungen vorliegen, kann die Veranstaltung nach Absprache mit der VHS gegen Zahlung einer höheren Gebühr trotzdem stattfinden.

#### **Bescheinigungen**

Wenn Sie an einem EDV-Kurs teilnehmen, erhalten Sie am Ende eine Bescheinigung über den Lehrinhalt. Bei anderen Veranstaltungen stellen wir Ihnen gegen Gebühr ebenfalls gern eine Bescheinigung aus.

#### **Kursleiterinnen und Kursleiter**

Informationen zu den Qualifikationen und Kompetenzen unseres Lehrpersonals finden Sie im Vorspann zum jeweiligen Programmbereich. Nähere Informationen erhalten Sie außerdem beim zuständigen Fachbereichsleiter.

#### **Arbeitsformen**

In unseren Kursen und Veranstaltungen werden moderne erwachsenenpädagogische Lehr- und Lernmethoden eingesetzt. Arbeitsformen wie Vortrag, Impuls-/Referat, Diskussion, Einzel- und Gruppenarbeit, Unterrichts- und Feedbackgespräche gehören entsprechend dem konkreten Veranstaltungsangebot ebenso dazu wie die Möglichkeit, als Teilnehmer/in angemessen Einfluss auf Inhalte, Ziele und Arbeitsformen nehmen zu können.

#### **Lehrbücher und Unterrichtsmaterialien**

Für einige Kurse benötigen Sie Lehrbücher oder spezielle Unterrichtsmaterialien. Die Lehrbücher beschaffen Sie sich in der Regel selbst im Buchhandel. Hinweise zu den speziellen Unterrichtsmaterialien finden Sie in den entsprechenden Kursbeschreibungen.

#### **Prüfungsmodalitäten**

Nähere Informationen erhalten Sie beim zuständigen Fachbereichsleiter.

#### **Für Behinderte**

Das Bildungszentrum Maria Lindenhof verfügt über entsprechende Einrichtungen (Behindertentoilette, rollstuhlgerechter Eingang, Aufzug u. a.).

#### **Verbraucherschutz**

Die Verarbeitung der Teilnehmer- und Dozentendaten erfolgt unter Beachtung der datenschutzrechtlichen Vorschriften des Bundesdatenschutzgesetzes. Das Rauchen ist im VHS-Gebäude und bei allen Veranstaltungen der VHS untersagt. Das Rauchverbot gilt auch im Bus bei Studienfahrten.

#### **Anregungen, Beschwerden**

Ihre Anregungen, Ihre Kritik / Beschwerden und Ihr Lob nehmen wir persönlich, telefonisch oder schriftlich entgegen. Besondere Mitteilungskarten finden Sie in der Mitte des Programmheftes, auf den Informationsständern oder im Servicebüro. Diese können Sie uns zuschicken, in unseren Briefkasten werfen oder im Servicebüro abgeben. Weiterhin haben Sie die Möglichkeit, Ihr Anliegen per E-Mail unter www.dorsten.de/vhsundkultur an uns zu richten.

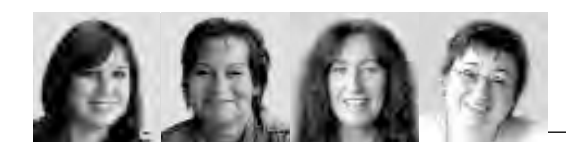

Mareike Bittner Andrea Kortemeyer Marlies Milos Ingrid Sommer-Brinkamp

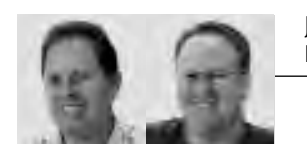

Jörg Hennigfeld Holger Krampe

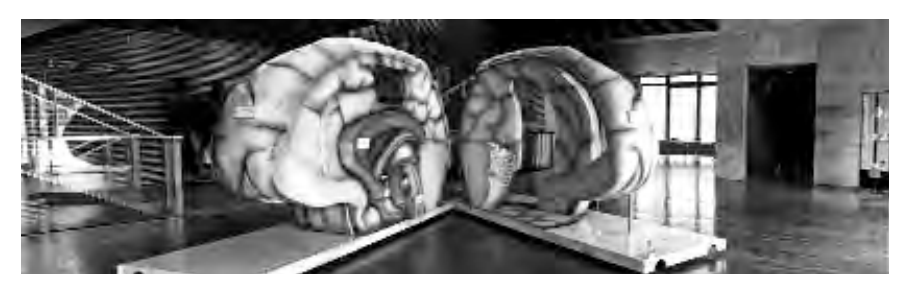

# **Gesundheitstag 2011**

Zwei Dorstener Gesundheitstage lockten bereits etliche Besucher ins Bildungszentrum Maria Lindenhof. Deshalb wird es 2011 erneut eine solche Veranstaltung geben. "Der Schmerz sitzt tief … und ist schwer zu behandeln, wenn er sich erst einmal festgesetzt hat!" Unter diesem Titel veranstalten die Volkshochschule und das St. Elisabeth-Krankenhaus am Samstag, 26. Februar, ab 13 Uhr gemeinsam den dritten Dorstener Gesundheitstag. In Fachvorträgen, die für jedermann verständlich sind, geht es darum, wie sich der Schmerz von einer sinnvollen Schutzund Warnfunktion zu einer eigenständigen Erkrankung entwickelt.

Experten erläutern, wie man chronischen Schmerzen vorbeugt und welche modernen Behandlungsmethoden es gibt.

Und nicht nur das: Ein überlebensgroßes, begehbares Gehirnmodell wird am Veranstaltungstag aufgestellt. Daran werden die Fachleute zeigen, welche Gehirnstrukturen an der Schmerzverarbeitung beteiligt sind.

Darüber hinaus kann das Modell eindrucksvoll die Auswirkungen von Durchblutungsstörungen, Gefäßveränderungen, Tumoren und neurologischen Systemerkrankungen veranschaulichen. Informationsstände und Beratungen runden das Angebot ab.

Die inhaltliche Leitung hat Prof. Dr. Gertrud Haeseler, die seit 2009 Leiterin der Klinik für Anästhesiologie, operative Intensivmedizin und Schmerztherapie im St. Elisabeth-Krankenhaus ist. Die Moderation der Veranstaltung liegt erneut in den Händen von VHS-Leiter Bernd Sauerwein-Fox. Die Schirmherrschaft des gesamten Gesundheitstages übernimmt wieder Bürgermeister Lambert Lütkenhorst.

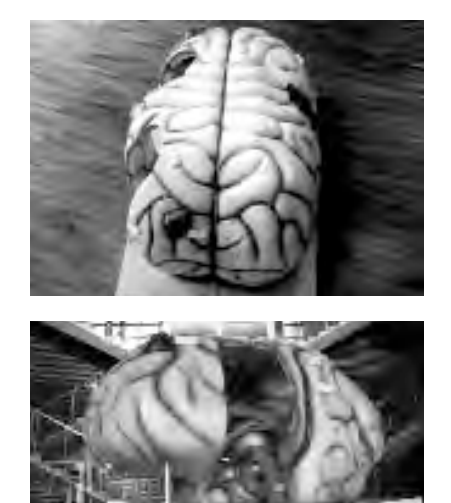

Fotos: www.organmodelle.de

# **Das Buch zur Foto-Olympiade**

Seit 2008 haben rund 500 Bürger die Stadt Dorsten, ihre Menschen und die Lippe mit der Kamera festgehalten. Tausende Bilder sind bei diesen beliebten "Foto-Olympiaden" entstanden. Viele davon sind nun in einem Buch erschienen: "Lippeland. Fotografische Tagebücher" heißt das eindrucksvolle Werk. Der Lippeverband und die an der Foto-Olympiade beteiligten Städte - außer Dorsten sind das Hamm, Lünen und

Wesel - haben den Bildband herausgegeben. Auf 144 Seiten präsentiert das Buch ausgezeichnete Fotos von insgesamt 105 Fotografen. Gute Nachrichten für alle Fans der Foto-Olympiade: 2011 wartet auf die Sieger das große Finale, in dem die Städte gegeneinander antreten. Und im Herbst startet ein Nachfolgeprojekt, das neue Herausforderungen für jene bereithält, die gern mit der Kamera durchs Land streifen.

# **Dozenten auf Tour**

Erstmals plant die VHS mit ihren Kursleitern einen gemeinsamen Ausflug. Dadurch soll der gute und persönliche Kontakt zu den Dozenten verstärkt werden. Und weil wir schließlich eine Weiterbildungseinrichtung sind, stehen natürlich eine Exkursion und ein Seminar auf dem Programm: Nach einer Rundfahrt durch den Duisburger Binnenhafen widmen sich die Teilnehmer der Bierherstellung.

# **Thema Türkei**

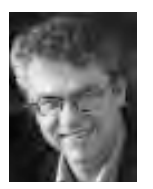

Jürgen Gottschlich

Muslime in Deutschland, der Islam in der ganzen Welt - diesem wichtigen Thema widmen sich VHS und Trägerverein Altes Rathaus regelmäßig. So auch in diesem Halb-

jahr: Am Montag, 21. Februar, um 19.30 Uhr liest Jürgen Gottschlich im VHS-Forum aus seinem Buch "Türkei - Ein Land jenseits der Klischees". Wie lebt eine türkische Familie? Welche Probleme bestimmen den türkischen Alltag in Beruf, Schule und Freizeit? Wie ist es um Demokratie, Frauenrechte und Meinungsfreiheit bestellt? Diesen Fragen geht der Autor in seinem Buch nach. Und er weiß, wovon er schreibt. Gottschlich lebt seit 1998 in Istanbul und ist als Korrespondent, u. a. für die taz, im Einsatz. Sein Anliegen ist die längst überfällige Korrektur des Bildes, das die Deutschen von der Türkei haben.

# **Ausstellung in der Vitrine**

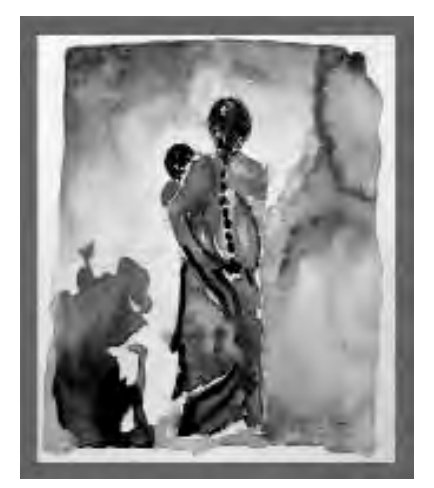

Frau mit Kind

Sie hat zunächst zahlreiche VHS-Kurse verschiedener Künstlerinnen besucht. Seit dem Herbstsemester 2010 leitet Brigitte Stüwe selbst einen Aquarellkurs an der VHS. Einige ihrer Arbeiten aus dem Bereich Zeichnen und Malen sind vom 14. Februar bis zum 16. April in der Vitrine im Eingangsbereich der Bibliothek zu sehen.

Brigitte Stüwe wurde 1963 in Bielefeld geboren. Zunächst machte sie eine Ausbildung zur Landschaftsgärtnerin, danach folgte ein Lehramtsstudium. Erst später wurde ihr Interesse an künstlerischem Tun geweckt. Am liebsten verwendet Brigitte Stüwe Acrylfarben, die sie mit viel Wasser in der Lasurtechnik verarbeitet. Als Untergrund dient ihr dabei nicht nur Papier. Seit 2005 hat sie ihre abstrahierend expressiven Bilder bei Einzelausstellungen sowie bei Gemeinschaftsschauen des Dorstener Kunstvereins und von Virtuell-Visuell gezeigt.

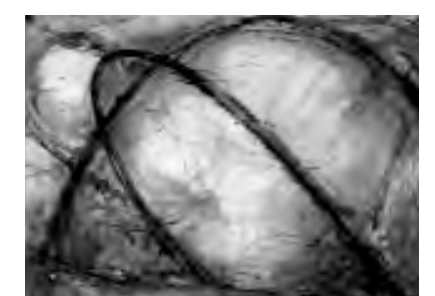

Hoheward

# **Jüdische Kulturtage**

In NRW wird es vom 20. März bis zum 17. April die Jüdischen Kulturtage geben. Auch Dorsten wird sich vom 21. bis 24. März daran beteiligen, um zeitgenössische Kunst und Kultur des Judentums wieder einmal in den Fokus der Öffentlichkeit zu stellen.

Und das im wahrsten Sinne des Wortes: Die bildende Künstlerin Anna Adam und die Musikerin Jalda Rebling werden einen Kleintransporter in ein jüdisches Auto verwandeln.

Bestückt mit Attributen jüdischen Lebens und Glaubens, etwa einem siebenarmigen Leuchter, wird der Wagen in der Stadt unterwegs sein, wird an Schulen und auf dem Marktplatz stehen.

Abendveranstaltungen zum jüdischen Glauben und seinen Inhalten ergänzen das Angebot.

# **Wer steckt dahinter?**

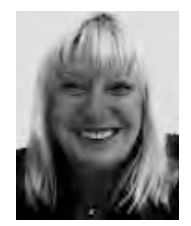

# **Angela Wolf**

"Mein ganzes Leben ist Sport. Ich könnte 24 Stunden am Tag tanzen", sagt Angela Wolf. Stepp-Aerobic ist ihr Ding. Gleich vier Kurse gibt sie an der VHS. Und das schon seit 14 Jahren. Dabei hat die heute 60-Jährige mal Musik und Theologie studiert. Sie hat als

Lehrerin gearbeitet bis die Familie 1986 nach Dorsten zog. "Dann habe ich mich auf den Mutterjob konzentriert." Erst als die drei Kinder größer waren, hat Angela Wolf ihr Hobby zum Beruf gemacht.

"Stepp-Aerobic finde ich einfach toll", sagt sie und gerät regelrecht ins Schwärmen. "Egal, wie's mir geht. Ich mach' die Mucke an und dann bin ich anderthalb Stunden lang mit meinem Körper so beschäftigt, dass alle Sorgen vergessen sind."

Ihren Kursteilnehmern - pardon, Teilnehmerinnen - wird es genauso gehen. Denn wer bei Angela Wolf auf dem Brett zur Musik tanzt, bewegt sich auf einem mittleren bis hohen Belastungsniveau. Männer, schmunzelt die sportliche Frau, "haben sich noch nicht hergetraut".

Wär' vielleicht auch schade um die schöne Atmosphäre. Denn die Mädels treffen sich auch außerhalb des Kurses und fahren schon mal ein Wochenende zusammen weg.

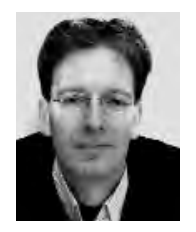

# **Guido Heinzmann**

Er ist Lehrer und gebürtiger Dorstener. Er ist in Barkenberg aufgewachsen und hat später in Münster und Essen studiert. Biologie und Geschichte sind seine Fächer. Ein Gegensatz? "Keineswegs", sagt Guido Heinzmann. Darin vereint seien sein

Interesse am Leben und am Zusammenleben. Der 37- Jährige führt seit rund fünf Jahren an der VHS Abendschüler im Fach Bio zum Hauptschul- oder Realschulabschluss. Tagsüber arbeitet er am Niederrhein-Kolleg in Oberhausen, wo Erwachsene das Abi nachholen können. "Ich habe zu schätzen gelernt, dass es wichtig ist, solch eine Möglichkeit anzubieten", sagt Heinzmann. Manchmal fehlen ihm zwar "die Kleinen", mit denen er während des Referendariats zu tun hatte, aber dafür gebe es an der VHS und am Kolleg keinen Ärger mit Eltern und keine Aufsichtspflichten. "Ich bin nicht mehr Erzieher, sondern eher Vorbild." Promoviert hat Heinzmann über mittelalterliche Stadtgeschichte, auch Dorsten blieb da nicht außen vor. Deshalb ist der 37-Jährige Mitglied im Verein für Orts- und Heimatkunde. Zum Ausgleich für die viele Kopfarbeit läuft er regelmäßig. Wenn ihm die beiden eigenen kleinen Kinder gerade mal Zeit dazu lassen.

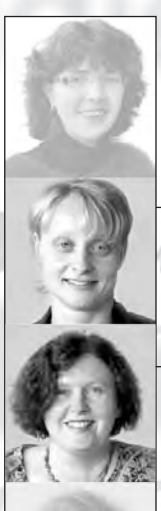

Petra Duda  $02362.664183$ petra.duda@dorsten.de

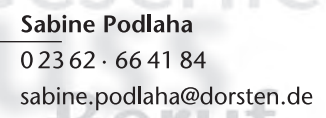

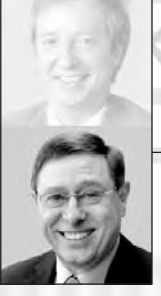

**Klaus Schmidt**  $\overline{0.2362 \cdot 664150}$ klaus.schmidt@dorsten.de

# Gesellschaft

Geschichte, Zeitgeschehen und Recht **VHS international** Pädagogik und Psychologie

# **Geschichte, Zeitgeschehen und Recht**

# **Türkei - ein Land jenseits der Klischees**

# Vortrag

Jeder Deutsche, der eine Reise nach Istanbul unternimmt, ist zunächst irritiert. Alle gängigen Klischees über die Türkei verfangen nicht, denn in dieser Stadt sind viele Religionen und ethnische Gruppen präsent; es gibt moderne Zonen der Freizügigkeit und Viertel der religiösen Dominanz. Wie bringt man diese krassen Gegensätze zusammen? Welche Probleme bestimmen das tägliche Leben in der Türkei? Wie funktionieren Familie, Schule, Freizeit und Kultur? Welche Rolle haben die Frauen in der türkischen Gesellschaft? Jürgen Gottschlich, Mitbegründer und ehem. stellv. Chefredakteur der taz, lebt seit 1998 in Istanbul und arbeitet für die taz. *Gemeinsame Veranstaltung mit dem*

# *Trägerverein Altes Rathaus*

## **Integrationsunwillige Muslime?**

#### Vortrag

In der aktuellen Diskussion über Integration bzw. Integrationsunwilligkeit fällt auf, dass die Debatte geführt wird, ohne die betroffenen Gruppen einzubeziehen. Umso bemerkenswerter ist der Versuch Ahmet Topraks, die so genannten Integrationsunwilligen persönlich zu Wort kommen zu lassen, um ihre Einstellung zu brisanten Themen wie Ehre, Kopftuch, Zwangsheirat u. a. zu erfahren. Die Antworten machen deutlich, in welchem Ausmaß sich Mehrheitsgesellschaft und Migranten in gegenseitigen Vorurteilen festgefahren haben.

Ahmet Toprak, geb. 1970, ist ein deutscher Erziehungswissenschaftler türkischer Herkunft, der an der Fachhochschule Dortmund lehrt. Grundlage seines Vortrags ist sein von der Fachkritik hoch gelobtes Buch "Integrationsunwillige Muslime? Ein Milieubericht", das im April 2010 erschien.

*Gemeinsame Veranstaltung mit dem Trägerverein Altes Rathaus*

# **C1110**

# **Jürgen Gottschlich**

Mo., 21.02. 19.30 - 21.45 Uhr 3 Ustd./6,00 € VHS; Forum

# **C1120**

#### **Prof. Dr. Ahmet Toprak** Do., 10.03. 19.30 - 21.45 Uhr 3 Ustd./6,00 € Altes Rathaus

#### **Döner, Machos und Migranten. Mein zartbitteres Lehrerleben C1130**

Vortrag

#### **Betül Durmaz**

Mo., 21.03. 19.30 - 21.45 Uhr 3 Ustd./6,00 € Altes Rathaus Wie weit wollen sich Migranten integrieren und wo erreichen sie eine Grenze? Wieso scheitern gerade so viele Migrantenkinder in deutschen Schulen? Funktioniert Schule mit ihren Integrationsbemühungen nicht oder gibt es ganz andere Komponenten, die das Scheitern bedingen? Wie sieht es mit der Integrationsbereitschaft der Mehrheitsgesellschaft aus? Wie offen ist Deutschland für Fremde?

Betül Durmaz ist deutsche Staatsbürgerin türkischer Herkunft, Muslima und allein erziehende Mutter. Sie arbeitet als Lehrerin an einer Förderschule in Gelsenkirchen. Ihr 2009 erschienenes Buch "Döner, Machos und Migranten" ist ein mitreißendes, authentisches Lebensprotokoll.

*Gemeinsame Veranstaltung mit dem Trägerverein Altes Rathaus*

#### **Nachbarschaft mit anderen Religionen C1140**

**Gabriele Stückemann** Mi., 30.03. 19.30 - 21.00 Uhr 2 Ustd./5,00 € VHS; Raum 106

#### Vortrag

Das Zusammenwachsen der Welt bringt uns in eine größere Nähe zu anderen Religionen und Weltanschauungen. Die Beschäftigung mit ihnen macht Entsprechungen mit und Unterschiede zum eigenen Glauben deutlich. Der Vortrag führt in die Grundzüge der im Ruhrgebiet gelebten Weltreligionen ein und leitet zum Nachdenken über den eigenen religiösen Standpunkt an. Die Referentin ist evangelische Theologin und theologische Mitarbeiterin des Eine Welt Zentrums Herne. *Gemeinsame Veranstaltung mit der*

*Werkstatt Eine Welt, Herne*

#### **DDR-Spionage in NRW und Dorstens Agenten C1150**

#### Vortrag

Nach aktueller Forschungslage arbeiteten mindestens 12.000 Westdeutsche für den Staatssicherheitsdienst, bis zu 40.000 DDR-Bürger arbeiteten zusätzlich geheim im Westen. Was interessierte das Ministerium für Staatssicherheit im Westen? Wer war für das MfS aktiv? Wie sah DDR-Spionage in Dorsten aus? Helmut Müller-Enbergs, geb. 1960, Diplom-Politologe, arbeitet seit 1992 als Wissenschaftlicher Referent beim Bundesbeauftragten für die Stasi-Unterlagen. Schwerpunkte seiner Forschungsarbeit sind: Inoffizielle Mitarbeiter, DDR-Auslandsspionage und Nachrichtendienstpsychologie.

*Gemeinsame Veranstaltung mit dem Trägerverein Altes Rathaus*

#### **Prof. Dr. Helmut Müller-Enbergs** Do., 14.04. 19.30 - 21.30 Uhr 3 Ustd./6,00 € Altes Rathaus

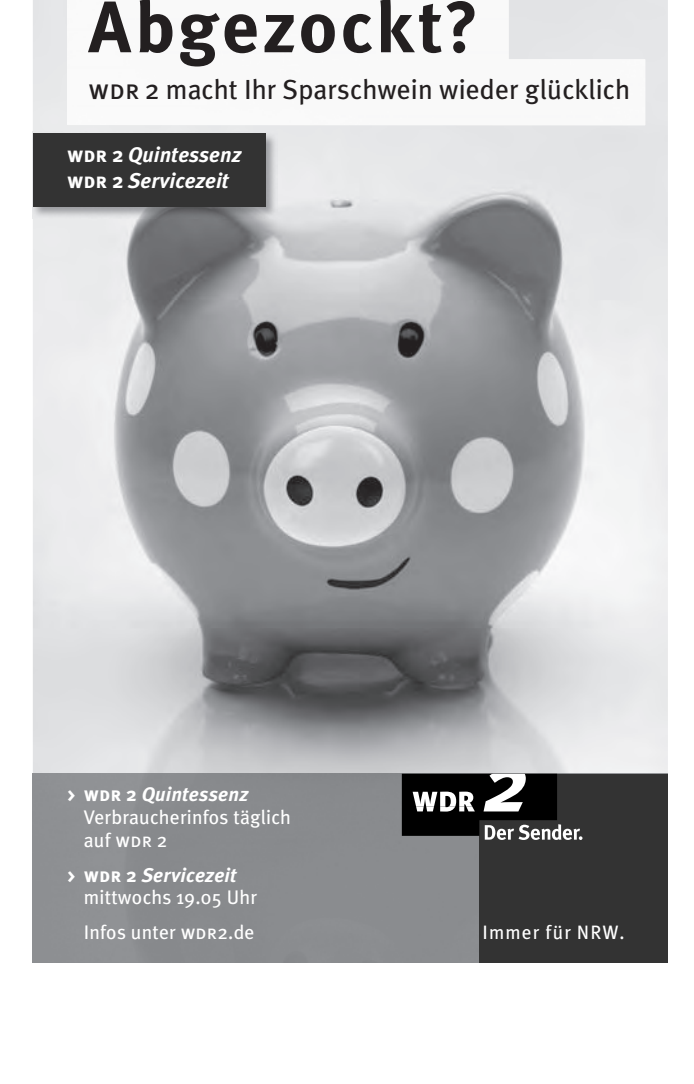

#### **Eichmann, Globke und die DDR C1160**

#### **Dr. Annette Leo**

Fr., 13.05. 19.30 - 21.30 Uhr 3 Ustd./5,00 € Jüdisches Museum Westfalen

#### Vortrag

Wie der richtige Umgang mit der nationalsozialistischen Vergangenheit auszusehen habe, war bis in die 70er Jahre ein erbitterter Streitpunkt zwischen den beiden deutschen Staaten. Der 1961 in Jerusalem geführte Prozess gegen Adolf Eichmann wurde zu einem Brennpunkt dieser Auseinandersetzungen - die DDR versuchte, den Bonner Staatssekretär und Adenauer-Vertrauten Globke symbolisch mit auf die Anklagebank zu setzen.

Die Historikerin Dr. Annette Leo aus Berlin berichtet über diese komplizierten Monate. Sie hat sich seit vielen Jahren (u. a. an der TU Berlin und an der Universität Jena) wissenschaftlich und publizistisch mit Fragen des Gedenkens, der Gedenkstätten und der deutsch-deutschen Erinnerungen beschäftigt.

*Gemeinsame Veranstaltung mit dem Jüdischen Museum Westfalen und dem Trägerverein Altes Rathaus*

#### **Füllhorn, Waage, Schwert - Justitia ist eine Frau**

#### **Ausstellung**

Mi., 23.03. bis Mi., 20.04. VHS; Cafeteria

Das Motto der 26. Dorstener Frauenkulturtage "Alles was Recht ist" nehmen Gleichstellungsstelle und Amt für Kultur und Weiterbildung zum Anlass, diese Ausstellung des Bonner Hauses für Frauengeschichte e. V. in der VHS zu präsentieren. Von der Juristin Barbara Degen konzipiert und entstanden unter der Leitung von Prof. Dr. Annette Kuhn, der ersten Lehrstuhlinhaberin für Frauengeschichte in Deutschland, führt die Ausstellung durch 23.000 Jahre Gerechtigkeitsgeschichte aus Sicht von Frauen. Sie zeigt eine überraschende Vielfalt von Gerechtigkeitssymbolen und macht mit den Frauen bekannt, die sich in besonderem Maße mit Fragen der Gerechtigkeit in ihrer Zeit auseinandergesetzt haben.

#### **Jüdische Kulturtage NRW 2011 Das Jüdische Auto**

#### Projekt

Die Erfinderinnen des jüdischen Autos - die Malerin Anna Adam und die Sängerin Jalda Rebling - werden unsere Vorstellungen von dem, was jüdisch ist, einige Tage lang unter die Lupe nehmen: in Gesprächen, Workshops, kreativen Eingriffen in das Dorstener Leben. Das Auto wird sich in der Stadt bewegen, Schulen aufsuchen, am Wochenmarkt teilnehmen sowie im und am Jüdischen Museum Westfalen zu Gesprächen einladen. Vier Tage lang wird es zum Stadtbild gehören und neugierig machen auf jüdische Musik, Literatur und kulinarische Köstlichkeiten der aschkenasischen und sephardisch-orientalischen Küche. *Nähere Informationen entnehmen Sie bitte der Tagespresse.*

*Gemeinsame Veranstaltung des Jüdischen Museums Westfalen, des Kulturbüros der Stadt Dorsten und des Kultursekretariates Gütersloh*

# **Süß, Zartbitter, Herb - wie fair darf's denn sein?**

Vortrag mit Verkostung Die Schokolade ist zum ganz unspektakulären Konsumgut geworden und landet regelmäßig in deutschen Einkaufskörben. Dennoch weiß kaum jemand Genaueres über Anbau, Produktion und Welthandel der Kakaobohne. In Zusammenhang mit dem Vortrag wird fair gehandelte Schokolade vorgestellt und verkostet.

*Gemeinsame Veranstaltung mit der Werkstatt Eine Welt, Herne*

Mo., 21.03. bis Do., 24.03.

**C1170**

#### **Petra Stach-Wittekind**

Mi., 06.04. 19.30 - 21.45 Uhr 3 Ustd./5,00 € VHS; Raum 218

#### **"Über den Tellerrand sehen ..."**

Auch wenn heute Schlagzeilen zur Wirtschaftskrise die Medien beherrschen und die Dritte-Welt-Problematik in den Hintergrund drängen, bleibt es ein wesentliches Ziel der Erziehung, Kinder für globale Probleme zu sensibilisieren und fit zu machen für das Leben in einer globalisierten Welt. Dies ist das Anliegen unserer Veranstaltungsreihe "Über den Tellerrand sehen"! "Warum ist die Banane krumm?" heißt der Titel des aktuellen Ferienprojektes, das dazu beitragen soll, den Kindern eine für sie fremde Lebenswelt zu öffnen. Dies geschieht aus erster Hand, durch Leute, die in der Entwicklungshilfe tätig sind und daher unmittelbare Erfahrungen einbringen können. Als Kooperationspartner konnte dazu die WERKSTATT EINE WELT in Herne gewonnen werden.

#### **Warum ist die Banane krumm? C1180**

**Angelika Pöppel** Di., 19.04. und Mi., 20.04. 09.00 - 12.00 Uhr 8 Ustd./10,00 € 10 - 15 Personen VHS; Raum 106 Ferienprojekt Kinder erleben die Vielfalt der Banane - durch Sehen, Riechen, Schmecken, Fühlen, aber auch durch ein kleines Theaterspiel. Wir beleuchten Anbau, Ernte, Transport und Verzehr und machen uns auf den Weg, die Arbeitsbedingungen der Plantagenarbeiter näher zu untersuchen. Und schon sind wir beim fairen Handel! Im Einzelnen gehen wir folgenden Fragen nach: Wo und wie wachsen Bananen? Welche Bananensorten gibt es, was kann ich damit machen, wie schmecken sie? Wie kommt die Banane zu mir? Wer "mischt" da mit? Ist das fair? *Gemeinsame Veranstaltung mit der*

*Werkstatt Eine Welt, Herne*

#### **Erb- und Testamentsrecht C1190**

## **Dr. Helmut Schulte**

Mi., 09.03. 19.00 - 22.00 Uhr 4 Ustd./9,00 € VHS; Raum 106

Vortrag Was geschieht nach meinem Tod? Wer erbt mein Vermögen? Der Vortrag zeigt die gesetzliche Erbfolge auf und die Möglichkeiten, diese Folgen durch den eigenen letzten Willen zu ändern. Dabei berücksichtigt er das neu gefasste Pflichtteilsrecht wie auch das neue Erbschaftssteuerrecht.

# **VHS international**

# **Südliches Afrika - Von Kapstadt zum Kilimanjaro**

#### 3D-Diashow

Der 3D-Fotograf Stephan Schulz erzählt die faszinierende Geschichte einer Traumreise durchs südliche Afrika. Sie beginnt in Kapstadt, führt durch Traumlandschaften wie Fish River Canyon, Namibwüste oder Victoriafälle und endet auf dem Gipfel des Kilimanjaro. Aber auch die Tierwelt hinterließ bei Stephan Schulz bleibende Erinnerungen. Auf seiner Reise lernte er auch die verschiedensten Menschen kennen, z. B. einen Winzer, der die Sektflaschen am liebsten mit dem Säbel öffnet oder die Buschleute, die sich über eine komplizierte Klicklaut-Sprache verständigen. Durch die Verwendung modernster digitaler 3D-Projektionstechnik sehen Sie alles so, als wären Sie selbst mitten im Geschehen - ein plastisches visuelles Erlebnis von Seltenheitswert. Stephan Schulz präsentiert seine Vorträge mit Live-Kommentar.

*Die Zuschauer bekommen beim Eintritt eine 3D-Brille, 1,00* € *dafür ist in der Gebühr enthalten.*

# **Korsika - Insel der Schönheit**

Multimediashow

"Kalliste - Insel der Schönheit" nannten schon die Griechen Korsika. Hinter pinienbestandenen Stränden erheben sich bis zu 2700 Meter hohe Berge. Eli und Hartmut Krinitz haben Korsika auf zahlreichen Reisen erkundet. Korsika, das sind die Dörfer der Balagne, die Zitadellenstadt Calvi, die Granittürme von Bavella, das alte Hirtenland um Albertacce, die erratischen Kastanienwälder der Castagniccia u.v.m. Aber Korsika ist auch die Heimat zahlloser authentischer Charaktere. Die Korsen sind ein eigenständiges Volk, das bis heute die korsische Identität und Sprache pflegt und seinen Stolz bewahrt hat.

Der Europa-Spezialist Hartmut Krinitz zählt zu den gefragtesten Vortragsreferenten im deutschsprachigen Raum. Seine Dia-Multivisionen wurden mit dem Prädikat "Leicavision" ausgezeichnet, das für herausragende Fotografie und Rhetorik steht.

# **C1210**

**Stephan Schulz** Mi., 23.02. 19.30 - 21.30 Uhr 3 Ustd./9,00 € VHS; Forum

#### **C1220**

**Hartmut Krinitz**

Do., 17.03. 19.30 - 21.30 Uhr 3 Ustd./8,00 € VHS; Forum

**Politik und Gesellschaft** 

# **Pädagogik und Psychologie**

#### **C1310**

#### **Wie dein Leben gelingt!**

Lesung

**Dr. Torsten Reters** Mi., 30.03. 19.30 - 21.45 Uhr 3 Ustd./10,00 € VHS; Raum 108

Der Soziologe Torsten Reters liest aus seinem jüngsten Werk und gewährt dabei interessante und zugleich humorvolle Einblicke in die Fallstricke des Alltags. Frei nach Watzlawick und Rogers erklärt er, wie aus normalen Strategien der Lebensbewältigung leidvolle Strukturen entstehen und wieder aufgelöst werden können. Hilfestellung bieten die Erkenntnisse der Philosophie und der Psychologie bis hin zur modernen Glücksforschung. Im Anschluss an die "Meister des Lebens" (wie Buddha und Fromm) zeigt Reters Wege zu einer Kunst des gelingenden Lebens auf. Mit seinen amüsanten Betrachtungen bietet der Vortrag interessante "Nahrung" für Lebenskünstler und solche, die es noch werden möchten.

#### **Entwicklungsfördernde Gesprächsführung C1320**

**Dr. Armin Krenz**

Di., 04.10. bis Do., 06.10. 08.30 - 16.30 Uhr 24 Ustd./150,00 € 22 - 26 Personen VHS; Raum 106

#### Bildungsurlaub

Die Sprache kann wesentliche entwicklungsfördernde Prozesse bei Kindern initiieren und verstärken, sie kann andererseits aber auch einen stark entwicklungshemmenden Einfluss ausüben. In diesem Seminar geht es darum, bedeutsame Merkmale einer die Entwicklung unterstützenden Kommunikation zu identifizieren und die eigene Sprachkompetenz zu einem Schwerpunkt einer professionellen Pädagogik zu erklären. Die Inhalte im Einzelnen: Sprache als Motor der Selbstexploration und Selbstbildung, die sechs Funktionen der Sprache und ihre besonderen Aufgabenstellungen für die Pädagogik, entwicklungsförderliche Sprachmerkmale, Sprachverhalten als Sprachinitiierung und bei Konflikten von Kindern, die hohe Bedeutung der Selbstoffenbarung und Inhaltsorientierung in der Gesprächsführung mit Kindern.

# **Was Kinder brauchen, um fest und zufrieden im Leben zu stehen**

#### Vortrag

Unsere Kinder scheinen verwöhnter denn je. Sie tragen ihren Schulranzen nicht mehr selbst, lassen sich die Schleife am Schuh binden und heulen sofort los, wenn der Fernseher ausgeschaltet wird. Verwöhnte Kinder sind meist unzufriedene Kinder wird ihnen doch jede Möglichkeit genommen, sich fähig und selbstwirksam zu erleben. Eltern heute tun das aus besten Absichten, nicht zuletzt auch, weil die Werteorientierung in unserer Zeit immer schwieriger wird - wissen aber nicht, was sie ihren Kindern "antun". Der Vortrag will Wege aufzeigen, Kinder altersgerecht zu fordern und zu fördern und sie so zu zufriedenen, verantwortungsbewussten Menschen zu erziehen.

Die Referentin ist Diplom Psychologin und hat ein gleichnamiges Buch geschrieben.

#### **Der kurze Weg zum fantastischen Gedächtnis**

Wochenendseminar

Sie wollen sich Zahlen, Codes und Passwörter, Erledigungen, Namen und Anekdoten besser merken können? Fachwissen und Prüfungsstoff verlässlich einprägen? In diesem Seminar erlernen Sie die Grundlagen der hocheffizienten und gehirngerechten Techniken der Gedächtniskunst, die so genannten Mnemotechniken. Diese sind einfach zu lernen, sofort anwendbar und zudem noch unterhaltsam. Sie werden begeistert sein, wie sich Ihre Merkfähigkeit stündlich steigert. Informationen und Tipps rund um das Gedächtnis nach den neuen Erkenntnissen der Hirn- und Lernforschung sowie Entspannungsübungen für "Zwischendurch" runden dieses Seminar ab.

Die Dozentin ist lizenzierte Gedächtnistrainerin des R. Geisselhart-Teams und Dipl.-Instrumentalpädagogin.

#### **C1330**

#### **Gisela van Laak** Mi., 02.03.

19.30 - 21.15 Uhr 2 Ustd./10,00 € VHS; Raum 106

# **C1340**

**Sabine Krüger**

Sa., 02.04. 09.30 - 13.00 und 14.00 - 16.30 Uhr 8 Ustd./28,00 € 12 - 20 Personen VHS; Raum 106

#### **Vokabeln lernen wie im Schlaf C1350**

**Sabine Krüger** Sa., 07.05. 09.30 - 13.00 und 14.00 - 16.30 Uhr 8 Ustd./28,00 € 12 - 20 Personen VHS; Raum 106

Wochenendseminar

Sprache lernen scheitert oft am Vokabellernen. Ohne mühsames Pauken Vokabeln, Fremdwörter und Fachbegriffe leichter lernen und nicht mehr vergessen - das geht mit den hoch effizienten und gehirngerechten Techniken der Gedächtniskunst. Im ersten Seminarteil wird in die Grundlagentechnik der Gedächtniskunst, die so genannten "Mnemotechniken", an Hand praktischer, kreativer und amüsanter Übungen eingeführt. Im zweiten Teil wird die Anwendung der Techniken, insbesondere der Ersatzwortmethode, auf das Vokabellernen praktisch trainiert.

Die Dozentin ist lizenzierte Gedächtnistrainerin des R. Geisselhart-Teams und Dipl.-Instrumentalpädagogin. *Für Jugendliche ab 13 Jahren*

#### **Vokabeln lernen wie im Schlaf C1351**

**Sabine Krüger** Fr., 06.05. 15.00 - 21.30 Uhr 8 Ustd./28,00 € 12 - 20 Personen VHS; Raum 106 Inhalt siehe Kurs Nr. C1350 *Für Erwachsene*

#### **Kinesiologie - Hilfe bei Lernblockaden und Lernstörungen C1360**

#### **Eva Eckhardt**

Mi., 16.03. 19.30 - 21.30 Uhr 3 Ustd./7,00 € 10 - 15 Personen VHS; Raum 106

#### Vortrag

Die Kinesiologie (Lehre von der Bewegung) geht davon aus, dass Bewegung, körperlich-seelisches Wohlbefinden sowie die Denkfähigkeit eng zusammenhängen. Der Vortrag will Eltern, Lehrer/innen und Erzieher/innen darüber informieren, dass sie Lern- und Denkblockaden bei Kindern erkennen und mit gezielten kinesiologischen Übungen auflösen können, so dass Lernen wieder Spaß macht. Aber auch belastende Situationen im Familienalltag können Eltern mit diesen Übungen spielerisch entschärfen. Viele Mütter und Väter sind beim Lernen mit ihrem Kind oft angespannt - die Kinesiologie hat Übungen parat, mit denen sie eigene innere Blockaden auflösen und so ihr Kind wieder erfolgreich unterstützen können.

# **Brain Gym - Lernen mit Bewegung**

#### Ferienkurs

Keine Lust auf Schule? Dabei kann Schule wirklich Spaß machen! Brain Gym ist vielleicht der Ausweg aus dem Problemfeld der "stressigen" Lernerei. Es werden einfache Bewegungsübungen, Einschalt-, Energieund Entspannungstechniken erlernt, um Lernblockaden aufzulösen und die Möglichkeiten zum wirklichen Lernen zu erweitern. So macht Lernen wieder Spaß, wird einfacher und effektiver. *Für Kinder ab 5 Jahren*

# **Ausbildung zum/zur Seniorenbegleiter/in**

Die Ausbildung zum/zur Seniorenbegleiter/in gibt Ihnen die Möglichkeit, sich für eine solche Aufgabe zu qualifizieren. Sie dauert von Februar bis Juli 2011 (inkl. Praktikum). Für die Teilnahme erhalten Sie ein Zertifikat.

*Weitere Informationen sendet die VHS auf Anfrage gern zu (Tel.: 0 23 62 / 66 41 61).*

*Gemeinsame Veranstaltung mit dem Paul-Gerhardt-Haus und dem Haus der Familie*

## **Whiteboard-Workshop**

Fortbildung für Sprachdozenten/ innen

Das interaktive Whiteboard ist eine moderne Präsentationstechnik, mit der Sie z. B. selbsterstellte Arbeitsblätter oder Übungen aus dem Lehrbuch direkt an der Tafel zeigen und bearbeiten können. In diesem Workshop wird Ihnen zunächst eine Einführung in das Whiteboard-System von eBeam gegeben. Neben einem Überblick über die Bestandteile und verschiedenen Funktionen des Systems erfahren Sie, wie Sie das Whiteboard Gewinn bringend und motivierend in Ihrem Sprachunterricht einsetzen können. Im zweiten Teil geht es dann um die praktische Anwendung und Übung mit dem Whiteboard. Grundkenntnisse in der EDV sollten vorhanden sein.

*Für Dozenten der VHS Dorsten ist diese Veranstaltung gebührenfrei.*

#### **C1370**

#### **Eva Eckhardt**

Mo., 29.08. bis Fr., 02.09. 10.00 - 13.00 Uhr 20 Ustd./54,00 € 12 - 15 Personen VHS; Raum 106

#### **C1380**

**Birgit Krenz-Kaynak u. a.** 10 - 12 Personen Paul-Gerhardt-Haus u. a.

#### **C1390**

**Sigrun Möllemann** Sa., 12.02. 10.00 - 13.30 Uhr 4 Ustd./20,00 € 10 - 14 Personen VHS; Raum 103

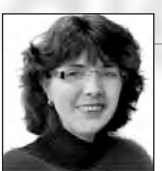

**Brigitte Burbach-Braun**  $02362.664181$ brigitte.burbach-braun@dorsten.de

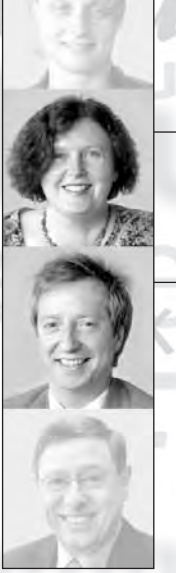

Sabine Podlaha  $02362.664184$ sabine.podlaha@dorsten.de

**Bernd Sauerwein-Fox**  $0.2362 \cdot 664182$ bernd.sauerwein-fox@dorsten.de

# und Umwel

**Gesundheit und Krankheit Entspannung und Selbsterfahrung** Bewegung und Körpererfahrung Einführung in Sportarten **Tanz** Leben mit Behinderungen Ernährung **Natur und Umwelt** 

# **Gesundheit und Umwelt**

#### **Kursleiterinnen und Kursleiter**

Die Dozentinnen und Dozenten im Fachbereich Gesundheit und Umwelt verfügen je nach Themenstellung über eine fachlich fundierte Ausbildung bzw. Erfahrungen in medizinischen, psychologischen, psychosozialen, sport- und tanzpädagogischen, ernährungs- oder umweltbezogenen Arbeits- und Berufsfeldern. Nachfragen zu Qualifikation und Kompetenz einzelner Kursleiterinnen und Kursleiter beantworten wir Ihnen gern.

# **Gesundheit und Krankheit**

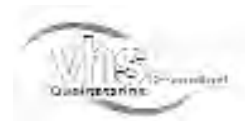

**Die VHS Dorsten ist Mitglied im vhs-Qualitätsring Gesundheit**

Der vhs-Qualitätsring Gesundheit gewährleistet unabhängig von Größe, Standort oder institutioneller Verfassung seiner Mitglieder bundesweit ein qualitätsgesichertes, vergleichbares und transparentes Mindestangebot.

## **Der Schmerz sitzt tief**

#### **C2110**

... und ist schwer zu behandeln, wenn er sich erst einmal festgesetzt hat! Unter diesem Titel veranstalten Volkshochschule und St. Elisabeth-Krankenhaus gemeinsam den dritten Dorstener Gesundheitstag. Die Schirmherrschaft hat Bürgermeister Lambert Lütkenhorst.

Folgende Fragen stellt der Gesundheitstag in den Mittelpunkt: Was führt dazu, dass der Schmerz seine sinnvolle Schutz- und Warnfunktion verliert und sich zu einer eigenständigen Erkrankung entwikkelt? Wie kann man chronischen Schmerzen vorbeugen? Welche modernen Behandlungsmöglichkeiten gibt es? Kann Schmerz im Kopf entstehen? Wie hängen Psyche und Schmerz zusammen?

An einem überlebensgroßen, begehbaren Gehirnmodell erläutern Experten, welche Gehirnstrukturen an der Schmerzverarbeitung beteiligt sind. Informationsstände, Vorführungen, Beratungen und andere Aktionen umrahmen das vielfältige Veranstaltungsangebot.

*Nähere Einzelheiten entnehmen Sie bitte zeitnah zum Dorstener Gesundheitstag ausliegenden Programmen, Plakaten und den Veröffentlichungen in der örtlichen Tagespresse.*

Sa., 26.02. 13.00 - 17.30 Uhr 6 Ustd./gebührenfrei VHS; Forum

Dorstener Gesundheltstag 2011 her Schmierz sitz tief

#### **Albtraum Schlaflosigkeit C2120**

**Chefarzt Dr. med. Norbert Holtbecker** Mi., 23.03. 19.30 - 21.45 Uhr 3 Ustd./5,00 € VHS; Raum 106

#### Vortrag und Diskussion

Einschlafen geht nur schwierig, durchschlafen fast gar nicht. Jeder dritte Erwachsene kennt solche Probleme. Bei mindestens jedem zehnten aber liegt eine schwere und chronische Schlafstörung vor, die zu Abgeschlagenheit und Leistungsminderung führt. Sie erfahren, was einen gesunden Schlaf ausmacht und welche Formen von Schlafstörungen es gibt. Für viele sind gute Therapieansätze bekannt. Aufgezeigt werden Wege, wie Sie den Teufelskreislauf der Schlaflosigkeit durchbrechen können.

#### **Krank durch Stress? C2130**

**Dipl.-Psych. Dr. Reinhard M. Fox** Fr., 25.03. 19.30 - 21.45 Uhr 3 Ustd./5,00 € VHS; Raum 106 Vortrag und Diskussion

Dass Stress krankmachen kann, wird oft behauptet - aber gilt das generell? Was der eine als Stress und krankmachend empfindet, wirkt auf andere eher anregend. Wieso kommt es bei einem Teil der Menschen zu stressbedingten Erkrankungen? Welche Rolle spielen dabei die Unterschiede in der Stressverarbeitung? Gibt es Techniken zur Bewältigung? Der Vortrag gibt Einblick in die Psychologie der Stressverarbeitung und liefert Hinweise für den Umgang mit Stress.

#### **Suchtprävention im Elternhaus C2140**

**Dipl.-Soz.Arb. Thomas Wiezorrek Dipl.-Soz.Päd. Norbert Pfänder** Do., 17.03. 19.30 - 21.00 Uhr 2 Ustd./gebührenfrei 12 - 25 Personen VHS; Raum 208

#### Elternseminar

Vielleicht beobachten Sie auch bei Ihrem Kind den Griff zur ersten heimlich gerauchten Zigarette, den Alkoholkonsum auf Partys oder Sie vermuten, dass Ihr Kind gelegentlich kifft. Sie wissen nicht, wie Sie mit dem Verhalten Ihres Kindes umgehen sollen und wie gefährdet Ihr Kind ist. Inhalte dieses Elternseminars sind suchtspezifische Informationen zu den im Jugendalter hauptsächlich konsumierten Suchtmitteln Alkohol, Tabak und Cannabis. Sie erhalten verhaltensbezogene Hinweise zum Umgang mit konsumierenden Jugendlichen. Die Beratungs- und Hilfsangebote der Drogenberatung Westvest werden vorgestellt.

#### **Gedächtnistraining 60 Plus**

Unser Gedächtnis ist das Tagebuch, das wir immer mit uns herumtragen. In geselliger Runde sollen die "grauen Zellen" auf Trab gebracht werden. Abwechslungsreiche, alltagsnahe Übungen aktivieren Ihre Sinne und motivieren zum Lernen. In einer entspannten Atmosphäre können Sie deutliche Verbesserungen Ihrer Merkfähigkeit und Konzentration erreichen. Eingeladen sind alle Menschen ab 60 Jahre.

#### **Gesund bleiben - gesund werden durch Fasten**

Vortrag und Vorbereitungsabend Fasten gilt als eine bewährte, wirksame und zugleich ungefährliche Methode zur Entschlackung des Körpers. Es führt zu einer Steigerung des allgemeinen Wohlbefindens und der physischen sowie psychischen Vitalität. In der Veranstaltung werden Einzelheiten zum Ablauf der Fastenwoche erläutert.

*Nach einer eingehenden Beratung können Sie sich zur Fastenwoche (siehe Kurs Nr. C2161) anmelden.*

#### **Fastenwoche**

In der Gruppe fällt Fasten leichter. Wir bieten Ihnen daher Gelegenheit, während der Fastenwoche Ihre Erfahrungen in der Kursgruppe auszutauschen. Betreut werden Sie dabei von einer fastenerfahrenen Gesundheitstrainerin.

*Bitte beachten Sie als Neueinsteiger/in unbedingt die Veranstaltung Nr. C2160.*

**Ich nehme an ich nehme ab** siehe Kurs Nr. C2770

#### **C2150**

**Michaela Felsner**

ab Do., 24.02. (10x) 10.00 - 11.00 Uhr 14 Ustd./33,00 € 10 - 14 Personen VHS; Raum 207

#### **C2160**

**Marianne Vaut** Mi., 23.03. 19.30 - 21.45 Uhr 3 Ustd./5,00 €

VHS; Raum 108

# **C2161**

**Marianne Vaut** Mo., 28.03. bis Fr., 01.04. und Do., 07.04. 19.00 - 21.15 Uhr 18 Ustd./36,00 € 12 - 20 Personen VHS; Raum 218

# **Entspannung und Selbsterfahrung**

#### **Singen, Spüren, Stille, Sein - Meditatives, heilsames Singen C2210**

## **Magdalena Schneider**

ab Mo., 14.02. (8x) 18.00 - 19.30 Uhr 16 Ustd./56,00 € 8 - 15 Personen VHS; Raum 001

Ein Kurs für alle, die gerne singen, auch wenn sie glauben, nicht singen zu können. Im Singen können wir gute Laune und Freude ausdrücken aber auch Schmerz, Trauer, Wut und Stress transformieren. Unsere Selbstheilungskräfte werden dadurch aktiviert und bringen Körper, Geist und Seele in Einklang. Es werden einfache, kurze Lieder gesungen, die leicht erlernbar sind und in die Tiefe gehen, die einen spielerischen Weg zur Selbsterkenntnis, zum Erleben der Gemeinschaft, zur Entspannung und zur Freude am Sein bieten. *Weitere Kurstermine: Mo., 28.02., 14.03., 28.03., 11.04., 16.05., 30.05. und 20.06.*

#### **Abenteuer Farbe - eine Reise in die Farbtherapie C2211**

Wochenendkurs

**Silvia Patas** Sa., 09.04. 09.30 - 12.45 Uhr 4 Ustd./13,00 € 8 - 12 Personen VHS; Raum 218

Farben sind mehr als einfach nur da! Sie wirken auf vielfältige Weise in unserem Leben, auch ohne dass wir es immer deutlich wahrnehmen. Lassen Sie sich ein auf das Abenteuer Farben. Testen Sie Ihre Farbwahrnehmung. Hören, schmecken, riechen und fühlen Sie Farben. Lösen Sie das Rätsel, warum eine bestimmte Farbe Ihre Lieblingsfarbe ist. Fragen Sie sich, warum sich manche Redewendung "farbig" ausdrückt und warum einige Produkte in blauer, andere hingegen in grüner Farbe verpackt sind. Darüber hinaus können Sie vielleicht auch erfahren, welche Farben sich in Ihrem Namen "verstecken", welche kulturelle und traditionelle Bedeutung Farben haben und mit welchen Farben es sich wohlfühlen und entspannen lässt.

# **Auf den Spuren des Jakobspilgerweges**

#### Meditationswanderung

Sie gehen auf einem Stück des alten Jakobspilgerweges. In Breckerfeld bei Hagen war ein Treffpunkt für Pilger auf dem Weg nach Santiago de Compostella. Im Wissen um diese Tradition und in der Eingebundenheit in die Natur wird das "Gehen in Stille" zu einer einzigartigen Erfahrung. Zu Beginn steht eine kurze Einführung in die Meditation. Es folgen angeleitete Meditationen an besonderen Plätzen der Wanderung. Zur Halbzeit erwartet Sie ein Picknick mit Getränken und Kuchen. *Körperliche Voraussetzung: normale Wanderbelastbarkeit*

*Nähere Hinweise zu Treffpunkt, Ausrüstung und Kleidung erhalten Sie kurz vor dem Veranstaltungstermin.*

## **Traumreisen und Klangschalenmeditation**

In diesem Kurs können Sie ein Stück weit von der Hektik und vom Stress des Alltags abschalten durch geführte Meditation und den harmonisierenden Klang der Klangschalen. Innere, vertraute Bilder helfen Ihnen, in verschiedenen Bereichen geistig freier und entspannter zu werden. Unterstützt durch die Klangschalen erleben Sie die Bilder noch intensiver und verstärken den Entspannungszustand um ein Vielfaches. *Bitte bringen Sie mit: bequeme Kleidung, warme Socken, Isomatte, Kissen, Decke.*

#### **Klangschalenmassage I**

#### Wochenendkurs

Was ist eine Klangschalenmassage? Was können Klangschalen bewirken? Die Klangschalenmassage nach Peter Hess ist eine Entspannungsmassage und wird im bekleideten Zustand gegeben. Im spielerischen Umgang mit Klangschalen erfahren Sie vieles über deren Herkunft, Fertigung und Anwendung. Sie erleben eine gemeinsame Klangreise und die gegenseitige Klangmassage unter fachkundiger Anleitung. *Klangschalen stellt der Kursleiter zur*

*Verfügung, Sie können aber auch eigene Klangschalen verwenden. Bitte bringen Sie mit: bequeme Kleidung, warme Socken, Decke, Kissen.*

# **C2212**

**Dipl.-Psych. Anna Goecke** So., 15.05. 12.00 - ca. 19.00 Uhr Reine Wanderzeit ca. 4 Stunden 8 Ustd./30,00 € 10 - 12 Personen Hagen, Breckerfeld

#### **C2220**

**Véronique Erdelyi** ab Do., 17.03. (5x) 18.30 - 20.00 Uhr 10 Ustd./23,00 € 12 - 16 Personen VHS; Raum 106

## **C2221**

## **Ulrich Leipski**

Sa., 12.03. 10.00 - 13.00 und 13.30 - 16.45 Uhr 8 Ustd./27,00 € 10 - 12 Personen VHS; Raum 106

#### **Klangschalenmassage II C2222**

#### **Ulrich Leipski**

Sa., 09.04. 10.00 - 13.00 und 13.30 - 16.45 Uhr 8 Ustd./27,00 € 10 - 12 Personen VHS; Raum 106

#### Wochenendkurs

Dieser Kurs richtet sich an alle, die schon Erfahrung mit der Klangschalenmassage haben und diese erweitern möchten. Die vorhandenen Vorkenntnisse werden hier noch einmal vertieft und mit zusätzlichen Elementen aus der Klangschalenmassage ergänzt. Sie erlernen den Einsatz von Klangschalen bei der Schmerzbehandlung und bei körperlichen Beeinträchtigungen. Ein entspannter Tag mit viel Klang und praktischen Übungen erwartet Sie. *Die benötigten Therapieklangschalen*

*stellt der Kursleiter zur Verfügung, Sie können aber auch eigene Klangschalen verwenden.*

*Bitte bringen Sie mit: bequeme Kleidung, warme Socken, Decke, Kissen.*

#### **Entspannungsmassage für Paare C2230**

Wochenendseminar

**Heike Kühn** Sa., 14.05. 10.00 - 17.00 Uhr 8 Ustd./27,00 € 10 - 14 Personen

VHS; Raum 106

Sie lernen wirkungsvolle und leicht erlernbare Massagegriffe und Dehnungstechniken kennen. Über das Erlernen der Technik hinaus erleben Sie die Entspannungsmassage als eine besondere Form der Berührung und Erholung in ruhiger und vertrauensvoller Atmosphäre.

*Anmeldungen sind nur paarweise möglich, die ausgewiesene Gebühr ist pro Person zu entrichten.*

*Bitte bringen Sie mit: bequeme Kleidung, Massageöl, Decke, Kissen, Bettlaken oder Tuch, Badetuch, zwei kleine Gästehandtücher.*

#### **Hatha-Yoga**

#### Vormittagskurs

Hatha-Yoga ist ein System von Körper-, Atem-, Entspannungs- und Meditationstechniken, das bei regelmäßigem Üben dazu führt, die Beweglichkeit des Körpers zu erhöhen, den allgemeinen Gesundheitszustand zu verbessern, das Nervensystem zu beruhigen und die Konzentrationsfähigkeit zu steigern. Die entspannungsbetonte, meditative Yoga-Arbeit in diesem Kurs ermöglicht durch ihre Langsamkeit und Tiefe eine langfristige körperlich-seelische Umstimmung. Übungen aus Körperarbeit und gelegentliche Vorträge und Gespräche ergänzen dieses Körper-Geist-und-Seele Angebot. In der fortlaufenden Gruppe sind auch Anfänger/innen willkommen.

*Bitte bringen Sie mit: warme Sportkleidung, Wollsocken, Decke.*

#### **Hatha-Yoga: Grundstufe I/II C2241**

Hatha-Yoga ist ein System von Körper-, Atem-, Entspannungs- und Meditationstechniken, das bei regelmäßigem Üben dazu führt, die Beweglichkeit des Körpers zu erhöhen, den allgemeinen Gesundheitszustand zu verbessern, das Nervensystem zu beruhigen und die Konzentrationsfähigkeit zu steigern. Dieser Praxiskurs eignet sich für Teilnehmer/innen mit und ohne Vorkenntnisse.

*Bitte bringen Sie mit: warme Sportkleidung, Wollsocken, Decke.*

#### **C2242 Hatha Yoga: Grundstufe I/II**

Hatha-Yoga ist ein System von Körper-, Atem-, Entspannungs- und Meditationstechniken. Durch verschiedene Yogahaltungen (Asanas) erhält der Körper mehr Beweglichkeit, Flexibilität, Kraft und Energie. Die Körperhaltung wird verbessert, das Körperbewusstsein wird geschult. Atemübungen und eine abschließende Tiefenentspannung beruhigen und entspannen den Geist. Gelegentlich ist der unterstützende Einsatz von Klangschalen nach Peter Hess möglich. Dieser Praxiskurs eignet sich für Teilnehmer/innen mit und ohne Vorkenntnisse.

*Bitte bringen Sie mit: warme Sportkleidung, Wollsocken, Decke.*

#### **C2240**

#### **Harald Eisenberg**

ab Do., 17.02. (13x) 09.00 - 10.30 Uhr 26 Ustd./55,00 € 12 - 16 Personen VHS; Raum 008

**Annette Nehling** ab Mo., 14.02. (14x) 20.20 - 21.50 Uhr 28 Ustd./59,00 € 12 - 18 Personen VHS; Raum 008

**Susanne Könning-Tewes** ab Do., 17.02. (13x) 20.20 - 21.50 Uhr 26 Ustd./55,00 € 12 - 16 Personen VHS; Raum 106

#### **Hatha Yoga: Grundstufe I/II C2243**

**N.N.** ab Di., 15.02. (14x) 18.30 - 20.00 Uhr 28 Ustd./59,00 € 12 - 16 Personen VHS; Raum 106 Hatha-Yoga ist ein System von Körper-, Atem-, Entspannungs- und Meditationstechniken, das bei regelmäßigem Üben dazu führt, die Beweglichkeit des Körpers zu erhöhen, den allgemeinen Gesundheitszustand zu verbessern, das Nervensystem zu beruhigen und die Konzentrationsfähigkeit zu steigern. Dieser Praxiskurs eignet sich für Teilnehmer/innen mit und ohne Vorkenntnisse.

*Bitte bringen Sie mit: warme Sportkleidung, Wollsocken, Decke.*

#### **Hatha-Yoga: Aufbaustufe C2244**

**Annette Nehling** ab Mo., 14.02. (14x) 18.45 - 20.15 Uhr 28 Ustd./59,00 € 12 - 18 Personen VHS; Raum 008 Sie sollten möglichst zweimal den Grundstufenkurs Hatha-Yoga (siehe Kurs Nr. C2241/42) in den zurückliegenden Semestern besucht haben bzw. vergleichbare Vorkenntnisse besitzen.

*Bitte bringen Sie mit: warme Sportkleidung, Wollsocken, Decke.*

#### **Tai Chi Chuan und Qigong zum Kennenlernen C2250**

**Edith de Vries** Sa., 12.02. 09.30 - 12.45 Uhr 4 Ustd./15,00 € 10 - 14 Personen VHS; Raum 106

Wochenend-Workshop

Sie sind neugierig, was Tai Chi Chuan ist und wie Qigong auf Sie wirkt? Probieren Sie zunächst aus, bevor Sie sich für einen Kurs (siehe Kurse Nr. C2260 bis C2281) festlegen.

*Bitte bringen Sie mit: bequeme Kleidung, warme Socken.*

#### **Qigong, Akupressur und Selbstmassage**

#### Vormittagskurs

Die einfach zu erlernenden, sanft ausgeführten Bewegungen und Körperhaltungen des Qigong wurzeln in der traditionellen chinesischen Medizin. Sie machen den Körper geschmeidig, vertiefen den Atem und schulen die Vorstellungskraft. Zusammen mit Akupressur und Selbstmassage, die Sie in diesem Kurs kennen lernen, regen sie die Selbstheilungskräfte des Körpers an, steigern das Wohlbefinden und führen zu innerer Gelassenheit. Sie können mit Qigong-Übungen nahezu unabhängig von Alter und körperlicher Verfassung beginnen. Vorkenntnisse sind nicht erforderlich. *Bitte bringen Sie mit: bequeme Kleidung, warme Socken.*

#### **Qigong, Akupressur und Selbstmassage**

Vormittagskurs Inhalt siehe Kurs Nr. C2260 Vorkenntnisse sind nicht erforderlich. *Bitte bringen Sie mit: bequeme Kleidung, warme Socken.*

#### **Qigong und Tai Chi Chuan: Grundstufe I/II**

Die einfach zu erlernenden, sanft ausgeführten Bewegungen und Körperhaltungen des Qigong, ausgeführt im Sitzen, Stehen und Gehen, machen den Körper geschmeidig, vertiefen den Atem und schulen die Vorstellungskraft. Zusammen mit den ersten Schritten des Tai Chi Chuan führen sie zu innerer Ruhe und Gelassenheit. Der Kurs eignet sich für Teilnehmer/innen mit und ohne Vorkenntnisse.

*Bitte bringen Sie mit: bequeme Kleidung, warme Socken.*

#### **C2260**

#### **Edith de Vries**

ab Do., 17.02. (16x) 09.15 - 10.15 Uhr 22 Ustd./47,00 € 10 - 14 Personen VHS; Raum 106

# **C2261**

#### **Edith de Vries**

ab Fr., 18.02. (16x) 09.15 - 10.15 Uhr 22 Ustd./47,00 € 10 - 14 Personen VHS; Raum 106

#### **C2270**

#### **Edith de Vries** ab Mo., 14.02. (16x) 19.00 - 20.00 Uhr 22 Ustd./47,00 €

12 - 18 Personen VHS; Raum 106

#### **Tai Chi Chuan: Grundstufe I/II C2280**

**Edith de Vries** ab Di., 15.02. (18x) 20.30 - 22.00 Uhr 36 Ustd./68,00 € 12 - 20 Personen Agathaschule; Sporthalle Ursprünglich eine Selbstverteidigungstechnik, vereinigt Tai Chi Chuan drei wichtige Aspekte der chinesischen Kultur: Meditation, Heilgymnastik und sanfte Verteidigung. Zusammen mit Qigong-Übungen macht Tai Chi die Muskeln elastischer, löst Verspannungen und stärkt den Fluss der Lebensenergie. Dies führt zu innerer Ruhe und Ausgeglichenheit. Sie erlernen die lange Bewegungsform des Yang-Stils. Die Übungen werden im Stehen ausgeführt. Der Kurs eignet sich für Teilnehmer/innen mit und ohne Vorkenntnisse.

*Bitte bringen Sie mit: bequeme Kleidung, warme Socken.*

#### **Tai Chi Chuan: Grundstufe I/II C2281**

Vormittagskurs

ab Fr., 18.02. (16x) 10.30 - 12.00 Uhr 32 Ustd./67,00 € 12 - 18 Personen VHS; Raum 008

**Edith de Vries**

Inhalt siehe Kurs Nr. C2280 Der Kurs eignet sich für Teilnehmer/innen mit und ohne Vorkenntnisse.

*Bitte bringen Sie mit: bequeme Kleidung, warme Socken.*

#### **Tai Chi Chuan: Aufbaustufe C2282**

**Edith de Vries** ab Di., 15.02. (18x) 19.00 - 20.30 Uhr 36 Ustd./68,00 € 12 - 20 Personen Agathaschule; Sporthalle

# Sie sollten möglichst zweimal den

Grundstufen-Kurs Tai Chi Chuan (siehe Kurs Nr. C2280/81) in den zurückliegenden Semestern besucht haben bzw. über vergleichbare Vorkenntnisse verfügen.

*Bitte bringen Sie mit: bequeme Kleidung, warme Socken.*

# **Tai Chi Chuan: Aufbaustufe**

Vormittagskurs

Sie sollten möglichst zweimal den Grundstufen-Kurs Tai Chi Chuan (siehe Kurs Nr. C2280/81) in den zurückliegenden Semestern besucht haben bzw. über vergleichbare Vorkenntnisse verfügen.

*Bitte bringen Sie mit: bequeme Kleidung, warme Socken.*

**Ausdrucksmalerei - Wege des Entfaltens** siehe Kurs Nr. C6340

# **Bewegung und Körpererfahrung**

# **Pilates zum Kennenlernen**

Workshop

"Es ist der Geist, der den Körper formt." Aus dieser Erkenntnis heraus entwickelte Joseph Pilates sein ganzheitliches Übungssystem, dessen Prinzipien Sie in diesem Workshop einführend kennen lernen können. Dieses sanfte, zugleich effektive und zeitgemäße Gesundheitstraining wendet sich an alle, die ihre Fitness für Geist und Körper trainieren wollen. Vorkenntnisse sind nicht erforderlich.

*Bitte bringen Sie mit: bequeme Sportkleidung inkl. Sportschuhe für die Halle oder Antirutschsocken.*

# **Pilates: Grundstufe**

Die Verbindung von Atmung und Bewegung sowie die Stärkung der tiefen Bauch- (powerhouse) und Rückenmuskulatur stellen zwei der Grundprinzipien der Pilates-Methode dar. Durch die gezielte Übungszusammensetzung können Sie Gelenkmobilität, Stabilität, Kraft, Muskelelastizität und Koordination verbessern. Pilates-Training wirkt präventiv, korrektiv und fördert die Leistung in allen sportlichen Disziplinen. Vorerfahrungen werden nicht vorausgesetzt.

*Körperliches Belastungsniveau: leicht bis mittel*

*Bitte bringen Sie mit: bequeme Sportkleidung inkl. Sportschuhe für die Halle oder Antirutschsocken.*

## **Pilates: Aufbaustufe**

Sie sollten mindestens einen Grundstufen-Kurs (siehe Kurs Nr. C2311) in den zurückliegenden Semestern besucht haben bzw. über vergleichbare Vorerfahrungen verfügen. *Körperliches Belastungsniveau: mittel bis hoch*

*Bitte bringen Sie mit: bequeme Sportkleidung inkl. Sportschuhe für die Halle oder Antirutschsocken.*

# **C2310**

**Danièle Schwander** Sa., 19.02. 10.00 - 12.30 Uhr 3 Ustd./21,00 € 9 - 14 Personen VHS; Raum 008

# **C2311**

**Danièle Schwander** ab Fr., 11.03. (10x)

17.45 - 18.45 Uhr 14 Ustd./80,00 € 9 - 14 Personen VHS; Raum 008

**Danièle Schwander** ab Mi., 16.02. (15x) 17.40 - 18.40 Uhr 20 Ustd./113,00 € 9 - 14 Personen VHS; Raum 008

**C2312**

**19**

**C2283 Edith de Vries**

ab Do., 17.02. (16x) 10.30 - 12.00 Uhr 32 Ustd./74,00 € 10 - 18 Personen VHS; Raum 008

#### **C2320 RückenFitness**

#### **Jutta Behnke**

ab Di., 15.02. (19x) 18.45 - 19.45 Uhr 26 Ustd./55,00 € 12 - 16 Personen VHS; Raum 008

Geben Sie Ihrem Rücken Halt und Stärke durch ausgewogenes Training. Um Rückenschmerzen vorzubeugen, soll die Beweglichkeit der Muskulatur und Gelenke gefördert werden. Durch gezielte Übungen werden vernachlässigte Muskelgruppen gestärkt, überbeanspruchte, verkrampfte Muskeln dagegen entspannt und rückenschonendes Verhalten in Beruf und Alltag aufgezeigt. Entspannungsübungen runden das Programm ab. Der Kurs ist nicht für Patienten mit massiven Wirbelsäulenleiden geeignet. Bitte befragen Sie Ihren Arzt. *Körperliches Belastungsniveau: mäßig*

#### **RückenFitness C2321**

**Cornelia Schörken-Vollmer** ab Mo., 14.02. (20x) 18.00 - 19.00 Uhr 27 Ustd./52,00 € 12 - 20 Personen Gymnasium St. Ursula; Sporthalle

Inhalt siehe Kurs Nr. C2320 Der Kurs ist nicht für Patienten mit massiven Wirbelsäulenleiden geeignet. Bitte befragen Sie Ihren Arzt. *Körperliches Belastungsniveau: mäßig*

#### **RückenFitness C2322**

#### **Cornelia Schörken-Vollmer**

ab Mo., 14.02. (20x) 19.00 - 20.00 Uhr 27 Ustd./52,00 € 12 - 20 Personen Gymnasium St. Ursula; Sporthalle Inhalt siehe Kurs Nr. C2320 Der Kurs ist nicht für Patienten mit massiven Wirbelsäulenleiden geeignet. Bitte befragen Sie Ihren Arzt. *Körperliches Belastungsniveau: mäßig*

#### **RückenFitness C2323**

#### **Cornelia Schörken-Vollmer** ab Mo., 14.02. (20x) 20.00 - 21.00 Uhr 27 Ustd./52,00 € 12 - 20 Personen Gymnasium St. Ursula; Sporthalle

Inhalt siehe Kurs Nr. C2320 Der Kurs ist nicht für Patienten mit massiven Wirbelsäulenleiden geeignet. Bitte befragen Sie Ihren Arzt. *Körperliches Belastungsniveau: mäßig*

#### **Bauchtraining plus**

Kurs für Frauen Ein gut trainierter Bauch sieht nicht nur gut aus, sondern wirkt auch Haltungsschwächen entgegen. In diesem Intensivtraining stärken Sie gezielt die Rumpfmuskulatur. Sie verbessern die Spannung der Bauchmuskulatur, so dass der Bauch straffer und fester wird. Gleichzeitig wirken Sie muskulären Dysbalancen und Rückenschmerzen entgegen. Der Kurs ist nicht für Personen mit starkem Übergewicht oder massiven Rückenleiden geeignet. Bitte befragen Sie im Zweifelsfall Ihren Arzt. *Bitte bringen Sie mit: Iso- bzw. Gymnastikmatte. Belastungsniveau: mittel bis hoch*

#### **Ausgleichsgymnastik**

Wenn Sie kein Leistungssportler sind, aber trotzdem als Ausgleich zur alltäglichen beruflichen Belastung einer sportlichen Aktivität nachgehen wollen, sind Sie in diesem Kurs richtig. Im Vordergrund stehen weniger Leistungskomponenten als vielmehr Körper- und Bewegungserfahrungen. In vielfältigen Übungsund Spielformen erhalten und verbessern Sie Ihre körperliche Fitness. Sportliche Vorerfahrungen werden nicht vorausgesetzt.

*Körperliches Belastungsniveau: mäßig*

#### **Ausgleichs- und Fitnessgymnastik**

Die funktionelle Gymnastik ist eine der effektivsten Methoden zur Dehnung und Kräftigung des Bewegungsapparates. Durch gezielte Übungen für den gesamten Körper verbessern Sie in diesem Kurs Ihre körperliche Fitness und Beweglichkeit. Sportliche Vorerfahrungen werden nicht vorausgesetzt. *Körperliches Belastungsniveau: mäßig*

*bis mittel*

#### **C2324**

#### **Claudia Kroll**

ab Do., 24.02. (18x) 19.00 - 19.45 Uhr 18 Ustd./36,00 € 12 - 25 Personen Johannesschule; Sporthalle

#### **C2330**

**Elsbeth Landwehr** ab Mo., 14.02. (20x) 19.00 - 20.30 Uhr 40 Ustd./75,00 € 12 - 25 Personen Gymnasium St. Ursula; Sporthalle

#### **C2331**

**Ulrich Kahle** ab Mi., 16.02. (22x) 19.00 - 20.30 Uhr 44 Ustd./83,00 € 12 - 25 Personen Pestalozzischule; Sporthalle

#### **C2332 Gymnastik für gezielte Kraft**

#### **Ulrich Kahle**

ab Mi., 16.02. (22x) 20.30 - 22.00 Uhr 44 Ustd./83,00 € 12 - 25 Personen Pestalozzischule; Sporthalle Mehr Energie, mehr Wohlbefinden, weniger Beschwerden! Unabhängig von Alter, Kondition, Beweglichkeit oder Bewegungserfahrung können Sie in diesem gesundheitsorientierten Kurs den gesamten Körper trainieren: Zu Musik werden die Gelenke mobilisiert, die Muskeln gezielt gekräftigt und gedehnt. Angeleitete Entspannungen und Lockerungsübungen runden jede Kurseinheit ab. Sie fühlen sich entspannt, der gefürchtete Muskelkater bleibt aus.

*Körperliches Belastungsniveau: mäßig bis mittel*

#### **Fitnessgymnastik C2333**

**Bernd Sauerwein-Fox** ab Mo., 14.02. (19x) 18.00 - 19.00 Uhr 26 Ustd./50,00 € 12 - 25 Personen Gymnasium St. Ursula; Sporthalle

In abwechslungsreichen Übungsund Spielformen können Sie gezielt Ihre körperliche Leistungsfähigkeit verbessern. Im Vordergrund stehen dabei vor allem die gesundheitlich wertvollen Fitness-Komponenten Ausdauer, Kraft, Beweglichkeit und Koordination. Einen besonderen Schwerpunkt bildet das Herz-Kreislauf-Training. Sportliche Vorerfahrungen werden nicht vorausgesetzt. *Körperliches Belastungsniveau: mittel*

#### **Konditionsgymnastik für Männer C2334**

**Gert Gaspar** ab Do., 17.02. (20x) 19.00 - 20.30 Uhr 40 Ustd./75,00 € 12 - 25 Personen Josefschule; Sporthalle

In intensiven Übungs- und Spielformen können Sie Ihre Ausdauer, Schnelligkeit, Kraft, Beweglichkeit und Koordination gezielt ausbilden und verbessern. Dieser Kurs eignet sich für Teilnehmer mit sportlicher Vorerfahrung.

*Körperliches Belastungsniveau: mittel bis hoch*

#### **Wer rastet - der rostet! Gymnastik für Senioren C2335**

**Birgit Witten** ab Mo., 14.02. (18x) 16.30 - 17.30 Uhr 24 Ustd./47,00 € 12 - 25 Personen Agathaschule; Sporthalle

Halten Sie Ihre Muskeln und Gelenke beweglich und bleiben Sie körperlich fit. Dieser Kurs bietet Ihnen abwechslungsreiche Übungs-, Spielund Bewegungsformen, bei denen vor allem das Miteinander und der Spaß nicht zu kurz kommen.

*Körperliches Belastungsniveau: niedrig*

# **Wer rastet - der rostet! Gymnastik für Senioren**

Inhalt siehe Kurs Nr. C2335 *Körperliches Belastungsniveau: niedrig*

### **Joyrobic - Fitness für Sie und Ihn**

Eine abwechslungsreiche Mixtur mit Elementen aus den Bereichen Aerobic, Herz-Kreislauf-Training, Problemzonen-Training, Wirbelsäulengymnastik, Stretching und Entspannung vermittelt Ihnen Spaß an der Bewegung. Ausdauer, Koordination, Beweglichkeit und Kraft werden in abwechslungsreichen Spielund Übungsformen bei motivierender Musik geschult und gesteigert. Sportliche Vorerfahrungen werden nicht vorausgesetzt.

*Körperliches Belastungsniveau: mittel*

#### **Body Shape**

Kurs für Frauen

Dieser Kurs bietet Ihnen ein abwechslungsreiches Ganzkörpertraining zu motivierender Musik. Aerobic-Elemente kombiniert mit Krafteinheiten für Bauch, Beine und Po, aber auch für Rücken und Arme formen den Körper. Stretching und Entspannungsübungen runden das Übungsprogramm ab. Sportliche Vorerfahrungen werden nicht vorausgesetzt.

*Körperliches Belastungsniveau: mittel*

#### **Body Burn**

Es erwartet Sie eine raffinierte Mischung aus spezieller Ausdauergymnastik, Intensivübungen für Bauch, Beine, Po mit Hanteln und Tubes sowie Übungen zum Stretching. Dieses Fitnessprogramm bringt Ihren Stoffwechsel auf Trab und aktiviert die Fettverbrennung. Sportliche Vorerfahrungen werden nicht vorausgesetzt.

*Körperliches Belastungsniveau: mittel bis hoch*

#### **C2336**

**Birgit Witten** ab Di., 15.02. (20x) 14.30 - 15.30 Uhr 27 Ustd./52,00 € 12 - 18 Personen VHS; Raum 008

#### **C2340**

**Cornelia Schörken-Vollmer**

ab Di., 15.02. (22x) 19.00 - 20.30 Uhr 44 Ustd./83,00 € 12 - 25 Personen Albert-Schweitzer-Schule; Sporthalle

## **C2341**

**Melanie Mies** ab Mo., 14.02. (19x) 19.00 - 20.30 Uhr 38 Ustd./72,00 € 12 - 25 Personen Agathaschule; **Sporthalle** 

# **C2342**

**Andrea Spachowski** ab Do., 17.02. (20x) 19.00 - 20.30 Uhr 40 Ustd./75,00 € 12 - 18 Personen Haldenwangschule; **Sporthalle** 

#### **C2343 Bodyforming - Problemzonengymnastik**

**Claudia Kroll** ab Mo., 14.02. (20x) 19.00 - 20.30 Uhr 40 Ustd./75,00 € 12 - 25 Personen Gerhart-Hauptmann-Realschule; Sporthalle

Gehen Sie gezielt Ihre Problemzonen an. Intensivübungen für Bauch, Beine und Po bringen Sie in Form. Bei motivierender Musik entwickeln und steigern Sie in abwechslungsreichen Übungsformen Ausdauer, Kraft und Beweglichkeit. Sportliche Vorerfahrungen werden nicht vorausgesetzt.

*Körperliches Belastungsniveau: mittel*

#### **Bodyfitness am Vormittag C2344**

**Inge Berkel** ab Mo., 14.02. (17x) 09.00 - 10.30 Uhr 34 Ustd./71,00 € 12 - 18 Personen VHS; Raum 008

Für Frauen, die in Form sein wollen. Sie bekommen einen Einblick in verschiedene Bereiche der modernen Gymnastik: Aerobic, Problemzonentraining, Stretching, Wirbelsäulengymnastik und Entspannungstechniken. Belastbarkeit des Herz-Kreislauf-Systems, Muskelkraft, Beweglichkeit sowie Koordination werden aufgebaut und verbessert. Aktuelle Musik und Spaß gehören dazu. Sportliche Vorerfahrungen werden nicht vorausgesetzt. *Körperliches Belastungsniveau: mittel*

#### **Fit durch die Ferien C2345**

**Jutta Behnke Cornelia Schörken-Vollmer Birgit Witten** ab Mi., 27.07. (6x) 10.00 - 11.30 Uhr 12 Ustd./27,00 € 12 - 18 Personen VHS; Raum 008

Ferienkurs

Wenn Sie auch in den Sommerferien aktiv bleiben und sich sportlich fit halten wollen, sollten Sie unser Sommerferienangebot nutzen. Wir bieten Ihnen einen abwechslungsreichen und bunten Fitness-Mix aus Aerobic mit und ohne Stepps, Stretching, Problemzonen-Training, Ausdauer- und Koordinationstraining sowie Entspannungsübungen und das bei motivierender Musik. Sportliche Vorerfahrungen werden nicht vorausgesetzt.

*Körperliches Belastungsniveau: mittel*

#### **Wellnetics**

Kurs für Frauen

Das sanfte "Rundumtraining" mit Musik, das ein Gleichgewicht zwischen Kraft, Ausdauer und Beweglichkeit schafft: Fördern und verbessern Sie Körperhaltung und Wohlbefinden mit einem leichten Herz-Kreislauf-Training, gezielter Kräftigung der Bauch-, Rücken- und Beckenbodenmuskulatur sowie Dehnübungen. Entspannungsübungen zum Abschalten vom Alltag runden das Programm ab. Ihre individuellen Bedürfnisse finden hierbei Berücksichtigung. Sportliche Vorerfahrungen werden nicht vorausgesetzt. *Körperliches Belastungsniveau: mäßig*

#### **Fitnetics**

Kurs für Frauen

Ein "Rundumtraining" mit flotter Musik für die Stärkung des Herz-Kreislauf-Systems und zur Straffung der so genannten "Problemzonen": Effektive Dehn- und Kräftigungsübungen, mit und ohne Gerät, fördern die Funktionsfähigkeit Ihres Haltungs- und Bewegungsapparates und können Beschwerden wie Verspannungen und Rückenschmerzen vorbeugend entgegenwirken. Entspannungsübungen runden das Programm ab. Sportliche Vorerfahrungen werden nicht vorausgesetzt. *Körperliches Belastungsniveau: mittel*

## **Fitnetics**

Kurs für Frauen Inhalt siehe Kurs Nr. C2351 Sportliche Vorerfahrungen werden nicht vorausgesetzt. *Körperliches Belastungsniveau: mittel*

#### **Fitnetics**

Inhalt siehe Kurs Nr. C2351 Sportliche Vorerfahrungen werden nicht vorausgesetzt. *Körperliches Belastungsniveau: mittel*

#### **C2350**

#### **Jutta Behnke**

ab Di., 15.02. (19x) 10.30 - 11.45 Uhr 32 Ustd./67,00 € 12 - 18 Personen VHS; Raum 008

## **C2351**

#### **Jutta Behnke** ab Di., 15.02. (19x)

09.00 - 10.30 Uhr 38 Ustd./79,00 € 12 - 18 Personen VHS; Raum 008

#### **C2352**

#### **Jutta Behnke**

ab Mo., 14.02. (17x) 10.30 - 12.00 Uhr 34 Ustd./71,00 € 12 - 18 Personen VHS; Raum 008

# **C2353**

**Jutta Behnke** ab Do., 17.02. (17x) 15.00 - 16.30 Uhr 34 Ustd./71,00 € 12 - 18 Personen VHS; Raum 008

#### **C2354 Fitnetics**

**Jutta Behnke** ab Do., 17.02. (17x) 17.30 - 19.00 Uhr 34 Ustd./65,00 € 12 - 25 Personen Johannesschule; Sporthalle

Inhalt siehe Kurs Nr. C2351 Sportliche Vorerfahrungen werden nicht vorausgesetzt. *Körperliches Belastungsniveau: mittel*

#### **Aerobic mit und ohne Stepp C2360**

#### **Angela Wolf** ab Mi., 16.02. (22x)

09.45 - 11.15 Uhr 44 Ustd./91,00 € 12 - 18 Personen VHS; Raum 008

Ein Fitnesskurs nicht nur für junge Leute, bei dem Sie zu aktueller Musik und mit Stepps trainieren. In Choreografien und speziellen Übungsformen erhöhen Sie Ausdauer, Muskelkraft und Gelenkigkeit. Die "Problemzonen" Bauch, Oberschenkel und Po werden gestrafft. Körperfett wird abgebaut. Sportliche Vorerfahrungen werden nicht vorausgesetzt.

*Körperliches Belastungsniveau: mittel bis hoch*

#### **Aerobic mit und ohne Stepp C2361**

**Angela Wolf** ab Di., 15.02. (22x) 17.00 - 18.30 Uhr 44 Ustd./91,00 € 12 - 18 Personen VHS; Raum 008

Inhalt siehe Kurs Nr. C2360 Sportliche Vorerfahrungen werden nicht vorausgesetzt. *Körperliches Belastungsniveau: mittel bis hoch*

#### **Aerobic mit und ohne Stepp C2362**

**Angela Wolf** ab Do., 17.02. (18x) 18.15 - 19.45 Uhr 36 Ustd./75,00 € 12 - 18 Personen VHS; Raum 008

Inhalt siehe Kurs Nr. C2360 Sportliche Vorerfahrungen werden nicht vorausgesetzt. *Körperliches Belastungsniveau: mittel bis hoch*

#### **Aerobic mit und ohne Stepp C2363**

**Angela Wolf** ab Do., 17.02. (18x) 20.00 - 21.30 Uhr 36 Ustd./75,00 € 12 - 18 Personen VHS; Raum 008 Inhalt siehe Kurs Nr. C2360 Sportliche Vorerfahrungen werden nicht vorausgesetzt. *Körperliches Belastungsniveau: mittel bis hoch*

## **Wassergymnastik für Frühaufsteher**

Starten Sie aktiv in den Tag! Wassergymnastik für Frühaufsteher bietet eine Übungsauswahl in stehtiefem und tiefem Wasser, die Ihren gesamten Körper durch die besonderen Eigenschaften des Wassers gelenkschonend belebt und aktiviert. Der Kurs schult das Herz-Kreislauf-System und fördert effektiv die Muskelkräftigung. Motivierende Musik steigert Ihr Wohlbefinden. Wassergymnastik für Frühaufsteher ist für Neu- und Wiedereinsteiger gleichermaßen geeignet. Sie sollten schwimmen können.

*Körperliches Belastungsniveau: mäßig bis mittel*

*Der Kurs wird in Kooperation mit dem Atlantis-Freizeitbad durchgeführt. Eine Gebührenermäßigung ist nicht möglich.*

**C2370**

**Anke Dominik** ab Mi., 16.02. (21x) 08.15 - 09.00 Uhr 21 Ustd./84,00 € 12 - 18 Personen Atlantis-Freizeitbad

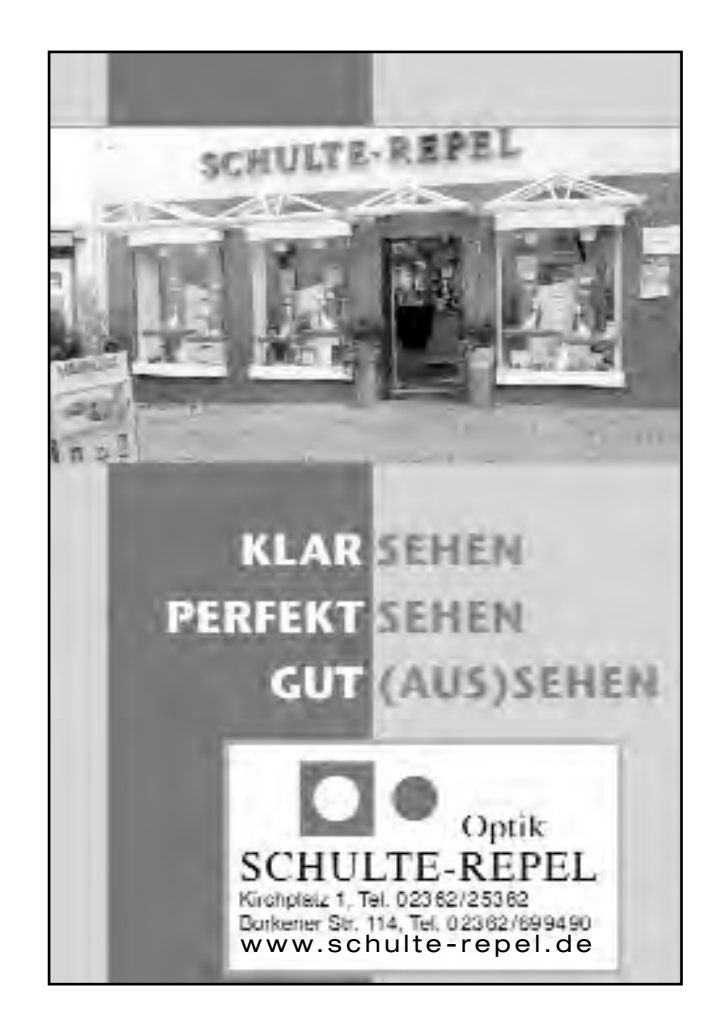

#### **Wassergymnastik für Mollige C2371**

**Anke Dominik** ab Mi., 16.02. (21x) 09.15 - 10.00 Uhr 21 Ustd./84,00 € 12 - 18 Personen Atlantis-Freizeitbad

Eine vielfältige Übungsauswahl in stehtiefem Wasser bringt Ihren Stoffwechsel auf Trab und verbessert die allgemeine Fitness. Durch die besonderen Eigenschaften dieses Bewegungsraumes wird auf gelenkschonende Weise eine effektive Kräftigung der verschiedenen Körperregionen verfolgt. Mit Hilfe verschiedener Kleingeräte wird die Belastung individuell angepasst. Der Kurs ist sowohl für Sportanfänger als auch für Wiedereinsteiger geeignet. *Körperliches Belastungsniveau: mittel Der Kurs wird in Kooperation mit dem Atlantis-Freizeitbad durchgeführt. Eine Gebührenermäßigung ist nicht möglich.*

#### **Aqua-Jogging C2372**

**Anke Dominik** ab Mi., 16.02. (21x) 18.00 - 18.45 Uhr 21 Ustd./84,00 € 12 - 16 Personen Atlantis-Freizeitbad

Aqua-Jogging ist eine Kombination aus Herz-Kreislauf-Training, Schulung der Bewegungskoordination und dosierten Kräftigungsübungen. In tiefem Wasser verbessern Sie bei vielfältigen Übungs- und Spielformen Ihre allgemeine Fitness, Ihre Gelenke werden entlastet und geschont. Durch das Hinzuziehen auftriebgebender Hilfsmittel ist Aqua-Jogging auch für Sportanfänger und Wiedereinsteiger geeignet. Sie sollten schwimmen können. *Körperliches Belastungsniveau: mittel*

*Der Kurs wird in Kooperation mit dem Atlantis-Freizeitbad durchgeführt. Eine Gebührenermäßigung ist nicht möglich.*

#### **Aqua-Jogging C2373**

**Anke Dominik**

ab Mi., 16.02. (21x) 19.00 - 19.45 Uhr 21 Ustd./84,00 € 12 - 16 Personen Atlantis-Freizeitbad

Inhalt siehe Kurs Nr. C2372 Sie sollten schwimmen können. *Körperliches Belastungsniveau: mittel Der Kurs wird in Kooperation mit dem Atlantis-Freizeitbad durchgeführt. Eine Gebührenermäßigung ist nicht möglich.*

Inhalt siehe Kurs Nr. C2372 Sie sollten schwimmen können. *Körperliches Belastungsniveau: mittel Der Kurs wird in Kooperation mit dem Atlantis-Freizeitbad durchgeführt. Eine Gebührenermäßigung ist nicht*

#### **Aqua-Jogging C2374**

*möglich.*

**Anke Dominik** ab Mi., 16.02. (21x) 20.00 - 20.45 Uhr 21 Ustd./84,00 € 12 - 16 Personen Atlantis-Freizeitbad

# **Einführung in Sportarten**

# **Faszination intuitives Bogenschießen**

Lernen Sie das Bogenschießen aus Sicht der Intuition, des meditativen Erlebens, der Gelassenheit und Entspannung kennen. Egal, ob Sie Präzisionsschütze im Wettkampf werden oder Bogenschießen im eigenen Garten praktizieren wollen, der Umgang mit diesem Sportgerät wird Sie begeistern. Sie lernen mit einem Recurve-Bogen vereinstauglich zu schießen. Vorkenntnisse sind nicht erforderlich. *Mindestalter: 10 Jahre Das komplette Übungsgerät wird gestellt. Die Nutzungskosten sind in der Kursgebühr enthalten. Bitte bringen Sie mit: leichte Sportkleidung, kleinen Imbiss. Eine Gebührenermäßigung ist nicht möglich.*

# **Inline-Skating für Anfänger**

Einführungs- und Sicherheitstraining Dieser Kurs soll Sie davor bewahren, zum "blutigen" Anfänger zu werden. Sie erlernen Sicherheits- und Basistechniken wie richtiges Fallen, Bremsen und Ausweichen. Denn schließlich sollen Sie die Skates beherrschen - und nicht umgekehrt. *Für Erwachsene und Jugendliche ab 13 Jahren*

*Bitte bringen Sie mit: eigene Inline-Skates, Schutzausrüstung, alte feste Schuhe für Fallübungen.*

## **Inline-Skating für Kinder**

Ziel des Kurses ist, spielerisch und kindgemäß die Grundlagen des Inline-Skatens zu erlernen. Geübt wird das Stehen, das langsame Vorwärtslaufen, Fallen, Aufstehen, Kurvenfahren und Bremsen. Die Koordination wird geschult und das Gleichgewicht trainiert. Kinder von 5 bis 12 Jahren können im Rahmen dieses Kurses einen Skate-Führerschein erwerben! Eltern oder ältere Geschwister können bei Interesse parallel den Inline-Skating-Kurs für Anfänger besuchen (Kurs Nr. C2420). *Bitte bringt mit: eigene Inline-Skates, Schutzausrüstung inkl. Helm.*

#### **C2410**

**Volkhart Kuhn**

Sa., 12.03. 10.00 - 13.00 und 14.00 - 17.00 Uhr 8 Ustd./44,00 € 6 - 12 Personen VHS; Forum

## **C2420**

**Nicole Schlangen** So., 15.05. und 22.05. 10.00 - 12.30 Uhr 5 Ustd./21,00 € 8 - 12 Personen VHS; Hochstadenplatz

# **C2421**

#### **Aline Miller**

So., 15.05. und 22.05. 10.00 - 12.30 Uhr 5 Ustd./21,00 € 8 - 12 Personen VHS; Hochstadenplatz

#### **WingTsun - BlitzDefence**

Die vor rund 250 Jahren von einer Frau entwickelte chinesische Kampfkunst WingTsun (übersetzt: schöner Frühling) ist effiziente Selbstverteidigung und Bewegungstraining in einem. Sie lernen schnell, sich wirksam zu verteidigen und können gleichzeitig Fitness und Beweglichkeit verbessern. Geschmeidige Bewegungen, weiches Nachgeben, verbunden mit dynamischen Bewegungsformen schulen Flexibilität, Reaktionsfähigkeit, Schnelligkeit und Kraft. WingTsun lässt sich in jedem Alter ausüben.

#### **WingTsun - BlitzDefence zum Kennenlernen C2430**

Workshop **Stephan Schnare**

So., 06.03. 10.00 - 12.30 Uhr 3 Ustd./12,00 € 10 - 20 Personen Kampfkunstschule Dorsten Halterner Str. 96 46284 Dorsten

Lernen Sie WingTsun kennen und probieren Sie aus, ob Ihnen dieser Sport Spaß macht. Vorkenntnisse oder besondere körperliche Voraussetzungen sind nicht erforderlich. *Bitte bringen Sie mit: bequeme Sportkleidung und Hallensportschuhe.*

#### **WingTsun - BlitzDefence: Grundstufe C2431**

**Stephan Schnare** ab Mi., 16.03. (5x) 19.30 - 21.00 Uhr 10 Ustd./23,00 € 10 - 20 Personen Kampfkunstschule Dorsten Halterner Str. 96 46284 Dorsten

gerkurs Grundtechniken verknüpft mit Koordinations-, Konditions- und Deeskalationselementen. Vorkenntnisse oder besondere körperliche Voraussetzungen sind nicht erforderlich.

Vermittelt werden in diesem Anfän-

*Bitte bringen Sie mit: bequeme Sportkleidung und Hallensportschuhe.*

Sicherheit ist erlernbar! Im Bereich Intuition lernen die Schüler, ihr natürliches Frühwarnsystem für bedrohliche Situationen zu sensibilisieren, im Bereich Kommunikation werden Körpersprache und rhetorische Mittel angesprochen, um Streit zu verhindern. Die Einführung in eine unkomplizierte und notwehrgerechte Selbstverteidigung verleiht erhöhtes Selbstbewusstsein und vermittelt die Erfahrung, bedrohlichen Situationen nicht hilflos ausgeliefert zu sein. Daraus erwächst gleichzeitig der Mut, anderen in Notsituationen beizustehen und Zivilcourage zu zei-

*Bitte bringt mit: bequeme Sportkleidung und Hallensportschuhe.*

#### **C2440 Gewaltprävention für Kinder (5 - 8 Jahre)**

gen.

**Stephan Schnare** ab Fr., 18.03. (5x) 16.00 - 16.45 Uhr 5 Ustd./20,00 € 8 - 20 Personen Kampfkunstschule Dorsten Halterner Str. 96 46284 Dorsten

#### **Gewaltprävention für Kinder (9 - 12 Jahre)**

Inhalt siehe Kurs Nr. C2440 *Bitte bringt mit: bequeme Sportkleidung und Hallensportschuhe.*

## **Gewaltprävention für Jugendliche (13 - 16 Jahre)**

Inhalt siehe Kurs Nr. C2440 *Bitte bringt mit: bequeme Sportkleidung und Hallensportschuhe.*

# **Sportbootführerschein Binnen (SFB Binnen)**

Der Sportbootführerschein Binnen (SBF Binnen) ist die amtliche Fahrerlaubnis zum Führen von Sportbooten (unter Motor oder Segel/ Surfen) unter 15 Meter Länge auf allen Binnengewässern. Vorgeschrieben ist der Schein für das Führen von Fahrzeugen auf Binnengewässern unter Motor mit mehr als 3,68 kW (5 PS). Der Lehrgang zum Segel-Führerschein Binnen einschließlich Motorboot-Führerschein Binnen schließt mit einer Prüfung vor einer offiziellen Prüfungskommission des DSV ab. Werden Segelund Motorbootführerschein zusammen absolviert, gilt der Segelführerschein als amtlich anerkannter Führerschein.

*Mindestalter Segelschein: 14 Jahre; Motorbootschein: 16 Jahre*

*Voraussetzungen, Kursverlauf und Kosten werden am Informationsabend bekannt gegeben. Sie können sich an diesem Abend direkt zum Kurs anmelden.*

*Eine Gebührenermäßigung ist nicht möglich.*

#### **C2441**

**Stephan Schnare**

ab Mo., 14.03. (5x) 17.00 - 18.00 Uhr 6 Ustd./24,00 € 8 - 20 Personen Kampfkunstschule Dorsten Halterner Str. 96 46284 Dorsten

#### **C2442**

#### **Stephan Schnare**

ab Do., 17.03. (5x) 18.15 - 19.15 Uhr 6 Ustd./24,00 € 8 - 20 Personen Kampfkunstschule Dorsten Halterner Str. 96 46284 Dorsten

#### **C2451**

#### **Rian Spit**

*Informationsabend* Fr., 04.02. 19.00 - 20.30 Uhr VHS; Raum 109 *Kurstermine* ab Fr., 11.02. (9x) 18.45 - 22.00 Uhr 36 Ustd./108,00 € 8 - 20 Personen VHS; Raum 109

#### **Sportbootführerschein See (SFB See) C2453**

**Karl-Heinz Degenhardt** *Informationsabend* Fr., 04.02. 19.00 - 20.30 Uhr VHS; Raum 108 *Kurstermine* ab Fr., 11.02. (8x) 18.45 - 22.00 Uhr 32 Ustd./96,00 € 8 - 20 Personen VHS; Raum 108

Der Sportbootführerschein SEE ist für Sportboote mit mehr als 3,68 KW Motorleistung Pflicht. Geltungsbereich sind die Seeschifffahrtsstraßen (Hoheitsgewässer bis zur 3-Seemeilen-Grenze, Nord-Ostsee-Kanal sowie alle von Seeschiffen befahrenen Gewässer). Er wird insbesondere auch in den Mittelmeer-Ländern beim Chartern von Segeljachten verlangt.

*Mindestalter: 16 Jahre*

*Voraussetzungen, Kursverlauf und Kosten werden am Informationsabend bekannt gegeben. Sie können sich an diesem Abend direkt zum Kurs anmelden.*

*Eine Gebührenermäßigung ist nicht möglich.*

#### **C2454 Sportküstenschifferschein (SKS)**

**Karl-Heinz Degenhardt** *Informationsabend* Fr., 04.02. 19.00 - 20.30 Uhr VHS; Raum 108 *Kurstermine* ab Fr., 06.05. (9x) 18.45 - 22.00 Uhr 36 Ustd./108,00 € 8 - 20 Personen VHS; Raum 108

Der SKS-Schein ist in Verbindung mit dem amtlichen Sportbootführerschein See der Führerschein, der für alle Segeljachten im Küstenbereich verlangt wird. Geltungsbereich: Küstengewässer bis zur 12-Seemeilen-Zone (Nordsee, Ostsee, Mittelmeer, Atlantik). Anders als der BR-Schein ist der SKS-Schein ein amtlicher Schein, der besonders im Ausland einen hohen Stellenwert hat. Er kann wahlweise für Motorjachten (nur mit Antriebsmaschine) oder für Segeljachten (mit Antriebsmaschine und Segel) erworben werden.

*Voraussetzungen: Sportbootführerschein See, Mindestalter: 16 Jahre Voraussetzungen, Kursverlauf und Kosten werden am Informationsabend bekannt gegeben. Sie können sich an diesem Abend direkt zum Kurs anmelden.*

*Eine Gebührenermäßigung ist nicht möglich.*

# **Tanz**

#### **Zumba**

Die "Zumba-Welle" hat Deutschland erreicht! Zumba (aus dem Spanischen "sich schnell bewegen und Spaß haben") ist Aerobic gepaart mit heißen südamerikanischen Rhythmen. Die verschiedenen lateinamerikanischen Tanzstile wie Samba, Salsa, Merengue, Cuba und Calypso lassen die Hüften schwingen. Man hat Spaß und realisiert kaum, dass man ein solides Workout macht. Ausdauer und Kondition werden verbessert, alle Körperpartien angesprochen. So sind Körperstraffung und Gewichtsreduktion positive Nebeneffekte.

#### **Zumba - Workshop zum Kennenlernen C2510**

Lernen Sie Zumba kennen und probieren Sie aus, ob Ihnen dieser Tanzsport Spaß macht. Besondere Vorkenntnisse oder besondere körperliche Voraussetzungen sind nicht erforderlich. *Bitte bringen Sie mit: bequeme Sport-*

*kleidung*

# **Zumba - Tanz dich fit**

#### Grundkurs

Sie erlernen die verschiedenen Grundtechniken und Schritte und erarbeiten bei heißen lateinamerikanischen Rhythmen kleine Choreografien.

*Besondere Vorkenntnisse oder besondere körperliche Voraussetzungen sind nicht erforderlich. Bitte bringen Sie mit: bequeme Sport-*

*kleidung*

# **Orientalischer Tanz**

Unabhängig von Größe und Figur ist der Orientalische Tanz von jedem erlernbar. Er spricht Körper, Geist und Seele gleichermaßen an. Die Verbesserung der Körperhaltung, Beweglichkeit und persönlichen Fitness durch Dehnübungen, Kräftigung sowie Förderung des Gleichgewichts sind positive Nebeneffekte. Mit viel Spaß erlernen und vertiefen Sie Techniken und Schrittkombinationen, die zu einer Choreografie verbunden werden können. Der Kurs eignet sich für Teilnehmerinnen mit und ohne Vorkenntnisse. *Bitte bringen Sie mit: bewegungstaug-*

*liche Kleidung, ein Tuch für die Hüften.*

# **C2511**

#### **Alexandra Jocks**

**Alexandra Jocks** Do., 17.02. 17.00 - 18.00 Uhr 1 Zstd./7,00 € 12 - 18 Personen VHS; Raum 008

ab Do., 24.02. (8x) 17.00 - 18.00 Uhr 8 Zstd./23,00 € 12 - 18 Personen VHS; Raum 008

# **C2520**

**Jutta Grigo** ab Mi., 23.02. (18x) 18.50 - 20.05 Uhr 30 Ustd./63,00 € 12 - 18 Personen VHS; Raum 008

#### **Blitz-Tanz-Kurs für Paare C2530**

#### **Marcella Kunkel Knuth Kunkel**

ab Di., 15.03. (4x) 20.00 - 21.30 Uhr 8 Ustd./36,00 € 12 - 20 Personen Gemeinschaftshaus Wulfen Haben Sie bald eine Hochzeit oder eine andere Feierlichkeit? Oder wollten Sie sowieso immer schon mal das Tanzen ausprobieren, hatten aber keine Lust oder Zeit einen umfangreichen Kurs zu belegen? Also nur mal reinschnuppern? Dann sind Sie hier genau richtig! Sie werden verschiedene Tänze wie Langsamer Walzer, Disco Fox, Foxtrott, Cha-Cha-Cha u. a. in ihren Grundschritten kennen und tanzen lernen. Vorkenntnisse sind nicht erforderlich.

*Anmeldungen sind nur paarweise möglich, die ausgewiesene Gebühr ist pro Person zu entrichten. In diesem Kurs können übrigens auch jeweils zwei Frauen oder Männer zusammen tanzen!* 

*Eine Gebührenermäßigung ist nicht möglich.*

#### **Disco-Fox pur C2540**

**Marcella Kunkel Knuth Kunkel** ab Mi., 16.02. (4x) 19.30 - 20.30 Uhr 6 Ustd./27,00 € 12 - 20 Personen Gemeinschaftshaus Wulfen Sie erlernen den Grundschritt sowie einige Drehungen und Figuren, die Sie sowohl in der Disco als auch auf Geburtstagen und Hochzeiten mit viel Spaß tanzen können. Vorkenntnisse sind nicht erforderlich.

*Anmeldungen sind nur paarweise möglich, die ausgewiesene Gebühr ist pro Person zu entrichten. In diesem Kurs können übrigens auch jeweils zwei Frauen oder Männer zusammen tanzen!* 

*Eine Gebührenermäßigung ist nicht möglich.*

#### **C2550 Paartanzen kann jeder!**

**Marcella Kunkel Knuth Kunkel** ab Mi., 16.02. (8x) 20.30 - 22.00 Uhr 16 Ustd./68,00 € 12 - 20 Personen **Gemeinschaftshaus** Wulfen

Möchten Sie nicht mehr am Rand stehen, sondern auf dem Parkett mittanzen? In diesem Kurs erlernen Sie bei moderner Musik die Paartänze Disco-Fox, Disco-Samba, Langsamer Walzer, Wiener Walzer, Foxtrott, Blues und Tango Argentino. Vorkenntnisse sind nicht erforderlich.

*Anmeldungen sind nur paarweise möglich, die ausgewiesene Gebühr ist pro Person zu entrichten. In diesem Kurs können übrigens auch jeweils zwei Frauen oder Männer zusammen tanzen!* 

*Eine Gebührenermäßigung ist nicht möglich.*

# **Leben mit Behinderungen**

Die Veranstaltungen in diesem Teilbereich finden in Kooperation mit der Lebenshilfe Dorsten statt.

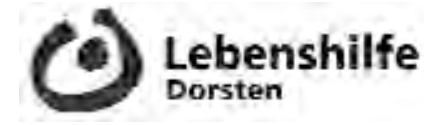

## **Lesen, Schreiben, Rechnen**

**C2610**

Sie verbessern, erweitern und festigen Ihre Fähigkeiten und Fertigkeiten im Lesen, Schreiben und Rechnen.

#### **Bewegungserziehung und Schwimmen**

Sie üben und verbessern Ihre körperliche Geschicklichkeit durch Gymnastik und Schwimmen.

#### **Bewegungserziehung und Schwimmen**

Sie üben und verbessern Ihre körperliche Geschicklichkeit durch Gymnastik und Schwimmen.

#### **Gemeinsam kochen und backen**

Beim gemeinsamen Einkauf lernen Sie den sparsamen Umgang mit Geld. Anschließend kochen und backen Sie Leckeres nach Grundrezepten.

*Weitere Kurstermine: Fr., 28.01., 11.02., 25.02., 11.03. und 25.03.*

**Daniel Schlagkamp** ab Mo., 14.02. (12x) 18.00 - 19.30 Uhr 24 Ustd./27,00 € 8 - 10 Personen VHS; Raum 102

# **C2611**

**Albin Besenschek Wilfried Lange** ab Di., 18.01. (12x) 18.00 - 19.30 Uhr

24 Ustd./27,00 € 10 - 12 Personen Haldenwangschule

#### **C2612**

**Albin Besenschek Wilfried Lange** ab Di., 18.01. (12x) 19.35 - 21.05 Uhr 24 Ustd./27,00 € 10 - 12 Personen Haldenwangschule

#### **C2613**

**Barbara Eisenhut Elisabeth Vorholt** ab Fr., 14.01. (6x) 16.30 - 19.45 Uhr 24 Ustd./27,00 € 6 - 8 Personen VHS; Raum 006

#### **C2614 Gemeinsam kochen und backen**

**Barbara Eisenhut Elisabeth Vorholt** ab Fr., 21.01. (6x) 16.30 - 19.45 Uhr 24 Ustd./27,00 € 6 - 8 Personen VHS; Raum 006

Beim gemeinsamen Einkauf lernen Sie den sparsamen Umgang mit Geld. Anschließend kochen und backen Sie Leckeres nach Grundrezepten.

*Weitere Kurstermine: Fr., 04.02., 18.02., 04.03., 18.03. und 01.04.*

#### **Gemeinsam kochen und backen C2615**

**Barbara Eisenhut Elisabeth Vorholt** ab Sa., 22.01. (6x) 10.00 - 13.15 Uhr 24 Ustd./27,00 € 6 - 8 Personen VHS; Raum 006 Beim gemeinsamen Einkauf lernen Sie den sparsamen Umgang mit Geld. Anschließend kochen und backen Sie Leckeres nach Grundrezepten.

*Weitere Kurstermine: Sa., 05.02., 19.02., 05.03., 26.03. und 16.04.*

#### **Arbeiten mit Holz C2616**

**Thorsten M. Huxel** ab Sa., 15.01. (6x) 10.00 - 13.15 Uhr 24 Ustd./27,00 € 6 - 8 Personen Haldenwangschule Sie lernen, sachgerecht mit Holz und anderen Materialien zu arbeiten, um kleine Gebrauchsgegenstände und Geschenke zu fertigen.

*Weitere Kurstermine: Sa., 29.01., 12.02., 26.02., 12.03. und 19.03.*

# **Ernährung**

*Lebensmittel und Zutaten für die Kurse werden durch die Kursleitung beschafft. Die anteiligen Kosten sind in der Kursankündigung angegeben und bereits in der Kursgebühr enthalten. Bitte beachten Sie, dass bei kurzfristigen Absagen Ihrerseits (ab zwei Tagen vor dem Kurstermin) eine Rückerstattung der Lebensmittel- und Getränkeumlage leider nicht möglich ist. Auch bei sich wiederholenden Kurstiteln wird in jedem Semester mit neuen Rezepten gearbeitet, so dass eine mehrfache Teilnahme durchaus sinnvoll ist. Bitte bringen Sie zu allen Kochkursen eine Schürze als Kleidungsschutz und geeignete Gefäße für nicht verzehrte Speisen, die Sie mit nach Hause nehmen können, mit. Das VHS-Geschirr steht für diesen Zweck nicht zur Verfügung.*

#### **Kochkulturen - Essen wie in fremden Ländern**

Das Spannende am Reisen in andere Länder ist die Begegnung mit dem Andersartigen. Unvermittelt sieht man sich fremden Sitten, Gebräuchen und Speisen gegenüber. Die Art und Weise zu kochen und zu essen erzählt etwas über die Menschen und ihre Kultur. Die Veranstaltungen C2710 bis C2718 wollen Einblick geben in die Kochkulturen der genannten Länder.

#### **Spanische Tapas: Vorspeise, Fingerfood, Lebenskunst C2710**

Tapas heißt eigentlich Deckel, als Abdeckung für das Glas Sherry. Daraus entwickelte sich eine eigene (Koch-)Kunst: Vorspeisen, die zu jedem spanischen Büfett gehören. Manche sind einfach und in wenigen Minuten fertig, andere brauchen viel Zeit für die Zubereitung. Genießen Sie die verschiedenen Tapas auf spanische Art zusammen mit Wein oder Sherry.

*Lebensmittel- und Getränkeumlage von 13,00* € *sind in der Kursgebühr enthalten. Bitte sorgen Sie für eine sichere Heimfahrt.*

#### **Mediterrane Küche**

Erleben Sie die Vielfalt der mediterranen Küche mit ihren frischen und gesunden Zutaten. Sie gestalten hier ein typisch italienisches Menü, bestehend aus Antipasti, einem leckeren Nudelgericht, Hauptspeise mit Fleisch oder Fisch und krönendem Dessert.

*Lebensmittel- und Weinumlage von 12,00* € *sind in der Kursgebühr enthalten.*

#### **Angela Potthast** Do., 12.05. 18.40 - 21.55 Uhr 4 Ustd./24,00 € 10 - 16 Personen VHS; Raum 006

**Claudio Tormen** Di., 15.03. 18.00 - 22.00 Uhr 5 Ustd./25,00 € 10 - 16 Personen VHS; Raum 006

**C2711**

#### **Tiziano kulinarisch - die Küche des Veneto C2712**

**Claudio Tormen** Di., 12.04. 18.00 - 22.00 Uhr 5 Ustd./25,00 € 10 - 16 Personen VHS; Raum 006

Nicht nur kunsthistorisch ist der Norden Italiens eine Offenbarung. Verona, Padua und Venedig stehen für die kulturellen Highlights der Region. Vielfältig wie die Landschaft zwischen Alpen und Po-Ebene ist auch die Küche des Veneto, der Heimat des italienischen Kochs Claudio Tormen. Gemeinsam mit ihm werden Sie ein typisches Menü zubereiten.

*Lebensmittel- und Getränkeumlage von 12,00* € *sind in der Kursgebühr enthalten.*

#### **Italienische Küche: Köstlichkeiten zum Frühling C2713**

**Tonio Bonifacio Abbruzzi** Do., 17.03. 18.30 - 22.15 Uhr 4 Ustd./26,00 € 10 - 16 Personen VHS; Raum 006

Der Frühling, Auferstehung der Natur mit einer Vielfalt von Zutaten, die der Küche zur Verfügung steht. Sie bereiten hier Köstlichkeiten aus der regionalen Frühlingsküche Italiens zu und genießen sie später von passenden Weinen begleitet.

*Lebensmittel- und Getränkeumlage von 15,00* € *sind in der Kursgebühr enthalten. Bitte sorgen Sie für eine sichere Heimfahrt.*

#### **British Cooking - English Talking: Everyday - Make it tonight C2714**

**Jennifer Jessica Wawrzyniak** Mo., 21.03. 18.40 - 21.55 Uhr 4 Ustd./21,00 € 10 - 12 Personen VHS; Raum 006

Freunde und Fans der englischen Sprache treffen sich hier zum gemeinsamen Kochen, Reden und Genießen. Auch wenn die englische Küche nicht gerade den besten Ruf bei uns Deutschen hat, ist es doch einen Versuch wert, sich vom Gegenteil überzeugen zu lassen.

Favourite family recipes of British dishes like Sausage & Mash, Neeps & Tatties or Shepard's Pie will be cooked.

*Lebensmittel- und Getränkeumlage von 10,00* € *sind in der Kursgebühr enthalten.*

# **Jüdische Küche zum Schawuotfest**

Schawuot - das Fest der Erstlingsfrüchte und der Offenbarung ist ein besonders fröhliches jüdisches Fest: Kinder ziehen mit Blumengirlanden durch die Straßen und den ganzen Tag werden Honig- und Milchspeisen verzehrt. Schawuot ist auch unter anderen Namen bekannt, die für die unterschiedlichen Gründe stehen, warum bzw. wann dieses Fest überhaupt begangen wird: "Chag Matan Torah" - Tag, an dem die Tora gegeben wurde, "Chag Habikurim" - Fest der Früchte, "Azeret" - Schlussfest, Abschluss der Frühlingsfeste. Sie kochen einige der für diesen Tag typischen Speisen (milchig).

*Lebensmittel- und Getränkeumlage von 11,00* € *sind in der Kursgebühr enthalten.*

# **C2715**

**Angela Potthast** Mo., 11.04. 18.00 - 22.00 Uhr 5 Ustd./24,00 € 10 - 16 Personen VHS; Raum 006

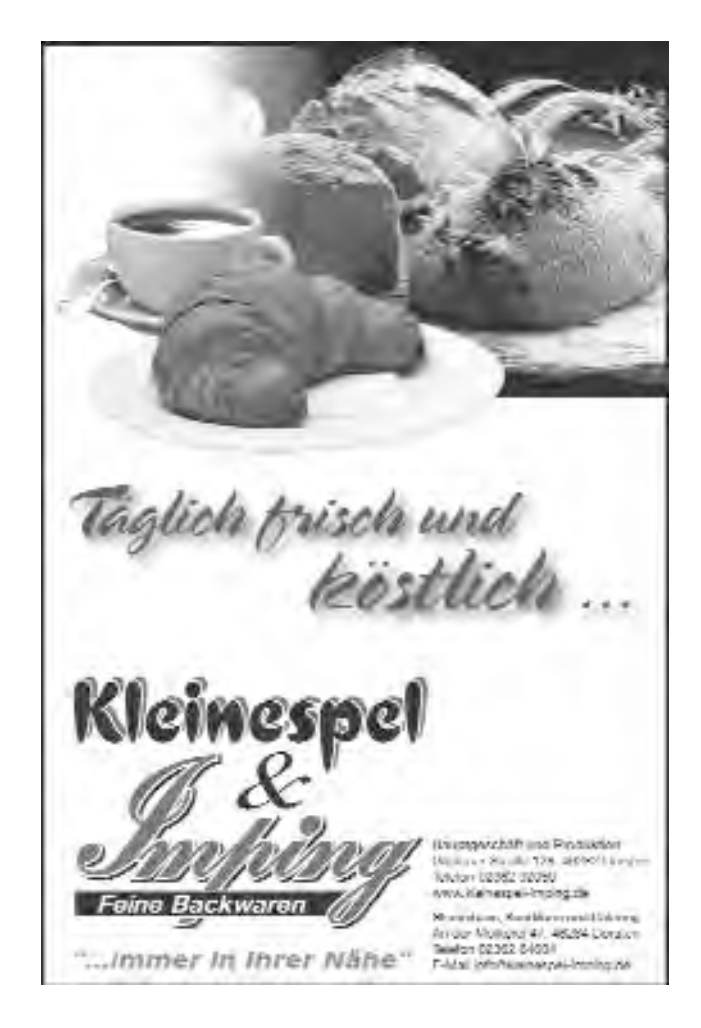

#### **Persische Küche C2716**

#### **Sima Asgari**

Do., 14.04. 18.40 - 21.55 Uhr 4 Ustd./21,00 € 10 - 12 Personen VHS; Raum 006

Spüren Sie einen Hauch von 1001 Nacht bei der Zubereitung und beim Genuss persischer Spezialitäten, deren Besonderheit in der Exotik und Vielfalt der verwendeten Gewürze und Kräuter liegt. Die Kursleiterin nimmt Sie mit auf eine kulinarische Reise in ein orientalisches Land.

*Lebensmittel- und Getränkeumlage von 10,00* € *sind in der Kursgebühr enthalten.*

#### **Japanische Küche - Sushi und mehr C2717**

**Suzuko Tornier** Sa., 14.05. 10.00 - 16.15 Uhr 8 Ustd./31,00 € 10 - 12 Personen VHS; Raum 006

Die japanische Küche ist für uns Europäer sehr fremd. Gerade deshalb hat sie einen ganz besonderen Reiz und findet hier immer mehr Freunde. Durch die sparsame Verwendung von Öl und Gewürzen bleibt der Eigengeschmack der verwendeten Produkte weitestgehend erhalten. Es werden typische Gerichte der japanischen Küche zubereitet wie das mit viel zeitaufwändiger Handarbeit verbundene Sushi (Fisch oder Gemüse auf gesäuertem Reis) oder Tempura (Meeresfrüchte, Geflügel oder Gemüse frittiert). Passende Getränke sind Grüner Tee und Sake (Reiswein). Informationen über die traditionelle japanische Esskultur und deren Geschichte runden das Programm ab.

*Lebensmittel- und Getränkeumlage von 12,00* € *sind in der Kursgebühr enthalten.*

#### **Argentinischer Abend C2718**

**Sven Bojarzin** Mi., 18.05. 18.00 - 22.00 Uhr 5 Ustd./28,00 € 10 - 16 Personen VHS; Raum 006

Erlernen Sie die Kunst des Bratens von einem Kochprofi. Aus argentinischem Filet werden saftige Steaks und Roastbeef je nach Geschmack medium oder englisch zubereitet. Dazu passen Röstzwiebeln, Kräuterbutter und eine leckere Beilage.

*Die Lebensmittelumlage von 15,00* € *ist in der Kursgebühr enthalten. Bitte bringen Sie Ihr Tischgetränk selbst mit.*

#### **Geschmacksfragen - Nahrung für alle Sinne**

Essen und Trinken sind eine Sache des Geschmacks. Dieser entscheidet letztendlich darüber, was auf den Tisch kommt. Geschmack ist etwas ganz Persönliches, das erst im einzigartigen Zusammenspiel von Sehen, Riechen, Schmecken, Fühlen und Hören entsteht. Die Veranstaltungen C2720 bis C2750 laden ein auf eine Entdeckungsreise zu den eigenen Geschmacksvorlieben. Genuss und Lustgewinn sind dabei sicher.

## **Kochen mit Meisterkoch Heinrich Wächter**

Die Auswahl der Rezepte erfolgt nach dem aktuellen Marktangebot. Lassen Sie sich einfach überraschen. *Die Lebensmittelumlage von 10,50* € *ist in der Kursgebühr enthalten. Bitte bringen Sie Ihr Tischgetränk selbst mit.*

## **Kochen mit Meisterkoch Heinrich Wächter**

Die Auswahl der Rezepte erfolgt nach dem aktuellen Marktangebot. Lassen Sie sich einfach überraschen. *Die Lebensmittelumlage von 10,50* € *ist in der Kursgebühr enthalten. Bitte bringen Sie Ihr Tischgetränk selbst mit.*

## **Kochen mit Meisterkoch Heinrich Wächter**

Die Auswahl der Rezepte erfolgt nach dem aktuellen Marktangebot. Lassen Sie sich einfach überraschen. *Die Lebensmittelumlage von 10,50* € *ist in der Kursgebühr enthalten. Bitte bringen Sie Ihr Tischgetränk selbst mit.*

## **Kochen mit Meisterkoch Heinrich Wächter**

Die Auswahl der Rezepte erfolgt nach dem aktuellen Marktangebot. Lassen Sie sich einfach überraschen. *Die Lebensmittelumlage von 10,50* € *ist in der Kursgebühr enthalten. Bitte bringen Sie Ihr Tischgetränk selbst mit.*

#### **C2720**

**Heinrich Wächter** Di., 22.02. 18.40 - 21.55 Uhr 4 Ustd./22,00 € 10 - 12 Personen VHS; Raum 006

# **C2721**

**Heinrich Wächter** Do., 24.02. 18.40 - 21.55 Uhr 4 Ustd./22,00 € 10 - 12 Personen VHS; Raum 006

# **C2722**

**Heinrich Wächter** Di., 29.03. 18.40 - 21.55 Uhr 4 Ustd./22,00 € 10 - 12 Personen VHS; Raum 006

# **C2723**

**Heinrich Wächter** Mi., 30.03. 18.40 - 21.55 Uhr 4 Ustd./22,00 € 10 - 12 Personen VHS; Raum 006

#### **Kochen mit Meisterkoch Heinrich Wächter C2724**

**Heinrich Wächter** Do., 31.03. 18.40 - 21.55 Uhr 4 Ustd./22,00 € 10 - 12 Personen VHS; Raum 006

#### Die Auswahl der Rezepte erfolgt nach dem aktuellen Marktangebot. Lassen Sie sich einfach überraschen. *Die Lebensmittelumlage von 10,50* € *ist in der Kursgebühr enthalten. Bitte bringen Sie Ihr Tischgetränk selbst mit.*

#### **Kochen mit Meisterkoch Heinrich Wächter C2725**

**Heinrich Wächter** Di., 24.05. 18.40 - 21.55 Uhr 4 Ustd./22,00 € 10 - 12 Personen VHS; Raum 006

Die Auswahl der Rezepte erfolgt nach dem aktuellen Marktangebot. Lassen Sie sich einfach überraschen. *Die Lebensmittelumlage von 10,50* € *ist in der Kursgebühr enthalten. Bitte bringen Sie Ihr Tischgetränk selbst mit.*

#### **Kochen mit Meisterkoch Heinrich Wächter C2726**

**Heinrich Wächter** Mi., 25.05. 18.40 - 21.55 Uhr 4 Ustd./22,00 € 10 - 12 Personen VHS; Raum 006

Die Auswahl der Rezepte erfolgt nach dem aktuellen Marktangebot. Lassen Sie sich einfach überraschen. *Die Lebensmittelumlage von 10,50* € *ist in der Kursgebühr enthalten. Bitte bringen Sie Ihr Tischgetränk selbst mit.*

#### **Suppen und Eintöpfe C2727**

**Angela Potthast** Mo., 14.03. 18.40 - 21.55 Uhr 4 Ustd./21,00 € 10 - 16 Personen VHS; Raum 006

Gerade in der kalten Jahreszeit sind Suppen und Eintöpfe besonders beliebt, weil sie innerlich wärmen. Bereiten Sie hier variationsreiche Suppen und Eintöpfe aus unterschiedlichen Ländern zu, z. B. Möhren-Kokos-Suppe, Kartoffel-Curry, Hähnchen in belgischem braunem Ale. *Lebensmittel- und Getränkeumlage von 10,00* € *sind in der Kursgebühr enthalten.*

# **Kochen mit Wildkräutern - Grüne Nudelvariationen**

Die "unbeliebten" Un-Kräuter sind Geschenke der Natur, die die Sinne erfrischen. Lernen Sie die Pflanzen erkennen und in der Küche nutzen. Bei einem Wald- und Wiesenspaziergang sammeln Sie verschiedene Wildkräuter und verarbeiten sie anschließend gemeinsam zu grünen Nudelvariationen. Selbst gemachte Spätzle, Bandnudeln und Ravioli werden in Kombination mit heimischen Kräutern zu einem delikaten Gaumenschmaus.

*Die Lebensmittelumlage von 8,00* € *ist in der Kursgebühr enthalten. Bitte bringen Sie mit: dem Wetter entsprechende Kleidung und festes Schuhwerk, Korb oder Stoffbeutel zum Sammeln, Schere oder Taschenmesser, Küchenschürze.*

# **"Heute kochen wir!" - Kids in der Küche**

Kochen macht Spaß! Jede Menge frische Zutaten laden euch ein, nach Herzenslust in der VHS-Küche zu kneten, zu rühren, zu kochen, zu backen und vor allem zu probieren. Was es gibt, wird hier noch nicht verraten, aber alle Rezepte lassen sich zuhause mit Eltern, Geschwistern oder Freunden leicht nachmachen.

*Für Kinder von 8 bis 11 Jahren Lebensmittel- und Getränkeumlage von 7,00* € *sind in der Kursgebühr enthalten. Bitte bringt eine Schürze und eine verschließbare Kunststoffdose für Reste mit.*

# **C2728**

**Jutta Becker-Ufermann**

Sa., 26.03. 10.30 - ca. 13.30 Uhr 4 Ustd./19,00 € 8 - 10 Personen Appelbongert Dämmerwälder Str. 44 Schermbeck-Dämmerwald

## **C2729**

# **Sarmite Schlegelmilch**

Sa., 19.03. 13.30 - 17.30 Uhr 5 Ustd./20,00 € 10 - 12 Personen VHS; Raum 006

# **Sabine Külchen**

Do., 28.04. 9.30 - 12.45 Uhr 4 Ustd./19,00 € 10 - 12 Personen VHS; Raum 006

#### **Kinder kochen mit Knigge C2730**

#### Ferienkurs

Kinder haben manchmal ihre eigene Geschmackswelt. Dass diese sich nicht nur auf Pizza und Pommes erstrecken muss, will dieser Kurs zeigen. Schritt für Schritt bereitet ihr mit einfachen Mitteln und ein wenig Unterstützung ein leckeres und gesundes Zwei-Gang-Menü zu und verputzt es anschließend gemeinsam. Ganz nebenbei erlernt ihr dabei viele grundlegende Regeln der Tischkultur kennen, die das harmonische Miteinander in der Familie und auch sonst überall erleichtern. Mit viel Spaß werden hier Werte vermittelt, von denen ihr langfristig profitieren könnt.

*Für Kinder von 6 bis 11 Jahren Lebensmittel- und Getränkeumlage von 7,00* € *sind in der Kursgebühr enthalten. Bitte bringt eine Schürze und eine verschließbare Kunststoffdose für Reste mit.*

#### **"Heute kochen wir!" - Teens in der Küche C2731**

#### **Sarmite Schlegelmilch**

Sa., 02.04. 13.30 - 17.30 Uhr 5 Ustd./21,00 € 10 - 12 Personen VHS; Raum 006 Du kochst auch sonst gerne oder du hast eigentlich keine Ahnung vom Kochen, aber Lust darauf es zu versuchen. Du isst gerne und probierst gerne aus. Falls etwas davon auf dich zutrifft, bist du hier richtig. Ein cooles Menü erwartet dich, mit frischen Zutaten und witzigen Ideen. Du kannst alle Rezepte natürlich auch zuhause mit deinen Freunden oder deiner Familie leicht wiederholen.

*Für Teens von 12 bis 15 Jahren*

*Lebensmittel- und Getränkeumlage von 8,00* € *sind in der Kursgebühr enthalten. Bitte bringt eine Schürze und eine verschließbare Kunststoffdose für Reste mit.*

## **Ostereier färben mit Pflanzenfarben**

Ferienkurs

Zu Ostern werden traditionell Eier gefärbt. Das Besondere bei diesem Angebot ist, dass hier ausschließlich gesundheitlich unbedenkliche Pflanzenfarben zum Einsatz kommen. Zunächst sammeln wir bei einem Spaziergang die natürlichen Färbehelfer. Mit verschiedenen pflanzlichen Färbetechniken bringen wir anschließend Farbe auf die Eierschale, kleine kreative Kunstwerke entstehen.

*Die Materialumlage von 5,00* € *ist in der Kursgebühr enthalten. Hühnereier werden zusätzlich mit 0,20* € *pro Stück, ausgeblasene Gänseeier mit 2,00* € *pro Stück berechnet.*

*Für Eltern mit Kindern im Grundschulalter*

*Bitte bringen Sie mit: dem Wetter entsprechende Kleidung und festes Schuhwerk, Korb oder Stoffbeutel zum Sammeln, Schere oder Taschenmesser, Küchenschürze.*

# **Schnitttechniken und Garverfahren vom Profi**

Wer gerne kocht weiß, dass das Schneiden der Zutaten oft mehr Zeit beansprucht als das eigentliche Kochen. In TV-Kochshows sehen Sie, dass es erheblich schneller geht, wenn man die richtige Technik beherrscht. Hier erlernen Sie diese schnelle Art zu schneiden und zu kochen. Das Ergebnis ist ein leckeres Menü.

*Die Lebensmittelumlage von 12,00* € *ist in der Kursgebühr enthalten. Bitte bringen Sie Ihr Tischgetränk selbst mit.*

### **C2732**

#### **Jutta Becker-Ufermann**

Do., 21.04. 11.00 - 15.00 Uhr 5 Ustd./18,00 € (Erwachsene) 13,00 € (Kinder) 10 - 16 Personen Appelbongert Dämmerwälder Str. 44 Schermbeck-Dämmerwald

## **C2733**

#### **Sven Bojarzin**

Mi., 06.04. 18.00 - 22.00 Uhr 5 Ustd./25,00 € 10 - 16 Personen VHS; Raum 006

#### **Spanische Weine und kalte Tapas C2740**

**Harald Burg** Fr., 20.05. 18.00 - 22.45 Uhr 6 Ustd./42,00 € 10 - 20 Personen VHS; Raum 218

Bei diesem Wein-Seminar erhalten Sie in entspannter Atmosphäre einen Überblick über die wichtigsten Weinanbaugebiete Spaniens: La Rioja, Navarra, Ribera del Duero, Rueda, Cataluna, Valdepenas, La Mancha etc. Informationen zu den verschiedenen Rebsorten, zum Eichfassausbau, zum Lesen des Etiketts und zur richtigen Kombination von Speisen und Wein vervollständigen das Programm. Den spanischen Weinen werden französische, deutsche und amerikanische Produkte gegenüber gestellt. Die Verkostung umfasst ca. 25 überwiegend Rotweine. Dazu gibt es kalte Tapas wie Lomo, Chorizo, Salami, Oliven, Schinken, Käse und Brot.

*Wein- und Tapasumlage von 27,00* € *sind in der Kursgebühr enthalten. Bitte sorgen Sie für eine sichere Heimfahrt.*

#### **Cocktail-Workshop C2741**

**Björn Böcker** Fr., 18.03. 18.45 - 22.00 Uhr 4 Ustd./39,00 € 8 - 12 Personen VHS; Raum 009

Die Cocktailherstellung ist eine Kunst, die ganz bestimmten Regeln der Geschmacksharmonie und Ästhetik folgt. Um Sie in diese Welt mit der Vielfalt ihrer Möglichkeiten professionell einzuführen, werden sieben alkoholische sowie zwei nichtalkoholische Cocktails auf der Grundlage hochwertiger Spirituosen und Säfte unter Anleitung von Ihnen gemixt. Saisontypische Drinks werden Sie einen Hauch von Sommer, aber auch die festliche Stimmung der kalten Jahreszeit spüren lassen. Rezepthinweise und ein Skript zum Nachlesen unterstützen Sie später beim selbstständigen Mixen für Familie, Freunde und Bekannte. Es werden kleine Snacks gereicht, die eine gute Grundlage für die Cocktailprobe schaffen.

*Spirituosen- und Snackumlage von 28,00* € *sind in der Kursgebühr enthalten. Bitte sorgen Sie für eine sichere Heimfahrt.*

## **Alkoholfreie Cocktailhits für coole Teens**

Eine leckere Alternative zu Wasser, Cola und Alcopops sind professionell gemixte alkoholfreie Cocktails. Hier lernt ihr, was man für eine alkoholfreie Party braucht, was geschmacklich gut harmoniert und wie aus hochwertigen Zutaten super Cocktails werden. Gemixt wird unter Anleitung eines Barkeepers natürlich selbst. Rezepthinweise und ein Skript unterstützen euch später beim selbständigen Mixen für die nächste Fete. *Für Teens ab 12 Jahren*

*Die Gertränkeumlage von 10,00* € *ist in der Kursgebühr enthalten.*

#### **Kochevent nach Wunsch**

Haben Sie Lust, mit einer größeren Anzahl von Freunden, Arbeitskollegen, Nachbarn oder Vereinsmitgliedern gemeinsam zu kochen? Wenn Ihre Küche für ein solches Kochevent zu klein ist, bietet die VHS Ihnen eine Lehrküche für zehn bis 16 Personen. Dabei steht Ihnen eine qualifizierte VHS-Kursleitung zur Seite, die die Rezeptauswahl, den Einkauf und die Leitung des Events übernimmt. Sie wählen das Thema und vereinbaren einen passenden Termin mit der zuständigen Fachbereichsleiterin, Brigitte Burbach-Braun (Tel.: 0 23 62 / 66 41 81).

*Die Lebensmittel- und Getränkeumlage wird in Abhängigkeit vom Thema festgelegt und ist zusätzlich zur Kursgebühr zu zahlen.*

# **C2742**

**Björn Böcker** Fr., 18.03. 15.30 - 17.45 Uhr 3 Ustd./19,00 € 8 - 12 Personen VHS; Raum 009

#### **C2750**

**VHS-Kursleitung** Termine nach Absprache 18.40 - 21.55 Uhr 4 Ustd./11,00 € 10 - 16 Personen VHS; Raum 006

## **Lieber leichter - Genießen ohne zuzunehmen**

"Hungern verboten - Genießen erlaubt!" lautet hier die Devise, denn ein knurrender Magen und strenge Selbstkontrolle machen ungenießbar. Praktische Anregungen, Rezepte und Tipps rund um einen leichten, d. h. fettbewussten, genussvollen Koch- und Essalltag stehen bei der Veranstaltung C2760 im Vordergrund.

#### **C2760 Kochen für die schlanke Linie**

**Staatl. gepr. Diätassistentin Katharina Teklote** Do., 03.03., 10.03. und 24.03. 18.30 - 21.45 Uhr 12 Ustd./57,00 € 10 - 12 Personen VHS; Raum 006

Wer sein Gewicht dauerhaft reduzieren und halten möchte, ist hier angesprochen. Sie kochen auf mediterrane Art unter Verwendung von viel Obst, Gemüse, frischen Kräutern und hochwertigen Fetten sowie Vollkornprodukten. Die energiearmen Rezepte sind alltagstauglich und lecker.

*Lebensmittel- und Getränkeumlage von 30,00* € *sind in der Kursgebühr enthalten.*

#### **Essen um gesund zu sein - Ernährungsgewohnheiten auf dem Prüfstand**

Gesundheit, Leistungsfähigkeit, körperliche und geistige Fitness sind in hohem Maße durch die Ernährung und das Essverhalten beeinflussbar. Der Präventivkurs zur Gewichtsreduktion C2770 und besondere Ernährungsformen, die den Veranstaltungen C2780 bis C2781 zugrunde liegen, berücksichtigen diesen Zusammenhang.

#### **Ich nehme ab ich nehme an C2770**

**Dipl.-Oekotroph. Peter Gerschewski** ab Di., 15.02. (10x) 19.30 - 21.00 Uhr 20 Ustd./53,00 € 10 - 20 Personen VHS; Raum 209

Das Angebot richtet sich an Personen mit leichtem Übergewicht. Ziel dieses Trainingsprogramms der Deutschen Gesellschaft für Ernährung ist eine dauerhafte Gewichtsabnahme durch schrittweise Umstellung des Ernährungsverhaltens. Es erwartet Sie eine kompetente Anleitung, persönliche Ernährungsfehler zu erkennen und "abzutrainieren". In Kombination mit Bewegung und Entspannung setzt das Programm neueste wissenschaftliche Erkenntnisse und langjährige praktische Erfahrungen um. Dabei ist es lebensnah, alltagstauglich und integrierbar. Das gemeinsame Lernen in der Gruppe macht Spaß und fördert den langfristigen Erfolg.

*Die Teilnahme an diesem Programm ist von den Krankenkassen nach § 20 SGB förderungsfähig. Bitte informieren Sie sich bei Ihrer Krankenkasse.*

*Weitere Kurstermine: Di., 22.02., 01.03., 08.03., 22.03., 05.04., 03.05., 17.05., 31.05., 21.06.*

#### **Kochen mit metabolic balance**

Sie sind müde und ausgelaugt, leiden unter Zivilisationskrankheiten wie Diabetes, Rheuma, Migräne, Allergien und Nahrungsmittelunverträglichkeiten und Ihre Waage zeigt Werte an, die Sie niemals erreichen wollten? Mit der richtigen Ernährung steigern Sie Wohlbefinden, Energie und Vitalität, fühlen sich gesund und fit und erzielen Ihr Idealgewicht ohne den gefürchteten Jo-Jo-Effekt. Mit dem ganzheitlichen Stoffwechselprogramm metabolic balance versorgen Sie Ihren Körper mit allen erforderlichen Grundnährstoffen, der Stoffwechsel kommt ins Gleichgewicht. Dadurch werden die o. g. Erkrankungen langfristig positiv beeinflusst, das Körpergewicht sinkt ganz automatisch. Außerdem führt metabolic balance zu einem veränderten Körperbewusstsein. Lernen Sie metabolic balance bei der gemeinsamen Zubereitung leckerer Speisen mit außergewöhnlichen Gewürzen und Heilkräutern für alle Tagesmahlzeiten kennen.

*Lebensmittel- und Getränkeumlage von 10,00* € *sind in der Kursgebühr enthalten.*

#### **5-Elemente-Küche: Sommer**

Die 5-Elemente-Küche, die hier vorgestellt wird, basiert auf der chinesischen Diätetik und ist ein anerkanntes Fachgebiet der Traditionellen Chinesischen Medizin (TCM). Danach kann eine der Jahreszeit angepasste Ernährung die körpereigenen Abwehrkräfte stärken und damit Gesundheit und Wohlbefinden verbessern. Lassen Sie sich überraschen, wie wohlschmeckend gesunde Ernährung sein kann. Getreidegerichte und sommergerechte Salate aus frischem, kurz gekochtem Gemüse und rohem Obst zubereitet, verschaffen dem Körper Kühlung ohne ihn auszukühlen.

*Lebensmittel- und Getränkeumlage von 10,00* € *sind in der Kursgebühr enthalten.*

#### **C2780**

**Gabriele Mohr** Mi., 23.03. 18.40 - 21.55 Uhr 4 Ustd./21,00 € 8 - 12 Personen VHS; Raum 006

# **C2781**

#### **Gabriele Mohr**

Mi., 13.04. 18.40 - 21.55 Uhr 4 Ustd./21,00 € 8 - 12 Personen VHS; Raum 006

# **Natur und Umwelt**

#### **Kursleiterinnen und Kursleiter**

Unsere Kursleiterinnen und Kursleiter verfügen über eine fachlich fundierte Ausbildung im Bereich Umwelt z. B. als Dipl.-Biologen, Dipl.-Geografen, Umweltberater, Gärtner, Architekten und/oder arbeiten langjährig in Umweltverbänden und weiteren Bereichen der Umweltpädagogik.

#### **Der Ökoführerschein**

Der Ökoführerschein ist ein gemeinsames Angebot des Naturschutzbundes Dorsten (NABU) und der VHS, das es Ihrer Familie ermöglicht systematisch Umweltwissen aufzubauen. Er setzt sich aus sechs Veranstaltungen zu den folgenden Themenschwerpunkten zusammen: Ökosysteme - Lebensräume (blauer Punkt), Tier- und Pflanzengruppen (gelber Punkt), Arten- und Umweltschutz (roter Punkt). In jedem Semester wird ein neues Paket aus aufeinander abgestimmten Kursangeboten geschnürt, das diese Vorgaben berücksichtigt. Die Kinder, die den Ökoführerschein erworben haben, erhalten eine Urkunde sowie ein Zertifikat, das ihr hohes Engagement und Interesse an Natur und Umwelt dokumentiert. Als zusätzlichen Bonus können Sie sich aus ausgewählten Veranstaltungen des Naturschutzbundes oder der VHS eine Veranstaltung für den kostenfreien Besuch aussuchen.

#### **Flamingos und Heidschnucken C2810**

**NABU Dorsten Johannes Ader** So., 29.05. 13.30 - 18.30 Uhr 5 Ustd./25,00 € (Erwachsene)  $15,00 \in$ (Kinder) 15 - 25 Personen Treffpunkt: VHS Im Werth 6

Ökoführerschein (blauer Punkt)

Die Busexkursion führt uns nicht etwa in die Camargue, sondern ins Zwillbrocker Venn im Münsterland westlich von Vreden, denn hier befindet sich der nördlichste Brutplatz für Flamingos. Aus einem ehemaligen Torfmoor entstanden, ist das Gebiet mit seinen Moor- und Heideanteilen ein wichtiger Schutzraum für unzählige Tier- und insbesondere Vogelarten geworden: So lebt hier beispielsweise die größte Lachmövenkolonie Deutschlands. Gepflegt wird die Landschaft durch Heidbzw. Moorschnuckenherden. Aus erster Hand werden wir auf unserer Tour durchs Zwillbrocker Venn Informationen zu Landschaft sowie Tierund Pflanzenwelt erhalten.

*Für Familien mit Kindern ab dem Grundschulalter*

# **Ostereier färben mit Pflanzenfarben**

siehe Veranstaltung Nr. C2732

## **Den Fledermäusen auf der Spur**

Ökoführerschein (gelber Punkt) Auf der abendlichen Wanderung werden Lebensweise und Bedeutung der Fledermäuse vorgestellt, ihre Gefährdung und Schutzmöglichkeiten aufgezeigt. Als Höhepunkt der Exkursion werden wir diese faszinierenden Tiere bei der Jagd "live" erleben. Zusätzliches "Highlight" ist das Lichterspiel der leuchtaktiven Insekten.

*Für Familien mit Kindern im Grundschulalter*

*Bitte bringen Sie mit: feste Schuhe, Taschenlampe.*

## **NABU-Detektive auf Gewässererkundung**

Ökoführerschein (blauer Punkt) Wir lernen auf dieser Radexkursion die vielen kleinen Bachbewohner kennen, deren ungestörtes Zusammenleben notwendig ist, um unser Wasser sauber zu halten. Die Geheimnisse dieser Tiere werden anschaulich erkundet, um Rückschlüsse auf Wasserqualität, Bedrohung und Schutzmöglichkeiten ziehen zu können.

*Für Familien mit Kindern im Grundschulalter*

*Bitte bringen Sie mit: Fahrrad, Gummistiefel, Küchensieb, feinen Pinsel.*

### **Wildbienenhotels selbst gebaut**

Ökoführerschein (gelber oder roter Punkt)

Wildbienen sind in einem alarmierenden Rückgang begriffen. Wir alle können diesen überaus friedfertigen Tieren mit einfachen Mitteln wirkungsvoll helfen. Anhand von Rollenspielen und Lichtbildern lernen wir einige der vielgestaltigen Wildbienenarten kennen und erhalten Einblicke in ihre interessante Lebensweise. Mit gebastelten Brummbienen, werden wir ein vielstimmiges Bienenkonzert anstimmen. Aus Ton und Bambus bauen wir Wildbienenhotels, mit denen jeder zu Hause die Tiere ansiedeln kann.

*Es entstehen Materialkosten in Höhe von bis zu 6,00* € *zusätzlich zur Kursgebühr.*

#### **C2811**

**NABU Dorsten Stefan Wanske**

Fr., 06.05. 20.45 - 22.30 Uhr 3 Ustd./8,00 € (Erwachsene)  $4,00 \in$ (Kinder) 15 - 25 Personen Treffpunkt: Parkplatz Freibad Dorsten, Rosenstraße

#### **C2812**

**NABU Dorsten Johannes Ader Olaf Fockenberg** Sa., 21.05. 14.00 - 17.15 Uhr 4 Ustd./10,00 € (Erwachsene) 5,00 € (Kinder) 15 - 25 Personen Treffpunkt: Parkplatz Freibad Dorsten, Rosenstraße

#### **C2813**

**NABU Dorsten Volker Fockenberg** Sa., 19.03. 10.00 - 13.15 Uhr 4 Ustd./8,00 € (Erwachsene)  $4.00 \in$ (Kinder) 15 - 25 Personen VHS; Raum 009

#### **Tierreport - So lernst du dein Haustier besser kennen C2814**

# **Bettina Bödefeld-Nuyken**

*Vorbesprechung* Fr., 17.06. 15.30 - 16.30 Uhr VHS; Raum 109 *Kurstermine* Sa., 18.06. 10.00 - 12.00 Uhr Stadtbibliothek Fr., 01.07., 08.07., 15.07. 15.30 - 18.30 Uhr VHS; Raum 103 16 Ustd./29,00 € 12 - 14 Personen Unser Kurs möchte euch zu "Experten" für euer Haustier machen, indem ihr euch erst in der Bibliothek und im Internet Informationen einholt und diese dann am PC zusammentragt in einem Tierreport, den ihr natürlich auch bebildern oder als Präsentation gestalten könnt. So werdet ihr gleichzeitig fit in der Textverarbeitung, der Präsentation und der Internetrecherche. Natürlich bietet sich der Kurs auch für diejenigen an, die sich erst ein Haustier anschaffen wollen und sich vorher eingehend informieren möchten.

#### **Schatzsuche im Wald C2815**

Abenteuerwanderung **Die Buche**

**Uta Lansing Maria Spiekermann** Sa., 07.05. 15.00 - 18.00 Uhr 4 Ustd./10,00 € (Erwachsene) 5,00 € (Kinder) 15 - 25 Personen Treffpunkt: Barloer Busch, Zugang über Marler Straße Mit Naturtrainerinnen querwaldein gehen, mit Karte und Kompass den richtigen Weg erkunden, gemeinsam unterwegs knifflige Aufgaben rund die Natur lösen, Hindernisse überwinden und endlich den Schatz finden - das ist das Programm der Abenteuerwanderung.

*Für Familien mit Kindern zwischen 8 und 12 Jahren*

*Bitte bringen Sie mit: robuste Kleidung, Picknick.*

Die Schätze der Natur - ein interes-

#### **Die Waldwerkstatt C2816**

**Die Buche Uta Lansing Maria Spiekermann** Sa., 02.07. 15.00 - 18.00 Uhr 4 Ustd./10,00 € (Erwachsene) 5,00 € (Kinder) 15 - 25 Personen Treffpunkt: Barloer Busch, Zugang über Marler Straße

sant geformter Ast, ein ungewöhnlich gefärbtes Blatt - stehen im Mittelpunkt des Familienprojektes. Von Naturtrainerinnen begleitet werden Naturmaterialien gesammelt und zu Objekten wie Windspielen und Wandbildern zusammengestellt. Dabei erleben die Kinder die Natur mit allen Sinnen und lernen

spielerisch ihre Bauprinzipien kennen.

*Für Familien mit Kindern zwischen 8 und 12 Jahren*

*Bitte bringen Sie mit: robuste Kleidung, Picknick.*

# **Steinkauz-Exkursion auf der Bislicher Insel**

Diese kleine Eulenart ist durch den Verlust ihrer Brutplätze in ihrem Bestand gefährdet. Durch Pflegeund Schutzmaßnahmen ist es gelungen, bis heute wieder ca. 90 Steinkauz-Pärchen auf der Bislicher Insel anzusiedeln. Nach einer kurzen Information über das Schutzprojekt werden die Tiere in ihrem Biotop besucht und beobachtet. *Für Familien mit Kindern ab dem*

*Grundschulalter*

*Die Anfahrt erfolgt in PKW. Hinweise zum Exkursionsablauf erhalten Sie kurz vor dem Veranstaltungstermin.*

## **Erlebnistag Biber - Exkursion zur Bislicher Insel**

Nach vollständiger Ausrottung von Bibern in NRW wurden 2004 im Rahmen eines Wiederansiedlungsprojektes Biber auf der Bislicher Insel ausgesetzt. Bei dieser Exkursion erfahren Erwachsene und Kinder in Theorie und Praxis, beim Streicheln eines Biberfells oder bei der Inspektion eines Biber-Fraßholzes, viel Interessantes und Wissenswertes über den größten einheimischen Nager. *Für Familien mit Kindern ab dem Grundschulalter*

*Die Anfahrt erfolgt in PKW. Hinweise zum Exkursionsablauf erhalten Sie kurz vor dem Veranstaltungstermin.*

# **Bogenschießen und Naturbeobachtung in der Üfter Mark**

Diese Exkursion für Erwachsene kombiniert Naturbeobachtung mit sportlicher Entspannung. Als wesentliches Element eingeflochten ist das Bogenschießen, das die Schärfung der Konzentrationsfähigkeit und Erlangung innerer Ruhe in idealer Weise miteinander kombiniert. Tierbeobachtungen und Spurensuche im landschaftlich reizvollen Gebiet der Üfter Mark runden die Veranstaltung ab.

# **C2817**

**Gerd Böllerschen**

Sa., 12.03. 18.00 - 21.00 Uhr 3 Ustd./6,00 € (Erwachsene)  $3.00 \in$ (Kinder) 12 - 30 Personen Treffpunkt: Naturforum, Bislicher Insel 11, Xanten

#### **C2818**

#### **Ingo Bünning**

So., 05.03. 14.00 - 17.00 Uhr 4 Ustd./8,00 € (Erwachsene) 4,00 € (Kinder) 12 - 30 Personen Treffpunkt: Naturforum Bislicher Insel 11 Xanten

#### **C2819**

**Die Buche Uta Lansing Maria Spiekermann** Fr., 20.05. 16.00 - 19.00 Uhr 4 Ustd./28,00 € 10 - 15 Personen Treffpunkt: Wanderparkplatz Tüshausmühle an der B 58

#### **Messel on Tour - Naturkundemuseum Münster C2820**

**Sabine Podlaha** Sa., 26.03. 14.30 - 16.00 Uhr 2 Ustd./8,00 € 15 - 30 Personen Treffpunkt: Eingang Naturkundemuseum Münster Ziel der Exkursion ist die Sonderausstellung "Messel on Tour", die weltberühmte fossile Schätze aus dem UNESCO-Weltnaturerbe-Denkmal Grube Messel bei Darmstadt zeigt. Auf rund 400 Quadratmetern Ausstellungsfläche werden 125 seltene Versteinerungen präsentiert. Kinder erkunden währenddessen das Zeitalter der Dinosaurier. Im Mittelpunkt des Programms stehen fossil überlieferte Knochen, Zähne und Fußabdrücke verschiedener Dinosaurier. Die Kinder "puzzeln" eigenhändig einen Knochenfund zusammen und legen in einem großen Sandkasten verschiedene Dinosaurierfährten. *Die Anfahrt erfolgt in PKW. Hinweise zum Exkursionsablauf erhalten Sie kurz vor dem Veranstaltungstermin.*

#### **Geokids - Fossiliengießen C2821**

Ferienprojekt

**Antje Selter** Mo., 18.04. 10.00 - 12.30 Uhr 3 Ustd./8,00 € 15 - 20 Personen VHS; Raum 009

Diese Veranstaltung bietet Spiel und Spaß rund ums Thema Steine und Fossilien. Unter Anleitung stellen Ihre Kinder Abgüsse von Fossilien her. Die Abgüsse sind Repliken von echten Versteinerungen, die im Anschluss bemalt und mit nach Hause genommen werden dürfen. Die Kinder lernen außerdem Wichtiges und Interessantes über Lebewesen, die früher in unserem Land und auf der Erde lebten und über den Prozess, der zu ihrer Versteinerung führte. *Für Kinder zwischen 6 und 12 Jahren*

#### **Auf digitaler Fotopirsch der Natur auf der Spur C2822**

**Bettina Bödefeld-Nuyken**

Mo., 18.04. bis Mi., 20.04. 14.15 - 18.00 Uhr 15 Ustd./27,00 € 12 - 14 Personen VHS, Raum 204

#### Ferienprojekt

Pflanzen kennen lernen und archivieren mit Hilfe der Diaitalkamera steht auf dem Kursprogramm. Am ersten Termin begeben wir uns auf digitale Fotopirsch in den Barloer Busch und halten die wichtigsten Frühlingspflanzen im Bild fest. Am zweiten Kurstag werden die Bilder auf den PC übertragen, bearbeitet, mit Hintergrundinformationen zu den verschiedenen Pflanzen versehen und ein digitales Herbarium zusammengestellt.

*Für die Fotoexkursion reicht eine einfache Digitalkamera aus.*

*Für Kinder zwischen 8 und 12 Jahren*

#### **ZOOM-Erlebnisexpedition**

Während der Führung erhält man einen Blick hinter die Kulissen der ZOOM Erlebniswelt. Die Zoolotsen verraten Interessantes über die Tierhäuser und die Ansprüche der Tiere an ihre "Schlafzimmer" oder geben ausführliche Informationen über ihre Ernährung und die Lieblingsspeisen. Natürlich gibt es auch spannende Einblicke in die Tiergehege der weitläufigen Erlebniswelt Alaska. Auch Fragen über landestypische Architektur oder die Entstehung der ZOOM Erlebniswelt werden beantwortet.

*Die Anfahrt erfolgt in PKW. Hinweise zum Exkursionsablauf erhalten Sie kurz vor dem Veranstaltungstermin.*

#### **Mit Kanus auf der Lippe**

Vom Boot aus erleben Sie Natur besonders hautnah und intensiv. Sie lernen die idyllische Landschaft der Lippeauen aus einer neuen Perspektive kennen. Die Canadier-Fahrt führt Sie von Dorsten-Hervest nach Schermbeck und bietet mit der Möglichkeit zu vielen Naturbeobachtungen ein Erlebnis für Jung und Alt. Die leicht zu befahrenden Stromschnellen lassen auf dieser Strecke einen Hauch von Abenteuer aufkommen.

*Die Tour wird mit Dreier-, Vierer- und Zehner-Canadiern durchgeführt. Sie ist auch für Eltern mit Kindern ab fünf Jahren geeignet. Detaillierte Informationen sendet die VHS auf Anfrage gern zu (Tel.: 0 23 62 / 66 41 61).*

#### **Erstellung eines individuellen Gartenplans**

Soll der Garten ein zweites Wohnzimmer im Freien werden? Oder ein Spielparadies für Kinder? Zusammen mit einer Garten- und Landschaftsplanerin gestalten Sie ein Grundkonzept für Ihren Garten, klären z. B., was alles Platz finden soll, welcher "Gartentyp" Sie sind und welche Pflanzen bei Ihnen gedeihen und zusammen passen. Sie erhalten umfassende Unterlagen und Anregungen für Zuhause.

*Bitte bringen Sie einen Grundstücksplan mit Gebäuden (möglichst Maßstab 1 : 100) Fotos, Skizzenpapier und Zeichenutensilien mit.*

#### **C2823**

**Sabine Podlaha**

Sa., 07.05. 15.00 - 16.30 Uhr 2 Ustd./24,00 € (Erwachsene) 17,00 € (Kinder) 12 - 30 Personen Treffpunkt: Eingang ZOOM-Erlebniswelt, Gelsenkirchen

#### **C2824**

**Michael Seibert** So., 19.06. 10.00 - 14.00 Uhr 3 Ustd./28,00 € (Erwachsene) 18,00 € (Kinder und Jugendliche) 15 - 30 Personen

# **C2825**

**Corina Meyer** Sa., 09.04. 09.30 - 12.30 und 13.30 - 16.30 Uhr 8 Ustd./26,00 € 8 - 10 Personen VHS; Raum 101

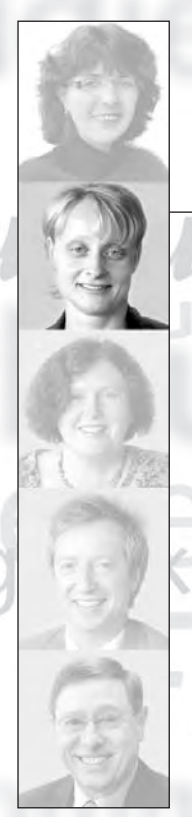

Petra Duda  $02362.664183$ petra.duda@dorsten.de

# Fremdsprachen

**Beratung** 

**Deutsch als Fremdsprache** 

**Englisch** 

**Französisch** 

**Spanisch** 

**Italienisch** 

Niederländisch

**Weitere Sprachen** 

# **Anmeldung und Beratung**

#### **Kursberatung**

Wenn Sie sich zu einem Fremdsprachenkurs neu anmelden möchten und Vorkenntnisse in der betreffenden Sprache haben, nutzen Sie bitte unseren Service zur persönlichen oder telefonischen Beratung. Damit möchten wir Ihnen bei der Auswahl eines Kurses helfen, der Ihrem Kenntnisstand und Ihren persönlichen Lernzielen entspricht.

#### **Persönliche Beratung**

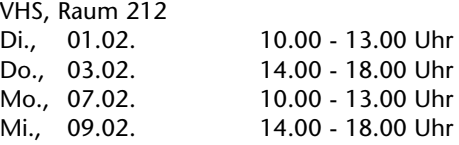

#### **Telefonische Beratung**

Falls Sie keinen der o. g. Termine wahrnehmen können, vereinbaren Sie bitte einen anderen Beratungstermin mit der Fachbereichsleiterin Petra Duda (Tel.: 0 23 62 / 66 41 83). Erfahrungsgemäß reicht häufig auch eine telefonische Beratung aus.

#### **Teilnehmerzahl**

Die Teilnehmerzahl in den Fremdsprachenkursen ist in der Regel auf 20 begrenzt. Die Kurse finden statt, wenn mindestens zehn verbindliche Anmeldungen vorliegen. Bei geringerer Teilnehmerzahl können die Kurse im Einvernehmen mit der VHS durchgeführt werden. Dann erhöht sich die Teilnahmegebühr bei acht bis neun Teilnehmern um 0,30 € pro Ustd. Bei geringerer Teilnehmerzahl wird eine Kosten deckende Gebühr erhoben. Maßgeblich für die Festlegung der Gebühr ist die Teilnehmerzahl beim zweiten Unterrichtstermin.

#### **Kursleiterinnen und Kursleiter**

Unsere Kursleiterinnen und Kursleiter weisen ihre fachliche Kompetenz in der Lehrsprache durch Sprachstudium, Auslandsaufenthalt, durch entsprechende Hochschulabschlüsse nach oder sie sind Muttersprachler der jeweiligen Lehrsprache. Weiterhin verfügen sie in der Regel über methodischdidaktische Qualifikationen und / oder ein hohes Maß an Unterrichtserfahrung. Nachfragen zu Qualifikation und Kompetenz einzelner Kursleiterinnen und Kursleiter beantworten wir Ihnen gern.

#### **Ziele, Inhalte, Arbeitsformen**

Übergeordnetes Lernziel in allen Fremdsprachenkursen der VHS ist es, eine aktive Beherrschung der Zielsprache aufzubauen und zu erweitern. Vielfältige Themen aus Alltag und Beruf, abwechslungsreiche Übungs- und Arbeitsformen, wie z. B. Rollenspiele, Gruppen- und Partnerarbeit usw., werden im Unterricht eingesetzt. Dabei sind die Ziele, Inhalte und Unterrichtsmethoden auf die Interessen und Lerngewohnheiten erwachsener Teilnehmer ausgerichtet. Die Kurse eignen sich daher in der Regel nicht für Schüler und in keinem Fall als "Nachhilfe".

#### **Lehrbücher**

Bitte beschaffen Sie sich die angegebenen Lehrbücher selbst im Buchhandel.
# **Kenntnisstufen**

Die im Folgenden und bei den Kursbeschreibungen angegebenen Kenntnisstufen orientieren sich an den Vorgaben des Europarats, der einen einheitlichen Bezugsrahmen für den Sprachunterricht festgelegt hat. Bitte beachten Sie, dass die Beschreibungen der Kenntnisstufen nicht die Voraussetzungen sind, um an einem Kurs teilzunehmen, sondern die Kursziele.

- **Kenntnisstufe A1** Sie können alltägliche Ausdrücke und einfache Sätze verstehen und anwenden.
- **Kenntnisstufe A2** Sie können Informationen zu Themen wie Familie, Arbeit, Wohnen verstehen, sich an einfachen Gesprächen darüber beteiligen sowie kurze Notizen und persönliche Mitteilungen verfassen.
- **Kenntnisstufe B1** Sie können Informationen und Texte zu geläufigen Themen aus Alltag und Beruf im Wesentlichen verstehen, Ihre Erfahrungen, Meinungen und Ziele zusammenhängend beschreiben und zusammenhängende Texte über Ihnen vertraute Themen schreiben.
- **Kenntnisstufe B2** Sie können Nachrichtensendungen, Zeitschriftenartikel, Kurzgeschichten u. Ä. verstehen, sich im privaten und beruflichen Bereich spontan und fließend verständigen sowie ausführliche, verständliche Texte über private und berufliche Themen verfassen.
- **Kenntnisstufe C1** Sie können längeren Berichten und ausführlichen Gesprächen folgen, sich im Alltag und Beruf spontan verständigen sowie komplexe Sachverhalte mündlich und schriftlich darstellen und erörtern.
- **Einstufungstest** Falls Sie Ihre Sprachkenntnisse bereits vor einem Beratungsgespräch schon einmal selbst einschätzen bzw. testen möchten, können Sie dies im Internet unter den Adressen www.cornelsen.de/ sprachtest oder www.sprachtest.de tun.

# **Deutsch als Fremdsprache**

Falls Sie zur Teilnahme an einem Integrationskurs berechtigt oder verpflichtet sein sollten, ist es unbedingt notwendig, dass Sie sich persönlich vor Kursbeginn anmelden und die entsprechenden Unterlagen einreichen. Wenn Sie sich zu einem Deutschkurs neu anmelden möchten und noch keinen Einstufungstest gemacht haben, vereinbaren Sie bitte einen Termin mit der Fachbereichsleiterin Petra Duda (Tel.: 0 23 62 / 66 41 83).

Der nächste Integrationskurs für Anfänger beginnt voraussichtlich am 12.09.

#### **C3110 Integrationskurs Stufe A1 Basismodul 1**

Vormittagskurs Für Anfänger ohne Vorkenntnisse Lehrwerk: Pluspunkt Deutsch A1, Neue Ausgabe und Arbeitsbuch (Cornelsen-Verlag, ISBN 978-3-06- 024305-1) ab Lektion 1

# **Integrationskurs Stufe A1 Basismodul 2**

Vormittagskurs Lehrwerk: Pluspunkt Deutsch A1, Neue Ausgabe und Arbeitsbuch (Cornelsen-Verlag, ISBN 978-3-06- 024305-1) ab Lektion 6

# **Integrationskurs Stufe A1 Basismodul 3**

Vormittagskurs Lehrwerk: Pluspunkt Deutsch A1, Neue Ausgabe und Arbeitsbuch (Cornelsen-Verlag, ISBN 978-3-06- 024305-1) ab Lektion 11

**Silvia Gómez Hernández Aleksandra Kaskow-Müller** ab Mo., 31.01. (25x) mo, di, mi und do 09.15 - 12.35 Uhr 100 Ustd./100,00 € 10 - 20 Personen VHS; Raum 107

# **C3111**

**Silvia Gómez Hernández Aleksandra Kaskow-Müller** ab Mi., 16.03. (25x) mo, di, mi und do 09.15 - 12.35 Uhr 100 Ustd./100,00 € 10 - 20 Personen VHS; Raum 107

# **C3112**

#### **Silvia Gómez Hernández Aleksandra Kaskow-Müller** ab Do., 12.05. (25x) mo, di, mi und do 09.15 - 12.35 Uhr 100 Ustd./100,00 € 10 - 20 Personen VHS; Raum 107

# **Deutsch und Fremdsprachen**

#### **C3113 Integrationskurs Stufe A1 Basismodul 3**

**Uta Funk Aleksandra Kaskow-Müller** ab Mo., 31.01. (25x) mo, di, mi und do 16.00 - 19.15 Uhr 100 Ustd./100,00 € 10 - 20 Personen VHS; Raum 108

Nachmittagskurs Lehrwerk: Pluspunkt Deutsch A1, Neue Ausgabe und Arbeitsbuch (Cornelsen-Verlag, ISBN 978-3-06- 024305-1) ab Lektion 11

#### **Integrationskurs Stufe A2 Aufbaukurs 1 C3114**

**Uta Funk Aleksandra Kaskow-Müller** ab Mi., 16.03. (25x) mo, di, mi und do 16.00 - 19.15 Uhr 100 Ustd./100,00 € 10 - 20 Personen VHS; Raum 108

Nachmittagskurs Lehrwerk: Pluspunkt Deutsch A2, Neue Ausgabe und Arbeitsbuch (Cornelsen-Verlag, ISBN 978-3-06- 024306-8) ab Lektion 1

#### **Integrationskurs Stufe A2 Aufbaukurs 2 C3115**

**Uta Funk Aleksandra Kaskow-Müller** ab Do., 12.05. (25x) mo, di, mi und do 16.00 - 19.15 Uhr 100 Ustd./100,00 € 10 - 20 Personen VHS; Raum 108

Nachmittagskurs Lehrwerk: Pluspunkt Deutsch A2, Neue Ausgabe und Arbeitsbuch (Cornelsen-Verlag, ISBN 978-3-06- 024306-8) ab Lektion 6

#### **Integrationskurs Stufe A2 Aufbaukurs 2 C3116**

**Uta Funk Alina Hamann** ab Mo., 31.01. (25x) mo, di und do 09.15 - 12.35 Uhr 100 Ustd./100,00 € 10 - 20 Personen VHS; Raum 201

#### Vormittagskurs

Lehrwerk: Pluspunkt Deutsch A2, Neue Ausgabe und Arbeitsbuch (Cornelsen-Verlag, ISBN 978-3-06- 024306-8) ab Lektion 6

#### **C3117 Integrationskurs Stufe A2 Aufbaukurs 3**

Vormittagskurs Lehrwerk: Pluspunkt Deutsch A2, Neue Ausgabe und Arbeitsbuch (Cornelsen-Verlag, ISBN 978-3-06- 024306-8) ab Lektion 11

# **Integrationskurs Stufe B1 Aufbaukurs 1**

Nachmittagskurs Das Lehrwerk wird bei Kursbeginn bekannt gegeben.

# **Integrationskurs Stufe B1 Aufbaukurs 2**

Nachmittagskurs Das Lehrwerk wird bei Kursbeginn bekannt gegeben.

#### **Halima Gasimova Oxana Müller** ab Do., 16.06. (25x) mo, di, mi und do 16.00 - 19.15 Uhr 100 Ustd./100,00 € 10 - 20 Personen

VHS; Raum 109

# **Integrationskurs Stufe B1 Aufbaukurs 3**

Vormittagskurs Lehrwerk: Pluspunkt Deutsch Bd. 3 (Cornelsen-Verlag, ISBN 978-3-464- 20951-6) und Arbeitsbuch (Cornelsen-Verlag, ISBN 978-3-464- 21450-3) ab Lektion 9

# **C3120**

**Alina Hamann Aleksandra Kaskow-Müller** ab Mo., 17.01. (20x) mo, di und do 09.15 - 13.20 Uhr 100 Ustd./100,00 € 10 - 20 Personen VHS; Raum 206

ab Do., 31.03. (25x) mo, di und do 09.15 - 12.35 Uhr 100 Ustd./100,00 € 10 - 20 Personen VHS; Raum 201

# **C3118**

**Halima Gasimova Oxana Müller** ab Mo., 02.05. (25x) mo, di, mi und do 16.00 - 19.15 Uhr 100 Ustd./100,00 € 10 - 20 Personen VHS; Raum 109

# **C3119**

#### **Integrationskurs Orientierungskurs C3121**

#### **Halima Gasimova**

**Oxana Müller** ab Mo., 07.02. (15x) mo, di, mi und do 16.45 - 19.05 Uhr 45 Ustd./45,00 € 10 - 20 Personen VHS; Raum 109

#### Nachmittagskurs

Dieser Kurs richtet sich an die Teilnehmer des Integrationskurses nach Abschluss des Aufbaukurses 3 und an interessierte Deutschlerner mit vergleichbaren Vorkenntnissen. Durch vielfältige Arbeitsformen und anhand von lebensnahen Beispielen bekommen Sie Einblick in die Kultur, Geschichte und Rechtsordnung der Bundesrepublik Deutschland. Der Kurs ist auch als Vorbereitung auf den Einbürgerungstest geeignet.

#### **Integrationskurs Orientierungskurs C3122**

Vormittagskurs

Inhalt siehe Kurs Nr. C3121

**Uta Funk Alina Hamann** ab Do., 16.06. (11x) mo, di und do 09.15 - 12.35 Uhr 45 Ustd./45,00 € 10 - 20 Personen VHS; Raum 201

# **C3130**

#### **Hannelore Kirschner**

ab Do., 17.02. (15x) 16.55 - 19.15 Uhr 45 Ustd./48,00 € 10 - 20 Personen VHS; Raum 107

# **Deutsch als Fremdsprache Stufe B1/B2 - Brückenkurs 1**

#### Nachmittagskurs

Wenn Sie schon einen Deutschkurs mit einem Zertifikat der Stufe B1 abgeschlossen oder vergleichbare Vorkenntnisse haben, Sie sich im schriftlichen und mündlichen Deutsch aber noch nicht sicher genug fühlen, dann sind Sie in diesem Kurs richtig. Anhand eines Lehrwerks üben und vertiefen Sie das Lesen, Hören, Sprechen und Schreiben.

Das Lehrwerk wird bei Kursbeginn bekannt gegeben.

# **Deutsch als Fremdsprache Stufe B2 - Konversationskurs**

#### Nachmittagskurs

Sie verstehen und sprechen Deutsch schon sehr gut, brauchen aber noch Übung und Gelegenheit, sich auf Deutsch zu unterhalten und zu diskutieren. In diesem Kurs wollen wir anhand von Alltagssituationen, Zeitungsberichten und Rollenspielen den Wortschatz erweitern und Sicherheit im Sprechen gewinnen. Außerdem haben Sie die Möglichkeit, sich auf die Prüfung telc Deutsch B2 vorzubereiten. Lehrwerk: Aspekte 2 (Langenscheidt-Verlag, ISBN 978-3-468-

47481-1) und Arbeitsbuch (Langenscheidt-Verlag, ISBN 978-3-468- 47482-8)

# **Deutsch-Test für Zuwanderer**

An diesem Test nehmen Sie teil, wenn Sie einen Integrationskurs absolviert haben und die Stufe B1 des Europäischen Referenzrahmens erreicht haben oder einen Nachweis über entsprechende Sprachkenntnisse z. B. für die Einbürgerung brauchen. Im Internet unter der Adresse www.telc.net finden Sie weitere Informationen. *Anmeldungen können nur persönlich entgegen genommen werden.*

*Anmeldeschluss: 21.01. bzw. 02.05.*

# **Einbürgerung**

# **Einbürgerungstest**

An diesem Test können Sie teilnehmen, wenn Sie einen Antrag auf Einbürgerung stellen möchten bzw. bereits gestellt haben und festgestellt wurde, dass Sie einen so genannten Einbürgerungstest machen müssen. Zur Vorbereitung auf den Test finden Sie im Internet unter der Adresse www.integrationin-deutschland.de den gesamten Fragenkatalog und einen Modelltest.

*Anmeldungen können nur persönlich entgegen genommen werden. Anmeldeschluss: 25.02. bzw. 02.05.*

# **C3131**

#### **Hannelore Kirschner**

ab Di., 15.02. (15x) 16.55 - 19.15 Uhr 45 Ustd./48,00 € 10 - 18 Personen VHS; Raum 107

# **C3140**

Fr., 04.03. oder Fr., 10.06. jeweils ab 09.00 Uhr ganztägig 80.00  $\in$ VHS; Forum

# **C3150**

Sa., 26.03. oder Sa., 28.05. jeweils 10.00 - 11.00 Uhr  $25,00 \in$ VHS; Forum

# **Deutsch und Fremdsprachen**

# **Englisch**

#### **Englisch Stufe A1 Grundkurs 4 C3210**

**Hannelore Kirschner** ab Mi., 16.02. (15x)

17.45 - 19.15 Uhr 30 Ustd./57,00 € 10 - 20 Personen VHS; Raum 207

# **Englisch mit Muße Stufe A1**

**Holger Stein** ab Do., 17.02. (15x) 09.00 - 10.30 Uhr 30 Ustd./57,00 € 10 - 20 Personen VHS; Raum 209

3-06-804359-2) ab Unit 10

Lehrwerk: Headway A1 und Arbeitsbuch (Cornelsen-Verlag, ISBN 978-

# **Grundkurs 2 C3211**

#### Vormittagskurs

Ohne Leistungsdruck und in entspannter Atmosphäre lernen Sie, sich in alltäglichen Situationen in der englischen Sprache auszudrücken. Der Kurs eignet sich besonders für ältere, aber auch für lernungewohnte Teilnehmer/innen, die ein langsameres Lerntempo bevorzugen. Lehrwerk: Sterling Silver Bd. 1, New Edition (Cornelsen-Verlag, ISBN 978-3-464-02006-7) ab Lektion 4

#### **Englisch mit Muße Stufe A1 Grundkurs 6 C3212**

**Helga Fricke**

ab Mi., 16.02. (15x) 10.00 - 11.30 Uhr 30 Ustd./57,00 € 10 - 20 Personen VHS; Raum 206

Vormittagskurs

Leichte Vorkenntnisse werden vorausgesetzt. Lehrwerk: Sterling Silver Bd. 1, New Edition (Cornelsen-Verlag, ISBN 978-3-464-02006-7)

ab Lektion 23

#### **Englisch mit Muße Stufe A1 Grundkurs 8 C3213**

**Heide Teller**

ab Di., 08.02. (15x) 09.30 - 11.00 Uhr 30 Ustd./57,00 € 10 - 20 Personen VHS; Raum 202

# Vormittagskurs

Inhalt siehe Kurs Nr. C3211 Leichte Vorkenntnisse werden vorausgesetzt.

Lehrwerk: Sterling Silver Bd. 2, New Edition (Cornelsen-Verlag, ISBN 978-3-464-02009-8) ab Lektion 14

# **Englisch Stufe A1/A2 Wiederholungskurs 1**

Wenn Sie vor langer Zeit Englisch gelernt haben und nur sehr lückenhafte Kenntnisse aufweisen, dann bietet Ihnen dieser Kurs eine Wiederholung "von Grund auf". Das Lehrwerk wird bei Kursbeginn bekannt gegeben.

# **Englisch Stufe A1/A2 Wiederholungskurs 2**

Lehrwerk: Headway A2 und Arbeitsbuch (Cornelsen-Verlag, ISBN 978- 3-06-804363-9) ab Unit 4

# **Englisch Stufe A2 Aufbaukurs 1**

Lehrwerk: Headway A2 und Arbeitsbuch (Cornelsen-Verlag, ISBN 978- 3-06-804363-9) ab Unit 8

# **Englisch Stufe A2 Aufbaukurs 2**

Lehrwerk: Headway A2 und Arbeitsbuch (Cornelsen-Verlag, ISBN 978- 3-06-804363-9) ab Unit 10

# **Englisch mit Muße Stufe A2 Aufbaukurs 2**

Vormittagskurs

Ohne Leistungsdruck und in entspannter Atmosphäre lernen Sie, sich in alltäglichen Situationen in der englischen Sprache auszudrücken. Der Kurs eignet sich besonders für ältere, aber auch für lernungewohnte Teilnehmer/innen, die ein langsameres Lerntempo bevorzugen. Grundkenntnisse werden vorausgesetzt.

Lehrwerk: Going for Gold (Cornelsen-Verlag, ISBN 978-3- 8109-2049-2) ab Lektion 1

# **C3214**

# **Hannelore Kirschner**

ab Mo., 14.02. (15x) 17.45 - 19.15 Uhr 30 Ustd./57,00 € 12 - 22 Personen VHS; Raum 107

# **C3215**

# **Gesa Fleer**

ab Di., 15.02. (15x) 19.30 - 21.00 Uhr 30 Ustd./57,00 € 10 - 20 Personen VHS; Raum 108

# **C3216**

#### **Hannelore Kirschner** ab Di., 15.02. (15x) 19.30 - 21.00 Uhr 30 Ustd./57,00 € 10 - 20 Personen VHS; Raum 107

# **C3217**

**Holger Stein** ab Mi., 16.02. (15x) 17.45 - 19.15 Uhr 30 Ustd./57,00 € 10 - 20 Personen VHS; Raum 107

# **C3218**

# **Martina Vorholt**

ab Mi., 16.02. (15x) 09.00 - 10.30 Uhr 30 Ustd./57,00 € 10 - 20 Personen VHS; Raum 208

# Inhalt siehe Kurs Nr. C3211

#### **Englisch Stufe A2 Refresher Course 1 C3219**

**Eva Kopriosek** ab Di., 15.02. (15x) 19.30 - 21.00 Uhr 30 Ustd./57,00 € 12 - 22 Personen VHS; Raum 207

You have learnt English at school (4 - 5 years), but you think you have forgotten too much since then. In this course, you will review grammar and vocabulary, and learn to speak the language more fluently. Das Lehrwerk wird bei Kursbeginn

bekannt gegeben.

#### **Englisch Stufe A2 Refresher Course 2 C3220**

**Hannelore Kirschner** ab Mo., 14.02. (15x) 19.30 - 21.00 Uhr 30 Ustd./57,00 € 10 - 20 Personen VHS; Raum 107

Lehrwerk: Fairway Refresher A2 (Klett-Verlag, ISBN 978-3-12- 501470-1) ab Unit 4

#### **C3221 Englisch Stufe A2 Refresher Course 4**

**Holger Stein** ab Mi., 16.02. (15x) 19.30 - 21.00 Uhr 30 Ustd./73,00 € 7 Personen VHS; Raum 107

Kleingruppe Lehrwerk: A New Start, Refresher A2 (Cornelsen-Verlag, ISBN 978-3-464- 06166-4) ab Unit 9

# **Englisch Stufe A2/B1 C3222**

**Hannelore Kirschner** ab Do., 17.02. (15x) 19.30 - 21.00 Uhr 30 Ustd./66,00 € 8 - 9 Personen VHS; Raum 107

# **Easy Talk**

Kleingruppe A very easy conversation course for those who would like to improve their speaking and listening skills. In role plays you will learn to manage everyday situations, but we will also play games, read and discuss easy texts and watch short videos.

#### **Englisch Stufe A2/B1 Easy Conversation C3223**

**Gesa Fleer** ab Mo., 14.02. (15x) 19.30 - 21.00 Uhr 30 Ustd./57,00 € 10 - 18 Personen VHS; Raum 109

If you have a good basic knowledge of English and you would like to practise your language skills, then join us in this course. We will be playing language games, learning how to manage everyday situations, reading texts and reviewing important aspects of grammar.

# **Englisch Stufe B1 Erweiterungskurs 2**

Vormittagskurs Lehrwerk: Headway B1 Part One und Arbeitsbuch (Cornelsen-Verlag, ISBN 978-3-06-804367-7) ab Unit 5

# **Englisch Stufe B1 Erweiterungskurs 2**

Lehrwerk: Headway B1 Part One und Arbeitsbuch (Cornelsen-Verlag, ISBN 978-3-06-804367-7) ab Unit 2

# **Englisch mit Muße Stufe B1 Erweiterungskurs 4**

Vormittagskurs

Ohne Leistungsdruck und in entspannter Atmosphäre vertiefen und erweitern Sie Ihre Englischkenntnisse. Der Kurs eignet sich besonders für ältere, aber auch für lernungewohnte Teilnehmer/innen, die ein langsameres Lerntempo bevorzugen. Gute Vorkenntnisse werden vorausgesetzt.

Lehrwerk: Headway B1 Part One und Arbeitsbuch (Cornelsen-Verlag, ISBN 978-3-06-804367-7) ab Unit 8

# **C3230**

**Wolfgang Mantel** ab Mo., 14.02. (15x) 10.00 - 11.30 Uhr 30 Ustd./57,00 € 10 - 20 Personen VHS; Raum 209

**C3231**

**Gesa Fleer** ab Mi., 16.02. (15x) 17.45 - 19.15 Uhr 30 Ustd./57,00 € 10 - 20 Personen VHS; Raum 206

# **C3232**

# **Martina Vorholt**

ab Mo., 14.02. (15x) 09.00 - 11.30 Uhr 45 Ustd./84,00 € 10 - 20 Personen VHS; Raum 207

# **Deutsch und Fremdsprachen**

#### **Englisch mit Muße Stufe B1 Time to Talk C3233**

Vormittagskurs - Kleingruppe **Gesa Fleer** ab Mo., 14.02. (13x)

Ohne Leistungsdruck und in entspannter Atmosphäre schulen Sie anhand von leichter Lektüre und Sprachlernspielen vor allem Ihre Sprechfertigkeit. Außerdem wiederholen und vertiefen Sie Wortschatz und Grammatik. Der Kurs eignet sich besonders für ältere, aber auch für lernungewohnte Teilnehmer/innen, die ein langsameres Lerntempo bevorzugen. Gute Vorkenntnisse werden vorausgesetzt.

Lehrwerk: Headway B1 Part Two und Arbeitsbuch (Cornelsen-Verlag, ISBN 978-3-06-804371-4)

#### **Englisch Stufe B1 First Steps to Conversation C3234**

#### **Melanie Jansen-Lobo**

09.15 - 11.45 Uhr 39 Ustd./85,00 € 8 - 9 Personen VHS; Raum 208

ab Mo., 07.02. (14x) 09.00 - 11.30 Uhr 42 Ustd./79,00 € 10 - 18 Personen VHS; Raum 202 Vormittagskurs

Would you like to learn and practise English in an active atmosphere? Are you looking for a "not too difficult, yet lively" course? Then come along and join us. There will be lots of interesting language activities combined with grammar practice to help you communicate comfortably in everyday situations. We will also read and discuss stories from around the world and get an insight into other cultures.

Lehrwerk: New Cutting Edge Pre-Intermediate (Pearson Longman-Verlag, ISBN 978-0-582-82509-3) und Arbeitsbuch (Pearson Longman-Verlag, ISBN 978-0-582- 82511-6)

#### **C3235 Englisch Stufe B1/B2 Can't Stop Chatting**

**Pauline Ann Seiler** ab Di., 15.02. (15x) 19.30 - 21.00 Uhr 30 Ustd./57,00 € 10 - 18 Personen VHS; Raum 218 The most flexible way to learn a language is to be thrown into icecold water. So, why not jump in yourself and gain your self-confidence? This course is for students who want to be able to express themselves in "nearly" all situations. There are interesting topics to talk about, texts combined with grammar, all within a friendly and relaxing atmosphere.

Lehrwerk: Language in Use Intermediate (Klett-Verlag, ISBN 978-3- 12-539400-1)

# **Englisch Stufe B1/B2 Let's Keep Talking**

#### Vormittagskurs

A conversation course for students who have learnt English for 5 or 6 years at school or VHS and wish to be more at ease in using it in real-life situations. You will have plenty of time to discuss current events, express your opinion, role-play, extend active vocabulary, practise fluency, review grammar and have fun. Lehrwerk: New Cutting Edge Intermediate (Pearson Longman-Verlag, ISBN 978-0-582-82517-8) und Arbeitsbuch (Pearson Longman-Verlag, ISBN 978-0-582- 82520-8)

# **Englisch Stufe B1/B2 English in Use**

Kleingruppe

A course for students who have learnt English for about 6 years and wish to use their English more accurately and fluently. A large variety of texts and topics will give you plenty to talk about and help you to understand and use idiomatic language. The course will also review key grammar.

# **Englisch Stufe B2 Reading, Talking, Listening**

Vormittagskurs - Kleingruppe A course for students who have learnt English for about 6 years and who would like to improve especially their speaking skills. We will be reading and listening to all sorts of texts and discussing them. A regular glance at grammar will also be integrated.

# **C3236**

#### **Rano Chhatwal**

ab Mi., 09.02. (15x) 09.00 - 11.30 Uhr 45 Ustd./85,00 € 10 - 18 Personen VHS; Raum 209

# **C3237**

# **Hannelore Kirschner**

ab Mi., 16.02. (15x) 19.30 - 21.00 Uhr 30 Ustd./66,00 € 8 - 9 Personen VHS; Raum 207

# **C3240**

# **Gesa Fleer**

ab Mi., 16.02. (13x) 09.15 - 11.45 Uhr 39 Ustd./95,00 € 7 Personen VHS; Raum 201

#### **C3241 Englisch Stufe B2 Further Steps in Conversation**

# **Melanie Jansen-Lobo**

ab Do., 10.02. (14x) 09.00 - 11.30 Uhr 42 Ustd./79,00 € 10 - 18 Personen VHS; Raum 202

#### Vormittagskurs

Practice makes perfect, so we will keep practising! This intermediatelevel course offers a variety of language activities to help you build up your fluency. Try to voice your opinion on various topics of interest, join in creative grammar and vocabulary games and enjoy reading stories by international authors. Learning English can be so rewarding. Lehrwerk: New Cutting Edge Intermediate (Pearson Longman-Verlag, ISBN 978-0-582-82517-8) und Arbeitsbuch (Pearson Longman-Verlag, ISBN 978-0-582-82520-8)

#### **Englisch Stufe B2/C1 Short and Sweet C3242**

#### **Rosemary Maszuhn**

ab Mi., 16.02. (8x) 19.30 - 21.00 Uhr 16 Ustd./49,00 € 6 - 9 Personen VHS; Raum 201 Kleingruppe In this 8-week advanced conversation course you will have the opportunity to practise your English language skills in discussions, simulations, role-play and debates, etc. with a short look at some English grammar thrown in for good measure!

#### **Englisch Stufe C1 - Language and Culture: From Immigration to Integration C3250**

#### **Melanie Jansen-Lobo**

ab Mi., 09.02. (14x) 09.00 - 11.30 Uhr 42 Ustd./79,00 € 10 - 18 Personen VHS; Raum 202

#### Vormittagskurs

Germany's debate about the integration of Muslim immigrants is turning into a never-ending story that could endanger decades of progress, media commentators say. However, Osnabruck University has become the first in Germany to offer seminars for imams. Many hope it will prove to be a boon for integration. In this semester we will read interesting articles on this topic thus forming a broad basis for lively discussions. A regular grammar practice will also be integrated to support these language activities.

# **Englisch Stufe C1 Advanced Fluency Practice**

#### Vormittagskurs

This course welcomes students who have a good knowledge of English and wish to express themselves in a more elaborate and accurate way. Focus will be laid on meaningful creative activities such as reading stimulating articles, short stories, extracts from books, watching video, discussing a wide variety of current topics and a regular glance at grammar.

#### **British Cooking - English Talking** siehe Veranstaltung Nr. C2714

# **Professional English**

#### **Professional English B1/B2 Business English C3260**

If you would like to improve your English for your job with a native speaker and have fun at the same time, then this is the right course for you. It focuses on such communication skills as telephoning, writing e-mails and taking part in meetings, as well as reviewing important aspects of grammar.

Das Lehrwerk wird bei Kursbeginn bekannt gegeben.

45 Ustd./85,00 € 10 - 18 Personen VHS; Raum 209

**Rano Chhatwal** ab Di., 08.02. (15x) 09.00 - 11.30 Uhr

**Vincent Reilly** ab Mi., 16.02. (15x) 19.30 - 21.00 Uhr 30 Ustd./57,00 € 10 - 20 Personen VHS; Raum 202

# **C3251**

# **Englisch für Schüler**

#### **C3270 English Cartoon Course**

**Vincent Reilly** Fr., 11.03. 17.00 - 20.15 Uhr Wochenendkurs

Sa., 12.03. 09.30 - 12.45 Uhr 8 Ustd./20,00 € 10 - 16 Personen VHS; Raum 206 In diesem einzigartigen Kurs gibt euch ein englischsprachiger Zeichentrick-Experte (Space Jam, Der kleine Eisbär) Einblick in die Geheimnisse des Zeichnens von Charakteren und Comic Strips und das in einfachem Englisch! Ihr solltet mindestens 14 Jahre oder älter sein. *Bitte bringt eigenes Zeichenpapier und Bleistifte mit.*

**10er-Abschlussprüfung: Englisch** siehe Kurs Nr. C4320

# **Let's Talk about... Conversation Course for Students**

Ferienkurs

Ihr möchtet euer gesprochenes Englisch verbessern, sei es für die Schule oder für einen Aufenthalt im Ausland, dann seid ihr in diesem Kurs richtig. In einer lockeren Atmosphäre sprechen wir über aktuelle Themen und Trends, die ihr auch selbst vorschlagen könnt. Ganz nebenbei werden eure Ausdrucksfähigkeit und das flüssige Sprechen geschult.

*Für Schüler der Klassen 10 und 11*

# **C3271**

#### **Eva Kopriosek**

Mo., 18.04. bis Do., 21.04. 10.00 - 12.30 Uhr 12 Ustd./25,00 € 10 - 16 Personen VHS; Raum 208

# Wir haben in Dorsten etwas angestiftet ... um die Entwicklung unserer Kinder zu fördern.

# Die Richard Pelz und Helga Pelz-Anfelder-Stiftung unterstützt seit 1992

- Kinder und Jugendliche mit pödagogischen Förderangeboten
- die pädagogische Arbeit in den Kindergärten, Schulen und mit Eltern
- · Farschungsprojekte an der

Westfälischen Wilhelms-Universität Münster

Vieles wird krifisiert, weil man es bester mochen könnte. Wir wollen nicht krifisieren, wir wallen vieles besser machen. Durch gezielte Fartbildungen, Fiternseminare und Kursangehote soll arreicht werden, dass inshesandera Kinder mit Lerrerrablemen, Vorhaltensauffälligkeiten und Entwicklungsrückständen geförden werden, um ihnen bessere Chancen in ihrer persönlichen Entwicklung zu bieten.

Die Stiftung wird im Amt für Kultur und Weiterbildung treuhänderisch verwaltet. Hier können Sie auch das aktuelle Veranstaltungsprogramm erhalten.

#### Ansprechportner: or Selection of the

illian - da mind<br>I

mandan (1986-1998)<br>Visa (1987-1998)<br>Visa

inderacti, m Wa<br>Historia

Concert<br>Strait (1990)<br>Andream an Parties (1996)<br>Vita Parties (1996) inters (1981-1986)<br>Segnal of Andrew Diden<br>District Control Didenters

# **Französisch**

#### **Französisch Stufe A1 Grundkurs 4 C3310**

**Alina Hamann** ab Di., 15.02. (15x) 19.30 - 21.00 Uhr 30 Ustd./57,00 € 10 - 20 Personen VHS; Raum 202

# 978-3-06-520159-9) ab Unité 9

#### **Französisch Stufe A2 Aufbaukurs 3 C3311**

**Alina Hamann** ab Mi., 16.02. (15x) 19.30 - 21.00 Uhr 30 Ustd./57,00 € 10 - 20 Personen VHS; Raum 206 Lehrwerk: Perspectives A2, Neue Ausgabe (Cornelsen-Verlag, ISBN 978-3-06-520162-9) ab Unité 5

Lehrwerk: Perspectives A1, Neue Ausgabe (Cornelsen-Verlag, ISBN

#### **C3312 Französisch Stufe B1 La France à la carte**

**Berthold Lampen** Vormittagskurs

ab Di., 15.02. (15x) 10.00 - 11.30 Uhr 30 Ustd./57,00 € 10 - 18 Personen VHS; Raum 208

# Sie lieben Frankreich, seine Sprache, Kultur und Musik? In diesem Kurs

werden wir in entspannter Atmosphäre vor allem authentische Texte lesen, diskutieren und zuhören. Wortschatz und Grammatik werden wiederholt und vertieft.

Das Lehrwerk wird bei Kursbeginn bekannt gegeben.

#### **Französisch Stufe B1 Le plaisir de parler C3313**

#### **Heide Teller**

ab Mi., 09.02. (15x) 09.30 - 11.00 Uhr 30 Ustd./57,00 € 10 - 18 Personen VHS; Raum 207

#### Vormittagskurs

Vous aimez la France, sa langue et sa culture, vous voulez améliorer votre français? Alors, n'hésitez pas à participer à ce cours de conversation. Vous allez lire, discuter, écouter ensemble dans une ambiance amicale et délassée.

Lektüre: Inspecteur Cliquot ermittelt, 3 Lernkrimis (Compact-Verlag, ISBN 978-3-8174-7944-3)

# **Französisch Stufe B1 Cours de conversation et de lecture**

Vous avez appris le français à l'école ou à la VHS pendant 5 ans, et vous voudriez vous entraîner à la conversation? Dans ce cours, vous allez lire et discuter des récits littéraires et des textes actuels sur la France: La politique, la société et la culture de notre pays voisin. Et vous allez aussi traiter quelques points de grammaire. Lehrwerk: Reprise (Hueber-Verlag, ISBN 978-3-19-003259-4)

# **Französisch Stufe B2 A vous de parler**

Vormittagskurs

Vous avez appris le français à l'école ou à la VHS pendant 5 ans, et vous voudriez vous entraîner à la conversation? Dans ce cours, vous allez lire un texte littéraire intégral et discuter des sujets politiques et sociaux actuels.

# **Korsika - Insel der Schönheit**

siehe Veranstaltung Nr. C1220

# **Jean-Claude Séférian: Voyages, Voyages**

siehe Veranstaltung Nr. C6130

# **C3314**

# **Sibylle Marcin**

ab Do., 17.02. (15x) 19.15 - 20.45 Uhr 30 Ustd./57,00 € 10 - 18 Personen VHS; Raum 201

# **C3315**

### **Barbara Zinkgräf**

ab Mi., 16.02. (15x) 10.00 - 11.30 Uhr 30 Ustd./57,00 € 10 - 18 Personen VHS; Raum 001

# **Deutsch und Fremdsprachen**

#### **Spanisch Stufe A1 - Spanisch kochen und sprechen C3410**

#### **Irene Guarino Rivas** Mi., 04.05.

17.30 - 22.00 Uhr 6 Ustd./30,00 € 10 - 12 Personen VHS; Raum 006

#### Noche de tapeo y paella

An diesem Abend bereiten Sie verschiedene Tapas und eine Paella zu. Beim Kochen und am Tisch lernen Sie in gemütlicher Atmosphäre die dazugehörigen alltäglichen Ausdrücke und Sätze auf Spanisch kennen. Vorkenntnisse in Spanisch sind nicht erforderlich.

*Bitte bringen Sie Gefäße für nicht verzehrte Speisen mit, die Sie mit nach Hause nehmen möchten. Die Lebensmittelumlage von 14,00* € *ist in der Kursgebühr enthalten.* 

#### **Spanisch Stufe A1 - Spanisch kochen und sprechen C3411**

**Irene Guarino Rivas** Do., 05.05. 17.30 - 22.00 Uhr 6 Ustd./30,00 € 10 - 12 Personen VHS; Raum 006 Noche de tapeo y paella Inhalt siehe Kurs Nr. C3410 *Bitte bringen Sie Gefäße für nicht verzehrte Speisen mit, die Sie mit nach Hause nehmen möchten. Die Lebensmittelumlage von 14,00* € *ist in der Kursgebühr enthalten.*

#### **Spanisch Stufe A1 Schnupperkurs für die Reise C3412**

**Maria Rodrigues**

Fr., 25.03. und 01.04. 17.00 - 20.15 Uhr Sa., 26.03. und 02.04. 09.30 - 12.45 Uhr 16 Ustd./32,00 € 10 - 16 Personen VHS; Raum 206

Wochenendkurs Wenn Sie Anfänger ohne Vorkenntnisse sind, bietet Ihnen dieser Kurs einen ersten Einblick in die spanische Sprache. Sie lernen einfache und nützliche Redewendungen und bekommen landeskundliche Tipps und Tricks, die Ihnen bei einer Reise nach Spanien helfen können.

#### **Spanisch Stufe A1 Ferienkurs für Jugendliche C3413**

**Ruth Schneider-Granda** Di., 26.04. bis Fr., 29.04. 10.00 - 12.30 Uhr 12 Ustd./25,00 € 10 - 16 Personen VHS; Raum 202

#### Für Anfänger ohne Vorkenntnisse Ihr wollt euch in den Ferien auf Spanisch verständigen können, ihr habt Interesse an Land und Leuten, dann ist dies der richtige Kurs für euch. Ihr lernt wichtige Ausdrücke und Redewendungen, um in Spanien zu "überleben", ihr übt die Aussprache anhand von aktuellen Sommerhits und habt viel Spaß bei spielerischen Sprachübungen. *Für Jugendliche ab 14 Jahren*

# **Spanisch Stufe A1 Grundkurs 2**

Lehrwerk: El nuevo curso Bd. 1 (Langenscheidt-Verlag, ISBN 3-468- 48205-2) ab Lección 5

# **Spanisch Stufe A1 Grundkurs 2**

Nachmittagskurs Lehrwerk: El nuevo curso Bd. 1 (Langenscheidt-Verlag, ISBN 3-468- 48205-2) ab Lección 5

# **Spanisch Stufe A1 Grundkurs 2**

Lehrwerk: El nuevo curso Bd. 1 (Langenscheidt-Verlag, ISBN 3-468- 48205-2) ab Lección 5

# **Spanisch Stufe A2 Aufbaukurs 1**

Kleingruppe Lehrwerk: El nuevo curso Bd. 2 (Langenscheidt-Verlag, ISBN 978-3- 468-48215-1) Lección 1

# **Spanisch Stufe A2 Aufbaukurs 1**

Lehrwerk: El nuevo curso Bd. 2 (Langenscheidt-Verlag, ISBN 978-3- 468-48215-1) Lección 1

# **C3414**

**Maria Rodrigues** ab Di., 15.02. (15x) 19.30 - 21.00 Uhr 30 Ustd./57,00 € 10 - 20 Personen VHS; Raum 201

# **C3415**

### **Daysi Meißner**

ab Do., 17.02. (15x) 16.00 - 17.30 Uhr 30 Ustd./57,00 € 10 - 20 Personen VHS; Raum 208

# **C3416**

**Daysi Meißner** ab Do., 17.02. (15x) 17.45 - 19.15 Uhr 30 Ustd./57,00 € 10 - 20 Personen VHS; Raum 208

# **C3417**

**Maria Rodrigues** ab Mo., 14.02. (15x) 19.30 - 21.00 Uhr 30 Ustd./66,00 € 8 - 9 Personen VHS; Raum 202

# **C3418**

# **Maria Rodrigues** ab Di., 15.02. (15x) 17.45 - 19.15 Uhr 30 Ustd./57,00 €

10 - 20 Personen VHS; Raum 201

#### **Spanisch Stufe B1/B2 Konversationskurs C3419**

#### **Irene Guarino Rivas**

ab Do., 24.02. (8x) *Weitere Termine nach Absprache* 18.10 - 21.00 Uhr 28 Ustd./108,00 € 6 Personen VHS; Raum 202

Kleingruppe Wenn Sie bereits gute Vorkenntnisse in Spanisch haben und Sie die Sprache anwenden und Ihren Wortschatz erweitern möchten, bietet Ihnen dieser Kurs die Möglichkeit, über verschiedene Themen wie z. B. Geschichte, Wirtschaft oder Politik Spaniens zu diskutieren. Lehrwerk: El nuevo curso Bd. 3 (Langenscheidt-Verlag, ISBN 978-3- 468-48225-0)

# **Italienisch**

#### **Italienisch Stufe A1 Schnupperkurs für die Reise C3510**

# **A. Sabina Scarcella P.**

- Fr., 11.03. und 18.03.
- 17.30 20.45 Uhr Sa., 12.03. und 19.03. 09.00 - 12.15 Uhr 16 Ustd./32,00 € 10 - 16 Personen

VHS; Raum 208

**Wochenendkurs** Wenn Sie Anfänger ohne Vorkenntnisse sind, bietet Ihnen dieser Kurs einen ersten Einblick in die italienische Sprache. Sie lernen einfache und nützliche Redewendungen und bekommen landeskundliche Tipps und Tricks, die Ihnen bei einer Reise nach Italien helfen können.

#### **Italienisch für Kinder Andiamo bambini! C3511**

#### **A. Sabina Scarcella P.** ab Di., 15.02. (5x) 16.00 - 17.30 Uhr 10 Ustd./21,00 € 10 - 16 Personen VHS; Raum 207

Italienischlernen macht Spaß und ist einfacher als ihr denkt! In diesem kindgerechten Kurs werden wir auf Italienisch singen, sprechen, spielen, schreiben, malen und basteln. Wir werden uns mit den Themen Tiere, Zahlen, Farben, Familie, Essen und Trinken usw. beschäftigen. Spiel und Spaß stehen dabei immer im Vordergrund. Der Kurs richtet sich an Kinder ab acht Jahren ohne Vorkenntnisse.

*Bitte bringt mit: Schreibheft, Bleistift, Buntstifte, Radiergummi, Schere und Kleber.*

# **Italienisch mit Muße Stufe 1 - Grundkurs 1**

#### Vormittagskurs

Für Anfänger ohne Vorkenntnisse Ohne Leistungsdruck und in entspannter Atmosphäre lernen Sie, sich in alltäglichen Situationen in der italienischen Sprache auszudrücken. Der Kurs eignet sich besonders für ältere, aber auch für lernungewohnte Teilnehmer/innen, die ein langsameres Lerntempo bevorzugen. Das Lehrwerk wird bei Kursbeginn bekannt gegeben.

# **Italienisch Stufe A1 Grundkurs 2**

Lehrwerk: Insieme A1 (Cornelsen-Verlag, ISBN 978-3-06-020157-0) ab Lezione 3

# **Italienisch Stufe A1 Grundkurs 4**

Kleingruppe Lehrwerk: Espresso Bd. 1 (Hueber-Verlag, ISBN 978-3-19-005325-4) ab Lezione 9

# **Italienisch Stufe A1 Grundkurs 6**

Kleingruppe Lehrwerk: Espresso Bd. 1 (Hueber-Verlag, ISBN 978-3-19-005325-4) ab Lezione 8

# **C3512**

# **A. Sabina Scarcella P.**

ab Mi., 16.02. (15x) 09.00 - 10.30 Uhr 30 Ustd./57,00 € 12 - 22 Personen VHS; Raum 218

# **C3513**

# **Maria Scarcella**

ab Mo., 14.02. (15x) 17.40 - 19.10 Uhr 30 Ustd./57,00 € 10 - 20 Personen VHS; Raum 209

# **C3514**

# **A. Sabina Scarcella P.**

ab Do., 17.02. (15x) 19.20 - 20.50 Uhr 30 Ustd./66,00 € 8 - 9 Personen VHS; Raum 109

# **C3515**

#### **Maria Scarcella** ab Di., 15.02. (13x)

19.20 - 20.50 Uhr 26 Ustd./74,00 € 6 Personen VHS; Raum 109

# **Deutsch und Fremdsprachen**

#### **Italienisch Stufe A2 Aufbaukurs 3 C3516**

#### **Maria Scarcella**

ab Mi., 16.02. (13x) 19.20 - 20.50 Uhr 26 Ustd./89,00 € 5 Personen VHS; Raum 209

Kleingruppe Lehrwerk: Espresso Bd. 2 (Hueber-Verlag, ISBN 978-3-19-005342-1) ab Lezione 4

#### **Italienisch Stufe A2 Aufbaukurs 6 C3517**

**Maria Scarcella** ab Mo., 14.02. (13x) 19.20 - 20.50 Uhr 26 Ustd./64,00 € 7 Personen VHS; Raum 209

Kleingruppe Lehrwerk: Espresso Bd. 2 (Hueber-Verlag, ISBN 978-3-19-005342-1) ab Lezione 6

# **Niederländisch**

# **C3610**

# **Niederländisch Stufe A1 Grundkurs 2**

**Marlies Funke** ab Di., 15.02. (15x) 17.45 - 19.15 Uhr 30 Ustd./57,00 € 10 - 20 Personen VHS; Raum 001

Lehrwerk: Welkom! (Klett-Verlag, ISBN 978-3-12-528880-5) und Arbeitsbuch (Klett Verlag, ISBN 978- 3-12-528881-2) ab Les 5

Lehrwerk: Welkom! (Klett-Verlag, ISBN 978-3-12-528880-5) und Arbeitsbuch (Klett Verlag, ISBN 978-

#### **Niederländisch Stufe A1 Grundkurs 2 C3611**

**Marlies Funke** ab Di., 15.02. (15x) 19.30 - 21.00 Uhr 30 Ustd./57,00 € 10 - 20 Personen VHS; Raum 001

**Carsten Röwekamp** ab Do., 17.02. (15x) 18.00 - 19.30 Uhr 30 Ustd./57,00 € 10 - 20 Personen VHS; Raum 207

# ab Les 5

#### **Niederländisch Stufe A2 Aufbaukurs 4 C3612**

3-12-528881-2)

Lehrwerk: Nederlands in actie (Klett-Verlag, ISBN 978-3-12-528885-0) ab Les 4

# **Weitere Sprachen**

# **Chinesisch Stufe A1 Ferienkurs für Jugendliche**

Für Anfänger ohne Vorkenntnisse Ihr interessiert euch für eine exotische Sprache wie das Chinesische, ihr würdet gern mehr über Land und Leute herausfinden, dann seid ihr in diesem Kurs richtig. Hier lernt ihr wichtige Ausdrücke und Redewendungen, bekommt einen ersten Einblick in die Schriftzeichen und die kulturellen Besonderheiten Chinas. *Für Jugendliche ab 14 Jahren*

# **Chinesisch Stufe A1 Grundkurs 2**

Lehrwerk: Lóng (Klett-Verlag, ISBN 978-3-12-528850-8) und Arbeitsbuch (Klett-Verlag, ISBN 978-3-12- 528851-5) ab Lektion 5

# **Japanisch Stufe A1 Schnupperkurs**

Wochenendkurs

In diesem Kompaktkurs bekommen Sie einen ersten Einblick in die japanische Sprache und Kultur. Sie lernen einfache und nützliche Redewendungen, die Ihnen auf Reisen oder in Geschäftssituationen helfen können.

# **Polnisch Stufe A1 Schnupperkurs**

**Wochenendkurs** 

In diesem Kompaktkurs bekommen Sie einen ersten Einblick in die polnische Sprache und Kultur. Sie lernen einfache und nützliche Redewendungen, die Ihnen auf Reisen oder in Geschäftssituationen helfen können.

# **C3710**

#### **Shan Gao**

Mo., 18.04. bis Do., 21.04. 10.00 - 12.30 Uhr 12 Ustd./25,00 € 10 - 16 Personen VHS; Raum 201

# **C3711**

### **Shan Gao**

ab Di., 15.02. (15x) 19.30 - 21.00 Uhr 30 Ustd./57,00 € 10 - 20 Personen VHS; Raum 206

# **C3720**

# **Suzuko Tornier**

Fr., 20.05. und 27.05. 17.00 - 20.15 Uhr Sa., 21.05. und 28.05. 09.30 - 12.45 Uhr 16 Ustd./32,00 € 10 - 16 Personen VHS; Raum 202

# **C3730**

### **Joanna Bury**

Fr., 01.04. und 08.04. 17.00 - 20.15 Uhr Sa., 02.04. und 09.04. 09.30 - 12.45 Uhr 16 Ustd./32,00 € 10 - 16 Personen VHS; Raum 207

#### **C3740 Schwedisch Stufe A1 Schnupperkurs für die Reise**

#### **Christel Würthen** Wochenendkurs

Fr., 06.05. und 13.05. 17.00 - 20.15 Uhr Sa., 07.05. und 14.05. 09.30 - 12.45 Uhr 16 Ustd./32,00 € 10 - 16 Personen VHS; Raum 206

#### Wenn Sie Anfänger ohne Vorkenntnisse sind, bietet Ihnen dieser Kurs einen ersten Einblick in die schwedische Sprache. Sie lernen einfache und nützliche Redewendungen und bekommen landeskundliche Tipps und Tricks, die Ihnen bei einer Reise nach Schweden helfen können.

#### **Türkisch und Deutsch für türkische Kinder C3750**

Ferienkurs

#### **Saime Karaahmed**

Di., 26.04. bis Fr., 29.04. 10.00 - 12.30 Uhr 12 Ustd./25,00 € 10 - 16 Personen VHS; Raum 207

In diesem Kurs für Kinder, die zweisprachig Türkisch / Deutsch aufwachsen, geht es um den spielerischen Umgang mit beiden Sprachen. Wir wollen kindgerechte Geschichten auf Türkisch und auf Deutsch (vor)lesen, schreiben und nachspielen. Auf diese Weise werden den Kindern beide Sprachsysteme erklärt und der Wortschatz wird erweitert. Spiel und Spaß stehen dabei im Vordergrund.

*Für Grundschulkinder der Klassen 3 und 4*

#### **Türkisch Stufe A1 Schnupperkurs C3752**

# **Çigdem Borchers**

Mo., 18.04. und Di., 19.04. 09.30 - 14.30 Uhr 12 Ustd./25,00 € 10 - 16 Personen VHS; Raum 202

Ferienkurs In diesem Kompaktkurs bekommen Sie einen ersten Einblick in die türkische Sprache und Kultur. Sie lernen einfache und nützliche Redewendungen, die Ihnen auf Reisen oder in Geschäftssituationen helfen können. Der Kurs ist auch für interessierte Pädagogen geeignet, die Kinder türkischer Herkunft in ihrer Klasse haben.

# **Türkisch Stufe A1 Grundkurs 2**

#### Nachmittagskurs Lehrwerk: Kolay gelsin! (Klett-Verlag, 978-3-12-528860-7) und Arbeitsbuch (Klett-Verlag, 978-3-12-5288 61-4) ab Lektion 3

# **Türkisch Stufe A1 Grundkurs 2**

Lehrwerk: Kolay gelsin! (Klett-Verlag, 978-3-12-528860-7) und Arbeitsbuch (Klett-Verlag, 978-3-12-5288 61-4) ab Lektion 3

# **Vokabeln lernen wie im Schlaf**

siehe Kurs Nr. C1351

#### **Fremdsprachenkurse benachbarter Volkshochschulen**

Falls Sie in unserem Programm die Kursstufe Ihrer Wahl nicht finden oder eine Sprache erlernen möchten, die wir nicht anbieten, so informieren wir Sie gern telefonisch über das Kursangebot der mit uns kooperierenden Volkshochschulen in der Emscher-Lippe-Region. Im Internet finden Sie die entsprechenden Informationen unter

www.sprachen-lernen-nrw.de oder www.vhs-kreis-re.de

(alle Volkshochschulen des Kreises Recklinghausen).

# **C3753**

#### **Çigdem Borchers** ab Fr., 18.02. (15x) 15.45 - 18.15 Uhr 45 Ustd./84,00 € 10 - 20 Personen

VHS; Raum 201

# **C3754**

**Çigdem Borchers** ab Fr., 18.02. (15x) 18.30 - 21.00 Uhr 45 Ustd./84,00 € 10 - 20 Personen VHS; Raum 201

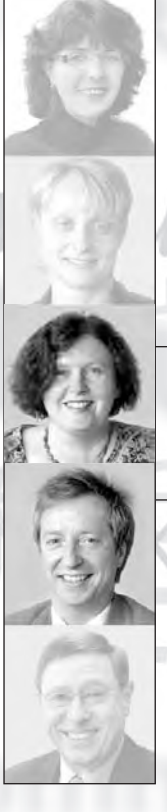

ichte Sabine Podlaha  $\overline{0.2362 \cdot 664184}$ sabine.podlaha@dorsten.de

**Bernd Sauerwein-Fox**  $\overline{0.2362 \cdot 664182}$ bernd.sauerwein-fox@dorsten.de

tspannung aie schulelingschaft **Lernen** 

**Bildungsberatung Hauptschulabschluss** Fachoberschulreife **Schulische Weiterbildung** 

#### **C4110 Schulabschlüsse des Zweiten Bildungswegs**

#### Informationsabend

**Fleischauer-Niemann Bernd Sauerwein-Fox** Mi., 02.02. 18.45 - 20.15 Uhr 2 Ustd./gebührenfrei VHS; Raum 202

**Gabriele**

VHS und Weiterbildungskolleg Emscher-Lippe (Abendgymnasium - Kolleg Gelsenkirchen) stellen gemeinsam Möglichkeiten und Wege vor, wie Sie die Schulabschlüsse der Sekundarstufen I und II auch nach Beendigung Ihrer Schulzeit noch erwerben können. Vorgestellt wird auch das Weiterbildungsangebot abitur-online.nrw, bei dem die modernen Medien, insbesondere das Internet, effektiv genutzt werden. Sie erhalten eingehende Informationen zu den Lehrgängen und Möglichkeiten staatlicher Förderung. An diesem Abend können Sie sich gleichzeitig auch zu entsprechenden Kursen voranmelden.

*Gemeinsame Veranstaltung mit dem Weiterbildungskolleg Emscher-Lippe*

#### **Studieren an der FernUniversität Hagen C4120**

#### **Peter Scheunemann**

Di., 17.05. 19.00 - 20.30 Uhr 2 Ustd./gebührenfrei VHS; Raum 102 Informationsabend

Sie stehen mitten im Leben und möchten Ihren Beruf nicht aufgeben? Sie möchten ein universitäres Studium flexibel neben Familie, Ausbildung, Wehr- oder Zivildienst absolvieren? Dann sind Sie an der FernUniversität Hagen genau richtig. Informieren Sie sich über Fächerangebot, Studiengänge, Abschlüsse, Lehr- und Lernorganisation sowie Eingangsvoraussetzungen und Anmeldung an der FernUniversität Hagen.

#### **C4130 Hauptschulabschluss: Vorkurs - kompakt**

ab Mo., 16.05. 7 Wochen 18.00 - 22.00 Uhr 84 Ustd./30,00 € 12 - 25 Personen VHS; Raum 108

# Abendkurs

Ab Sommer 2011 werden neue Lehrgänge zum nachträglichen Erwerb des Hauptschulabschlusses und des mittleren Schulabschlusses (Fachoberschulreife) eingerichtet. Als Vorbereitung auf den Lehrgang zum Erwerb des Hauptschulabschlusses können Sie in diesem kompakten Vorkurs Ihr Wissen in den Fächern Deutsch, Englisch und Mathematik grundlegend auffrischen und damit Ihre Chancen für eine anschließende erfolgreiche Lehrgangsteilnahme deutlich erhöhen.

*Bitte setzen Sie sich bei Interesse möglichst frühzeitig mit der VHS in Verbindung.*

# **Hauptschulabschluss und Fachoberschulreife: Hauptlehrgang (2. Semester)**

Fortsetzung des im Sommer 2010 begonnenen zweijährigen Abendlehrgangs. Sie können in diesen Lehrgang noch einsteigen und nach nur drei Semestern den mittleren Schulabschluss (Fachoberschulreife) erwerben, sofern Sie entsprechende Bildungsvoraussetzungen als Vorleistung nachweisen können und zum Zeitpunkt der Programmveröffentlichung freigewordene Lehrgangsplätze zur Verfügung stehen. Unterrichtet werden die Fächer Deutsch, Englisch, Mathematik, Geschichte/ Politik, Biologie.

*Kosten entstehen Ihnen für die zu beschaffenden Unterrichtsbücher.*

*Bitte nutzen Sie unser Beratungsangebot und setzen Sie sich bei Interesse möglichst frühzeitig mit der VHS in Verbindung.*

# **Fachoberschulreife: Hauptlehrgang (4. Semester)**

Fortsetzung des im August 2009 begonnenen zweijährigen Abendlehrgangs zum Erwerb des mittleren Schulabschlusses (Fachoberschulreife). Unterrichtet werden die Fächer Deutsch, Englisch, Mathematik, Geschichte/Politik, Biologie und Informatik.

*Neuaufnahmen in den Lehrgang sind zu diesem Zeitpunkt leider nicht mehr möglich.*

ab Mo., 31.01. 15 Wochen mo - fr 18.00 - 22.00 Uhr 300 Ustd./50,00 € 15 - 25 Personen VHS; Raum 101

**C4140**

# **C4150**

ab Mo., 31.01. 15 Wochen mo - fr 18.00 - 22.00 Uhr 300 Ustd./50,00 € 15 - 25 Personen VHS; Raum 100

# **Schule und Lernen**

#### **Mehr Mut zur mündlichen Mitarbeit C4310**

**Torsten Rother** Fr., 01.04. 16.00 - 19.00 Uhr Sa., 02.04. 09.00 - 14.00 Uhr 10 Ustd./29,00 € 12 - 15 Personen VHS; Raum 202 Wochenendseminar

Wir wollen in einer entspannten Lernatmosphäre daran arbeiten, wie wir die mündliche Mitarbeit in der Schule verbessern können. In vielen praktischen und spielerischen Übungen werden wir uns mit folgenden Fragen beschäftigen: Wie bringe ich meine Gedanken überzeugend auf den Punkt? Wie gehe ich mit Lampenfieber und Redeangst um? Welchen Einfluss haben Körpersprache und Sprechausdruck? Ziel ist es, Ängste und Blockaden zu überwinden und mehr Mut und Selbstbewusstsein für die Mitarbeit in der Schule zu gewinnen.

*Für Jugendliche ab 12 Jahren*

#### **Rhetorik für junge Leute C4311**

Ferienkurs **Alexander**

**Roggenkamp** Mi., 27.04. bis Fr., 29.04. 09.30 - 14.15 Uhr 18 Ustd./50,00 € 12 - 15 Personen VHS; Raum 106

In Schule, Berufsausbildung und Studium müssen Sie häufig Ihren Standpunkt oder einen Sachverhalt vor anderen darstellen. Ziel des Seminars ist es, Ihre persönlichen Stärken herauszuarbeiten und durch praktische Übungen mehr Sicherheit in Redesituationen zu vermitteln. Strukturiertes Sprechen, Umgang mit Lampenfieber sowie Überzeugungsfähigkeit durch Stimme und Körpersprache stehen im Mittelpunkt des Kursprogramms.

**Tastschreiben für den Berufseinstieg** siehe Kurs Nr. C5210

# **10er-Abschlussprüfung: Englisch**

Zur gezielten Vorbereitung auf die zentrale Englisch-Abschlussprüfung Klasse 10 bearbeitet ihr in diesem Kurs die wichtigsten Themenbereiche und auch Formen der Aufgabenstellung an Hand von aktuellen Modell-Prüfungsaufgaben und Beispielen aus den Vorjahren. Im Mittelpunkt stehen: Hörverständnis, Leseverständnis, Schreiben zusammenhängender anwendungsbezogener Texte, Verfügbarkeit sprachlicher Mittel (Wortschatz/Grammatik). Gearbeitet wird mit den aktuellen Vorbereitungshilfen der verschiedenen Schulbuchverlage. Um die Prüfungsvorbereitung möglichst teilnehmerorientiert durchführen zu können, ist dem Kurs ein Vorbereitungstreffen vorgeschaltet, bei dem die Interessenten ihre individuellen Bedürfnisse und Wünsche an die Kursleiterin mitteilen können.

# **10er-Abschlussprüfung: Deutsch**

Zur gezielten Vorbereitung auf die zentrale Deutsch-Abschlussprüfung Klasse 10 bearbeitet ihr in diesem Kurs die wichtigsten Themenbereiche und auch Formen der Aufgabenstellung an Hand von aktuellen Modell-Prüfungsaufgaben und Beispielen aus den Vorjahren. Im Mittelpunkt stehen: Leseverständnis, Argumentation, Umgang mit Texten und Medien, Sprachanalyse am Beispiel von Sach- und literarischen Texten. Gearbeitet wird mit den aktuellen Vorbereitungshilfen der verschiedenen Schulbuchverlage. Um die Prüfungsvorbereitung möglichst teilnehmerorientiert durchführen zu können, ist dem Kurs ein Vorbereitungstreffen vorgeschaltet, bei dem die Interessenten ihre individuellen Bedürfnisse und Wünsche an die Kursleiterin mitteilen können.

# **C4320**

**Anette Kohnen** *Vorbesprechung*  Mo., 02.05. 16.30 - 17.15 Uhr *Kurstermine* Mo., 09.05., 16.05., 23.05. 16.30 - 19.00 Uhr 10 Ustd./28,00 € 8 - 15 Personen VHS; Raum 207

# **C4321**

#### **Anette Kohnen**

*Vorbesprechung*  Mo., 02.05. 17.15 - 18.00 Uhr *Kurstermine* Di., 10.05., 17.05., 24.05. 16.30 - 19.00 Uhr 10 Ustd./28,00 € 8 - 15 Personen VHS; Raum 207

#### **C4322 10er-Abschlussprüfung: Mathematik**

**Jörg Habig** Mi., 06.04., Mo., 11.04., Mi., 13.04. 16.30 - 19.00 Uhr 9 Ustd./26,00 € 8 - 15 Personen VHS; Raum 202

Zur gezielten Vorbereitung auf die zentrale Mathematik-Abschlussprüfung Klasse 10 bearbeitet ihr in diesem Kurs die wichtigsten Themenbereiche und auch Formen der Aufgabenstellung an Hand von konkreten Prüfungsaufgaben und Beispielen aus den Vorjahren. Im Mittelpunkt stehen: Grundlagen des Rechnens, Rechnen mit Größen, Prozentrechnung, Zinsrechnung, Flächen- und Umfangsberechnung, Volumen- und Oberflächenberechnung sowie geometrische Konstruktionen.

#### **Die Facharbeit fest im Griff mit dem Office-Paket C4330**

#### **Roswitha Formella**

Fr., 04.03. 17.00 - 20.00 Uhr Sa., 05.03. 09.00 - 12.15 Uhr 8 Ustd./23,00 € 8 - 12 Personen VHS; Raum 204

#### Wochenendseminar

Die Textverarbeitung Word ist wesentlich mehr als ein Schreibprogramm, sie ist mit allen Funktionen ausgestattet, um als Layoutprogramm für die Facharbeit der Jahrgangsstufe 12 zu dienen. Themen werden u. a. sein: Arbeit mit Vorlagen, Gliederung, Kopf- und Fußzeilen, Fußnoten sowie alle Funktionen, die den Umgang mit großen Textdokumenten erleichtern. Darüber hinaus werden die Schnittstellen zu anderen Anwendungen wie Excel und Grafikprogrammen aufgezeigt, um Tabellen, Bilder und Diagramme zu erstellen und in den Text einzubinden.

#### **C4340 Vorbereitung auf das Zentralabitur: Mathematik**

# **Werner**

**Kiekenbeck** ab Mi., 23.02. (8x) 18.30 - 20.45 Uhr 24 Ustd./42,00 € 12 - 20 Personen VHS; Raum 208

# Abendkurs

Der Kurs bietet eine passgenaue Vorbereitung auf die zentrale Abiturprüfung im Fach Mathematik. Inhalte werden sein: Integralrechnung, Exponential- und Logarithmusfunktionen sowie weitere Funktionstypen, Vektorrechnung, Skalarprodukte von Vektoren, Analytische Geometrie mit Ebenen, Matrizen, ausgewählte Kapitel aus dem Bereich Stochastik. Konkrete Aufgaben zur Vorbereitung auf die Abiturprüfung in den Bereichen Analysis, Lineare Algebra und Analytische Geometrie runden das Kursprogramm ab.

# **Jugend braucht Zukunft: Für welchen Beruf bin ich geeignet?**

#### Wochenendseminar

Die Initiative "Jugend braucht Zukunft" bietet Hilfestellungen für die Berufswahl an. In diesem Seminar lernen Jugendliche, sich selbst besser einzuschätzen und dies für ihre Entscheidungsfindung zu nutzen. Durch eine vertrauliche Selbstanalyse erarbeiten sie einen individuellen "Standort". Im Anschluss daran führen sie online den Neigungstest durch, der vom Berufsinformationszentrum der Bundesanstalt für Arbeit verwendet wird. Untersuchungen haben gezeigt, dass dieser Test eine sehr gute Hilfe bei der Berufsfindung ist.

*Die Initiative "Jugend braucht Zukunft" steht unter der Schirmherrschaft von Prof. Rita Süssmuth. Weitere Informationen unter: www.jugend-braucht-zukunft.info*

# **C4350**

# **Katrin Schnarr**

Sa., 12.03. 08.00 - 16.30 Uhr 9 Ustd./50,00 € inkl. Getränke und Imbiss 8 - 12 Personen VHS; Raum 108

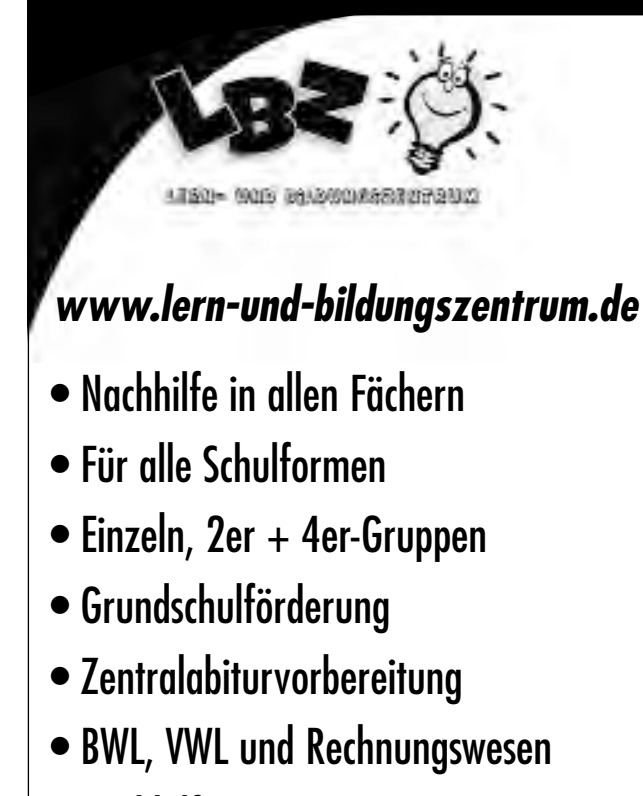

- Nachhilfe zu Hause (neu)
- Prüfungsvorbereitung

# **Uwe Karrenbauer · Burgsdorffstr. 21 · Dorsten 02362 / 99 39 677**

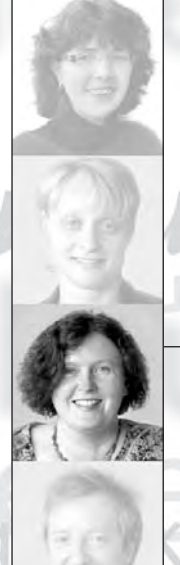

**Sabine Podlaha**  $02362.664184$ sabine.podlaha@dorsten.de

# ۷ı Wirtschaft

**Kommunikation und Management Berufliche Weiterbildung Grundlagen der EDV Betriebssysteme und PC-Verwaltung MS-Standardanwendungen Spezielle EDV-Gebiete und Internet** 

# **Kommunikation und Management**

#### **Kursleiterinnen und Kursleiter**

Aufgrund der vielfältigen Facetten des Bereichs unterrichten hier Dozentinnen und Dozenten der verschiedenen Fachrichtungen. So werden die Tastschreibkurse von Fachlehrern für Kurzschrift und Maschinenschreiben unterrichtet, die kaufmännischen Seminare von Fachleuten der Finanzwirtschaft, z. B. Dipl.-Kaufleuten, Bilanzbuchhaltern, Steuerberatern oder Fachanwälten. Die Seminare mit rechtlich beratendem Charakter werden von Experten der jeweiligen Themenbereiche betreut, z. B. Fachleuten der Wohnungswirtschaft, Bausachverständigen, Rechtspflegern, Rechtsanwälten etc. Nachfragen zu Qualifikation und Kompetenz einzelner Kursleiterinnen und Kursleiter beantworten wir Ihnen gern.

# **Konfliktmanagement**

# Wochenendseminar

Ob in verschiedenen Arbeitszusammenhängen oder im Privatleben - Missverständnisse und empfundene Verletzungen führen oft zu ernst zu nehmenden Störungen im kommunikativen Miteinander. Folgende Leitfragen stehen im Mittelpunkt des Seminars: Was sind eigentlich Konflikte? Wie und weshalb entstehen sie und ab wann sollte ich sie offen ansprechen? Was gibt es für Konflikt-Arten? Welche Kriterien helfen mir dabei, Konflikte zu spezifizieren, und warum ist dies entscheidend für das Bewältigen von Konflikten? Was genau bedeutet Konfliktmanagement? Wie lässt sich ein typischer Konfliktverlauf beschreiben und was kann ich gegen die Eskalation eines Konflikts tun?

# **C5110 Torsten Rother**

#### Fr., 06.05. 17.00 - 20.00 Uhr Sa., 07.05. 10.00 - 17.00 Uhr 12 Ustd./37,00 € 12 - 15 Personen VHS; Raum 209

# **Small Talk**

#### Wochenendseminar

Sie erlernen in diesem Seminar Strategien, mit denen Sie Menschen, die Sie nicht oder wenig kennen, ansprechen und Gespräche locker eröffnen können. Sie üben, ein Gespräch auf interessante Weise aufrecht zu erhalten oder auch im entscheidenden Augenblick einen Themenwechsel vorzunehmen. Ziel ist es, Sie zu befähigen, offen und freundlich auf andere zuzugehen und eine angenehme Gesprächsatmosphäre aufzubauen.

# **C5120**

### **Alexander Roggenkamp**

Sa., 02.04. 10.00 - 13.00 und 14.00 - 17.00 Uhr 8 Ustd./23,00 € 12 - 15 Personen VHS; Raum 101

#### **Der perfekte Auftritt - Von der Kunst, sich ins rechte Licht zu rücken C5130**

#### **Ulla Winkelmann**

Fr., 25.03. 17.00 - 20.00 Uhr Sa., 26.03. 09.00 - 12.15 Uhr 8 Ustd./23,00 € 12 - 15 Personen VHS; Raum 106

#### Wochenendseminar

Für eine Einstellung oder das berufliche Weiterkommen ist nicht nur die fachliche Kompetenz entscheidend, vielmehr spielen auch die persönliche Ausstrahlung und das sichere Auftreten eine wesentliche Rolle. Diese Aspekte gilt es im Seminar weiter zu entwickeln. Im Einzelnen stehen auf dem Seminarprogramm: Übungen zur Stärkung der Selbstsicherheit und Ausdrucksstärke, Einsatz der Körpersprache, Entwicklung bzw. Überprüfung des individuellen Stils durch Selbst- und Fremdeinschätzung.

# **Berufliche Weiterbildung**

#### **Tastschreiben für den Berufseinstieg C5210**

#### **Elke Ulrich**

ab Mo., 21.02. (7x) 17.15 - 19.30 Uhr 21 Ustd./42,00 € 10 - 14 Personen VHS; Raum 204

# Abendkurs

Für einige Ausbildungsberufe (z. B. für den Polizeidienst) ist der Nachweis einer bestimmten Schreibgeschwindigkeit am PC erforderlich. In diesem Kurs lernen Sie das Tastschreiben nach der Blindschreibmethode sowie die Schreib- und Ordnungsregeln nach DIN 5008. Zum Abschluss erwerben Sie ein Zertifikat über die erreichte Schreibgeschwindigkeit.

#### **Tastschreiben am PC C5211**

#### **Elke Ulrich**

ab Mo., 25.07. 3x mo, di, mi, do 10.00 - 12.15 Uhr 36 Ustd./68,00 € 10 - 12 Personen VHS; Raum 204

#### **Ferienkurs**

Auch die Arbeit am PC wird erst dann effektiv, wenn man die 10-Finger-Tastschreibmethode beherrscht! In diesem Ferienkurs habt ihr Gelegenheit, die Tastatur des Computers unter Einbeziehung von Großschreibung, Ziffern und Zeichen nach der Blindschreibmethode zu erarbeiten. *Für Kinder bis zur 6. Klasse*

# **Tastschreiben am PC**

#### Ferienkurs

Auch die Arbeit am PC wird erst dann effektiv, wenn man die 10-Finger-Tastschreibmethode beherrscht! In diesem Ferienkurs haben Sie Gelegenheit, die Tastatur des Computers unter Einbeziehung von Großschreibung, Ziffern und Zeichen nach der Blindschreibmethode zu erarbeiten. *Für Jugendliche ab der 7. Klasse und Erwachsene*

#### **Tastschreiben in 12 Stunden C5213**

#### Ferienkurs

Moderne Lernmethoden, die das Langzeit- und Kurzzeitgedächtnis gleichzeitig aktivieren, verknüpft mit Entspannungs- und Visualisierungstechniken ermöglichen es, mit Spaß und wenig Zeitaufwand das 10-Finger-System zu erlernen. Der Kurs zielt auf das präzise Einprägen des Tastaturfeldes und den richtigen Einsatz des 10-Finger-Systems ab. Er ersetzt keinen normalen Tastschreibkurs mit dem Ziel einer hohen Schreibgeschwindigkeit.

*Die Schulungsunterlagen sind im Preis enthalten.*

# **Tastschreiben in 12 Stunden**

# Ferienkurs Inhalt siehe Kurs Nr. C5213

*Die Schulungsunterlagen sind im Preis enthalten.*

# **C5212**

### **Elke Ulrich**

ab Mo., 25.07. 3x mo, di, mi, do 12.30 - 14.45 Uhr 36 Ustd./68,00 € 10 - 12 Personen VHS; Raum 204

**Rosemarie Schroer** Di., 19.04., Do., 21.04., Di., 26.04., Do., 28.04. 09.30 - 11.45 Uhr

12 Ustd./43,00 € 10 - 12 Personen VHS; Raum 204

#### **C5214**

#### **Rosemarie Schroer** Di., 19.04., Do., 21.04., Di., 26.04., Do., 28.04. 12.00 - 14.15 Uhr 12 Ustd./43,00 €

10 - 12 Personen VHS; Raum 204

#### **Tastschreiben in 12 Stunden C5215**

# Abendkurs Inhalt siehe Kurs Nr. C5213 *Die Schulungsunterlagen sind im Preis enthalten.*

**Rosemarie Schroer** ab Mo., 02.05. (4x) 18.00 - 20.15 Uhr 12 Ustd./43,00 € 10 - 14 Personen VHS; Raum 103

# **Beruf und Wirtschaft**

#### **Einführung in die Buchhaltung mit DATEV C5220**

#### Abendkurs **Michael Rüdiger**

ab Mi., 23.02. (8x) 18.30 - 21.45 Uhr 32 Ustd./108,00 € 10 - 14 Personen VHS; Raum 103

Der Kurs führt in die Finanzbuchführung am Computer auf der Grundlage von "DATEV Rechnungswesen" ein. Aufgabenstellungen erfolgen anhand von praxisnahen Fallbeispielen. Kursziel ist das Beherrschen der Systemlogik der praktischen Buchführung am PC, verbunden mit dem Verständnis für die buchhalterischen Zusammenhänge, sowie die Befähigung, notwendige Auswertungen durchzuführen und zu beurteilen. Sie lernen, die Buchführung für ein kleines oder mittelständisches Unternehmen vorzubereiten, alle nötigen Daten anzulegen, die täglichen Geschäftsfälle zu buchen und den Jahresabschluss vorzubereiten.

*EDV-Grundkenntnisse sind sinnvoll; sichere Buchhaltungskenntnisse werden vorausgesetzt.*

# **Kurs- und Zertifikatssystem Xpert Business**

Seit dem Frühjahrssemester 2005 bietet die VHS das Xpert Business Lehrgangssystem an, das sich an Interessenten aus den Bereichen Wirtschaft und Verwaltung richtet. Es vermittelt eine breit angelegte Qualifikation im Bereich des betrieblichen Rechnungswesens und bietet sich als berufliche Weiterbildung, aber auch als berufliche Erstqualifikation an.

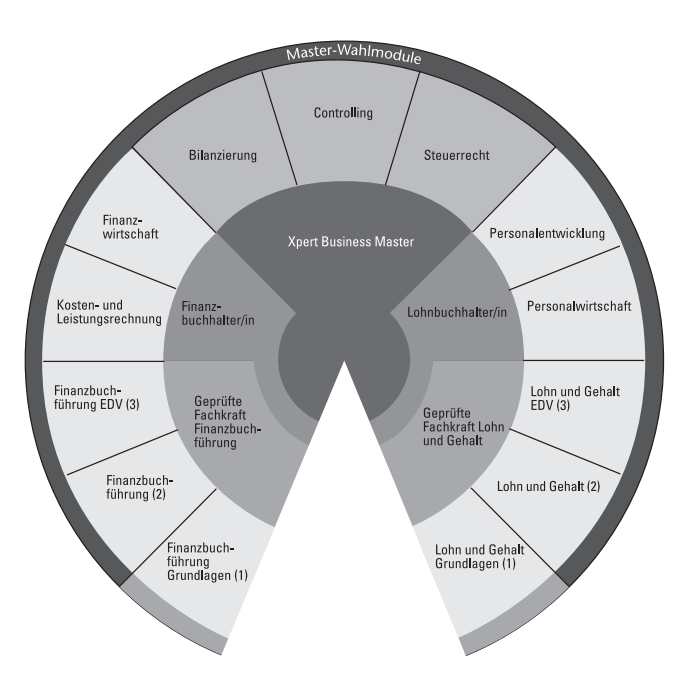

Das auf Volkshochschul-Bundesebene geschaffene Zertifikatssystem ist konsequent modular aufgebaut und ermöglicht folgende Abschlüsse:

- Geprüfte Fachkraft Finanzbuchführung
- Finanzbuchhalter/in
- Geprüfte Fachkraft Lohnbuchführung
- Lohnbuchhalter/in
- Geprüfte Fachkraft Internes Rechnungswesen
- Geprüfte Fachkraft Externes Rechnungswesen
- Xpert Business Master

Die nachstehenden drei Kursangebote bereiten auf die Abschlüsse vor. Jedes Modul schließt mit einer Zertifikatsprüfung ab.

*Die Prüfungsgebühr beträgt jeweils 45,00* €*.*

*Nähere Informationen zum Zertifikatssystem senden wir Ihnen auf Anfrage gerne zu (Tel.: 0 23 62 / 66 41 61). Ausführliche Beschreibungen finden Sie im Internet unter www.business-zertifikate.de.*

*Am Donnerstag, 10.02. findet um 19.00 Uhr in der VHS eine Informationsveranstaltung zum Lehrgangssystem statt.*

# **Lohn- und Gehaltsbuchführung**

#### Abendkurs

Der Lehrgang wendet sich an Interessierte, die im Bereich der Lohn- und Gehaltsabrechnung tätig werden oder ihre Kenntnisse vertiefen wollen. Anhand praktischer Beispiele werden besprochen: Ermittlung des Bruttoarbeitslohnes, Lohnzuschläge, Bewertung des Arbeitslohnes, steuerfreier Arbeitslohn, Ermittlung der Lohnsteuer und der Sozialversicherungsbeiträge, geringfügige und kurzfristige Beschäftigungsverhältnisse, sonstige Abzüge, Meldewesen, Jahres- und Monatsabschlussarbeiten, Reisekosten, Beschäftigung besonderer Arbeitnehmergruppen. Aus dem Arbeitsrecht finden die Themen Arbeitsvertrag und Arbeitsverhältnis sowie Arbeitnehmerschutzrechte besondere Berücksichtigung. Unterrichtet wird nach neuestem Recht.

### **C5230**

#### **Hildegard Risthaus**

ab Do., 17.02. (15x) 18.00 - 22.00 Uhr 75 Ustd./150,00 € 10 - 25 Personen VHS; Raum 218

#### **Kosten- und Leistungsrechnung C5231**

#### **Petra Weigel**

ab Do., 03.03. (17x) 19.00 - 22.00 Uhr 68 Ustd./136,00 € 12 - 25 Personen VHS; Raum 206

#### Abendkurs

Die Kosten- und Leistungsrechnung ist Teil des Rechnungswesens und setzt eine gut organisierte und gegliederte Buchführung voraus. Sie ermittelt das Betriebsergebnis des Unternehmens und erlaubt Aussagen über die Wirtschaftlichkeit insgesamt, die Produktivität einzelner Teilbereiche oder über die Wirtschaftlichkeit einzelner Produkte. Die Kursinhalte im Einzelnen: Aufgaben und Grundbegriffe der Kostenund Leistungsrechnung, Erfassung und Bewertung der einzelnen Kostenarten, Verteilung der Kosten auf Kostenstellen und Bildung von Kalkulationssätzen, innerbetriebliche Leistungsverrechnung, Kalkulationsverfahren und deren Anwendung, Kostenträgerzeitrechnung, ein- und mehrstufige Deckungsbeitragsrechnung, Eigenfertigung oder Fremdbezug, Ermittlung des Break-Even-Points, starre und flexible Plankostenrechnung.

#### **C5232 Controlling**

**Petra Weigel** ab Di., 01.03. (13x) 19.00 - 22.00 Uhr 52 Ustd./105,00 € 10 - 25 Personen

VHS; Raum 009

#### Abendkurs

Controller/innen beraten intern alle Entscheidungsträger/innen bei ihrer Zielformulierung und unterstützen bei der Zielerreichung. Sie leisten betriebswirtschaftliche Hilfestellung zur zielorientierten Planung und Steuerung in allen Unternehmensbereichen. Im Einzelnen werden im Kurs thematisiert: System und Organisation des ganzheitlichen Controllings, Controlling als Steuerungsinstrument, Kostenrechnung als Instrument des Controllings, Werkzeuge und Instrumente des Controllings, Kennzahlen und Kennzahlensysteme, Balanced Scorecard, Controllingbericht und Reporting, Qualitätssicherung des Controllings, Controllingbereiche und branchenspezifisches Controlling.

**Controlling mit Excel** siehe Kurs Nr. C5353

# **Beauftragte/r für Qualitätsmanagement / VHS**

#### Abendkurs

Der Lehrgang führt in die Grundlagen des Qualitätsmanagements ein. Er schließt mit dem Zertifikat "Beauftragte/r für Qualitätsmanagement" nach den Richtlinien des Deutschen Volkshochschulverbandes ab. Die Teilnehmer werden befähigt, Qualitätsmanagement nach DIN EN ISO 9001:2000 im Unternehmen einzuführen, organisatorisch umzusetzen und die Aufgaben eines Qualitätsbeauftragten wahrzunehmen. Schwerpunktthemen des Kurses sind: Theorie des Qualitätsmanagements, Aufbau eines QM-Systems, Projektmanagement, Werkzeuge der Umsetzung (Qualitätszirkel/Moderationstraining). Zielgruppe des Lehrgangs sind Angestellte aus dem Bereich des produzierenden Gewerbes, aus sozialen Berufsfeldern sowie aus Dienstleistungsunternehmen. *Ein Informationsblatt zum Lehrgangskonzept ist in der VHS erhältlich.*

# **C5240**

#### **Ralf Dickehut**

*Informationsabend* Do., 20.01. 19.00 - 20.00 Uhr VHS; Raum 218 *Kurstermine* ab Do., 24.02. (25x) 18.45 - 22.00 Uhr 100 Ustd./413,00 € 10 - 30 Personen VHS; Raum 209

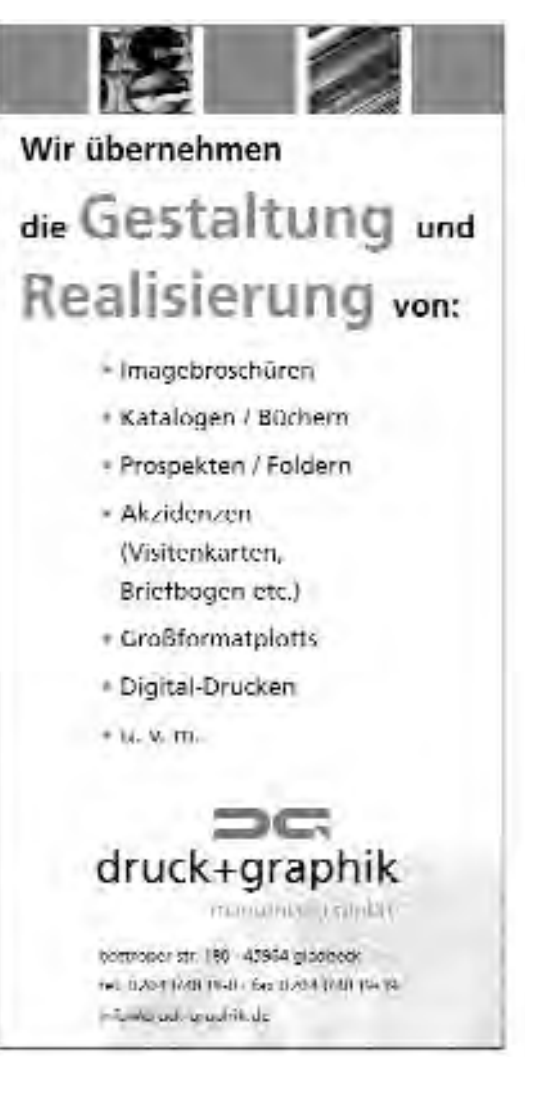

# **Beruf und Wirtschaft**

# **EDV**

#### **Ausstattung**

In unseren Schulungsräumen steht für jeden einzelnen Teilnehmer ein moderner, leistungsfähiger PC zur Verfügung. Sie arbeiten mit den jeweils aktuellen Programmversionen (Windows 7; Microsoft Office Professional 2007/2010). Aufgrund dieser Ausstattung ist die VHS Dorsten ein

# **Microsoft** ANERKANNTES EDV-WEITERBILDUNGSZENTRUM

### **Beratung**

Die VHS bietet eine Vielzahl von EDV-Kursen auf unterschiedlichem Niveau an. Wir beraten Sie gern über das für Sie richtige Angebot (Tel.: 0 23 62/66 41 84).

#### **Kursleiterinnen und Kursleiter**

Unsere Kursleiterinnen und Kursleiter verfügen über ein Studium oder eine abgeschlossene Berufsausbildung und/oder Berufspraxis im weitgefassten IT- / Medien- / Grafik-Bereich, ein Lehramtsstudium in den einschlägigen Fächern oder Qualifikationen wie: MCP, MCSE / MCSA, MMI, CCNA usw.

#### **Software zum guten Kurs! Günstige Lizenzen**

Mit dem Ziel, Teilnehmern von EDV-Schulungen an Volkshochschulen neben dem Wissen auch das notwendige Werkzeug kostengünstig zur Verfügung stellen zu können, wurde Ende 2004 eine Vereinbarung zwischen der Microsoft Deutschland GmbH, dem Deutschen Volkshochschulverband e. V. und der cobra Vertrieb für Forschung und Lehre GmbH getroffen, die es Kursteilnehmern ermöglicht, Microsoft Software zu einem besonders günstigen Preis zu erwerben. Mittlerweile können auch einige Produkte der Softwarehersteller Adobe und Corel zu besonders günstigen Konditionen erworben werden.

*Bei Interesse fordern Sie bitte unser Informationsschreiben an (Tel.: 0 23 62 / 66 41 61) oder lassen Sie sich persönlich beraten (Tel.: 0 23 62 / 66 41 84).*

Die Volkshochschule Dorsten bietet eine breite Palette an EDV-Kursen. Wenn Ihr Wunschangebot nicht darin enthalten ist, finden Sie es vielleicht in den Programmen der übrigen Volkshochschulen des Kreises Recklinghausen: www.vhs-kreis-re.de. Ansonsten wenden Sie sich bitte telefonisch an uns, um die Möglichkeit der "Bildung auf Bestellung" zur Realisierung Ihres Wunschangebotes zu besprechen.

# **Abschlussbezogene Lehrgänge**

# **Europäischer Computerpass Xpert**

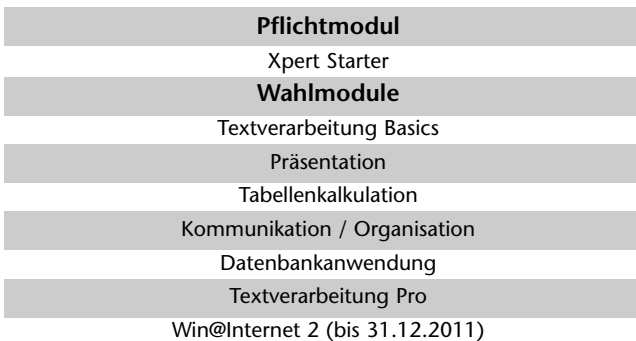

#### **Konzept / Zielgruppe**

Sie möchten EDV-Grundlagenwissen und Kenntnisse in den gängigen Büroanwendungen erwerben, die Sie beruflich Gewinn bringend einsetzen können, sei es zur Qualifizierung für ein neues Aufgabengebiet im Betrieb, sei es zur beruflichen Neu- bzw. Umorientierung. Der Europäische Computerpass ist ein auf Initiative der Volkshochschulen entwickeltes Konzept, das es ermöglicht, ein in Europa einheitliches, trägerübergreifendes EDV-Office-Zertifikat zu erlangen, das in der Wirtschaft und bei Arbeitsagenturen gleichermaßen hohe Akzeptanz besitzt.

#### **Aufbau und Inhalte**

Das Lehrgangssystem vermittelt umfassende Kenntnisse und praktische Fertigkeiten mit gängigen Anwenderprogrammen im Office-Bereich. Es setzt sich aus acht Modulen zusammen (siehe Grafik). Die Module können nacheinander oder z. T. auch parallel besucht werden.

#### **Prüfungen und Abschlüsse**

Für jede bestandene Prüfung erhalten Sie ein Zeugnis. Nach erfolgreicher Teilnahme am Pflichtmodul "Xpert Starter" sowie an zwei zusätzlichen Wahlmodulen in max. 1 1/2 Jahren erreichen Sie den Abschluss European Computer Passport Xpert. Wenn Sie zwei weitere Module erfolgreich absolvieren, erwerben Sie damit den Abschluss European Computer Passport Xpert Master. Die insgesamt fünf Modul-Prüfungen zum Xpert Master müssen Sie im Zeitraum von drei Jahren bestanden haben. *Die Prüfungsgebühr beträgt 45,00* € *pro Modul.*

# **Kurse im Frühjahr 2011**

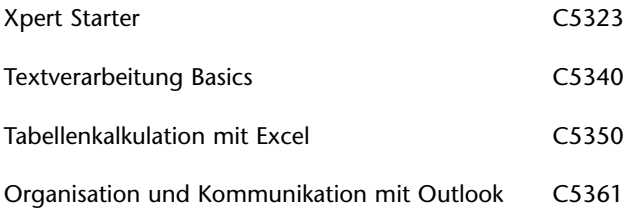

#### **PC-Systembetreuer/in**

Die Ausbildung zum PC-Systembetreuer bzw. zur Systembetreuerin ist ein Zertifikatssystem des Landesverbandes der Volkshochschulen, das umfassende Kenntnisse vermittelt in den Bereichen der PC-Hardware, der Einrichtung und Konfiguration eines Computers, des Systemsupports, der Einrichtung und Betreuung von PC-Netzwerken sowohl einer Windows- wie auch einer Linux-Umgebung. Es ist in folgende Module gegliedert:

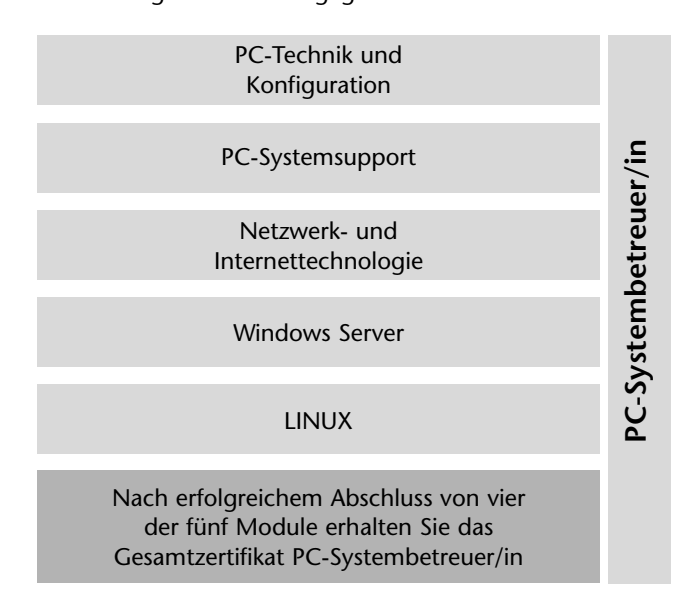

Alle Module schließen mit einer Prüfung ab und können einzeln gebucht werden.

*Am Donnerstag, 10.02. führt die VHS um 18.00 Uhr einen Informationsabend zum Lehrgangssystem durch, an dem das Konzept und die Inhalte vorgestellt werden.*

# **Grundlagen der EDV**

#### **PC-Orientierungskurs C5320**

**Renate Lünenbürger**

ab Do., 24.02. (7x) 15.15 - 17.30 Uhr 21 Ustd./74,00 € 10 - 14 Personen VHS; Raum 103

#### Nachmittagskurs

Sie haben keine Computer-Kenntnisse und wollen für den "Hausgebrauch" den Umgang mit dem PC erlernen. In diesem Kurs machen wir Ihnen ein vielseitiges Angebot vom Betriebssystem über die Textverarbeitung bis hin zum Internet. Nach der Einstiegsphase von vier Nachmittagen, an denen die EDV-Grundlagen erarbeitet werden, geht die Kursleiterin gerne auf Ihre weiteren Gestaltungsvorschläge für den Kurs ein.

#### **Einführung in die EDV**

#### Vormittagskurs

Sie erproben erste Schritte am PC, um sich mit Tastatur und Maus vertraut zu machen. Im Mittelpunkt stehen Betriebssystem und Benutzeroberfläche Windows als Voraussetzung jeder effektiven Arbeit am PC. Sie lernen die Oberfläche, Fenstertechnik und Dateiverwaltung von Windows kennen sowie die sinnvolle Anlage von Verzeichnisstrukturen. Abschließend erhalten Sie einen Überblick über die Leistungsfähigkeit der Standard-Anwendungsprogramme Word und Excel.

# **Einführung in die EDV für Frauen**

Vormittagskurs Inhalt siehe Kurs Nr. C5321

**Xpert Starter**

#### Abendkurs

Der "Xpert Starter" ist das neue Grundmodul zum Europäischen ComputerPass Xpert. Er bietet einen systematischen Einstieg in die gebräuchlichsten Arbeitstechniken mit Windows 7 und die wichtigsten Anwendungsprogramme. Im Einzelnen erlernen Sie die Bedienung der Benutzeroberfläche von Windows, die Verwaltung von Ordnern und Dateien mit dem Windows Explorer sowie das Arbeiten mit dem Internet-Explorer und mit E-Mail-Programmen. Abgerundet wird das Kursprogramm durch einen Überblick über die Office-Programme und eine Einführung in die Basisfunktionen der Textverarbeitung Word.

#### **C5321**

#### **Sigrun Möllemann**

Mo., 28.02. bis Fr., 04.03. 08.30 - 11.45 Uhr 20 Ustd./70,00 € 10 - 14 Personen VHS; Raum 103

#### **C5322**

**Renate Lünenbürger** Mo., 02.05. bis Fr., 06.05. 08.30 - 11.45 Uhr 20 Ustd./70,00 € 10 - 12 Personen VHS; Raum 204

# **C5323**

# **Sigrun Möllemann**

ab Do., 24.02. (7x) 18.00 - 21.15 Uhr 28 Ustd./95,00 € 10 - 12 Personen VHS; Raum 204

# **Beruf und Wirtschaft**

# **Betriebssysteme, PC-Verwaltung und Programmierung**

#### **Windows-Dateiverwaltung - Ordnung schaffen am PC C5330**

**Sigrun Möllemann**

Mi., 09.03. und Do., 10.03. 08.30 - 11.45 Uhr 8 Ustd./33,00 € 10 - 12 Personen VHS; Raum 103

#### Vormittagskurs

Die Dateiverwaltung stellt das Kernstück der Arbeit mit dem Betriebssystem Windows dar. Sie ist Voraussetzung jeder effektiven Nutzung eines PC. Im Kurs lernen Sie, Dateien unter Windows zu speichern, zu öffnen und mit dem Windows-Explorer zu verwalten. Ziel des Kurses ist es, Ihnen Hilfen für die Anlage sinnvoller Verzeichnisstrukturen an die Hand zu geben. Der Kurs dient dem ersten Einstieg in die PC-Welt. Sie sollten ihn mit einem Anwendungskurs kombiniert buchen.

#### **C5331 Windows 7: Reparieren und Warten**

# **Sigrun Möllemann**

Mi., 25.05. und Do., 26.05. 08.30 - 11.45 Uhr 8 Ustd./33,00 € 10 - 12 Personen VHS; Raum 204

#### Vormittagskurs

Fehlerhafte Installation oder Deinstallation von Programmen kann die Leistungsfähigkeit eines PC stark beeinträchtigen. Im Kursverlauf lernen Sie die verschiedenen Installations- und Programmarten kennen. Sie erhalten einen Überblick über die Möglichkeiten der Deinstallation sowie die der Programmaktualisierung mittels Servicepacks und Patches. Außerdem werden Ihnen kostenlose Tools vorgestellt, die Ihnen bei der regelmäßigen Wartung des Systems sicher zur Seite stehen. Abgerundet wird die Themenpalette durch Tipps zur Fehlerbehebung, zur Deaktivierung überflüssiger Dienste, zur Verhinderung ungewollter Internetverbindung sowie zur Erhöhung der Arbeitsgeschwindigkeit von Windows.

# **Kabelloses Netzwerk und Routereinrichtung**

# Wochenendseminar

WLAN (Wireless Local Area Network) ist die zur Zeit am häufigsten angewandte Technik, um Computer über DSL-Router/Modem mit dem Internet zu verbinden. Gleichzeitig lässt sich mit den angebotenen Geräten ein kleines Heimnetzwerk erstellen, um Ressourcen wie Drucker oder Festplatten gemeinsam zu nutzen. In diesem Kurs wird auf die Grundlagen der Einrichtung von Heimnetzwerken (LAN/WLAN) und auf Fragen zur Konfiguration von PC und Router sowie deren Sicherheitseinstellungen eingegangen.

#### **Windows Server 2008**

#### Abendkurs

Windows Server bilden den Kern fast aller kleinen oder mittleren Netzwerke. In diesem Modul erwerben Sie Kenntnisse, die Sie in die Lage versetzen, einen Windows Server einzurichten, in Betrieb zu nehmen und zu warten. Im Mittelpunkt des Kurses stehen folgende Inhalte: Serverversionen und Einsatzgebiete, Installation sowie Einrichtung und Administration eines Domänencontrollers, Active Directory Service / Einsatz von Richtlinien, Installation und Konfiguration von Druckern der Domäne, Terminaldienste und Fernwartung, Konfiguration von DNS und DHCP.

*Im Rahmen des Kurses ist es möglich, eine Prüfung zum Kurssystem "PC-Systembetreuer/in" abzulegen.*

# **Virtualisierung: Der PC im PC**

## Abendkurs

In einer virtuellen Maschine simulieren Sie auf Ihrem PC oder Notebook ohne Änderungen an Ihrem eigentlichen Betriebssystem einen eigenständigen PC. So können Sie z. B. auf Ihrem PC ein anderes Betriebssystem (Linux oder Mac OS) installieren und ausprobieren oder neue Software testen, ohne Ihre Standardkonfiguration zu gefährden.

#### **C5332**

#### **Werner Kiekenbeck**

Fr., 08.04. 18.00 - 21.15 Uhr Sa., 09.04. 09.00 - 12.15 Uhr 8 Ustd./33,00 € 10 - 14 Personen VHS; Raum 103

# **C5333**

#### **Jörg Kuhlemann**

ab Di., 22.02. (7x) 18.00 - 21.15 Uhr 28 Ustd./120,00 € 10 - 14 Personen VHS; Raum 103

# **C5334**

#### **Jörg Kuhlemann**

ab Di., 03.05. (2x) 18.00 - 21.15 Uhr 8 Ustd./40,00 € 7 - 14 Personen VHS; Raum 103

# **Textverarbeitung und Tabellenkalkulation**

#### **Textverarbeitung mit Word C5340**

**Sigrun Möllemann**

Mo., 09.05. bis Fr., 13.05. 08.45 - 12.00 und 12.30 - 14.00 Uhr 30 Ustd./101,00 € 10 - 14 Personen VHS; Raum 103

### Bildungsurlaub

In drei Schritten erlernen Sie die Textverarbeitung am PC: Unter dem Stichwort "Textbearbeitung" erstellen Sie im ersten Schritt Texte nach DIN 5008, speichern, korrigieren und drucken sie. Im zweiten Schritt gestalten Sie Ihre Texte unter Einsatz von Zeichen-, Absatz- und Seitenformatierung, Rahmung und Schattierung, Kopf- und Fußzeilen, Tabellen und Grafiken. Im dritten Schritt lernen Sie die Vorteile automatisierter Textverarbeitung kennen: Autotext, Serienbrief, Format- und Dokumentvorlagen.

*Voraussetzungen: Tastatur- und Mausbetrieb, grundlegende Betriebssystem- und Windows-Kenntnisse Im Rahmen des Kurses ist es möglich, eine Prüfung zum Europäischen Computerpass Xpert abzulegen.*

#### **Word Spezial: Serienbriefe C5341**

#### **Sigrun Möllemann**

Fr., 20.05. 18.30 - 21.45 Uhr Sa., 21.05. 09.00 - 12.15 Uhr 8 Ustd./33,00 € 10 - 12 Personen VHS; Raum 204

#### Wochenendseminar

Sie arbeiten schon lange mit Word, haben aber nach wie vor Schwierigkeiten mit Serienbriefen. In diesem Kurs erfahren Sie, wie Sie Serienbriefe aus vorhandenen Adressdateien erstellen oder neue Adressdateien anlegen und diese dann für die Serienbriefe nutzen können. Dasselbe gilt für die Adressetiketten oder für Etiketten von Ordnern. *Voraussetzungen: sicherer Umgang mit den Grundfunktionen von Word*

# **Tabellenkalkulation mit Excel**

#### Abendkurs

Die Programmpalette erstreckt sich von der Tabellenerstellung bis hin zur Datenanalyse mit Excel. Im Einzelnen erlernen Sie die Eingabe von Daten und Formeln in Tabellen, die Erstellung von Bezügen und Verknüpfungen, die Arbeit mit Funktionen, die Bearbeitung und Gestaltung von Tabellen sowie ihre grafische Umsetzung. Datenanalyse mit Hilfe von Instrumenten wie Pivot-Tabellen, Solver und Zielwertsuche sowie der Datenaustausch mit anderen Programmen runden den Kurs ab.

*Voraussetzungen: Tastatur- und Mausbetrieb, grundlegende Betriebssystem- und Windows-Kenntnisse Im Rahmen des Kurses ist es möglich, eine Prüfung zum Europäischen Computerpass Xpert abzulegen.*

### **Tabellenkalkulation mit Excel**

Bildungsurlaub Inhalt siehe Kurs Nr. C5350 *Voraussetzungen: Tastatur- und Mausbetrieb, grundlegende Betriebssystem- und Windows-Kenntnisse*

**Werner Budde** Mo., 02.05. bis Fr., 06.05. 08.45 - 12.00 und 12.30 - 14.00 Uhr 30 Ustd./101,00 €

10 - 14 Personen VHS; Raum 103

**C5351**

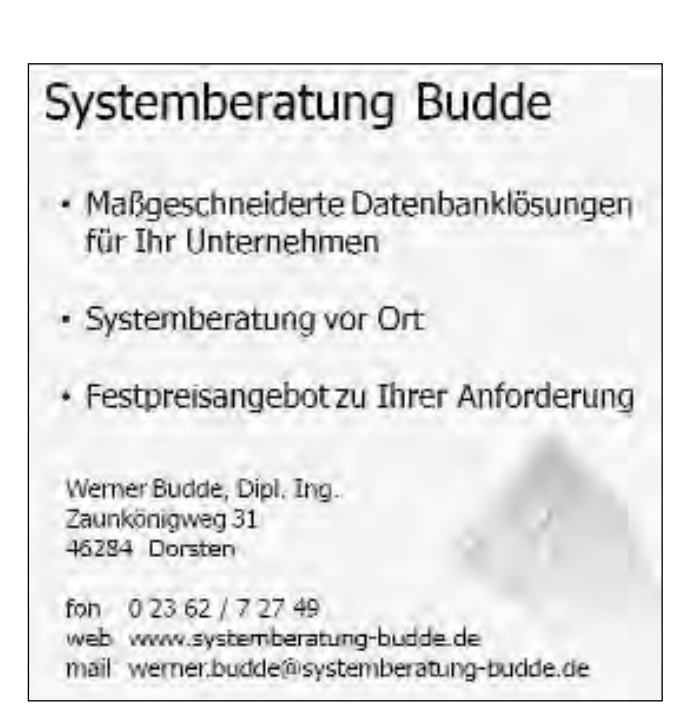

#### **C5350**

# **Werner Kiekenbeck**

ab Mo., 21.02. (10x) 19.30 - 22.00 Uhr 30 Ustd./101,00 € 10 - 12 Personen VHS; Raum 204

# **Beruf und Wirtschaft**

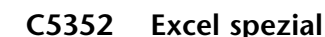

#### **Werner Budde**

ab Do., 24.03. (4x) 18.00 - 21.15 Uhr 16 Ustd./58,00 € 10 - 14 Personen VHS; Raum 103

# Abendkurs

Sehr viele Berufstätige arbeiten weltweit mit Excel, nutzen aber häufig nur die elementaren Basisfunktionen. Ziel dieses Seminars soll sein, möglichst praxisnah die zum Teil etwas versteckten "Highlights" dieses Programms vorzustellen: Textfunktionen, die Sverweis-Funktion und ihre Einsatzmöglichkeiten, Gültigkeitsregeln, Tabellen und Datei übergreifende Zellbezüge, Listentechniken von Excel, Spezialfilter, Pivottabellen, Pivotcharts, Schutzmechanismen, Diagramme, Diagramm-Vorlagen, Einbetten von Tabellen bzw. Diagrammen in Word, Powerpoint und Co.

*Voraussetzungen: sicherer Umgang mit den Grundfunktionen von Excel*

#### **Controlling mit Excel C5353**

Bildungsurlaub

# **Werner Kiekenbeck**

Mo., 04.04. bis Fr., 08.04. 08.45 - 12.00 und 12.30 - 14.00 Uhr 30 Ustd./101,00 € 10 - 12 Personen VHS; Raum 204

Dieses Seminar vermittelt Ihnen das erforderliche Rüstzeug zum effizienten Einsatz von Excel für das Controlling: Trendberechnungen, ABCund Breakeven-Analysen sowie Kredit- und Investitionsrechnungen. Professionelle Diagramme zur grafischen Darstellung von Controlling-Daten runden das Kursprogramm ab.

*Voraussetzungen: Grundlagenkenntnisse in Excel und im betrieblichen Rechnungswesen*

#### **Fit für das Büro: Word und Excel C5354**

#### **Werner Budde**

Mo., 14.03. bis Fr., 18.03. 08.45 - 12.00 und 12.30 - 14.00 Uhr 30 Ustd./101,00 € 10 - 14 Personen VHS; Raum 103

# Bildungsurlaub

Dieser Bildungsurlaub bietet Ihnen in kompakter Form einen Einstieg in die beiden wichtigsten Anwendungsgebiete von Computern im Büro: die Textverarbeitung mit Word und die Tabellenkalkulation mit Excel. Anhand von praxisorientierten Beispielen werden Sie die wichtigsten Funktionen zur Texterstellung und -gestaltung und zum Aufbau von Tabellen sowie das Zusammenspiel von Word und Excel kennen lernen.

*Voraussetzungen: Tastatur- und Mausbetrieb, grundlegende Betriebssystem- und Windows-Kenntnisse*

# **Weitere EDV-Standardanwendungen**

# **Professionelle Office-Nutzung**

#### Bildungsurlaub

In diesem Bildungsurlaub werden weiterführende Kenntnisse in Word und Excel und einführende Kenntnisse in Access und Powerpoint vermittelt. Im Vordergrund steht dabei nicht nur die effektive Nutzung, sondern vor allem auch das Zusammenspiel der Office-Programme untereinander. In Form eines Projektes (z. B. einer Fragebogenentwicklung und -auswertung) werden folgende Inhalte behandelt: Serienbriefe basierend auf verschiedenen Datenquellen, Nutzung der Auswertungsund Analysefunktionen von Excel, Erfassung großer Datenmengen in der Datenbank Access und Präsentation von Ergebnissen mit Hilfe von Powerpoint.

*Voraussetzungen: Word- und Excel-Grundkenntnisse*

# **Organisation und Kommunikation mit Outlook**

#### Bildungsurlaub

Schwerpunkt der Veranstaltung ist Outlook, das Standardprogramm zur Termin-, Adress- und E-Mailverwaltung. Sie erhalten grundlegende Kenntnisse in der Bedienung und effizienten Nutzung des Programms. Folgende Themenschwerpunkte sind vorgesehen: Navigieren in Outlook, Nachrichten (E-Mail) verfassen, empfangen und verwalten, Terminplanung, die Kalenderfunktion, Kontakte, Aufgabenverwaltung, Notizen, Adressverwaltung, Outlook einrichten und anpassen. Darüber hinaus fließen verschiedene Aspekte rund ums Internet in den Kurs ein. *Im Rahmen des Kurses ist es möglich, eine Prüfung zum Europäischen Computerpass Xpert abzulegen.*

# **C5360**

#### **Werner Kiekenbeck** Mo., 16.05. bis Fr., 20.05. 08.45 - 12.00 und 12.30 - 14.00 Uhr 30 Ustd./101,00 € 10 - 12 Personen VHS; Raum 204

# **C5361**

#### **Sigrun Möllemann**

Mo., 11.04. bis Fr., 15.04. 08.45 - 12.00 und 12.30 - 14.00 Uhr 30 Ustd./101,00 € 10 - 14 Personen VHS; Raum 103

#### **Kommunikation und Organisation mit Outlook I C5362**

# **Renate Lünenbürger**

Fr., 01.04. 18.00 - 21.15 Uhr Sa., 02.04. 09.00 - 12.15 Uhr 8 Ustd./33,00 € 10 - 14 Personen VHS; Raum 103

#### Wochenendseminar

Sämtliche Planungs- und Organisationstätigkeiten, wie Terminverwaltung und Besprechungsplanung können Sie mit Outlook bewältigen. Das Programm ermöglicht es Ihnen, Ihre persönlichen und geschäftlichen Informationen und Dokumente sowie Ihre elektronische Post mit einer einzigen Anwendung zu verwalten. Der Kurs vermittelt einen ersten Überblick über die sieben Teilbereiche von Outlook: Elektronische Post, Kalenderfunktionen, Kontaktverwaltung, Aufgabenverwaltung, Journal, Notizen, Dateiverwaltung.

#### **Kommunikation und Organisation mit Outlook II C5363**

Wochenendseminar

#### **Renate Lünenbürger**

Fr., 20.05. 18.00 - 21.15 Uhr Sa., 21.05. 09.00 - 12.15 Uhr 8 Ustd./33,00 € 10 - 14 Personen VHS; Raum 103 Sie arbeiten schon mit Outlook oder haben den Outlook I-Kurs besucht, dann vervollständigen Sie jetzt mit diesem Kurs Ihre Kenntnisse: z. B. wie man mit wenigen Mausklicks alle Ärzte in Ihren Kontakten anzeigen oder eine Adresse von Outlook in den Word-Geschäftsbrief übernehmen kann. Weiter werden die Team- und Gruppenfunktionen sowie die professionelle Organisation und Strukturierung des Posteingangs betrachtet.

#### **Präsentieren mit Powerpoint C5364**

#### **Werner Budde**

Fr., 18.03. und 25.03. 18.00 - 21.15 Uhr Sa., 19.03. und 26.03. 09.00 - 12.15 Uhr 16 Ustd./58,00 € 10 - 12 Personen VHS; Raum 204

#### Wochenendseminar

Mit dem Programm Powerpoint können Sie mühelos Overheadfolien erstellen und zu eindrucksvollen Präsentationen kombinieren. Ebenso lassen sich die Folien zu selbst ablaufenden Demonstrationen zusammenfassen. Eine Vielzahl im Programm vorhandener Vorlagen erleichtert Ihnen die Gestaltung der Folien. Komponenten aus anderen Programmen des Office-Pakets, z. B. Diagramme aus Excel, können in die Folien übernommen werden. Nutzen Sie die vielfältigen Möglichkeiten des Programms zur Präsentation Ihrer Arbeitsergebnisse und zur Gestaltung von Vorträgen im beruflichen wie im privaten Bereich!

# **Digitale Bild-, Video- und Musikbearbeitung**

# **Erfolgreicher Umgang mit der Digitalkamera**

#### Wochenendseminar

Der Kurs bietet Ihnen eine Rundum-Einführung in die digitale Fotografie. Zu den wichtigsten Themen gehören: technische Begriffe rund um die Digitalkamera, Besonderheiten der digitalen Fotografie, Übertragen von Fotos von der Kamera zum PC, Technik der Bildbearbeitung, Präsentieren und Archivieren der digitalen Bilder. Am Ende des Kurses besteht die Möglichkeit, sie mit der eigenen Kamera zu erproben.

*Bitte bringen Sie Ihre Kamera inkl. Bedienungsanleitung mit.*

# **Fotografieren mit der Digitalkamera: Fotogestaltung**

#### Wochenendseminar

Im Mittelpunkt der Veranstaltung stehen nicht die technischen Details, sondern fotografische Gestaltungselemente, von der Motivwahl bis zur Bild- und Ausschnittgestaltung. Vermittelt werden Grundregeln zum Bildaufbau, zur Bildauswahl, zur Einstellung der geeigneten Auflösung, zum Umgang mit optischem und digitalem Zoom. Abgerundet wird das Programm durch Hinweise zur Bildentwicklung und zur Auswahl geeigneter Labors.

# **Kreative Bildbearbeitung am PC**

#### Workshop

Dieses Angebot richtet sich an Interessenten, die bisher kaum Kontakt mit dem Computer hatten. Sie erlernen alle Arbeitsschritte von der Bildaufnahme bis zur Erstellung einer Bildmontage. Zunächst werden Sie das vorhandene Bildmaterial digitalisieren oder von der Digitalkamera auf den Rechner übertragen. Dann wird das Bildmaterial mit einem Bildbearbeitungsprogramm optimiert oder eine Bildmontage erstellt.

*Sie können Ihre eigenen Fotos mitbringen (auf einem Datenträger, auf der Digitalkamera oder als Abzug).*

# **C5370**

#### **Sigrun Möllemann**

Fr., 25.02. 18.30 - 21.45 Uhr Sa., 26.02. 09.00 - 12.15 Uhr 8 Ustd./33,00 € 10 - 14 Personen VHS; Raum 103

# **C5371**

#### **Sigrun Möllemann**

Fr., 06.05. 18.30 - 21.45 Uhr Sa., 07.05. 09.00 - 12.15 Uhr 8 Ustd./33,00 € 10 - 14 Personen VHS; Raum 103

# **C5372**

#### **Sigrun Möllemann**

Fr., 11.03. 18.30 - 21.45 Uhr Sa., 12.03. 09.00 - 12.15 Uhr 8 Ustd./33,00 € 10 - 14 Personen VHS, Raum 103

# **Beruf und Wirtschaft**

#### **Digitale Bildbearbeitung mit Photoshop C5373**

### **Sigrun Möllemann**

Mo., 16.05. bis Fr., 20.05. 08.45 - 12.00 und 12.30 - 14.00 Uhr 30 Ustd./101,00 € 10 - 14 Personen VHS; Raum 103

#### Bildungsurlaub

Digitale Bildbearbeitung ist oft unverzichtbarer Bestandteil bei der Gestaltung von Internetseiten, Werbeträgern und Präsentationen. Das leistungsstarke Softwarepaket Photoshop ermöglicht nicht nur einfache Bildvariationen, sondern auch das Einfügen von Objekten, Logos und Spezialeffekten. Der Kurs vermittelt Ihnen eine Übersicht über grundlegende Befehle, Gestaltungswerkzeuge und Techniken des Programms und führt in die Bildoptimierung, Fotomontagen und Effektsetzung ein. Die Druckvorbereitung sowie grundsätzliche Überlegungen zur Gestaltungslehre und Typografie runden das Kursprogramm ab. *Voraussetzungen: Dateiverwaltung unter Windows und geschickter*

*Umgang mit der Maus*

#### **Digitale Bildbearbeitung mit Photoshop C5374**

Wochenendseminar

#### **Sigrun Möllemann**

Fr., 18.03. 18.30 - 21.45 Uhr Sa., 19.03. 09.00 - 12.15 Uhr 8 Ustd./33,00 € 10 - 14 Personen VHS; Raum 103

Dieser Lehrgang bietet Ihnen einen Einstieg in die faszinierende Welt der digitalen Bildbearbeitung und stellt Ihnen am Beispiel von Photoshop alle wichtigen Funktionen vor. Es lassen sich Farbstiche beseitigen und viele tolle Effekte zaubern. Blasse Gesichter? Kein Problem! Den Bildhintergrund verändern oder unerwünschte Objekte retuschieren? Ebenfalls kein Thema! Nutzen Sie das kreative Potential des Bildbearbeitungsprogramms! *Voraussetzungen: Dateiverwaltung*

*unter Windows und geschickter Umgang mit der Maus*

# **Digitale Bildbearbeitung mit Photoshop II**

#### Wochenendseminar

Wie macht man aus zwei nicht ganz so gelungenen Bildern ein schönes Bild? Diese und weitere vertiefende Fragen rund um die digitale Fotografie werden im Kurs beantwortet. Sie sind dort richtig aufgehoben, wenn Sie bereits erste Erfahrungen mit Photoshop gemacht haben und nun gezielt Fotos verfremden, montieren und retuschieren möchten. Auch das Installieren von zusätzlichen Filtern wird kurz vorgestellt. *Voraussetzungen: Grundkenntnisse in Photoshop*

# **Digitale Bildbearbeitung: Der Umstieg zu Photoshop CS5**

Wochenendseminar

Sie arbeiten schon intensiv mit älteren Photoshop-Versionen? Sie möchten die neuen Funktionen von CS5 kennen lernen? Schnell und kompetent werden Ihnen hier die Philosophie und neuen Features gezeigt. Konzentrieren Sie sich auf Ihre Kernaufgabe und verschwenden Sie keine Zeit mit der Suche nach "alten" Funktionen an "neuen" Plätzen.

*Voraussetzungen: sicherer Umgang mit älteren Photoshop-Versionen*

# **Digitale Fotobücher**

Wochenendseminar

Am Beispiel einer im Internet frei herunterladbaren Software (www. cewe-fotobuch.de) erlernen Sie alle Schritte zum Zusammenstellen eines Fotobuches. Darüber hinaus werden auch die vielfältigen Möglichkeiten aufgezeigt, über Urlaubsfotobücher hinaus Chroniken, Kalender, Themenbücher etc. zu erstellen. Aufgrund einer Kooperationsinitiative des Volkshochschulverbandes mit dem Anbieter der Software erhalten Sie im Kurs einmalig kostenfrei ein komplettes Fotobuch! *Bitte bringen Sie Fotomaterial (möglichst digital) mit.*

### **C5375**

#### **Sigrun Möllemann**

Fr., 25.03. 18.30 - 21.45 Uhr Sa., 26.03. 09.00 - 12.15 Uhr 8 Ustd./33,00 € 10 - 14 Personen VHS; Raum 103

#### **C5376**

# **Sigrun Möllemann**

Fr., 27.05. 18.30 - 21.45 Uhr Sa., 28.05. 09.00 - 12.15 Uhr 8 Ustd./33,00 € 10 - 12 Personen VHS; Raum 204

### **C5377**

### **Renate Lünenbürger**

Fr., 04.03. 18.00 - 21.15 Uhr Sa., 05.03. 09.00 - 12.15 Uhr 8 Ustd./33,00 € 10 - 14 Personen VHS; Raum 103

#### **Fotoprojekt: Vom Knipsen zum Fotografieren C5378**

#### **Karl-Heinz Strötzel**

Fr., 08.04. 18.00 - 21.15 Uhr Sa., 09.04. 09.00 - 12.15 Uhr 8 Ustd./33,00 € 10 - 12 Personen VHS; Raum 204

#### Wochenendseminar

In Zeiten der digitalen Fotografie herrscht in den Fotoarchiven oft eher Masse statt Klasse. Eine gute technische Ausstattung garantiert aber noch keine guten Bilder. Vielmehr bestimmen Motivwahl, interessante Ausschnittgestaltung, ungewöhnliche Blickwinkel, aber auch richtiger Umgang mit den Einstellungsmöglichkeiten der Kamera die Bildqualität. Im Kurs werden Sie Ihr Bildmaterial unter Leitung eines Fotodesigners kritisch unter die Lupe nehmen und wertvolle Tipps für die Erstellung qualitativ hochwertiger Bilder erhalten.

*Bitte bringen Sie Fotomaterial mit.*

#### **Fotoprojekt: Duisburger Binnenhafen C5379**

#### Abendkurs mit Exkursion **Thomas Opitz**

*Vorbesprechung* Mi., 11.05. 18.30 - 20.00 Uhr *Exkursion* Sa., 14.05. 10.00 - 16.00 Uhr *Nachbesprechung* Mi., 18.05. 18.30 - 20.00 Uhr 11 Ustd./38,00 € 10 - 14 Personen VHS; Raum 202

Duisburgs Stadtbild ist eng mit dem Hafen verbunden. Der Duisburger Innenhafen wird Ziel der fotografischen Exkursion sein, um eigene Bildideen zu realisieren. Für die Umsetzung dieser Ideen wird der Umgang mit Blenden, Belichtungsempfindlichkeit, Belichtungszeiten, Auflösung, Tiefenschärfe, Brennweiten und Weißabgleich intensiv erarbeitet. Wir experimentieren mit langen Belichtungszeiten und bewegen uns an den Grenzen der analogen und digitalen Fototechnik.

# **Sonstige Anwendungen**

# **Routenplanung mit GPS für das Radfahren und Wandern**

#### Wochenendseminar

GPS-Systeme, insbesondere Handgeräte, lassen sich über die Straßennavigation hinaus auch als Wegbegleiter beim Radfahren und Wandern einsetzen. Themen werden u. a. sein: Welches GPS-Gerät ist für welchen Einsatzzweck geeignet? Was vermögen die unterschiedlichen GPS-Empfänger zu leisten? Planung von On- und Offroad-Touren sowie Wanderungen mit Routenplanern und digitalen Karten, sicheres Navigieren mit GPS, PC-Programme für das Bearbeiten von GPS-Daten, kostenfreies Kartenmaterial auf Basis von Openstreetmap.

*Das eigene GPS-Gerät kann gerne mitgebracht werden.*

# **Internet**

# **Internet - eine Einführung**

# Vormittagskurs

Das Internet ist ein faszinierendes weltumfassendes Netzwerk von Computern. Sie können elektronische Post in die ganze Welt versenden, große Datenbanken zu unterschiedlichen Themen abfragen, Informationen der verschiedenen Medien einholen etc. Sie lernen die Möglichkeiten kennen, die im Internet stecken, und erhalten eine Übersicht über die technischen Voraussetzungen, die Sie benötigen, um ins Internet einzusteigen.

# **Elektronische Post / E-Mails eine Einführung**

#### Vormittagskurs

Das Seminar gibt Ihnen einen Überblick darüber, wo und wie Sie ein (kostenloses) E-Mail-Konto einrichten, wie Sie mit einem E-Mail-Programm darauf zugreifen, wie Sie E-Mails versenden, empfangen und verwalten und welche Sicherheitsaspekte Sie berücksichtigen sollten. *Voraussetzungen: grundlegende Interneterfahrung*

# **C5380**

#### **Thorsten Bachner**

Sa., 19.03. 09.00 - 17.00 Uhr 8 Ustd./28,00 € 10 - 15 Personen VHS; Raum 106

#### **C5381**

**Sigrun Möllemann** Di., 29.03. 08.30 - 11.45 Uhr 4 Ustd./21,00 € 10 - 14 Personen VHS; Raum 103

# **C5382**

#### **Sigrun Möllemann**

Mi., 30.03. 08.30 - 11.45 Uhr 4 Ustd./21,00 € 10 - 14 Personen VHS; Raum 103

# **Beruf und Wirtschaft**

#### **PC-Internet-Sicherheit C5383**

#### **Jörg Kuhlemann**

Fr., 13.05. 18.00 - 21.15 Uhr 4 Ustd./21,00 € 10 - 14 Personen VHS; Raum 103

#### Wochenendseminar

In Form eines Vortrages sowie praktischer Demonstrationen erfahren Sie alles Wissenswerte über Viren, Würmer und Trojaner sowie die Möglichkeit, Internet-Sicherheit auch bei Nutzung von WLAN - zu erzielen. Themen der Demonstrationen werden sein: Passwort-Entschlüsseln, Netzwerke aufspüren und durchsuchen (im gesetzlich erlaubten Rahmen), Spam erstellen, "Man in The Middle"-Angriff, Übernehmen von Webseiten.

#### **Social Networks C5384**

**Dominic Alimi** Mi., 23.03. 19.00 - 21.30 Uhr 3 Ustd./5,00 € 15 - 50 Personen VHS; Raum 106

Informationsveranstaltung

Facebook, StudiVZ etc. erfreuen sich immer größerer Beliebtheit. Doch welche Gefahren verbergen sich in diesen virtuellen Netzwerken, welche persönlichen Informationen kann man darin preisgeben, welche sollte man auf jeden Fall nicht ins Netz stellen. Sie erhalten in dem Vortrag eine Übersicht über die Gefahren von Social Networks, aber auch deren Chancen, wenn man einen sorgfältigen Umgang mit den persönlichen Daten pflegt.

#### **Homepage-Erstellung mit Expression Web C5385**

**Werner Budde** Mo., 11.04. bis

Fr., 15.04. 08.45 - 12.00 und 12.30 - 14.00 Uhr 30 Ustd./101,00 € 10 - 12 Personen VHS; Raum 204

Bildungsurlaub

Microsoft Expression Web, der Nachfolger des Programms Frontpage, ist das neue, professionelle Werkzeug, um standardkonforme Websites auf Basis aktueller Standards wie CSS, XHTML und XML zu gestalten. Es bietet nicht nur zahlreiche Funktionen zur Gestaltung und Erstellung professioneller Websites, sondern birgt darüber hinaus auch praktische Möglichkeiten zur einfachen Websiteverwaltung. Im Kursverlauf erlernen Sie den Umgang mit den Grundfunktionen des Programms.

# **Angebote für Kinder und Jugendliche**

# **Ran an die Maus I - Einsteigerkurs für Kinder**

**C5390**

**Ferienkurs** 

Kreatives, spielerisches Arbeiten am Computer steht im Mittelpunkt des Kurses. Der systematische Einstieg beginnt mit der Erläuterung der Bestandteile des PC und ihrer Aufgaben. Als nächstes steht das Betriebssystem Windows auf dem Programm. Mit den Programmen Word und Paint lernt ihr die Möglichkeiten der Texterstellung und -gestaltung sowie die Bildbearbeitung kennen. Kleinere Projekte werden mit diesen Programmen realisiert. *Bitte bringt einen USB-Speicherstick mit.*

*Für Kinder von 9 bis 11 Jahren*

# **Ran an die Maus I - Einsteigerkurs für Kinder**

**Ferienkurs** Inhalt siehe Kurs Nr. C5390 *Bitte bringt einen USB-Speicherstick mit. Für Kinder von 9 bis 11 Jahren*

# **Ran an die Maus III**

Ferienkurs

Während der Projektwoche werden wir verschiedene nützliche Seiten von Word und Powerpoint kennen lernen. Ihr werdet eure bisherigen Kenntnisse anwenden können und damit ein gleichmäßiges Seitenlayout von der Kopf- bis zur Fußzeile gestalten. Mit Powerpoint bringen wir Dynamik ins Spiel. Von der einheitlichen Foliengestaltung bis zur automatischen musikalischen Präsentation erarbeiten wir unsere Ideen.

*Vorkenntnisse aus Ran an die Maus I und II oder ähnliche sind Voraussetzung.*

*Bitte bringt CDs oder einen USB-Speicherstick mit. Für Kinder von 10 bis 13 Jahren*

**Roswitha Formella**

Mo., 18.04. bis Do., 21.04. 09.30 - 12.45 Uhr 16 Ustd./53,00 € 10 - 14 Personen VHS; Raum 103

**Roswitha Formella**

**C5391**

Mo., 01.08. bis Fr., 05.08. 14.00 - 17.15 Uhr 20 Ustd./65,00 € 10 - 14 Personen VHS; Raum 103

### **C5392**

**Roswitha Formella** Mo., 18.04. bis Do., 21.04. 14.00 - 17.15 Uhr 16 Ustd./53,00 € 10 - 14 Personen VHS; Raum 103

#### **Und Action… wir drehen einen Animationsfilm am PC C5393**

# **Sigrun Möllemann**

Di., 26.04. bis Fr., 29.04. 09.30 - 12.45 Uhr 16 Ustd./53,00 € 10 - 14 Personen VHS; Raum 103

#### Ferienkurs

Programmieren lernen mit Spaß indem wir einen Animationsfilm erstellen! Im Kursverlauf entwerft ihr nach euren Ideen einen kleinen Film mit 3D-Figuren im Stil von Ice Age. Das Werkzeug, mit dem der Film erstellt wird, ist eine objektorientierte Programmierumgebung mit vorgefertigten 3D-Figuren einschließlich Animationsdaten.

*Programmierkenntnisse sind nicht erforderlich. Bitte bringt einen USB-Speicherstick mit.*

*Für Kinder von 9 bis 12 Jahren*

#### **Und Action… wir drehen einen Animationsfilm am PC C5394**

Ferienkurs

Ferienkurs

# **Sigrun Möllemann**

Mo., 15.08. bis Fr., 19.08. 09.30 - 12.45 Uhr 20 Ustd./65,00 € 10 - 14 Personen VHS; Raum 103

Inhalt siehe Kurs Nr. C5393 *Programmierkenntnisse sind nicht erforderlich. Bitte bringt einen USB-Speicherstick mit.*

*Für Kinder von 9 bis 12 Jahren*

#### **In 360 Minuten um die Welt C5395**

**Sigrun Möllemann** Di., 26.04. und Mi., 27.04. 14.00 - 17.15 Uhr 8 Ustd./28,00 € 10 - 14 Personen VHS; Raum 103

Wie heißt der längste Fluss und wo liegt die tiefste Höhle der Erde? Wie viel frisst ein Elefant am Tag? Diese und ähnliche Fragen werden mit Hilfe von PC-Programmen und dem Internet gelöst. Dabei lernt ihr, wie man im Internet gezielt nach Informationen sucht, wie man die gefundenen Texte und Bilder in einer eigenen Datei zusammensetzt und weiter verarbeitet, um sie in Hausaufgaben, Referate oder eigene kleine Präsentationen einfließen zu lassen. *Für Kinder von 6 bis 10 Jahren*

# **ePferdchen - Internetkompetenz für Kinder und Eltern**

Ferienkurs

So wie beim bekannten Schwimmerausweis Seepferdchen geht es darum, Schritt für Schritt die Basiskompetenzen im Umgang mit dem Internet zu erlernen und die sichere Beherrschung dieser Fähigkeiten zu dokumentieren. Mit dem Seepferdchen "Ed" lernen Grundschulkinder die wichtigsten Grundlagen im Umgang mit dem Internet kennen und erfahren, wie man es im Alltag und in der Schule sinnvoll nutzen kann. Gleichzeitig werden sie aber auch auf die im Internet lauernden Gefahren aufmerksam gemacht. Im Kurs werden Eltern und Kinder gemeinsam einen Einstieg ins www wagen.

# **Lego Mindstorms - Wir bauen mobile Roboter**

Ferienkurs

Lego Mindstorms bietet die interessante Möglichkeit, mobile Lego Roboter nicht nur zu bauen, sondern auch selbst so zu programmieren, dass sie vorgegebene Aufgaben erledigen können. In diesem Kurs für jüngere Kinder steht das Bauen etwas mehr im Vordergrund als das Programmieren. Dennoch werden die Kinder einen spielerischen Einstieg in die Welt des Programmierens erhalten und ihren Roboter "fit machen" für die Bewältigung eines kleinen Parcours.

*Für Kinder von 6 bis 9 Jahren*

# **Vom digitalen Bild zur Bildershow**

#### Ferienkurs

Am ersten Kurstag unternehmen wir eine Foto-Exkursion durch Dorsten. An den weiteren Tagen wollen wir unsere Fotos mit dem Freeware-Programm Gimp bearbeiten und optimieren und schließlich mit Snapfire eine Fotoshow - unterlegt mit Musik und interessanten Effekten - auf CD/DVD zusammenstellen. *Eine einfache Digitalkamera ist für den Kurs ausreichend. Bitte bringt CDs/ DVDs mit.*

*Für Kinder von 10 bis 13 Jahren*

# **C5396**

#### **Sigrun Möllemann**

Do., 28.04. und Fr., 29.04. 14.00 - 17.15 Uhr 8 Ustd./28,00 € (pro Eltern/Kind-Paar) 10 - 14 Personen VHS; Raum 103

### **C5397**

#### **Sigrun Möllemann**

Mo., 22.08. bis Fr., 26.08. 09.30 - 12.45 Uhr 20 Ustd./65,00 € 10 - 14 Personen VHS; Raum 103

# **C5398**

#### **Roswitha Formella**

Mo., 01.08. bis Fr., 05.08. 09.30 - 12.45 Uhr 20 Ustd./65,00 € 10 - 14 Personen VHS; Raum 103

#### **HTML-Programmierung für Jugendliche C5399**

#### **Roswitha Formella**

Mo., 08.08. bis Fr., 12.08. 14.00 - 17.15 Uhr 20 Ustd./65,00 € 10 - 14 Personen VHS, Raum 103 Ferienkurs Ziel des Kurses ist es, Internetseiten mit einem HTML-Editor zu erstellen. Ihr lernt dabei Texte, Bilder, Hyperlinks, Tabellen und vieles mehr in Einklang zu bringen. Es wird also direkt mit dem Quelltext gearbeitet. Die notwendigen Grundkenntnisse für die Bildbearbeitung werden ebenfalls vermittelt. Anschließend wird anhand eines Beispiels mit einem FTP-Programm gezeigt, wie ihr die Internetseiten auf einen Server hochladen könnt. Alle notwendigen Programme sind Freeware, die ihr kostenlos aus dem Internet downloaden könnt.

*Bitte bringt CDs oder einen USB-Speicherstick mit. Für Jugendliche ab 14 Jahren*

#### **Geocaching die Schatzsuche der Zukunft C5400**

#### Exkursion **Companytrip**

Sa., 07.05. 10.00 - 12.30 Uhr 3 Ustd./20,00 € 10 - 30 Personen Geocaching ist eine spannende Schatzsuche in Form einer modernen Schnitzeljagd mit GPS-Geräten. Suchen Sie mit Familie, Freunden und Bekannten nach virtuell versteckten Schätzen in einer realen Umgebung. Das Geocaching eignet sich für alle, die gerne draußen sind und die Verbindung aus alten Traditionen und modernen Techniken schätzen. Unsere Schatzsuche führt uns zum Schloss Berge in Gelsenkirchen.

*Nähere Informationen zum Exkursionsablauf erhalten Sie kurz vor dem Veranstaltungstermin. Das gesamte technische Equipment wird gestellt.*

# **Die Facharbeit fest im Griff mit dem Office-Paket**

siehe Kurs Nr. C4330

# **EDV-Angebote für Seniorinnen und Senioren**

# **Einführung in die EDV**

Nachmittagskurs

Sie benötigen EDV-Wissen nicht mehr für den Beruf, möchten aber dennoch auf dem Laufenden bleiben. Im Kurs erhalten Sie einen Überblick über Aufbau und Funktionsweise eines Computers, gängige Programme zur Erledigung des Schrift- und Rechnungsverkehrs sowie interessante Anregungen, wo der PC im Privat-, Vereins- und Hobbybereich wichtige Hilfe leisten kann.

# **Einführung in die EDV - Aufbaustufe**

#### Nachmittagskurs

Dieser Kurs ist für Teilnehmer gedacht, die bereits erste Erfahrungen mit dem Computer gemacht haben und nun diese Kenntnisse auffrischen und erweitern wollen. Auf dem Kursprogramm stehen: Ordnung halten auf dem PC mit Hilfe des Windows Explorers, die Archivierung von Fotos sowie die Vorstellung des Programms Excel, das auch im Privatbereich wertvolle Hilfe leisten kann. Im Kursverlauf lernen Sie die verschiedenen Einsatzmöglichkeiten des Programms kennen und erhalten einen Überblick über seine grundlegenden Strukturen und Funktionen.

# **Excel-Grundlagen**

#### Vormittagskurs

Das Programm Excel ist nicht nur für berufliche Anwendungen geeignet, es bietet auch Einsatzmöglichkeiten für den Privat- und Hobbybereich. So lässt sich zum Beispiel eine Vereinsverwaltung hervorragend mit Excel organisieren, umfangreiche Sammlungen können katalogisiert und die private Finanzplanung kann überschaubar gestaltet werden. Im Kursverlauf lernen Sie die Einsatzmöglichkeiten des Programms kennen und erhalten einen Überblick über seine grundlegenden Strukturen und Funktionen.

*Voraussetzungen: Dateiverwaltung unter Windows*

# **C5410**

**Renate Lünenbürger** ab Di., 15.02. (7x)

15.15 - 17.30 Uhr 21 Ustd./74,00 € 10 - 14 Personen VHS; Raum 103

# **C5411**

# **Renate Lünenbürger**

ab Di., 05.04. (5x) 15.15 - 17.30 Uhr 15 Ustd./55,00 € 10 - 14 Personen VHS; Raum 103

# **C5412**

#### **Renate Lünenbürger**

Mo., 14.02., Di., 15.02. und Do., 17.02. 09.00 - 11.15 Uhr 9 Ustd./36,00 € 10 - 14 Personen VHS; Raum 103

#### **Einführung in die digitale Fotografie C5413**

#### **Renate Lünenbürger**

ab Mo., 21.02. (4x) 15.15 - 17.30 Uhr 12 Ustd./46,00 € 10 - 14 Personen VHS; Raum 103

#### Nachmittagskurs

Sie erhalten einen Einstieg in die elektronische Bildbearbeitung. Im Einzelnen finden folgende Themen Berücksichtigung: Besonderheiten der Digitalfotografie, Übertragung der Bilder auf den Computer, Bearbeitung der Fotos mit einem Bildbearbeitungsprogramm, digitale Speichermedien und -techniken. *Voraussetzungen: sicherer Umgang mit Windows*

#### **Digitale Fotobücher C5414**

# **Renate Lünenbürger**

ab Mo., 28.03. (3x) 15.15 - 17.30 Uhr 9 Ustd./36,00 € 10 - 14 Personen VHS; Raum 103

Nachmittagskurs Am Beispiel einer im Internet frei herunterladbaren Software (z. B. www.cewe-fotobuch.de) erlernen Sie alle Schritte zum Zusammenstellen eines Fotobuches. Darüber hinaus werden auch die vielfältigen Möglichkeiten aufgezeigt, über Urlaubsfotobücher hinaus Chroniken, Kalender, Themenbücher etc. zu erstellen. Aufgrund einer Kooperationsinitiative des Volkshochschulverbandes mit dem Anbieter der Software erhalten Sie im Kurs einmalig kostenfrei ein komplettes Fotobuch!

*Bitte bringen Sie Fotomaterial (möglichst digital) mit.*

#### **Internet für Senior(inn)en C5415**

#### **Renate Lünenbürger**

ab Do., 05.05. (2x) 14.45 - 18.00 Uhr 8 Ustd./33,00 € 10 - 14 Personen VHS; Raum 103

# Nachmittagskurs

Das Internet ist ein faszinierendes weltumfassendes Netzwerk von Computern. Sie können elektronische Post in die ganze Welt versenden, große Datenbanken zu unterschiedlichen Themen abfragen, Informationen der verschiedenen Medien einholen etc. Sie lernen die Möglichkeiten kennen, die im Internet stecken, und erhalten eine Übersicht über die technischen Voraussetzungen, die Sie benötigen, um ins Internet einzusteigen.

*Voraussetzungen: Grundkenntnisse im Umgang mit PC und Maus*

# **E-Mails und Co.**

#### **Nachmittagskurs**

Das Seminar gibt Ihnen einen Überblick darüber, wo und wie Sie ein (kostenloses) E-Mail-Konto einrichten können, wie Sie mit einem E-Mail-Programm darauf zugreifen, wie Sie E-Mails versenden, empfangen und verwalten und welche Sicherheitsaspekte Sie dabei berücksichtigen sollten.

*Voraussetzungen: grundlegende Interneterfahrung*

# **Sommerakademie: Einführung in die EDV**

#### Ferienkurs

Sie benötigen EDV-Wissen nicht mehr für den Beruf, möchten aber dennoch auf dem Laufenden bleiben. Im Kurs erhalten Sie einen Überblick über Aufbau und Funktionsweise eines Computers, heute gängige Programme zur Erledigung des Schrift- und Rechnungsverkehrs sowie interessante Anregungen, wo der PC im Privat-, Vereins- und Hobbybereich wichtige Hilfe leisten kann.

# **Sommerakademie: Fotoprojekt**

Vormittagskurs

Die Programmpalette des Workshops reicht von der Aufnahme digitaler Fotos über die Übertragung der Bilder auf den PC bis zur Weiterbearbeitung und Optimierung der Ergebnisse mit Hilfe eines Fotobearbeitungsprogramms. Zum Schluss wird eine Fotoshow auf einer DVD zusammengestellt.

*Bitte bringen Sie Fotomaterial (analog oder digital) und eine DVD mit.*

# **C5416**

#### **Renate Lünenbürger**

ab Do., 19.05. (2x) 14.45 - 18.00 Uhr 8 Ustd./33,00 € 10 - 14 Personen VHS; Raum 103

# **C5417**

#### **Renate Lünenbürger**

Mo., 25.07. bis Fr., 29.07. 09.00 - 11.30 Uhr 15 Ustd./55,00 € 10 - 14 Personen VHS; Raum 103

### **C5418**

# **Renate Lünenbürger**

Mo., 08.08. bis Fr., 12.08. 09.00 - 11.30 Uhr 15 Ustd./55,00 € 10 - 14 Personen VHS; Raum 103

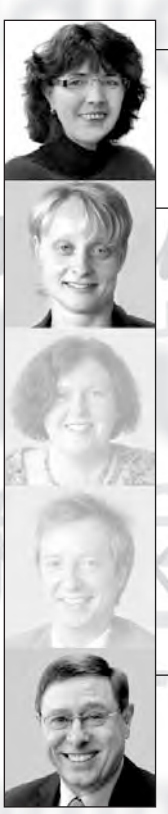

**Brigitte Burbach-Braun**  $02362.664181$ brigitte.burbach-braun@dorsten.de

Petra Duda  $02362.664183$ petra.duda@dorsten.de

**Klaus Schmidt**  $\overline{0.2362 \cdot 664150}$ klaus.schmidt@dorsten.de

# und Freizeit

**Literatur und Musik Musizieren und Spielen Zeichnen und Malen** Werken **Schneidern und Mode Studienfahrten** 

# **Kultur und Freizeit**

#### **Kursleiterinnen und Kursleiter**

Die Kursleiterinnen und Kursleiter des Fachbereichs Kultur und Freizeit kommen überwiegend aus künstlerischen, (kunst-)pädagogischen und (kunst-)handwerklichen Arbeitsfeldern sowie aus Ingenieur- und Architekturberufen. Damit spiegeln sie die inhaltliche Vielfalt des Fachbereiches wider. Aber auch kreative, in ihrer Themenstellung erfahrene und kompetente Autodidakten werden eingesetzt. Allen Kursleiterinnen und Kursleitern gemeinsam ist ein hohes Maß an Engagement, Kommunikationsfreude und Flexibilität bei der Vermittlung von Kenntnissen und Fertigkeiten. Nachfragen zu Qualifikation und Kompetenz einzelner Kursleiterinnen und Kursleiter beantworten wir Ihnen gern.

# **Literatur und Musik**

# **Schnupperkurs Biografisches Schreiben**

# Wochenendkurs

Jeder Mensch führt ein Leben, aus dem es etwas zu erzählen gibt. Aber wer interessiert sich dafür, was ich erlebt habe? Wie fange ich an, wie kann ich meine Erinnerungen sortieren, für wen schreibe ich und ... kann ich das überhaupt? Finden Sie es heraus, denn Schreiben lässt sich erlernen. Haben Sie Lust, etwas aus Ihrem eigenen Leben aufzuschreiben, vielleicht für die Familie, als Zeitdokument oder einfach, um im eigenen Kopf Ordnung zu schaffen? Schauen Sie, wie es gehen könnte, probieren Sie, schnuppern Sie in das Abenteuer des Schreibens.

*Nach dem Schnupperkurs ist der Einstieg in den wöchentlich angebotenen Kurs Nr. C6111 möglich.*

*Bitte bringen Sie Ihr persönliches Schreibzeug mit, Papier und Stift oder Laptop.*

# **C6110**

**Uta Kegel** Sa., 12.03. und Sa., 19.03. 10.00 - 15.00 Uhr 12 Ustd./30,00 € 8 - 12 Personen VHS; Raum 218

#### **Biografisches Schreiben C6111**

#### **Uta Kegel**

ab Fr., 08.04. (8x) 09.30 - 11.00 Uhr 16 Ustd./37,00 € 8 - 12 Personen VHS; Raum 218

#### Vormittagskurs

Jeder Mensch führt ein Leben, aus dem es etwas zu erzählen gibt. Womit fange ich an, wie sortiere ich meine Erinnerungen, für wen soll ich schreiben und ... kann ich das überhaupt? Finden Sie es heraus, denn Schreiben lässt sich erlernen. Wenn Sie Lust haben, etwas aus Ihrem eigenen Leben aufzuschreiben, vielleicht für die Familie, als Zeitdokument oder einfach, um im eigenen Kopf Ordnung zu schaffen, können Sie hier den Anfang machen. Beim Schreiben erfahren Sie viel über sich selbst und Ihr unverwechselbares Leben. Die Gruppe wird Ihre Erinnerungen wecken und Ihr Schreiben inspirieren.

*Bitte bringen Sie Ihr persönliches Schreibzeug mit, Papier und Stift oder Laptop.*

#### **C6112 Schreibwerkstatt: Kreatives Schreiben**

**Uta Kegel** ab Mi., 16.02. (12x) Nachmittagskurs

Wem das Schreiben Freude macht oder wer diese Freude entdecken will, wird beim Kreativen Schreiben angeregt, die Wahrnehmung zu verfeinern und unterschiedliche Schreibstile spielerisch auszuprobieren. Es entstehen zunächst Textrohlinge, an denen wir dann feilen können. Beim Vorlesen begleiten uns die Mitschreibenden, ohne zu zensieren und zu korrigieren. Besondere Vorkenntnisse sind nicht erforderlich. Bringen Sie Neugier und Offenheit mit und vergessen Sie Ihr persönliches Schreibzeug nicht (entweder klassisch Papier und Stift oder den Laptop).

#### **Lust am Lesen: Lateinamerikanische Literatur C6120**

**Uta Funk** ab Di., 15.02. (4x) 14-täglich 19.30 - 21.00 Uhr 8 Ustd./20,00 € 10 - 18 Personen VHS; Raum 010

16.45 - 19.15 Uhr 36 Ustd./79,00 € 8 - 12 Personen VHS; Raum 218

> Sie lesen gern und möchten mit anderen über das Gelesene sprechen. In diesem Semester beschäftigen wir uns mit lateinamerikanischer Literatur, die in gemeinsamer Absprache ausgewählt wird.

*Weitere Termine: Di., 01.03., 15.03. und 29.03.*

# **Jean-Claude Séférian: Voyages, voyages**

#### Chansonabend

Wenn ein Franzose Lieder übers Reisen singt, dann erwartet man einfach, dass "l'amour", die Liebe, das wichtigste Thema ist. Dem trägt Jean-Claude Séférian natürlich auch Rechnung, wenn er unter dem Titel "Voyages, voyages" zu einem Chansonabend "von fremden Ländern und Menschen" einlädt. Seine musikalische Tour ist durchdrungen von ernsten, melancholischen, aber oft auch heiteren Blicken auf die verschiedenen Länder. Séférian wagt sich an Cover-Versionen großer internationaler Hits, aber auch kleine, eher vergessene Songs sind im Programm. Hervorragend musikalisch begleitet wird Jean-Claude Séférian von seiner charmanten Ehefrau Christiane Rieger-Séférian, dem Akkordeon-Virtuosen Piotr Rangno und dem Bassisten Alexander Morsey. Freuen Sie sich auf eine musikalische Weltreise aus der Sicht eines in Deutschland lebenden Franzosen!

# **C6130**

**Jean-Claude Séférian u. a.** Do., 24.03. 19.30 - 22.00 Uhr 12,00 € Gymnasium Petrinum; Aula

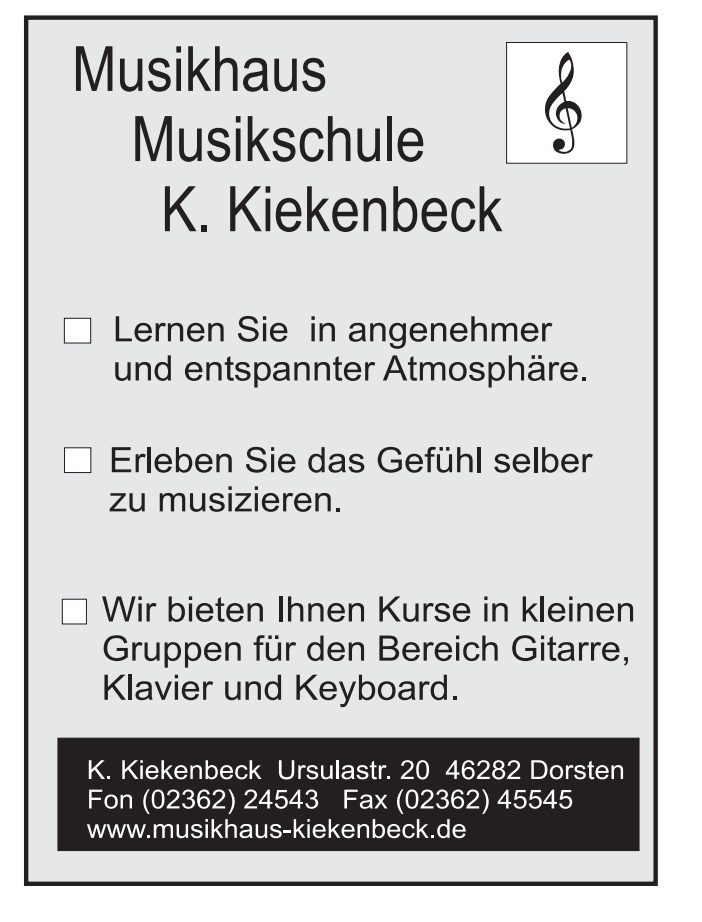

# **Kultur und Freizeit**

# **Musizieren und Spielen**

*Für die Kursteilnahme entstehen Ihnen zusätzlich zur Kursgebühr bei einigen Kursen auch Materialkosten. Benötigte Unterrichtsmaterialien sind entweder in der Kursankündigung angegeben und von Ihnen zu beschaffen oder werden gegen einen Kostenbeitrag von der Kursleitung zur Verfügung gestellt. Die Aufbaukurse und Spielkreise Gitarre setzen bestimmte Grundkenntnisse voraus. Wenn Sie neu in diese Kurse einsteigen möchten, lassen Sie sich bitte vor der Anmeldung von der Kursleitung, Frau Magdalena Schneider (Tel.: 0 28 56 / 90 97 41), beraten.*

#### **Gitarre als Begleitinstrument: Grundkurs C6210**

**Magdalena Schneider** ab Do., 10.02. (16x) 19.45 - 21.15 Uhr 32 Ustd./99,00 € 8 - 12 Personen VHS; Raum 001

Vorausgesetzt werden keine Notenkenntnisse, sondern Spaß am Singen und etwas Zeit zum Üben. Sie erlernen die Grundakkorde, das Transponieren in verschiedene Tonlagen, eine einfache Schlagtechnik und das Stimmen der Gitarre. Die Begleitung einfacher Lieder (deutsch- und englischsprachig) wird damit möglich.

*Bitte bringen Sie eine spielbare Gitarre und einen Notenständer mit.*

#### **Gitarre als Begleitinstrument: Aufbaustufe 1 C6211**

**Magdalena Schneider**

ab Mi., 16.02. (16x) 18.00 - 19.30 Uhr 32 Ustd./106,00 € 6 - 12 Personen VHS; Raum 001

Voraussetzung für den Kursbesuch sind Kenntnisse in der einfachen Liedbegleitung sowie im Transponieren in fünf Dur-Tonarten. Durch das Erlernen neuer Lieder und Akkorde vertiefen Sie dieses Grundwissen. Zusätzlich erlernen Sie das Zupfen und erweitern die Schlagtechnik.

*Bitte bringen Sie eine spielbare Gitarre und einen Notenständer mit.*

#### **Gitarre als Begleitinstrument: Spielkreis C6212**

**Magdalena Schneider** ab Mi., 16.02. (16x) 19.45 - 21.15 Uhr 32 Ustd./106,00 € 6 - 12 Personen VHS; Raum 001

Fundierte Vorkenntnisse sind Voraussetzung für Ihre Teilnahme am Spielkreis. Sie spielen Lieder aus dem Bereich Folk (deutsch- und englischsprachig), Oldies (Popsongs aus den 60er, 70er, 80er Jahren) und aktuelle Songs.

*Bitte bringen Sie eine spielbare Gitarre und einen Notenständer mit.*

#### **C6213 Gitarre als Begleitinstrument: Spielkreis**

Fundierte Vorkenntnisse sind Voraussetzung für Ihre Teilnahme am Spielkreis. Sie spielen Lieder aus dem Bereich Folk (deutsch- und englischsprachig), Oldies (Popsongs aus den 60er, 70er, 80er Jahren) und aktuelle Songs.

*Bitte bringen Sie eine spielbare Gitarre und einen Notenständer mit.*

# **VHS-Chor**

Unter dem Motto "Singen macht Freu(n)de" treffen Sie sich wöchentlich mit anderen musikbegeisterten Menschen, um in Gemeinschaft zu singen. Die Auswahl der Lieder, die unter Anleitung eines erfahrenen Musikpädagogen in der Mehrstimmigkeit umgesetzt werden, erfolgt in Absprache mit den Teilnehmenden. Gemeinsam werden so z. B. Gospels, Spirituals, Volkslieder und internationale Folklore erarbeitet. Ausflüge in Popmusik und Klassik sind ebenfalls möglich. Weitere Inhalte der Chorproben sind Körperhaltung, Atemtechnik, Gehör- und chorische Stimmbildung.

**Singen, Spüren, Stille, Sein - Meditatives, heilsames Singen**

siehe Kurs Nr. C2210

# **Magdalena Schneider**

ab Do., 10.02. (16x) 18.00 - 19.30 Uhr 32 Ustd./106,00 € 6 - 12 Personen VHS; Raum 001

### **C6220**

**Georg Küper** ab Di., 01.02. (23x) 19.30 - 21.00 Uhr 46 Ustd./119,00 € 15 - 40 Personen Gymnasium Petrinum; Raum 1.02
## **Zeichnen und Malen**

*Für die Kursteilnahme entstehen Ihnen zusätzlich zur Kursgebühr in der Regel auch Materialkosten. Benötigte Unterrichtsmaterialien sind entweder in der Kursankündigung angegeben und von Ihnen zu beschaffen oder werden gegen einen Kostenbeitrag von der Kursleitung zur Verfügung gestellt.*

#### **C6310**

#### **Zeichnen - eine Einführung**

**Monika Kalender-Absalon** ab Di., 15.02. (9x) 09.00 - 11.30 Uhr 27 Ustd./71,00 € 8 - 12 Personen VHS; Raum 010 Vormittagskurs: Erster Teil An verschiedenen Motiven schulen Sie die Wahrnehmung und lernen Proportionen, Licht und Schatten, Perspektive, Strukturen, Form und Raum zu erfassen und zeichnerisch wiederzugeben. Das gesamte Angebot erstreckt sich über vier Semester. In diesem ersten Teil werden in zahlreichen Skizzen Zeichentechniken, Bildaufbau und Komposition erprobt, im zweiten Teil (Herbstsemester 2011) sind Landschaft und Architektur, im dritten Teil (Frühjahrssemester 2012) die figürliche Darstellung und im vierten Teil (Herbstsemester 2012) das Porträt die Schwerpunkte. Die Themenbereiche sind in sich abgeschlossen, so dass auch die Teilnahme an einzelnen Blöcken sinnvoll ist.

*Bitte bringen Sie mit: Zeichenblock DIN A3 mit rauer Oberfläche, je einen Bleistift B3 und B5, Radiergummi, Bleistiftanspitzer.*

#### **Zeichnen - eine Einführung C6311**

**Monika Kalender-Absalon** ab Mi., 16.02. (9x) 19.00 - 21.30 Uhr 27 Ustd./71,00 € 8 - 12 Personen VHS; Raum 010

Abendkurs: Erster Teil

Inhalt siehe Kurs Nr. C6310 *Bitte bringen Sie mit: Zeichenblock DIN A3 mit rauer Oberfläche, je einen Bleistift B3 und B5, Radiergummi, Bleistiftanspitzer.*

#### **Aquarellmalerei**

#### Vormittagskurs

Als Anfänger/in erlernen Sie am Beispiel von Landschaften, Stillleben und menschlichen Darstellungen die Lasur- bzw. Nass-in-nass-Technik der Aquarellmalerei. Außerdem erhalten Sie eine Einführung in die Farblehre, wobei praktische Farbübungen Ihr Gefühl für Farbharmonie und gegenseitige Farbbeeinflussung schärfen sollen. Als Teilnehmer/in mit Vorkenntnissen erhalten Sie Unterstützung bei der individuellen und kreativen Gestaltung Ihrer Arbeiten. *Bitte bringen Sie mit: Aquarellpapier (ab 250g), 2 gute Aquarellpinsel (Stärke 8 und 14), Aquarellfarben, Bleistift, Radiergummi, Wasserbehälter.*

Bitte beachten Sie die Ausstellung von Brigitte Stüwe in der VHS-Vitrine im Eingangsbereich der Stadtbibliothek.

#### **Aquarellmalerei**

Abendkurs Inhalt siehe Kurs Nr. C6320 *Bitte bringen Sie mit: Aquarellpapier (ab 250g), 2 gute Aquarellpinsel (Stärke 8 und 14), Aquarellfarben, Bleistift, Radiergummi, Wasserbehälter.*

#### **Öl-/Acrylmalerei**

Abendkurs

Der Kurs eignet sich für Teilnehmer/innen mit Grundlagenkenntnissen in der Öl- und/oder Acrylmalerei. Diese Kenntnisse werden vertieft und erweitert.

#### **Ölmalerei: Aufbaukurs**

Abendkurs

Der Kurs eignet sich ausschließlich für Teilnehmer/innen mit Vorkenntnissen in der Ölmalerei. Mit Ölfarben begeben Sie sich auf die Spuren der zeitgenössischen Malerei.

#### **C6320**

**Brigitte Stüwe**

ab Mi., 23.02. (10x) 09.00 - 11.30 Uhr 30 Ustd./63,00 € 10 - 12 Personen VHS; Raum 010

**Ausstellung** Mo., 14.02. bis Sa., 16.04.

#### **C6321**

**Slavica van der Schors** ab Mo., 21.02. (10x) 19.30 - 22.00 Uhr 30 Ustd./63,00 € 10 - 12 Personen VHS; Raum 010

#### **C6330**

**Monika Kalender-Absalon** ab Do., 17.02. (8x) 18.30 - 21.45 Uhr 32 Ustd./83,00 € 8 - 12 Personen VHS; Raum 005

#### **C6331**

**Monika Kalender-Absalon** ab Di., 15.02. (9x) 18.30 - 21.45 Uhr 36 Ustd./93,00 € 8 - 12 Personen VHS; Raum 005

#### **Ausdrucksmalerei - Wege des Entfaltens C6340**

#### Wochenendkurs **Marion Vrenegor**

Sa., 12.03. 10.00 - 12.15 und 12.45 - 15.00 Uhr 6 Ustd./27,00 € 8 - 10 Personen VHS; Raum 005

Die Ausdrucksmalerei ermöglicht Ihnen, Altlasten abzulegen, starre Handlungsmuster zu erkennen, spontanen Impulsen zu folgen und Veränderungen zu erleben. Sie sehen Ihre Lebensthemen aus ungeahnter Perspektive und entdecken neue Möglichkeiten - eine Reise, von der Sie klarer, lebendiger und gestärkt zurückkommen. Malerfahrung ist nicht notwendig. Gemalt wird mit leuchtenden Gouachefarben auf großen Bögen.

*Die Materialkosten von 9,00* € *sind in der Kursgebühr enthalten.*

*Bitte bringen Sie mit: Pinsel unterschiedlicher Stärke, alte Lappen, Schwämmchen, Einwegteller, Malkleidung.*

#### **Motiv Mensch - Porträt und figürliche Darstellung C6350**

#### Ferienkurs **Ljudmilla Schwanke**

Mo., 18.04. bis Do., 21.04. 13.30 - 17.30 Uhr 20 Ustd./46,00 € 8 - 12 Personen VHS; Raum 010

Wenn man zum ersten Mal das Gesicht eines Menschen zeichnet, ist das Ergebnis meist lustig - oder frustrierend. Trotzdem gibt es Leute, die so etwas zeichnen können! Und die müssen es ja auch gelernt haben... Genau darum geht es in diesem Ferienkurs: Beobachten, zeichnen, Gesetzmäßigkeiten herausfinden und dabei langsam besser werden. Natürlich sind auch Profis willkommen, denn es gibt viele Materialien und Möglichkeiten zum Experimentieren.

*Kohle, Pastellkreide und Pinsel stellt die Kursleiterin zur Verfügung, die Materialkosten von 3,00* € *sind in der Kursgebühr enthalten.*

*Bitte bringt mit: Zeichenblock DIN A3, Bleistift, Radiergummi, Bleistiftanspitzer, Fotos von Familienmitgliedern, Freunden oder Lieblingsstars als Vorlage.*

*Für Jugendliche ab 11 Jahren*

#### **Ostereier färben mit Pflanzenfarben** siehe Veranstaltung Nr. C2732

## **Werken**

*Für die Kursteilnahme entstehen Ihnen zusätzlich zur Kursgebühr in der Regel auch Materialkosten. Benötigte Unterrichtsmaterialien sind entweder in der Kursankündigung angegeben und von Ihnen zu beschaffen oder werden gegen einen Kostenbeitrag von der Kursleitung zur Verfügung gestellt.*

#### **Schmuckgestaltung**

#### Abendkurs

Der Kurs eignet sich ausschließlich für Fortgeschrittene. Sie verarbeiten Silber, Edelsteine und andere Materialien nach eigenen Entwürfen zu Schmuckstücken. Dabei vertiefen und erweitern Sie Ihre Kenntnisse in den verschiedenen Grundtechniken des Goldschmiedens (Sägen, Feilen, Bohren, Biegen etc.).

*Allgemeine Verbrauchsmaterialien stellt die Kursleiterin gegen 4,00* € *Kostenumlage zur Verfügung. Dazu kommen Materialkosten für Ihr individuelles Schmuckstück. Bitte bringen Sie Zeichenutensilien mit.*

## **Gold- und Silberschmieden mit Süßwasserperlen**

Wochenendkurs

Mit Kreativität und Fantasie können Sie hier eigene Schmuckstücke aus Gold und Silber nach alter Handwerkstradition schmieden und mit Süßwasserperlen dekorieren. Heutige Zuchtperlen können je nach Qualität und gewähltem Design sportlich, jugendlich und frisch oder auch elegant und vornehm wirken. Selbstverständlich können Sie, ganz nach Ihrem persönlichen Geschmack, auch ein Schmuckstück ohne Perlen arbeiten.

*Allgemeine Verbrauchsmaterialien sind bereits in der Kursgebühr enthalten. Dazu kommen Materialkosten für Ihr individuelles Schmuckstück, die direkt mit der Kursleiterin abgerechnet werden. Der Materialbedarf wird im Rahmen der Vorbesprechung ermittelt. Bitte bringen Sie Zeichenutensilien mit.*

### **C6410**

**Heike Wagner** ab Mo., 14.02. (10x) 19.30 - 22.00 Uhr 30 Ustd./66,00 € 10 - 12 Personen VHS; Raum 005

## **C6411**

#### **Katja Osterhoff-Genz**

*Vorbesprechung* Fr., 01.04. 19.00 - 20.30 Uhr VHS; Raum 009 *Arbeitstermin* Sa., 09.04. 09.30 - 12.45 und 13.15 - 17.30 Uhr 12 Ustd./45,00 € 10 - 12 Personen VHS; Raum 005

#### **C6412 Silberschmieden für Jugendliche**

#### **Katja Osterhoff-Genz**

Di., 19.04. 14.00 - 18.00 Uhr 5 Ustd./29,00 € 8 - 10 Personen VHS; Raum 005

#### Ferienkurs

Du liebst Schmuck und hast Freude an kreativer Arbeit? Hier hast du die Möglichkeit, ein eigenes Schmuckstück in Silber zu entwerfen und selbst zu schmieden! Ob Ringe, Kreuze, Handyanhänger, Stick-Pins, Ohrringe etc. - all dies kann an diesem Nachmittag entstehen. Am Ende dieses Kurses nimmst du ein einzigartiges, selbst gefertigtes Schmuckstück mit nach Hause. *In Abhängigkeit von der Menge und Qualität des verwendeten Silbers entstehen Materialkosten von 10,00 bis 20,00* €*. Die Abrechnung erfolgt direkt mit der Kursleiterin.*

*Für Jugendliche ab 12 Jahren*

#### **Schmuck aus Art Clay Silver C6413**

**Martina Eiselein** Sa., 09.04. 10.00 - 17.15 Uhr 9 Ustd./30,00 € 8 Personen VHS; Raum 009

Wochenendkurs Gestalten Sie Ihr persönliches Schmuckstück mit Art Clay Silver. Art Clay Silver ist Feinsilber aufbereitet als Knete, Paste und Spritze. Es kann modelliert, mit dem Pinsel gestrichen oder gespritzt werden. Das eröffnet ganz neue Möglichkeiten in der Schmuckgestaltung. Nach dem Formen, Trocknen und Brennen entstehen Schmuckstücke aus Feinsilber, die wie herkömmlich erstellter Schmuck finiert werden können. Geeignete Furnituren und Steine können mit verarbeitet werden.

*Silberclay, Zubehör und Steine sind im Kurs erhältlich und werden nach Verbrauch berechnet (Minimum 20,00* €*), die Kosten für die Werkzeugnutzung und den Brand betragen pauschal 7,50* € *pro Person. Die Abrechnung erfolgt direkt mit der Kursleiterin.*

#### **Kreativer Schmuck aus Perlen**

#### Wochenendkurs

Der Kurs eignet sich für Anfänger und Fortgeschrittene. Anfänger erlernen verschiedene Techniken der Schmuckerstellung aus Perlen, Fortgeschrittene vertiefen ihre Vorkenntnisse. Dabei wird nach eigenen Ideen oder geeigneten Vorlagen gearbeitet. Auch alter oder defekter Schmuck lässt sich umarbeiten, bringen Sie mit, was seit Jahren in Ihren Schubladen schlummert. Sie werden überrascht sein, was man mit Draht, Nylon und Kordel oder Kettelstiften aus alten Perlen kreieren kann. Zum Modernisieren oder für die Fertigung komplett neuer Schmuckstücke stellt die Kursleiterin eine Auswahl hochwertiger Materialien in aktuellen Farben zur Verfügung. Die Materialkosten sind dann direkt mit ihr abzurechnen.

*Bitte bringen Sie mit: feine Flach- und Rundzange (wenn vorhanden), Perlen jeder Art, Materialgeld.*

#### **C6414**

#### **Nicole Rexforth**

Sa., 12.03. 14.30 - 17.45 Uhr 4 Ustd./13,00 € 8 Personen VHS; Raum 009

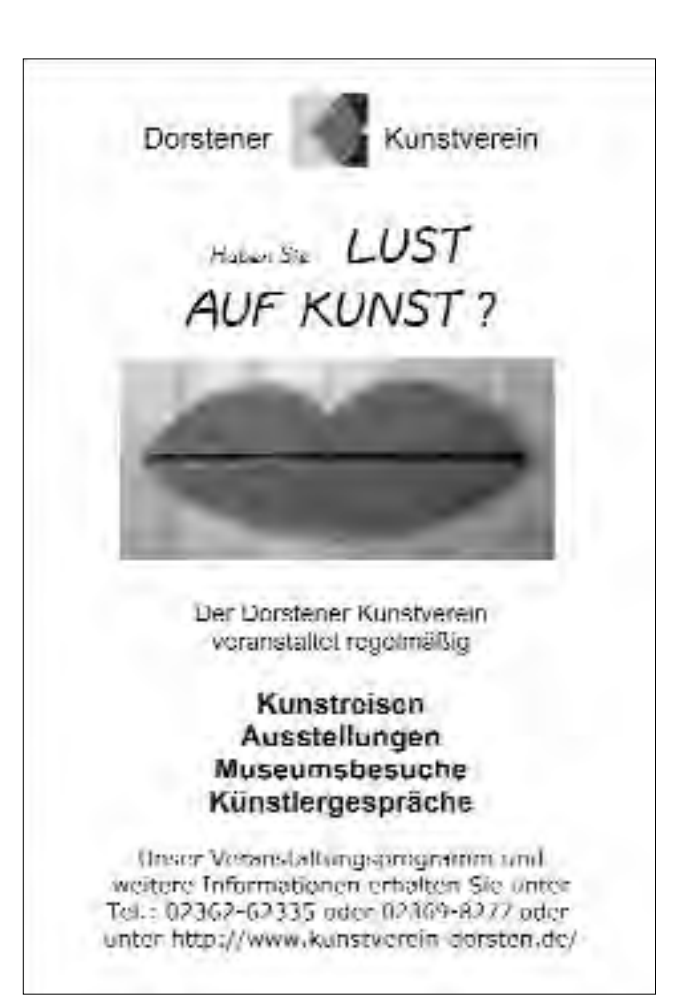

#### **Kreative Metallgestaltung C6420**

#### **Martin Stern** *Vorbesprechung* Mo., 21.02. 19.00 - 19.45 Uhr *Arbeitstermine* ab Fr., 25.02. (6x) 18.00 - 22.00 Uhr 31 Ustd./96,00 € 8 Personen KLS Klima- u. Lüftungsanlagenbau Stern Im Heetwinkel 20 Schermbeck

Im gut ausgestatteten Schlossereibetrieb des Kursleiters lernen Sie, unterschiedliche Metalle fachgerecht zu verarbeiten. Dabei können ganz nach Wunsch Gebrauchsgegenstände oder kunsthandwerkliche Skulpturen für Haus und Garten entstehen.

*Eine Materialbedarfs- und -kostenaufstellung erfolgt im Rahmen der Vorbesprechung.*

*Bitte bringen Sie mit: eine Skizze Ihres Wunschobjektes bereits zur Vorbesprechung, schwer entflammbare Arbeitskleidung (kein Synthetikmaterial) und festes Schuhwerk (wenn vorhanden Sicherheitsschuhe) zu den Arbeitsterminen. Schutzbrillen und -handschuhe stehen zur Verfügung.*

#### **Leichte Kleidung - nahtlos gefilzt C6430**

Wochenendkurs

#### **Heike Terbeck**

Fr., 01.04. 17.00 - 21.45 Uhr Sa., 02.04. 09.30 - 13.15 und 14.00 - 17.45 Uhr 16 Ustd./110,00 € 6 Personen VHS; Raum 005

Aus leichten Leinen- oder Seidenstoffen, mit feiner Merinowolle kombiniert, arbeiten Sie hier individuelle ärmellose Oberteile oder Westen. Zunächst filzen Sie Proben, berechnen den Materialverbrauch und erstellen Ihren individuellen Schnitt. Danach wird die Wolle ausgelegt und der eigentliche Arbeitsvorgang kann beginnen. Die Oberteile werden nahtlos gefilzt und an den Kanten nicht beschnitten.

*Bitte bringen Sie mit: 4 Handtücher, Schürze, Litermaß, Gummihandschuhe, Materialgeld (je nach Modell zwischen 30,00 und 75,00* €*).*

#### **Figuren und Spielzeug aus Pappmachee C6440**

#### **Ljudmilla Schwanke**

Mo., 18.04. bis Do., 21.04. 10.30 - 13.00 Uhr 12 Ustd./29,00 € 8 - 12 Personen VHS; Raum 005

#### Ferienkurs

Pappmachee ist ein super Material aus weichem Zeitungspapier und Tapetenkleister hergestellt, könnt ihr daraus fast alles bauen: Dinosaurier, Landschaften, Bälle, Feen, Figuren, Ritterausrüstung, Blumen, Tiere, Häuser, Höhlen, Hüte und und und... Getrocknet und schön bemalt ist es haltbar und ziemlich stabil. So entstehen hier selbst gemachte Spielzeuge, auf die ihr richtig stolz sein könnt!

*Für Kinder von 6 bis 11 Jahren*

# **Schneidern**

*Schneiderkurse, bei denen die Kursankündigung keine Teilnahmevoraussetzungen angibt, eignen sich für Anfänger/innen und Fortgeschrittene gleichermaßen. Sie werden Ihren Vorkenntnissen entsprechend gefördert.*

*Bitte bringen Sie zu allen Schneiderkursen die üblichen Nähutensilien mit bzw. bei allen Kursen, die in der VHS stattfinden, zusätzlich eine Spule für Pfaff Hobbymatik 907, Flachkolben-Nähmaschinennadeln Nr. 80 und 1,60 € Garngebühr für die Benutzung der Overlock-Maschinen.*

#### **Schneidern**

#### Vormittagskurs

Sie nähen individuelle Mode nach aktuellen, der persönlichen Figur angepassten Fertigschnitten. Dabei erlernen Sie die notwendigen Zuschneide- und Verarbeitungstechniken.

*Bitte bringen Sie mit: geeigneten Stoff, Nähzubehör für ein gewünschtes Kleidungsstück.*

#### **Schneidern**

#### Abendkurs

Sie nähen individuelle Mode nach aktuellen, der persönlichen Figur angepassten Fertigschnitten. Dabei erlernen Sie die notwendigen Zuschneide- und Verarbeitungstechniken.

*Bitte bringen Sie mit: geeigneten Stoff, Nähzubehör für ein gewünschtes Kleidungsstück.*

#### **Schneidern**

Vormittagskurs Sie nähen individuelle Mode nach aktuellen Maßschnitten. Dabei erlernen Sie die notwendigen Zuschneide- und Verarbeitungstechniken. Außerdem bietet die Kursleiterin Ihnen eine typgerechte Modeberatung. Individuelle Passformwünsche werden berücksichtigt, Figur bedingte Schnittanpassungen sind möglich.

*Bitte bringen Sie mit: geeigneten Stoff, Nähzubehör für ein gewünschtes Kleidungsstück, eigene Nähmaschine.*

#### **C6510**

**Renate Wagner** ab Mo., 14.02. (12x) 09.00 - 12.15 Uhr 48 Ustd./90,00 € 11 - 12 Personen VHS; Raum 002

#### **C6511**

#### **Renate Wagner**

ab Di., 15.02. (12x) 18.30 - 21.45 Uhr 48 Ustd./99,00 € 10 - 12 Personen VHS; Raum 002

## **C6512**

**Edith Schulte-Huxel** ab Mo., 28.02. (10x) 08.30 - 11.45 Uhr 40 Ustd./75,00 € 10 Personen Atelier Schulte-Huxel Im Schöning 19 Dorsten-Lembeck

#### **C6513 Klassisch oder flippig - Schneidern für Kreative**

#### **Edith Schulte-Huxel**

ab Mi., 16.02. (12x) 08.30 - 11.45 Uhr 48 Ustd./90,00 € 11 - 12 Personen VHS; Raum 002

#### Vormittagskurs

Ob Standardgröße oder Problemfigur, für beides findet sich hier eine schicke Lösung. Sie nähen individuelle und typgerechte Mode nach aktuellen Maßschnitten, welche die Kursleiterin unter Einbeziehung Ihrer Passformwünsche direkt im Kurs erstellt. Damit sind Ihrer Kreativität im Hinblick auf Schnittformen, ob klassisch oder flippig, keine Grenzen mehr gesetzt.

*Bitte bringen Sie mit: geeigneten Stoff, Nähzubehör für ein gewünschtes Kleidungsstück.*

#### **Schneidern für Anfänger/ innen C6514**

Wochenendkurs

#### **Beate Lang**

Fr., 18.03. 17.00 - 21.45 Uhr Sa., 19.03. 09.00 - 17.15 Uhr Sa., 26.03. 09.00 - 13.00 Uhr 20 Ustd./47,00 € 8 Personen VHS; Raum 002 In diesem Kurs erlernen Sie den Umgang mit der Nähmaschine sowie die Grundtechniken des Schneiderns. Sie nähen eine schicke Boxershorts bzw. Schlafhose und/oder eine ausgefallene Tasche.

*Bitte bringen Sie mit: 1,20 m x 1,40 m (Boxershorts, Schlafhose) bzw. 2 Stücke von 1,00 m x 1,40 m (Außentasche und Futter) eines gewebten Baumwollstoffes, Nähzubehör. Fragen zu Kursinhalt und Stoffauswahl richten Sie bitte an die Kursleiterin, Beate Lang (Tel.: 01 75 / 75 49 820).*

#### **Aktuelle Frühjahrsmode C6515**

#### Wochenendkurs **Beate Lang**

Fr., 01.04. 18.00 - 22.00 Uhr Sa., 02.04. und 09.04. 09.30 - 13.30 und 14.30 - 17.45 Uhr 23 Ustd./54,00 € 8 Personen VHS; Raum 002 Wenn Sie über Vorkenntnisse im Schneidern verfügen, können Sie hier in einer kleinen, intensiv betreuten Gruppe Ihre individuellen Modewünsche umsetzen.

*Bitte bringen Sie mit: Stoff und Nähzubehör für ein gewünschtes Kleidungsstück.*

#### **Modische Dessous**

Die Teilnahme an diesem Kurs setzt grundlegende Schneiderkenntnisse voraus. Das Internet bietet ein vielfältiges Angebot von Fertigschnitten, elastischen Stoffen und dekorativen Spitzen für modische und ausgefallene Dessous in allen Standardund vielen Modefarben auch in großen Größen. Sie arbeiten wahlweise Slip, Bügel-BH, Body, Hemdchen oder Bademode, wobei die Fertigschnitte vorab an Ihren Körper angepasst werden. Dabei lernen Sie die notwendigen Nähtechniken, Tipps und Tricks im Umgang mit elastischen Stoffen und Spitzen kennen.

## **Mode**

#### **Schön wie ein Model - Modelshooting**

Wochenendkurs

Möchten Sie einmal aussehen wie ein Model mit perfektem Make-up und Hairstyling und davon Fotos besitzen? Wir setzen Sie ins "rechte Licht". Sie erhalten ein auf Ihren Typ abgestimmtes, fototaugliches Makeup und Hairstyling. Unter Einsatz moderner Studioblitztechnik und Lichtführung werden ca. 30 Aufnahmen in Profiqualität von Ihnen gemacht. Sie bekommen die drei schönsten Bilder, direkt vor Ort digital bearbeitet und im Format 10 x 15 cm ausgedruckt, zum Mitnehmen. Jeder weitere Ausdruck kostet 5,00 €, auch Nachbestellungen in größeren Formaten sind möglich. Eine CD mit Ihren gesamten Fotodateien kann für 17,50 € inklusive Porto zugeschickt werden.

*Bitte bringen Sie mit: gewünschte Foto-Outfits, Accessoires (Schals, Tücher, Gürtel, Schmuck, Haarschmuck etc.) zum Wechseln.*

**Leichte Kleidung - nahtlos gefilzt** siehe Kurs Nr. C6430

#### **C6516**

#### **Renate Wagner**

*Vorbesprechung* Mi., 02.03. 18.30 - 19.15 Uhr *Arbeitstermine* ab Mi., 16.03. (5x) 18.30 - 21.45 Uhr 21 Ustd./45,00 € 8 Personen VHS; Raum 002

#### **C6520**

**Christiane Eßling Carsten Miersch** Sa., 09.04. 10.00 - 13.15 und 14.00 - 17.15 Uhr 8 Ustd./65,00 € 8 Personen VHS; Raum 108

## **Kulturbus**

## **C6610**

### **Claudia Temp**

Fr., 18.03. Abfahrt VHS: 18.10 Uhr Rückkehr: ca. 23.00 Uhr 30,00 € (Busfahrt und Eintritt) Jahrhunderthalle Bochum

"Die Johannespassion" BWV 245 von Johann Sebastian Bach

**"Passion" mit den BoSys**

Die Johannes-Passion ist neben der Matthäus-Passion die einzige vollständig erhaltene authentische Passion von J. S. Bach. Sie schildert die Leidensgeschichte des Jesus von Nazaret, wie im Johannesevangelium dargestellt, die Passion als Erhöhung.

"A Sephardic Passion" von Noam Sheriff

Die Sephardische Passion basiert auf der Musik der sephardischen Juden. Sie wurde 1942 in Toledo, Spanien uraufgeführt. Noam Sheriff, geboren 1935 in Tel Aviv, israelischer Komponist und Dirigent, ist einer der vielseitigsten Musiker Israels und weltweit tätig. Derzeit ist er der Musikdirektor des Haifa Symphony Orchestra.

Philharmonischer Chor der Stadt Bochum, Bochumer Symphoniker unter der Leitung von Steven Sloane *Veranstaltung in Kooperation mit der VHS Gladbeck*

## **Beethoven - Klavierkonzerte**

Ludwig van Beethovens fünf Klavierkonzerte, binnen gut zehn Jahren während seines erfolgreichsten Lebensabschnitts als Pianist und Komponist in Wien entstanden, haben in dieser Gattung den Maßstab gesetzt für das ganze 19. Jahrhundert. Ludwig van Beethoven: Klavierkonzert Nr. 1 C-Dur für Klavier und Orchester op. 15, Allegro con brio, Largo, Rondo. Allegro scherzando Klavierkonzert Nr. 5 Es-Dur für Klavier und Orchester op. 73, Allegro, Adagio un poco mosso, Rondo. Allegro Rudolf Buchbinder, Klavier, Essener

Philharmoniker unter der Leitung von Stefan Soltesz *Veranstaltung in Kooperation mit der VHS Gladbeck*

#### **C6611**

**Claudia Temp**

So., 24.04. Abfahrt VHS: 16.25 Uhr Rückkehr: ca. 22.00 Uhr 47,00 € (Busfahrt und Eintritt) Philharmonie Essen

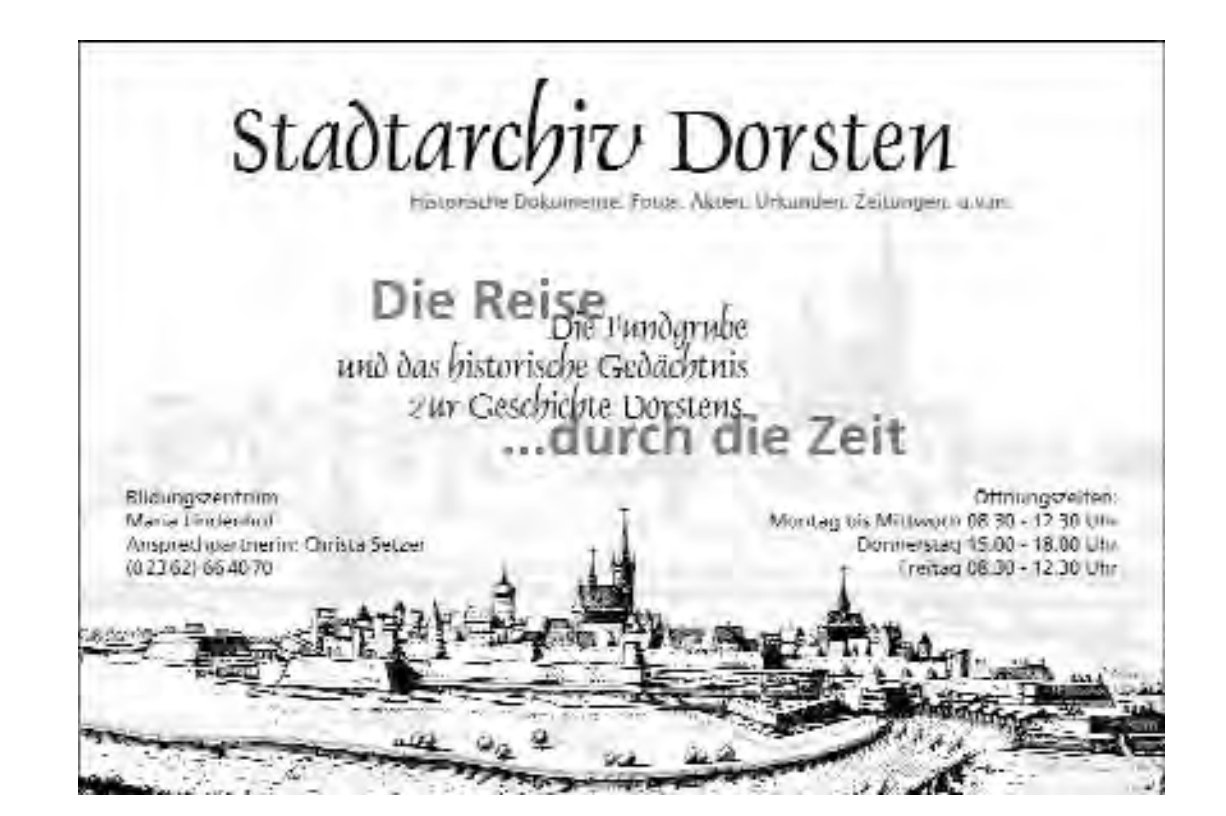

## **Exkursionen**

#### **C6620 Staatskanzlei, Medienhafen und WDR-Landesstudio Düsseldorf**

#### **Wolfgang Danzer**

Do., 25.08. Abfahrt VHS: 08.15 Uhr Rückkehr: ca. 18.45 Uhr 6 Ustd./29,75 € (Busfahrt und Eintritt) Düsseldorf

Am Vormittag besuchen Sie die Staatskanzlei der Ministerpräsidentin. Die Arbeits- und Empfangsräume befinden sich in der 11. Etage im so genannten Stadttor. Dabei wird das imposante Gebäude auch in seiner Technik erklärt. Außerdem bietet sich ein guter Blick über den Rhein und den Hafenkomplex. Danach erfolgt ein Rundgang durch den Medienhafen mit den "schiefen Häusern" des Architekten Frank O. Gehry. Am Nachmittag lernen Sie das WDR-Landesstudio Düsseldorf mit seinen modernen Hörfunk- und Fernsehstudios bei einer Führung kennen.

*Exkursion in Kooperation mit der VHS Gladbeck*

*Letzter Rücktrittstermin: 7 Tage vor der Fahrt*

#### **Kröller-Müller-Museum, Hoge Veluwe & das königliche Het Loo C6621**

**Dieter Leutloff** Mi., 31.08. Abfahrt VHS: 08.15 Uhr Rückkehr: ca. 20.00 Uhr 8 Ustd./47,50 € (Busfahrt und Eintritt) Arnheim und Apeldoorn

Das berühmte Kröller-Müller-Museum bei Arnheim liegt im Nationalpark Hoge Veluwe. Bei einer Führung lernen Sie die bedeutende Sammlung von Werken Vincent van Goghs und den angeschlossenen Skulpturengarten kennen. Am Nachmittag ist ein Besuch des Paleis Het Loo mit Führung vorgesehen, der ehemaligen Sommerresidenz des niederländischen Königshauses in der Nähe von Apeldoorn.

*Exkursion in Kooperation mit der VHS Gladbeck*

*Letzter Rücktrittstermin: 7 Tage vor der Fahrt*

#### **Kulturexkursion mittleres Emschertal**

#### Busexkursion

Mit einem Bus erkunden wir Orte des freien kreativen Schaffens entlang der Emscher. Es geht nicht um die "Leuchttürme" der Kunst in Museen und Kunsthallen, sondern um das künstlerische Engagement in den Hinterhöfen des Ruhrgebietes. Hier hat sich in den letzten Jahren ein vielfältiges Kunstleben entwikkelt. Wir besuchen das Umspannwerk Recklinghausen - Museum Strom und Leben, das Kunstprojekt Mährenfurt, die evangelische Kirche Pöppighausen auf der Emscher-Insel, das AGORA-Kulturzentrum auf dem Gelände der ehemaligen Zeche Ickern I/II in Castrop-Rauxel, Atelier Regenbogen in Herten-Süd und kreative Orte sowie Ateliers im Süden Recklinghausens.

*Exkursion in Kooperation mit dem Atelier "Gelbes Haus" in Recklinghausen*

## **C6630**

#### **Reiner Kaufmann**

Sa., 02.04. 10.00 - 16.00 Uhr 25,00 €

## **Dr. Stefan Roggenbuck**

So., 15.05. 10.30 - 17.00 Uhr 18,00 € Treffpunkt: Parkplatz Schloss Strümkede

#### **Romantik im Emschertal?! C6631**

#### Fahrradtour

Eckpunkte der ca. 15 km langen Fahrradtour im Emscherbereich sind das Schloss Strünkede in Herne Baukau sowie die Zechensiedlung Teutoburgia in Herne Börnig. Das Renaissance-Schloss aus dem 16. und 17. Jahrhundert beherbergt das Emschertal-Museum, das einen Bogen von der Ur- und Frühgeschichte schlägt bis zur Biedermeierkultur des 19. Jahrhunderts. Nach einer Besichtigung des Schlosses geht es auf verschlungenen Wegen entlang verschiedener Schrebergartenkolonien, der Emscherinsel und König-Ludwig-Trasse zur Teutoburgia-Siedlung. Diese unter Denkmalschutz gestellte ehemalige Zechensiedlung zeigt höchst eindrucksvoll die architektonische und gestalterische Vielfalt einer Gartenstadt des frühen 20. Jahrhunderts.

*Nähere Hinweise zum Exkursionsverlauf erhalten Sie kurz vor dem Veranstaltungstermin. In der Nähe des Schlosses Strünkede ist es möglich Fahrräder auszuleihen. Bitte wenden Sie sich zwecks genauerer Information an die zuständige Fachbereichsleiterin, Frau Podlaha (Tel.: 0 23 62 / 66 41 84).*

#### **Auf den Spuren der Tisa von der Schulenburg C6632**

**Dr. Vera Bücker** Sa., 21.05. Abfahrt ZOB Dorsten: 09.30 Uhr Rückkehr ZOB Dorsten: ca. 18.30 Uhr 14,00 € Diese Radtour besucht Werke der Dorstener Künstlerin in der näheren Umgebung. Hauptziel ist die Hanielhalde an der Stadtgrenze Bottrop/Oberhausen am Rande der einzigen noch aktiven Zeche im Kern-Ruhrgebiet. Dort wurde aus Anlass des Besuchs von Papst Johannes Paul II im Jahr 1987 ein Kreuzweg angelegt, den Tisa künstlerisch ausgestaltete. Ein weiteres Kunstwerk von "Schwester Paula", eine Brunnensäule mit Bergbaumotiven, wird in Osterfeld besichtigt.

*Weitere Informationen entnehmen Sie bitte dem detaillierten Reiseprogramm, das die VHS Ihnen gern zusendet.*

*(Tel.: 0 23 62 / 66 41 60)*

#### **Neues Leben auf alten Zechen**

Nach der Anreise mit dem Bus nach Kamen-Rünthe führt die Radtour am Datteln-Hamm-Kanal entlang zum Seepark Lünen und zur Zeche Minister Achenbach, heute Technologiezentrum mit dem "Colani-Ei" auf dem Fördergerüst. Über die Zeche Waltrop mit Manufaktum geht es weiter nach Castrop-Rauxel (Übernachtung). Der zweite Tag führt zum Landschaftspark Hoheward und Objekten des Kulturhauptstadtprojekts "Emscherkunst" sowie zur größten Halde Europas, Hoppenbruch/Hoheward mit ihrer spektakulären "Himmelsastronomie". Über Marl, den Standort einer der letzten aktiven Zechen des Ruhrgebiets, radeln Sie entlang der Lippe zurück nach Dorsten.

*Weitere Informationen entnehmen Sie bitte dem detaillierten Reiseprogramm, das die VHS Ihnen gern zusendet.*

*(Tel.: 0 23 62 / 66 41 60)*

#### **C6633**

**Dr. Vera Bücker** Sa., 17.09. bis So., 18.09. Abfahrt ZOB Dorsten: 09.30 Uhr Rückkehr ZOB Dorsten: ca. 18.00 Uhr 95,00 €

## **Studienreisen**

#### **La Gomera - Wandern und Entspannen im Naturparadies C6640**

**Dipl.-Psych. Anna Goecke** Do., 31.03. bis So., 10.04. 1599,00 € La Gomera lockt mit einer wilden und sehr vielseitigen Landschaft. Im Zentrum erstreckt sich eine Hochfläche, die größtenteils von Lorbeerwald bedeckt ist. Als Kontrast gilt die Kargheit des Inselostens, der an eine Mondlandschaft erinnert. Im Süden und Westen wird der Boden landwirtschaftlich genutzt. Die Reise umfasst zehn Reisetage, sechs davon mit ganztägigem und zwei mit halbtägigem Wander- und Besichtigungsprogramm, so dass Zeit für eigene Aktivitäten und zur Entspannung bleibt. Sie wohnen in Valle Gran Rey direkt am Strand und entdecken das Inselparadies wandernd und mit dem Bus. Jede Wanderung beinhaltet Zeiten der Stille und gelegentliche angeleitete Entspannungsübungen. Die Verpflegung erfolgt durch Einkehr in kleine Restaurants mit landestypischer Küche. Eine Wanderbelastbarkeit von vier bis fünf Stunden (mit Unterbrechungen) wird vorausgesetzt. Die Wanderungen erfordern keine sportlichen Höchstleistungen, sondern sind auf sinnliche Erfahrungen, Genuss und Entspannung ausgerichtet.

*Weitere Informationen entnehmen Sie bitte dem detaillierten Reiseprogramm, das die VHS Ihnen gern zusendet.*

*(Tel.: 0 23 62 / 66 41 60)*

### **Vietnam und Kambodscha von Ha Noi nach Angkor**

Vietnam ist eines der schönsten Länder Asiens. Nordvietnam lockt mit der ruhigen und eleganten Hauptstadt Ha Noi sowie mit der einzigartigen Halong-Bucht. Zentralvietnam lädt zum Besuch der Altstädte von Hue und Hoi An und der Cham-Tempelanlage My Son ein. Das dicht besiedelte Mekong-Delta mit seinen Reisfeldern steht für den tropischen Süden Vietnams. Ebenso wie Ho-Chi-Minh-Stadt, das ehemalige Sai Gon, eine boomende und stetig wachsende kosmopolitische Großstadt mit westlicher Hektik. Das in der Umgebung gelegene Tunnelsystem Cu Chi erinnert an die Vietnamkriege des letzten Jahrhunderts. Im kleinen Nachbarland Kambodscha steht die überwältigende Tempelanlage Angkor. Der Besuch dort bildet den Höhepunkt und Abschluss der Reise.

*Weitere Informationen entnehmen Sie bitte dem detaillierten Reiseprogramm, das die VHS Ihnen gern zusendet.*

*(Tel.: 0 23 62 / 66 41 60)*

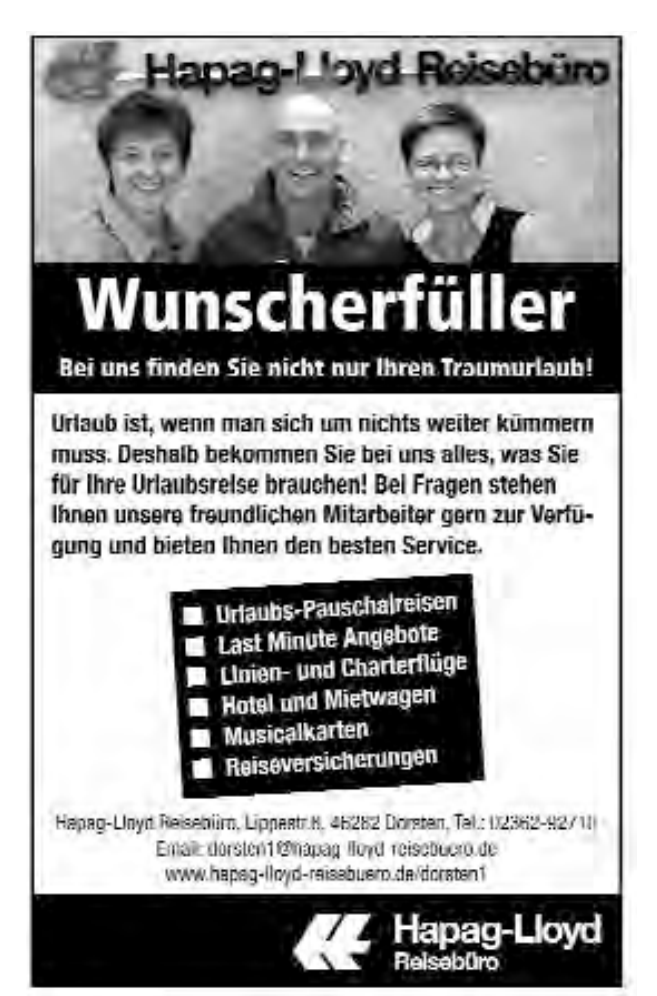

#### **C6641**

**Brigitte Burbach-Braun** Oktober / November 2011

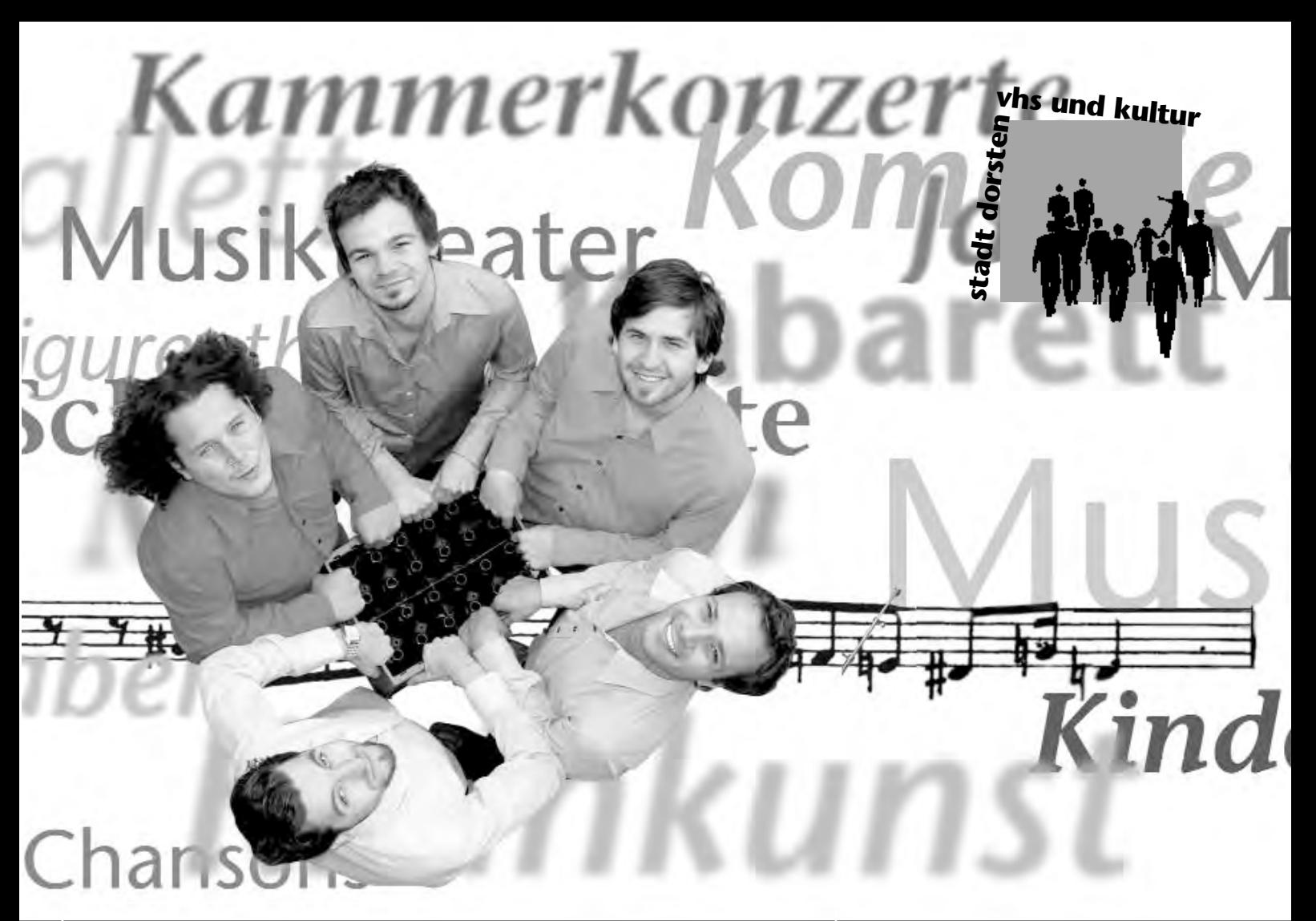

# **theater und konzerte**

# **2011**

**Vorverkauf für Einzelkarten**

**Abendkasse**

#### **Theater**

- Mo., 28.02. Oscar und Felix - das seltsame Paar im 21. Jahrhundert
- Mo., 21.03. Schachnovelle

#### **Kleinkunst**

- Fr., 25.02. GlasBlasSing Quintett
- Fr., 01.04. Sebastian 23: Gude Laune hier!
- Fr., 13.05. Volker Pispers: Bis neulich

#### **Kammerkonzerte**

- So., 20.02. Trio Niederstrasser - Stadler - von Radowitz
- So., 15.05. Trio Arca
- So., 19.06. Uwaga!

#### **Kindertheater**

#### **Für Kinder ab 4 Jahren**

- Di., 25.01. Albin und Lila - Können Schweine Hühner lieben?
- Mi., 26.01. Albin und Lila - Können Schweine Hühner lieben?
- Di., 22.02. Pettersson und Findus - Wie Findus zu Pettersson kam

#### **Für Kinder ab 6 Jahren**

- Di., 08.02. Wolf sein
- Di., 01.03. Märchen von einem, der auszog, das Fürchten zu lernen

## **Kartenverkauf**

Karten für die Theater- und Konzertveranstaltungen können Sie auf folgende Weise erwerben:

- · Vorverkauf oder telefonische Reservierung im Kulturbüro
- · Online, so geht's am schnellsten: www.dorsten.de/vhsundkultur
- · Per E-Mail an: vhs-und-kultur@dorsten.de
- · Restkarten an der Abendkasse

Der Vorverkauf beginnt einen Monat vor dem Veranstaltungstermin. Fällt dieser Termin auf ein Wochenende, so beginnt der Vorverkauf am folgenden Montag. Telefonische Kartenreservierungen sind erwünscht. Bitte holen Sie die reservierten Karten innerhalb einer Woche nach Bestellung, spätestens jedoch zum vereinbarten Termin im Kulturbüro ab. Andernfalls müssen wir die Reservierung löschen.

Bildungszentrum Maria Lindenhof, Raum 219 Telefon (0 23 62) 66 40 52 **Büroöffnungszeiten: Montag bis Donnerstag**  von 8.00 - 16.00 Uhr **Freitag**  von 8.00 - 13.00 Uhr **Kulturbüro** 

Die Abendkasse ist jeweils 30 Minuten vor Veranstaltungsbeginn geöffnet. Bezahlte Karten werden bis zur Abendkasse zurückgelegt. Sie müssen in jedem Fall bis 20 Minuten vor Veranstaltungsbeginn abgeholt werden. Gelöste Karten werden nicht zurückgenommen.

Ein ermäßigter Eintritt gilt für Schüler und Studenten. Inhaber des Dorsten-Passes erhalten die jeweils gültige Ermäßigung. Beim Kindertheater erhalten Gruppen ab 20 Personen (einschließlich Begleitung) 25 % Ermäßigung. **Ermäßigungen**

#### **Oscar und Felix - das seltsame Paar im 21. Jahrhundert** Von Neil Simon

Mit Leonard Lansink, Heinrich Schafmeister, Dietmar Pröll u. a.

**Montag, 28.02. 20.00 Uhr** Aula Realschule St. Ursula 15 € / erm. 10 € 13 € / erm. 8 € 12 € / erm. 7 € Vorverkauf ab Fr., 28.01.

Sie sind im 21. Jahrhundert angekommen: Oscar Madison und Felix Ungar, das Dreamteam aus Neil Simons Broadway- und Filmhit "Das seltsame Paar". Technische Neuheiten wie Handys und Laptops vergrößern das Chaos in der ungleichen Wohngemeinschaft. Als Felix nach fünfjähriger Ehe von seiner Frau Betty vor die Tür gesetzt wird, nimmt ihn sein Freund Oscar gutmütig auf. Was am Anfang aussieht wie eine ganz normale Männer-WG, entpuppt sich bald als beinahe eheliches Panoptikum, mit dem einzigen Unterschied, dass das ewig wischende und putzende Heimchen am Herd eben keine Frau, sondern ein Mann ist. Aus Oscars originell-chaotischer Single-Behausung wird dank Felix' unermüdlicher Schaffenskraft ein steriler Musterhaushalt. Und auch für das Rendezvous mit den beiden heißblütigen Spanierinnen aus dem oberen Stockwerk haben die beiden ganz unterschiedliche Pläne…

#### *Konzertdirektion Landgraf*

#### **Schachnovelle**

Nach der gleichnamigen Novelle von Stefan Zweig

An Bord eines Passagierdampfers will der geltungsbedürftige Industrielle McConnor gegen den mitreisenden Schachweltmeister Mirko Czentovic spielen. Nach einer ersten Niederlage greift ein Mitreisender - Dr. Bertram - in die Revanche-Partie ein und verwandelt die nächste sichere Niederlage in ein unerwartetes Remis.

Dann enthüllt Dr. Bertram seine Lebensgeschichte: Er geriet 1938 ins Visier der Gestapo. Die Isolationshaft versuchte er auszuhalten, indem er ein Schachrepetitorium auswendig lernte. Als ihm das Buch weggenommen wurde, spielte er wie in Trance Schachpartien im Kopf, bis er mit einem Nervenzusammenbruch ins Krankenhaus eingeliefert wurde. Die Warnung des Arztes, nie wieder Schach zu spielen, hat er bis zu dieser Schiffsreise strikt befolgt. Doch wider besseres Wissen lässt er sich zu einer verhängnisvollen Schachpartie mit dem Weltmeister überreden.

*Konzertdirektion Landgraf*

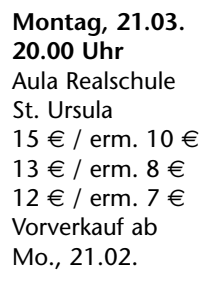

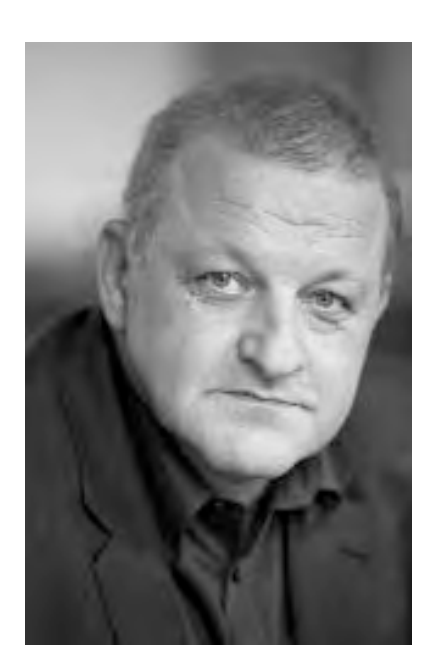

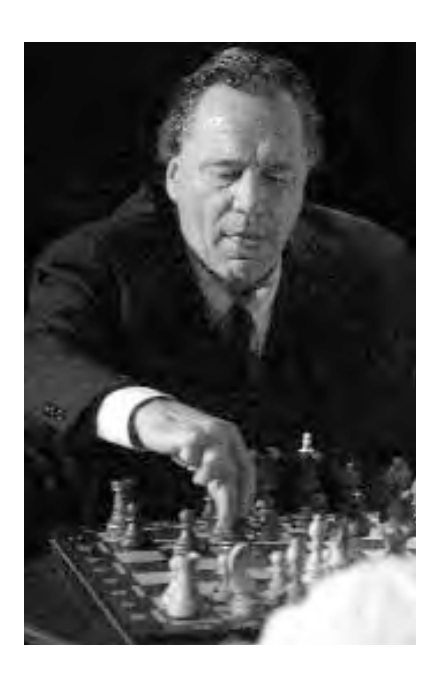

## **GlasBlasSing Quintett: Keine Macht den Dosen!**

**Freitag, 25.02. 20.00 Uhr** Aula Gymnasium Petrinum 15 € / erm. 10 € Vorverkauf ab Di., 25.01. Hier kommt nichts aus der Konserve. Peter, Fritze, Andy, Frank und Mörre, die fünf Berliner Jungs vom GlasBlasSing Quintett, machen Musik nach dem deutschen Reinheitsgebot. Sie blasen ihre Melodien in leere Bierflaschen, und wer gerade den Mund frei hat, singt den Text. Ob Blues, Rumba, Rocksong, ob selbst komponiert und getextet oder frech adaptiert - das GlasBlasSing Quintett duldet keine stilistischen Grenzen. Bach muss dran glauben, Elvis und Carpendale sowieso und die Comedian Harmonists dürfen "mein kleines grünes Fläschchen" als Vorlage beisteuern. Auf dem Wasserspender-Schlagzeug und am Jägermeister-Xylofon zeigen sie sich auch als erstklassige Percussionisten.

#### **Sebastian 23: Gude Laune hier!**

**Freitag, 01.04. 20.00 Uhr** Aula Gymnasium Petrinum  $15 \in \ell$  erm.  $10 \in$ Vorverkauf ab Di., 01.03.

Sebastian 23 ist einer der erfolgreichsten und bekanntesten Poetry Slammer Deutschlands. Seit 2003 ist er u. a. bei der Frankfurter Buchmesse, im Hamburger Schauspielhaus und dem Berliner Admiralspalast aufgetreten. Dort wurde er 2007 deutschsprachiger Meister im Poetry Slam. 2008 wurde er dann Vize-Weltmeister in Paris und erhielt bei der Premiere seines ersten Solo-Programms "Gude Laune hier!" den Jury-Preis bei der St. Ingberter Pfanne, einem der renommiertesten deutschen Kleinkunst-Preise. Aus der Begründung der Jury: "Sein Programm hat eine Dramaturgie, die sehr komisch und unterhaltend zugleich ist. Von Sebastian 23 erfahren wir, warum Heinos Haselnuss schwarz-braun ist. Als charmanter, moderner Troubadour besingt er mit seiner Gitarre Radiomusik-Redakteure. Er philosophiert übers Lügen und über Kaffee. Als jungem Philosophen ist ihm nichts heilig für ein Ziel: sein Publikum zum Lachen zu bringen."

## **Volker Pispers: Bis neulich**

Unter dem Titel "Bis neulich" spielt Volker Pispers ein ständig vor sich hin wucherndes bzw. mutierendes Kabarettprogramm, eine ständig aktualisierte, wilde Mischung aus ganz alten und ganz neuen Texten.

**Aufgrund der Ankündigung im Kulturprogramm 2010/2011 bereits ausverkauft!**

**Freitag, 13.05. 20.00 Uhr** Aula Realschule St. Ursula

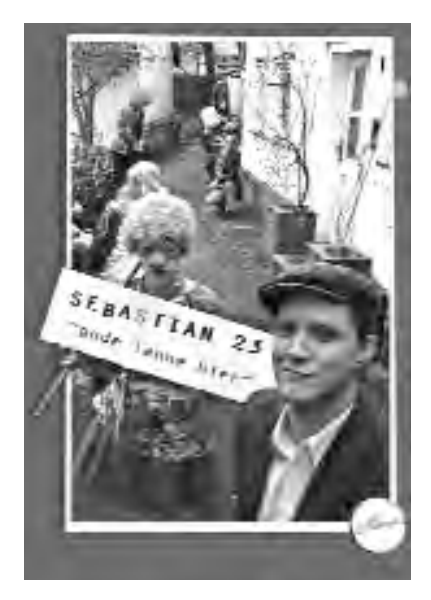

#### **Sonntag, 20.02. 17.00 Uhr** Forum Bildungszentrum Maria Lindenhof  $15 \in$  / erm.  $10 \in$ Vorverkauf ab Do., 20.01.

**Sonntag, 15.05. 20.00 Uhr** Schlaunscher Festsaal Schloss Lembeck 15 € / erm. 10 € Vorverkauf ab Fr., 15.04.

#### Byol Kang (Violine), geb. 1985, studierte bei Michael Gaiser an der Robert-Schumann-Musikhochschule Düsseldorf. Ihre Konzerttätigkeit führte sie u. a. 2009 zu den Ludwigsburger Schlossfestspielen und zum Oberstdorfer Musiksommer. Anna Klie (Flöte), geb. 1987, studierte an den Musikhochschulen in München und Detmold. Sie wurde 2009 in die Meisterklasse von Marianne Henkel an der Hochschule für Musik und Theater München aufgenommen. Sie ist Stipendiatin der Villa Musica und des Deutschen Musikwettbewerbs. Petra Wallach (Cembalo), geb. 1983, studiert an der Staatlichen Hochschule für Musik und Darstellende Kunst Stuttgart. 2009 erhielt sie ein Stipendium des Deutschen Musikwettbewerbes in der Kategorie Cembalo solo und wurde in die Bundesauswahl Konzerte Junger Künstler 2010/2011 aufgenommen. Zum Programm "Konversation mit Bach" gehören

**Trio Niederstrasser - Stadler**

Lars Niederstrasser (Saxofon), geb. 1985, gewann mehrfach den Bundeswettbewerb Jugend musiziert und wurde bereits vor Aufnahme seines Studiums mit dem Sonderpreis der Deutschen Stiftung Musikleben ausgezeichnet. Konzertreisen führten ihn nach Frankreich, Italien, Russland, Armenien und Japan. Patrick Stadler (Saxofon), geb. 1985, studiert an der Musik-Akademie der Stadt Basel. Florian von Radowitz (Klavier), geb. 1978, war mehrfacher Gewinner des Bundeswettbe-

**- von Radowitz** 

werbs Jugend musiziert.

Piazzolla u. a.

**Trio Arca**

Sie sind Stipendiaten des Deutschen Musikwettbewerbs und wurden in die Bundesauswahl Konzerte Junger Künstler 2010/2011 aufgenommen. In ihrem Programm "Barocking Saxophones" spielen sie Kompositionen von Bach, Telemann, Scarlatti,

*Das Konzert wird in Zusammenarbeit mit dem Deutschen Musikrat - Konzerte Junger Künstler - durchgeführt.*

*Das Konzert wird in Zusammenarbeit mit dem Deutschen Musikrat - Konzerte Junger Künstler - durchgeführt.*

Kompositionen von Bach, Ysaÿe u. a.

#### **Uwaga!**

Die vier Musiker Christoph König (Violine), Maurice Maurer (Violine), Miroslav Tybora (Akkordeon), Markus Conrads (Kontrabass) absolvierten ihre klassische Ausbildung an den Musikhochschulen in Dortmund, Düsseldorf und Essen. Unabhängig voneinander sind sie in unterschiedlichen Kammermusikund Jazzensembles unterwegs. Gemeinsam bilden sie Uwaga! und bieten eine begeisternde, animierende und hoch unterhaltsame musikalische Mischung aus klassischer Musik, Musette, Jazz, Czardas, Tango u. a. Achtung, Suchtgefahr! Wer diese Combo einmal erlebt hat, will sie immer wieder hören!

#### **Sonntag, 19.06. 20.00 Uhr** Schlaunscher Festsaal Schloss Lembeck 15 € / erm. 10 € Vorverkauf ab Do., 19.05.

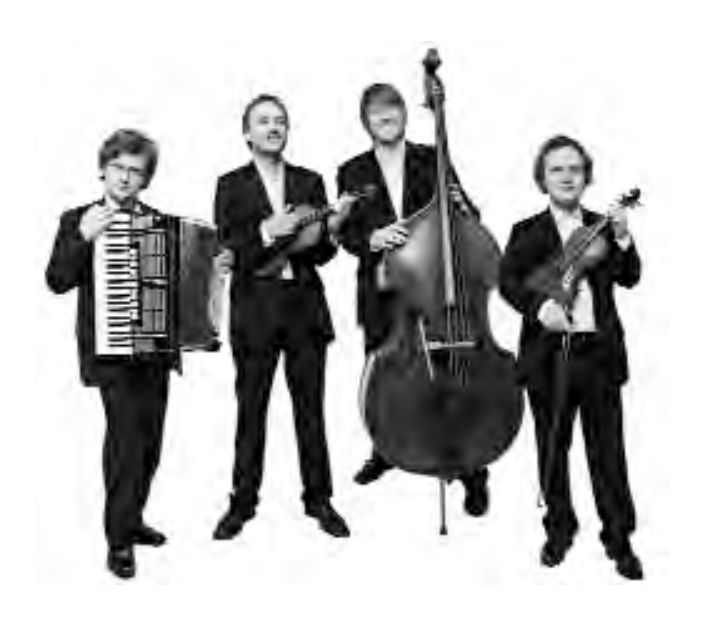

*Ehrenamtliche Leitung der Kammerkonzerte: Franz-Josef Stevens*

#### **Unser Angebot**

*Akkordeon Keyboard Klavier Geige Bratsche Cello Kontrabass Blockflöte Querflöte Oboe Klarinette Fagott*

*Saxofon Trompete Flügelhorn Posaune Tenorhorn Horn Gitarre E-Gitarre E-Bass Schlagzeug Gesang Chor*

# Unsere Lehrkräfte Unser Gesangs-, Chor- und Instru-<br>
Musikgarten Wissen Chapter (So Min Unterricht Wien Von Qualifizierten Musikgarden)<br>
Von Qualifizierten Musikgarden – Wöchentle 60 Min Unterricht – 23 € / Monat **Musik macht Spaß**

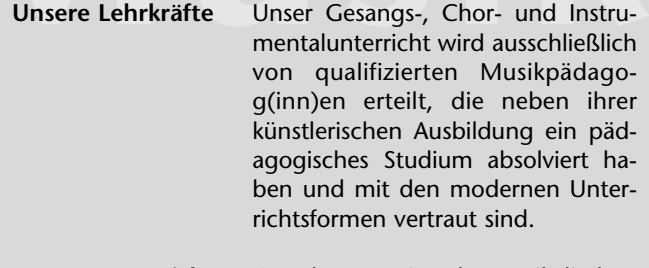

**Unser Unterricht** Gerade zu Beginn der musikalischen Ausbildung hat sich die Gruppe als die geeignetste Unterrichtsform herausgebildet. In der Praxis hat sich je nach Instrument und Gruppenzusammensetzung die Zahl von zwei bis vier Schüler(inne)n als besonders günstig erwiesen. Es werden nur alters- und entwicklungsmäßig homogene Gruppen gebildet und weitergeführt. Entstehen im Laufe der musikalischen Ausbildung Leistungsunterschiede bei den Schüler(inne)n, können die Gruppen dem jeweiligen Leistungsstand angepasst werden.

**Unsere zusätzlichen Leistungen** Wer die im Gesangs- und Instrumentalunterricht erworbenen Fähigkeiten vertiefen und praktisch anwenden will, hat zusätzlich zum Unterricht die Möglichkeit, in verschiedenen Musiziergruppen (Ensembles) mitzuwirken. Diese Ensembles berücksichtigen den im Unterricht erreichten Leistungsstand und werden ebenfalls von qualifizierten Musikpädagog(inn)en geleitet. Die Teilnahme an Proben und Aufführungen ist kostenfrei!

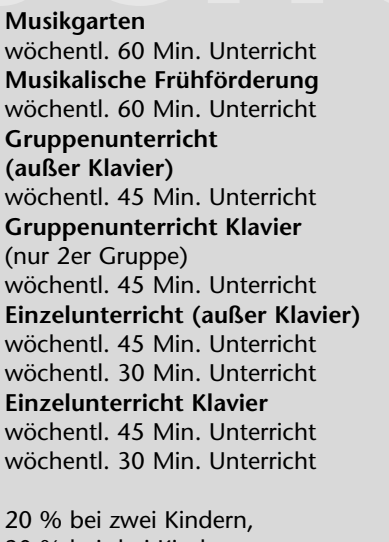

30 % bei drei Kindern usw. für Dorsten-Pass-Inhaber 60 %

Sekretariat: Johanna Ullmann Telefon: 0 23 62 / 66 38 80 Pädagogischer Leiter: Eugen Kayser Telefon: 0 23 62 / 79 38 03 Programm: "Jedem Kind ein Instrument" Mareike Bittner Telefon: 0 23 62 / 66 41 65

Musikschule Stadt Dorsten Im Werth 6 46282 Dorsten

Telefax: 0 23 62 / 66 57 43 E-Mail: musikschule@dorsten.de

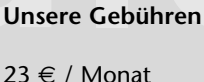

 $18 \in$  / Monat 35 € / Monat 42 € / Monat  $69 \in /$  Monat  $46 \in /$  Monat

78 € / Monat 52 € / Monat

**Ermäßigungen**

**Unsere Ansprechpartner**

**Anmeldung**

**Albin und Lila - Können Schweine Hühner lieben?** Nach Rafik Schami

**Dienstag, 25.01. 15.00 und 17.00 Uhr**  Forum Bildungszentrum Maria Lindenhof

**Mittwoch, 26.01. 15.00 Uhr** Carola-Martius-Haus Rhade Kinder 3 € Erwachsene 4 € Vorverkauf ab sofort

Der Bauer Friedrich "Fredi" Latzke hat dieses anrührende Drama detailgetreu aufgeschrieben. Er bringt es seinem Publikum in packender Weise nahe: nicht weniger als sieben ausgewachsene Schweine und sechs Hühner im besten Legealter bevölkern seine Bühne, die er aus Überbleibseln seines Bauernhofes zusammengebaut hat. Das Publikum taucht ein in die Welt des Mähdreschers und der Güllegruben, des Kartoffelroders und der Rübenmäuse und erntet eine Antwort auf die Frage: Können Schweine Hühner lieben?

*Figurentheater Filou Fox Für Kinder ab 4 Jahren*

#### **Pettersson und Findus - Wie Findus zu Pettersson kam** Von Sven Nordqvist

**Dienstag, 22.02. 15.00 und 17.00 Uhr**  Forum Bildungszentrum Maria Lindenhof Kinder 3 € Erwachsene 4 € Vorverkauf ab Mo., 24.01.

Seinen Namen verdankt er schlicht und einfach einer Erbsensorte. "Findus" heißt nämlich die Firma, deren Paket eines Tages vor der Haustür des alten Pettersson landet. Doch statt zwölf Dosen konservierten Gemüses liegt darin ein kleiner Kater. Von diesem Moment an ist es mit der Ruhe im Hause Pettersson zu Ende. Nun sind die Zeiten der Einsamkeit vorbei. Pettersson hat den liebenswerten Kater schnell in sein Herz geschlossen, doch eines Tages ist Findus plötzlich verschwunden.

*Theaterhaus Alpenrod Für Kinder ab 4 Jahren*

## **Wolf sein**

Von Bettina Wegenast

"Der Wolf ist tot" ist nicht das Ende der Geschichte, sondern der Anfang einer sehr vergnüglichen Fabel. Die Freude der Schafe ist nur kurz und bald merken sie, dass ihnen etwas fehlt: Ein neuer Wolf muss her. Also wird die Stelle des Wolfs ausgeschrieben, und das Schaf Kalle wittert seine große Chance. Doch kaum hat er den Wolfspelz übergestreift, findet sich Kalle in der Rolle des Fleisch fressenden Ober-Bosses zurecht. Er kommandiert seinen Freund Locke herum und frisst sogar dessen sanften Gefährten René. Doch da ist es aus mit Lockes Freundschaft und er rückt die Dinge wieder ins rechte Lot.

Wolf sein ist nicht nur eine sehr vergnügliche Komödie für kleine Theaterfans, sondern auch eine bissige Gesellschaftssatire für die Großen.

*Westfälisches Landestheater Castrop-Rauxel Für Kinder ab 6 Jahren*

### **Märchen von einem, der auszog, das Fürchten zu lernen**

Brüder Grimm / Charles Copenhaver

Ein Vater hat zwei Söhne, der Ältere ist gescheit und fleißig, der Jüngere hingegen gilt als faul und dumm. Als der Vater ihn auf Wanderschaft schickt, damit er endlich eine vernünftige Ausbildung bekommt, weiß der jüngere Sohn auch gleich, was er lernen möchte: das Gruseln. Auf seiner Wanderung begegnen ihm allerlei unheimliche Gestalten und Geister, aber sie verfehlen ihre Wirkung. Endlich gelangt er zu einem verwunschenen Schloss, in dem es so sehr spukt, dass noch niemand drei Nächte darin verbracht hat. Wenn er diese Aufgabe löst, winkt ihm als Belohnung die Hand der Königstochter und großer Reichtum. Ob er diese Aufgabe meistert und auch endlich das Gruseln lernt, zeigt dieses überraschend moderne Märchen und fordert seine kleinen und großen Zuschauer auf, ihre Ängste zu überwinden.

*Rheinisches Landestheater Neuss Für Kinder ab 6 Jahren*

**Dienstag, 08.02. 16.00 Uhr** Aula Realschule St. Ursula Kinder 4 € Erwachsene 5 € Vorverkauf ab Mo., 10.01.

**Dienstag, 01.03. 16.00 Uhr** Aula Realschule St. Ursula Kinder 4 € Erwachsene  $5 \in$ Vorverkauf ab Di., 01.02.

# **Stadtbibliothek Dorsten**

*Die Stadtbibliothek Dorsten stellt Bücher und andere Medien aus allen Wissens- und Lebensgebieten für Sie bereit. Sie unterrichtet über aktuelle Fragen, ebnet den Zugang zu Wissenschaft und Kultur, unterstützt Ihre persönliche und berufliche Weiterbildung und gibt Anregungen für Hobby und Freizeit. Die Stadtbibliothek kooperiert mit der Bibliothek Wulfen.*

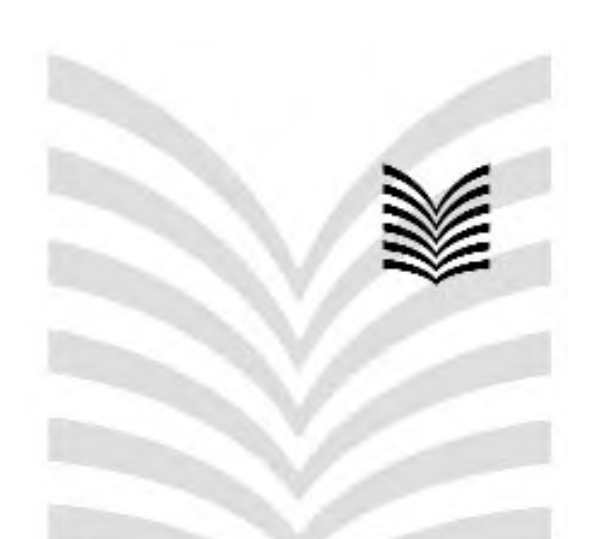

# **Wir haben viele**

**So funktioniert die Ausleihe**

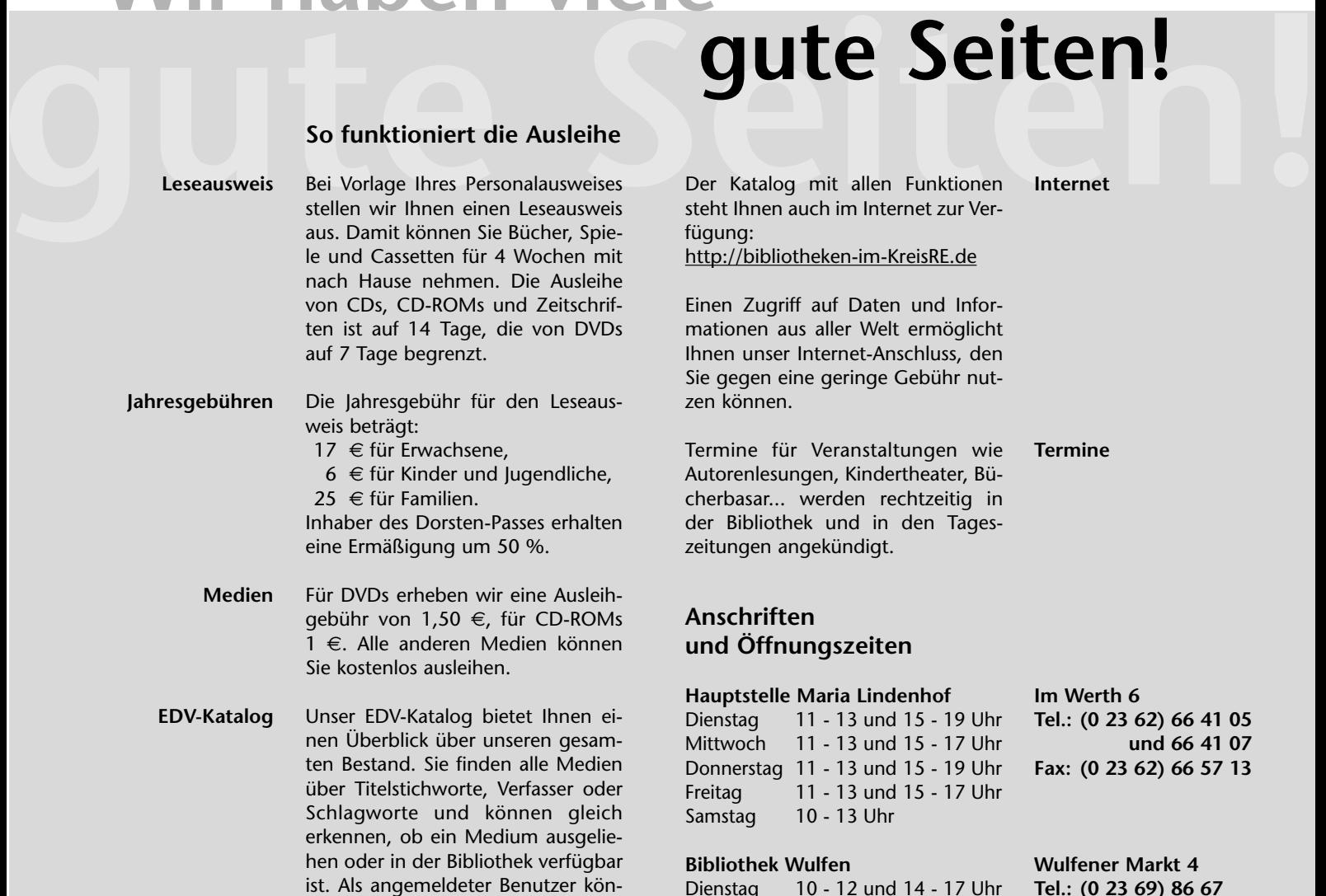

**Besuchen Sie uns auch auf unserer Homepage: www.dorsten.de/kultur/stadtbibliothek/startseite.htm**

der Medien verlängern.

nen Sie auch Ihren aktuellen Kontostand einsehen und die Ausleihfrist

Der Katalog mit allen Funktionen steht Ihnen auch im Internet zur Verfügung: **Internet**

http://bibliotheken-im-KreisRE.de

Einen Zugriff auf Daten und Informationen aus aller Welt ermöglicht Ihnen unser Internet-Anschluss, den Sie gegen eine geringe Gebühr nutzen können.

Termine für Veranstaltungen wie Autorenlesungen, Kindertheater, Bücherbasar... werden rechtzeitig in der Bibliothek und in den Tageszeitungen angekündigt.

#### **Anschriften und Öffnungszeiten**

#### **Hauptstelle Maria Lindenhof**

Dienstag 11 - 13 und 15 - 19 Uhr Mittwoch 11 - 13 und 15 - 17 Uhr Donnerstag 11 - 13 und 15 - 19 Uhr Freitag 11 - 13 und 15 - 17 Uhr Samstag 10 - 13 Uhr

## **Bibliothek Wulfen**

Dienstag 10 - 12 und 14 - 17 Uhr Mittwoch 14 - 17 Uhr Donnerstag 14 - 19 Uhr Freitag 10 - 12 Uhr

**Im Werth 6 Tel.: (0 23 62) 66 41 05 und 66 41 07 Fax: (0 23 62) 66 57 13**

**Termine**

**Wulfener Markt 4 Tel.: (0 23 69) 86 67** 

**e-Ausleihe=e-books und Hörbücher zum Herunterladen: www.bibliothek-digital.de/kreisre**  $\frac{1}{2}$ 

# **Einzelveranstaltungen**

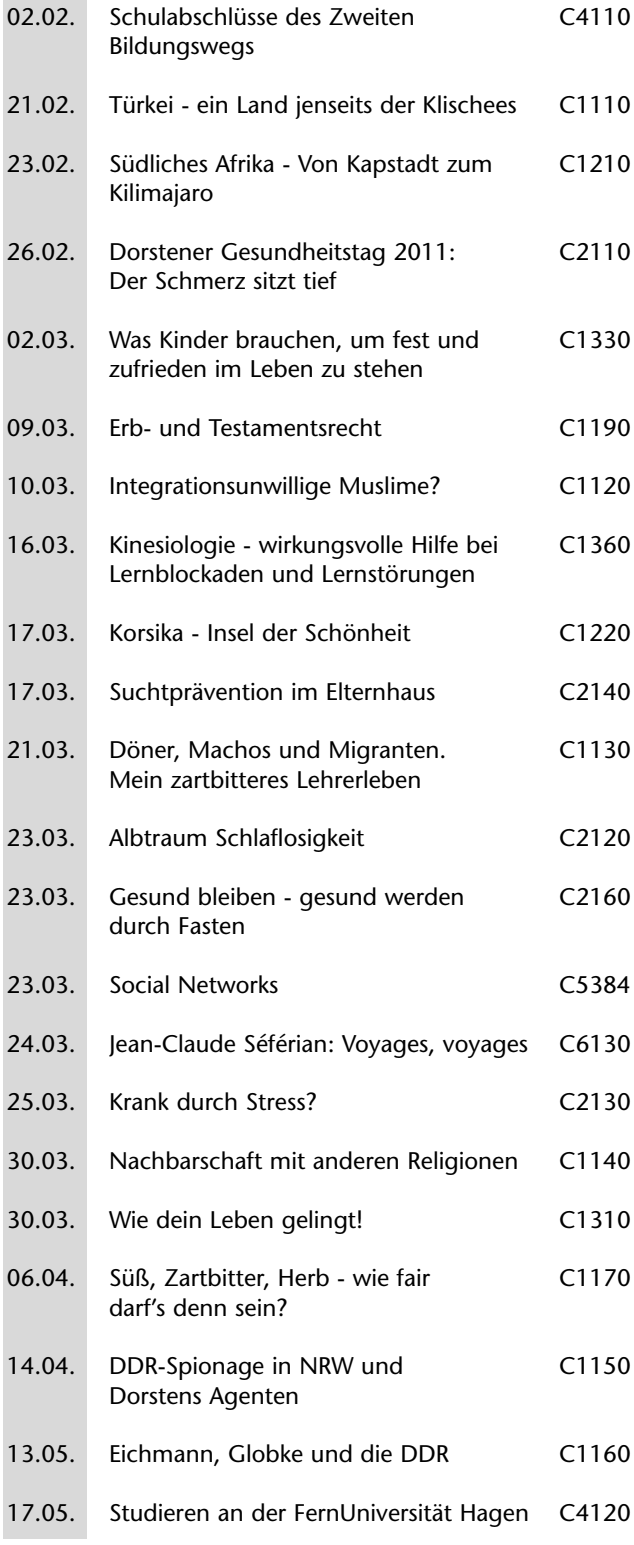

# **VHS-Angebote für Senioren**

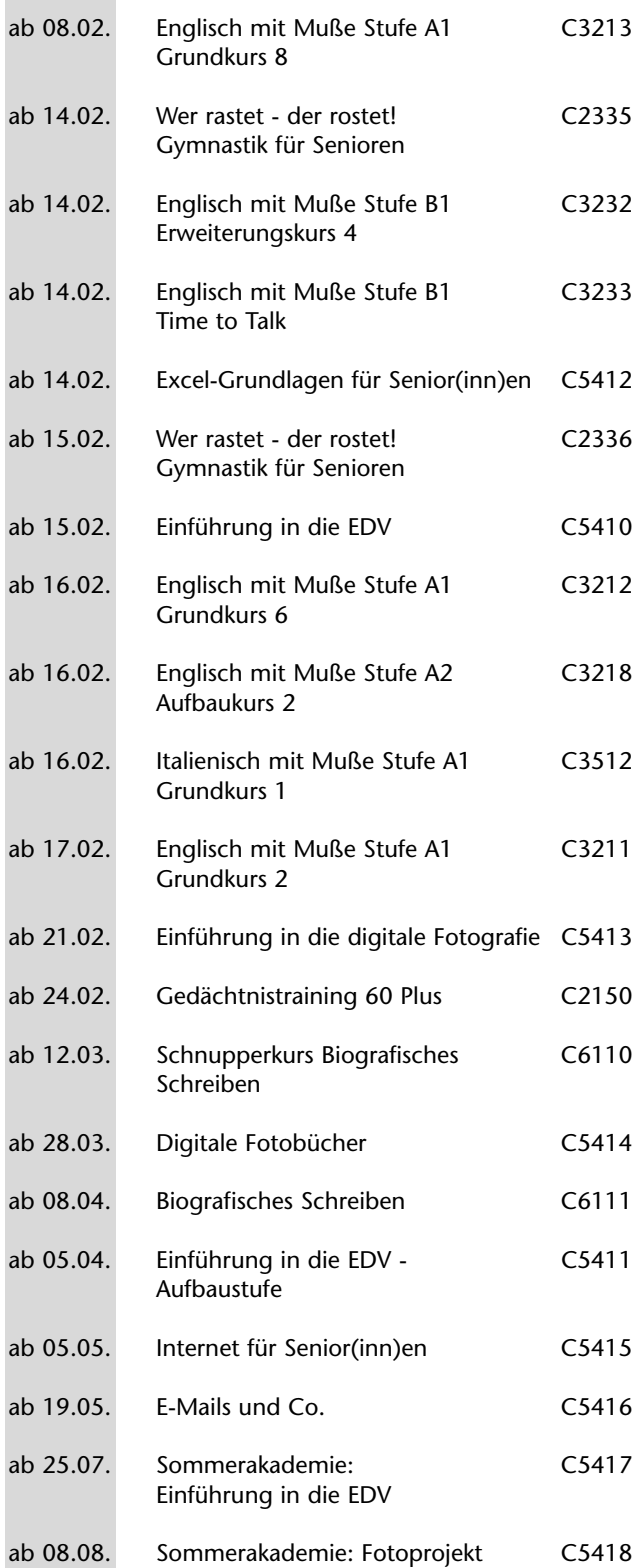

# **VHS-Angebote für Kinder und Jugendliche**

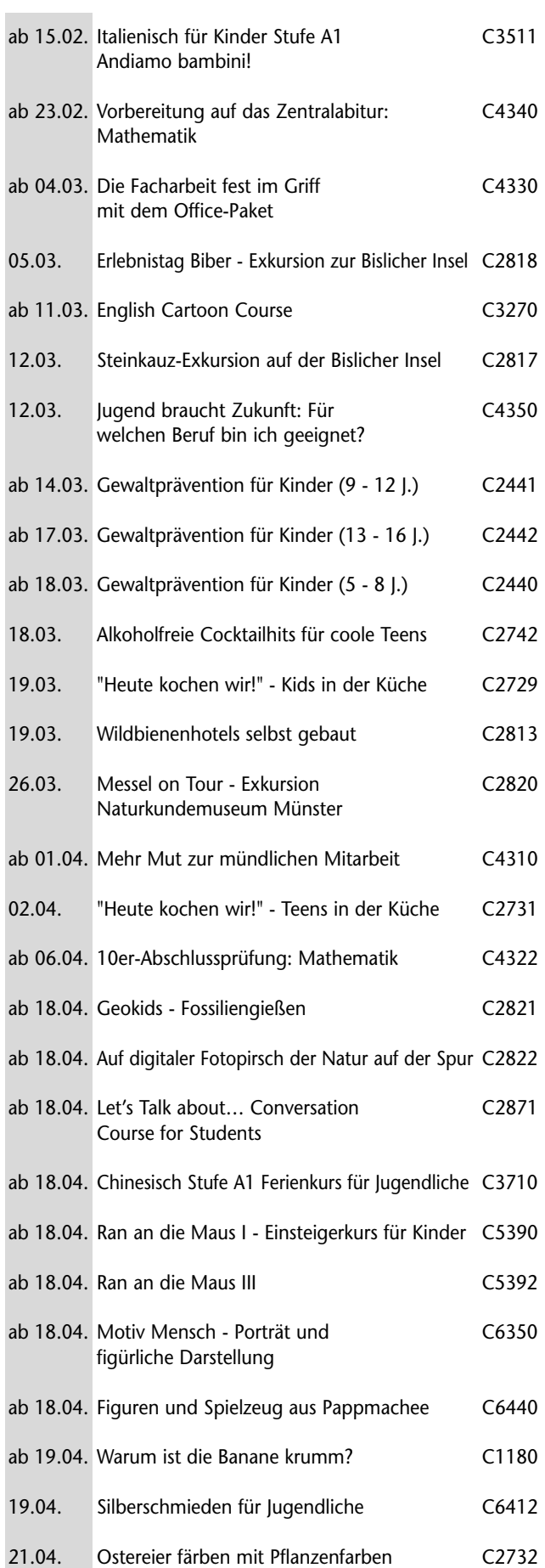

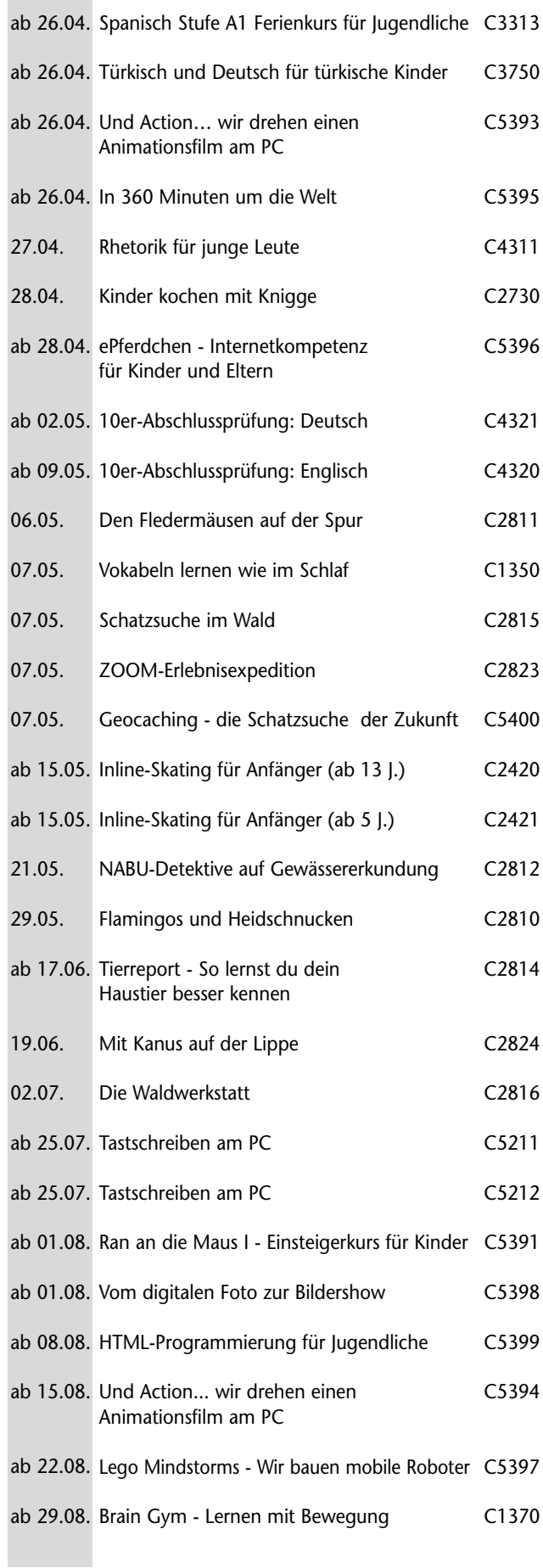

# **Unterrichtstermine**

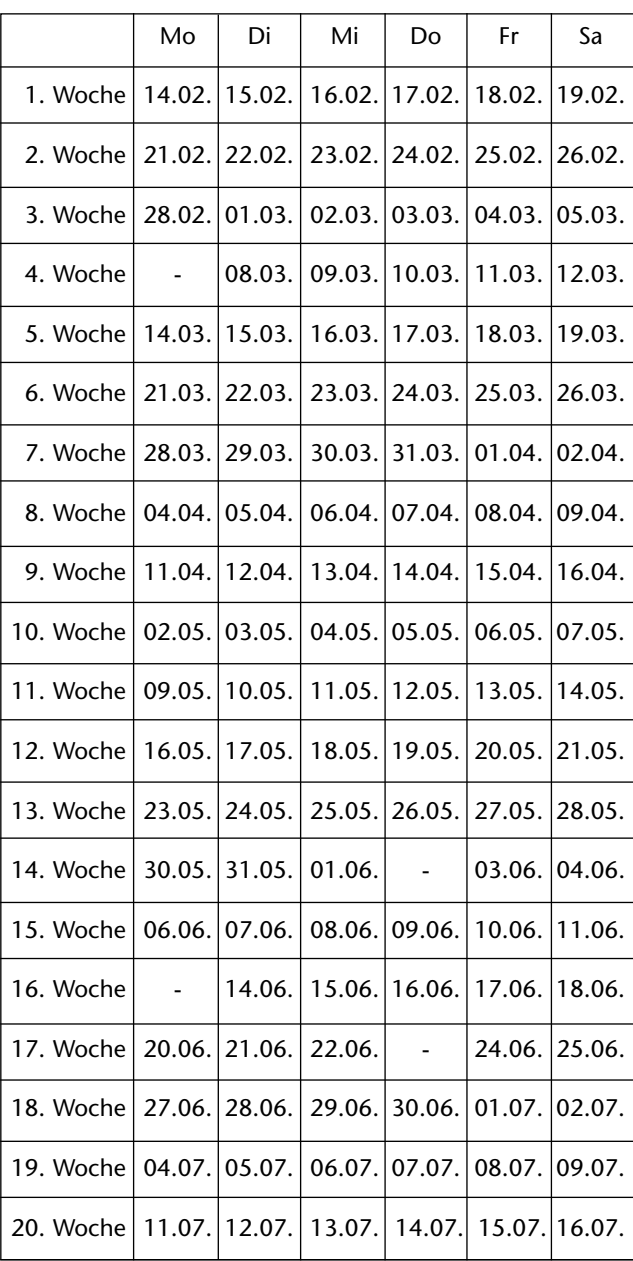

*Terminänderungen auch über die angegebenen Unterrichtswochen hinaus bleiben der VHS vorbehalten!*

*Nachholtermine werden in Absprache mit der Fachbereichsbzw. Kursleitung festgelegt.*

## **Unterrichtsfreie Tage**

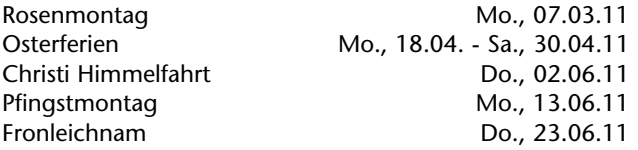

**Das Arbeitshalbjahr 2/2011 beginnt am 26.09.2011, das neue Programm erscheint am 02.09.2011.**

# **Bildungsurlaub**

Nach dem Arbeitnehmerweiterbildungsgesetz (AwbG) haben in Nordrhein-Westfalen Arbeiter und Angestellte die Möglichkeit, sich beruflich oder politisch fortzubilden und dafür von der Arbeit - in der Regel für fünf Arbeitstage in einem Kalenderjahr - freigestellt zu werden.

Der Antrag auf Freistellung muss dem Arbeitgeber spätestens sechs Wochen vor Veranstaltungsbeginn vorliegen. Bei Ihrer Anmeldung zu einer unserer nachfolgend aufgelisteten Bildungsurlaubsveranstaltungen erhalten Sie eine Bescheinigung zur Vorlage beim Arbeitgeber.

*Bitte melden Sie sich rechtzeitig an, da wir bei Bildungsurlauben 14 Tage vor dem Veranstaltungsbeginn über die Kursdurchführung entscheiden.*

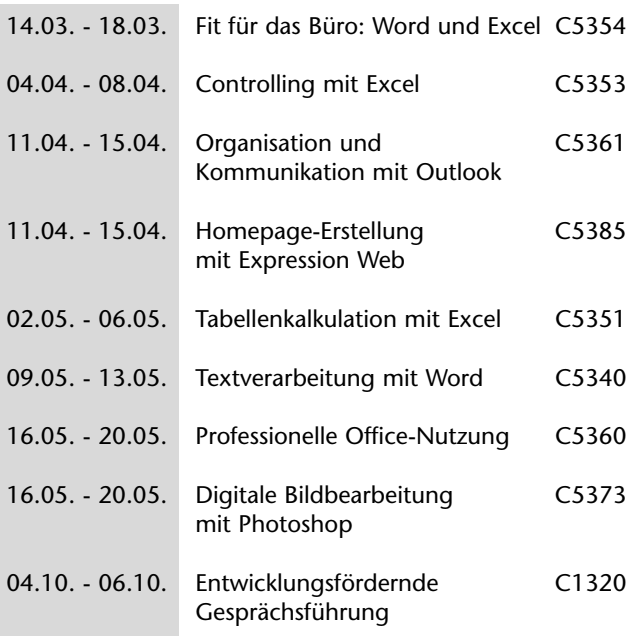

#### **Impressum**

**Herausgeber:** Stadt Dorsten - Der Bürgermeister Amt für Kultur und Weiterbildung **Verantwortlich für den Inhalt:** Klaus Schmidt **Redaktion:** Petra Duda, Heike Bruns **Auflage:** 9.000 Exemplare **Satz, Produktion und Druck:** druck+graphik manumedia gmbh, gladbeck